**Repositorio Digital USM https://repositorio.usm.cl**

Tesis USM TESIS de Pregrado de acceso ABIERTO

2020-04

# METODOLOGÍA PARA OBTENCIÓN DE LA TASA DE DEGRADACIÓN DE PANELES FOTOVOLTAICOS EN TERRENO

# CARRASCO HENRIQUEZ, RODRIGO ESTEBAN

https://hdl.handle.net/11673/50055 Repositorio Digital USM, UNIVERSIDAD TECNICA FEDERICO SANTA MARIA

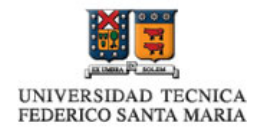

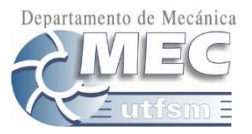

# **Universidad Técnica Federico Santa María Departamento de Ingeniería Mecánica Santiago-chile**

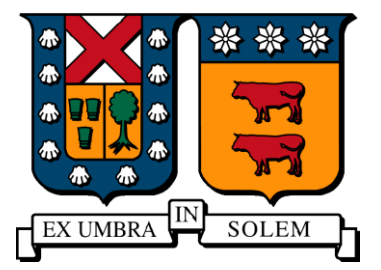

# **"Metodología para obtención de la tasa de degradación de paneles fotovoltaicos en terreno."**

**Rodrigo Esteban Carrasco Henriquez**

**Memoria para optar al título de ingeniero civil mecánico**

**Profesor guía: Dr. Ing. Rodrigo Barraza Vicencio Profesor Correferente: Dr. Ing Patricio Valdivia Lefort**

**Abril del 2020**

### **Dedicatoria**

Quiero agradecer la confianza y buena disposición del profesor guía y el equipo FONDEF. A Atlas Renewable Energy por dejarme utilizar sus dependencias para realizar el estudio, a Nicolas Pantoja por la ayuda brindada. A Matías Sánchez y a Pablo Carvallo por acompañarme a medir en varias ocasiones. A mi familia por el apoyo durante toda mi educación superior. A *fifa team* por el apoyo incondicional durante estos años y a *Spartan Forever* por acompañarme en el proceso de aprendizaje durante mi formación.

#### <span id="page-3-0"></span>**Resumen (abstract)**

En las plantas fotovoltaicas se requiere poseer una estimación de la tasa de degradación con la menor incertidumbre posible, pues este valor es utilizado en los modelos económicos.

Se desarrolla una metodología en terreno para la estimación de la degradación, utilizando un trazador de Curvas IV para realizar el levantamiento de una base datos con los parámetros más relevantes: corriente, voltaje e irradiancia. Posteriormente se elige un modelo estadístico adecuado, en este caso ARIMA, para modelar el comportamiento en el tiempo de los paneles en estudio y generar un reporte del valor estimado de pérdida de rendimiento.

#### <span id="page-3-1"></span>**Abstract**

Photovoltaic power plants require to have an estimate value of the degradation rate with the least possible uncertainty, because this value is used in the economic models.

A field methodology is developed for the degradation rate estimation, using an IV curve tracer to create a database with the most important parameters (Current, voltage and irradiance).

Then, a suitable statistic model is selected to model the photovoltaic panels behavior through time, in this case ARIMA model, subsequently generates a report of a power loss rate estimate value.

# **Glosario**

PV: Fotovoltaico. UTC: Tiempo Universal Coordinado. TSM: Tiempo Solar Medio. TSA: Tiempo Solar Aparente. ET: Ecuación del tiempo.  $G_{oh}$  Radiación solar extraterrestre. IR: Infrarroja. UV: Ultravioleta. TSI: Irradiancia global horizontal. DNI: Irradiancia directa horizontal. DHI: Irradiancia difusa horizontal. TLE: Tiempo local estándar. EVA: Etileno Vinil Acetato. PID: Degradación inducida por potencial. ARC: Recubrimiento antirreflejo. PLR: Perdida de tasa de Rendimiento. STC: Condición Estándar de Prueba. Curva IV: Curva de intensidad voltaje. Curva PV: Curva de potencia voltaje. POA: Plano de incidencia. IEC: Comisión electrónica internacional. Mono-Si: Silicio monocristalino. Poli-Si: Silicio policristalino. a-Si: Silicio amorfo.

ACF: Función de autocorrelación simple.

PACF: Función de autocorrelación parcial.

LCL: Límite inferior de control.

UCL: Límite superior del control.

Indoor: Condiciones interiores para sistemas fotovoltaicos.

Outdoor; Condiciones exteriores, o de operación normal para sistemas fotovoltaicos.

String: Conjunto de módulos conectados en serie.

EPP: Equipo de protección personal

# **Nomenclatura**

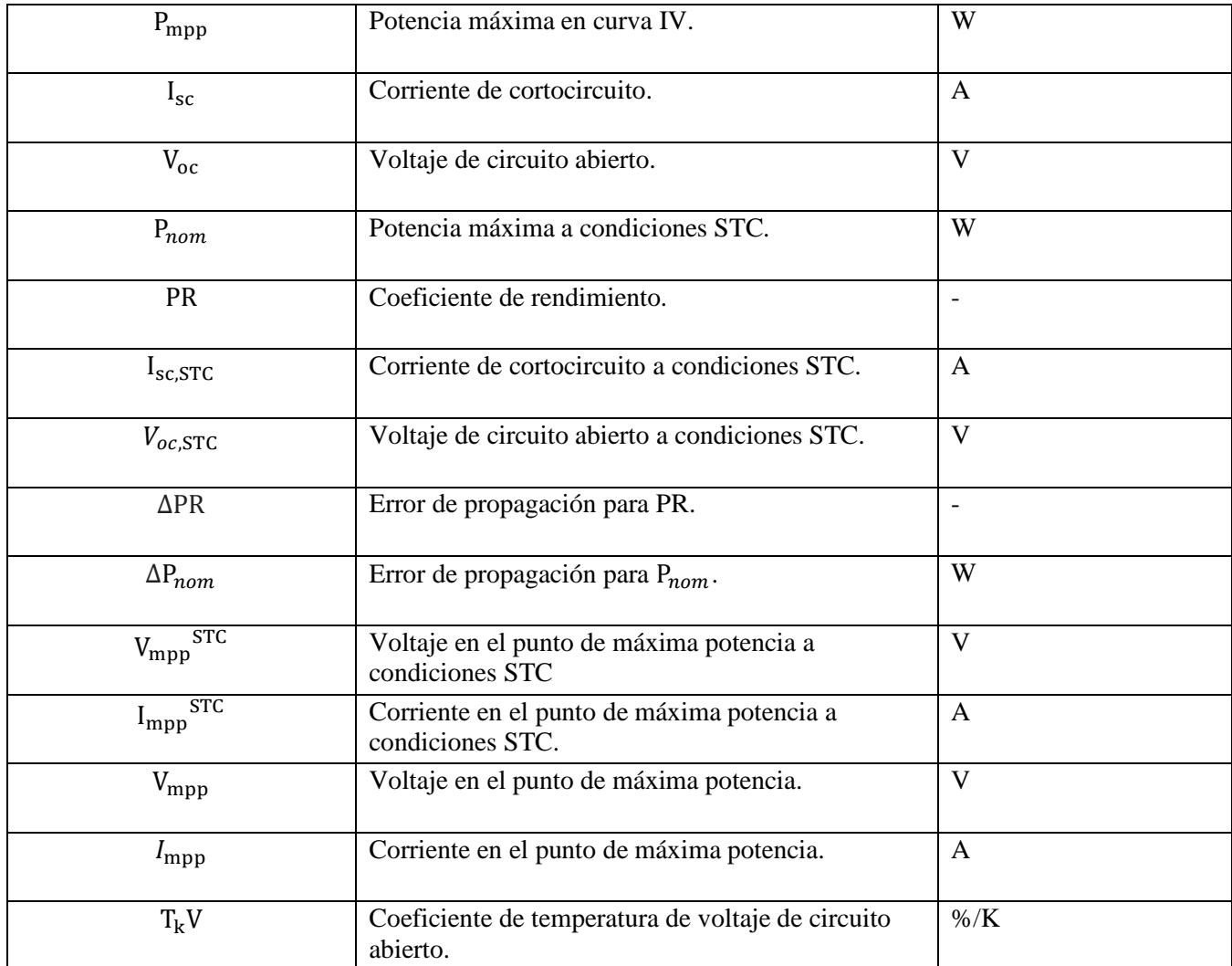

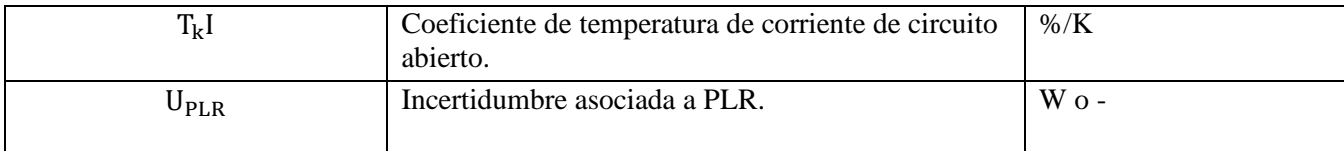

# Tabla contenido

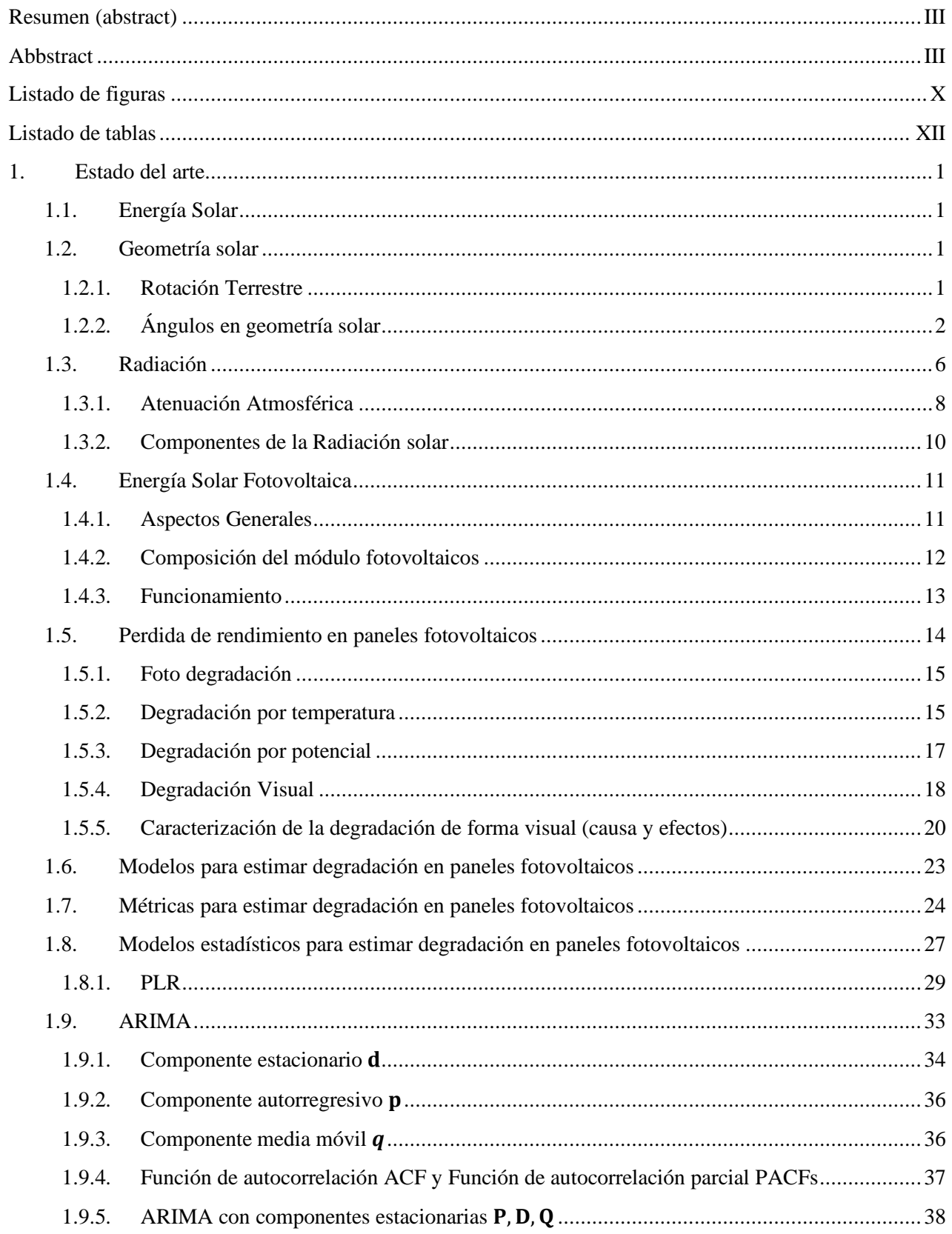

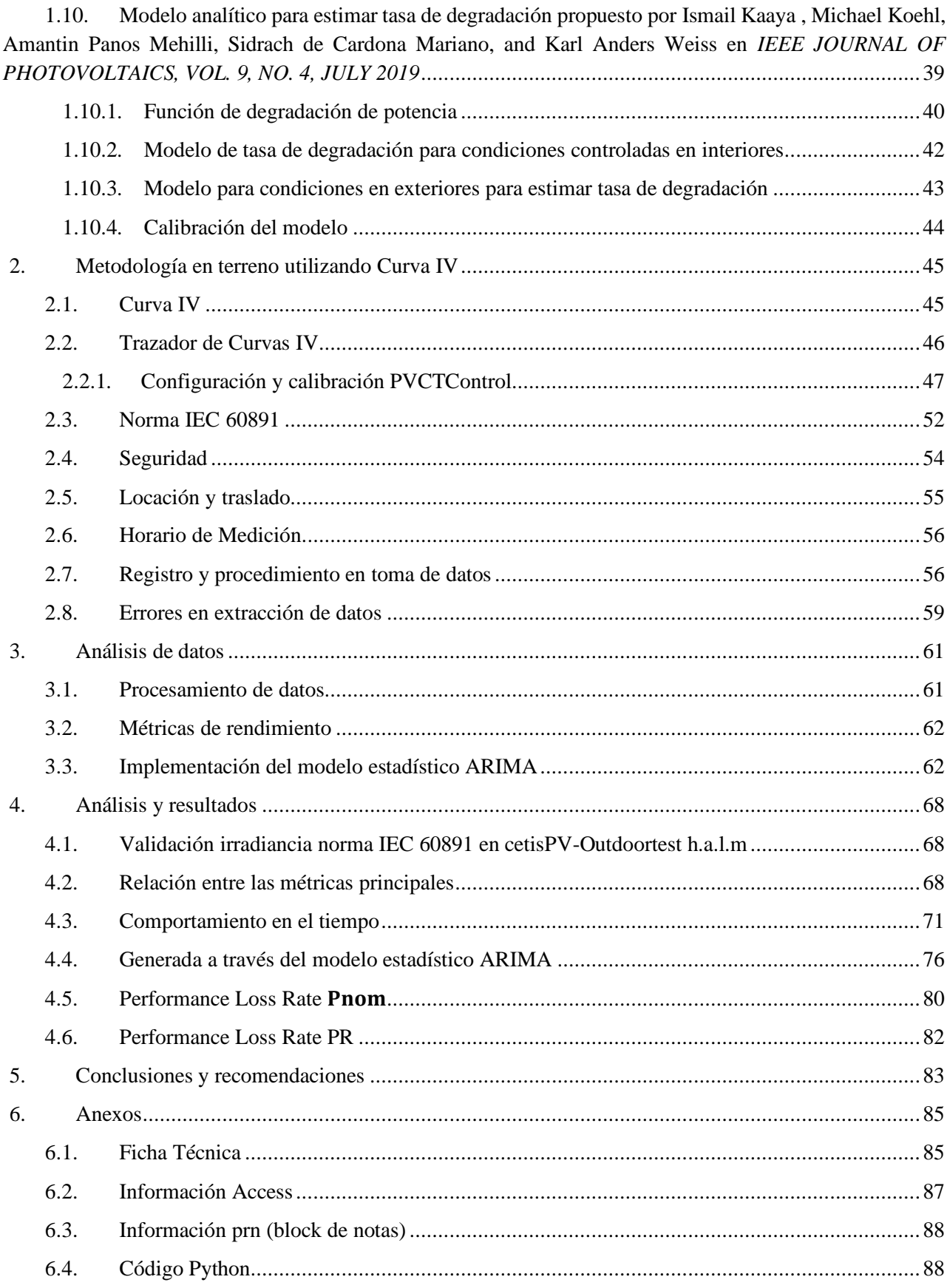

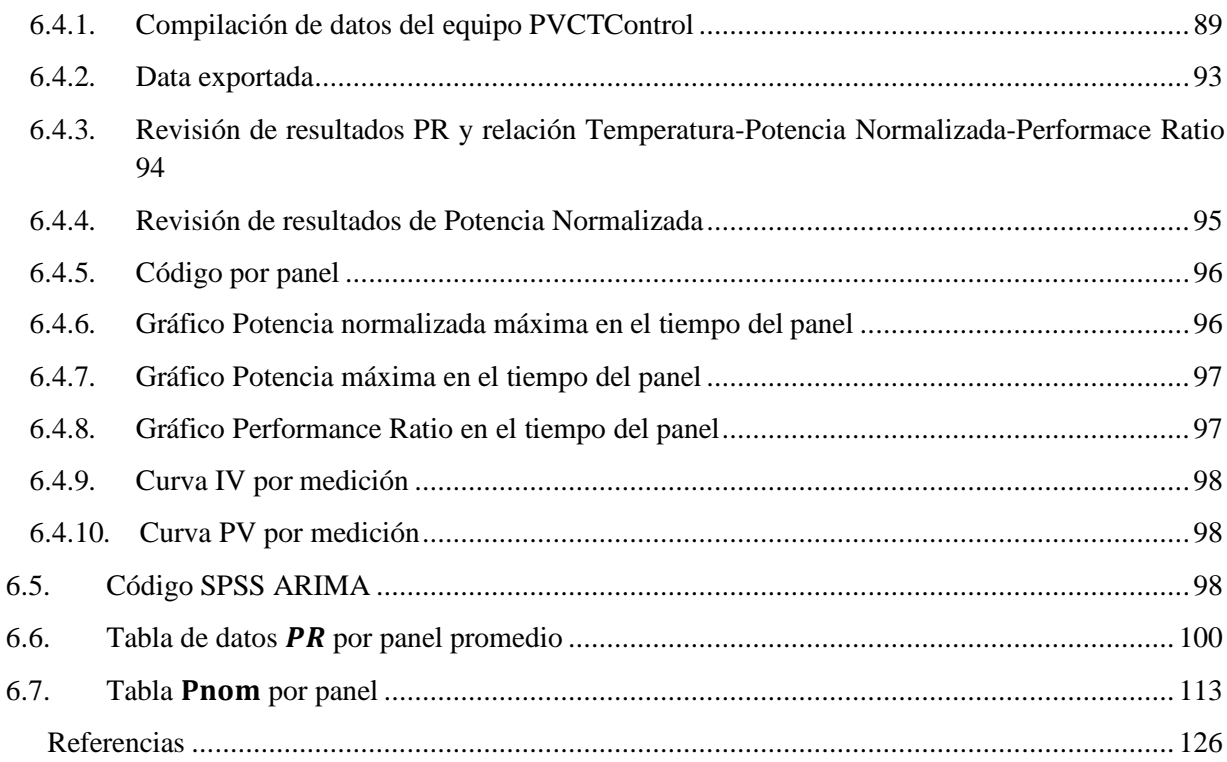

7.

# <span id="page-10-0"></span>**Listado de figuras**

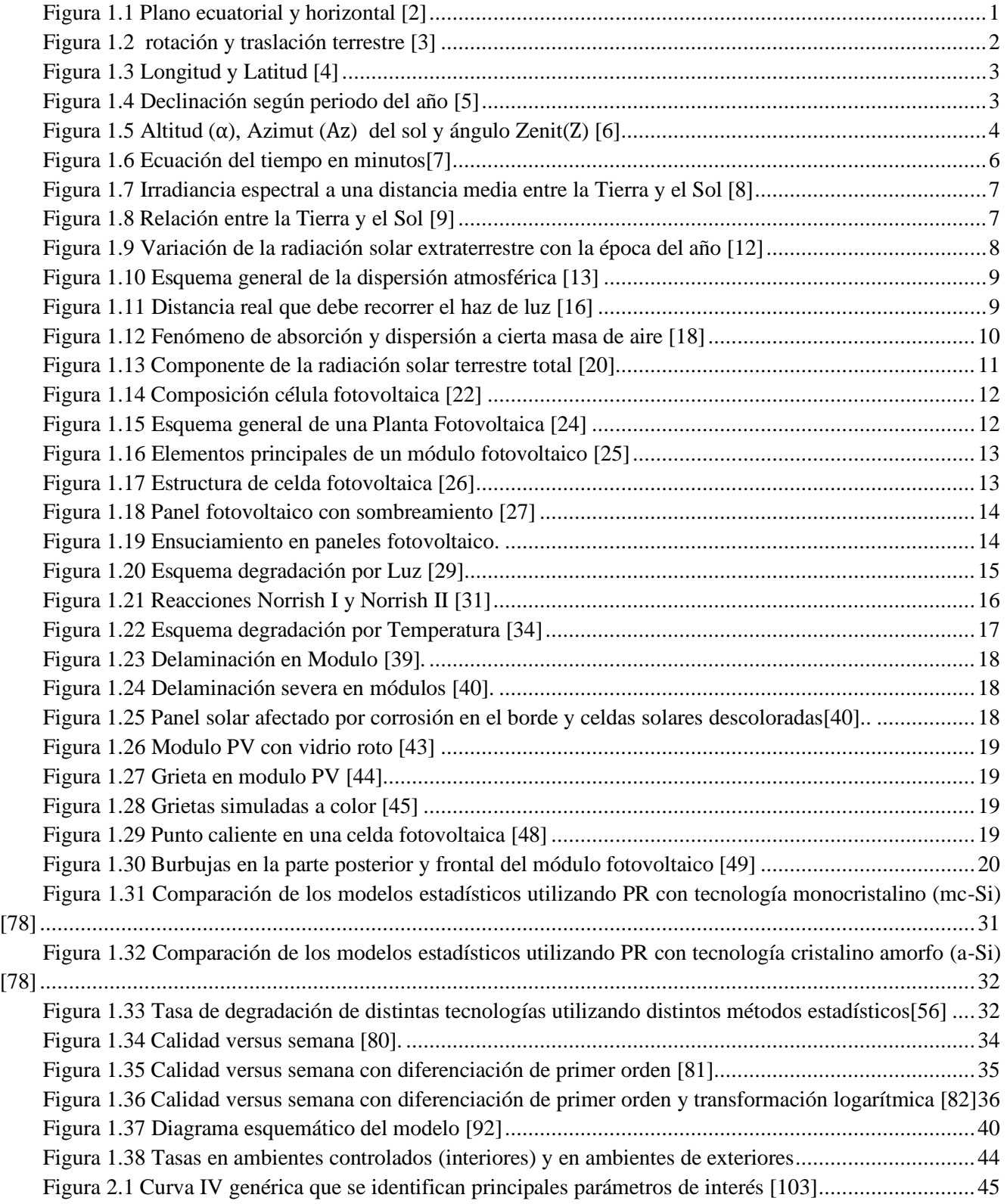

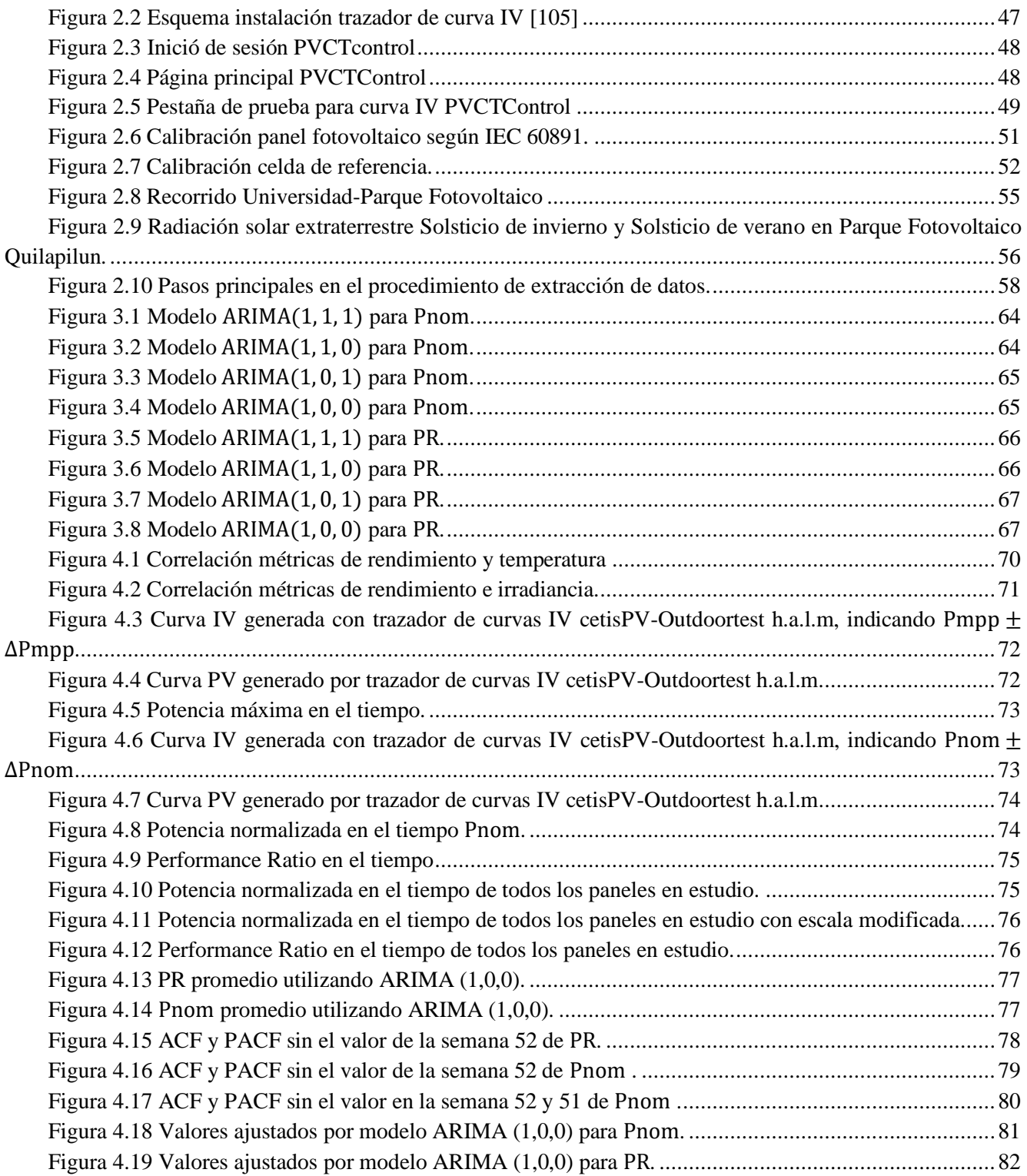

### <span id="page-12-0"></span>**Listado de tablas**

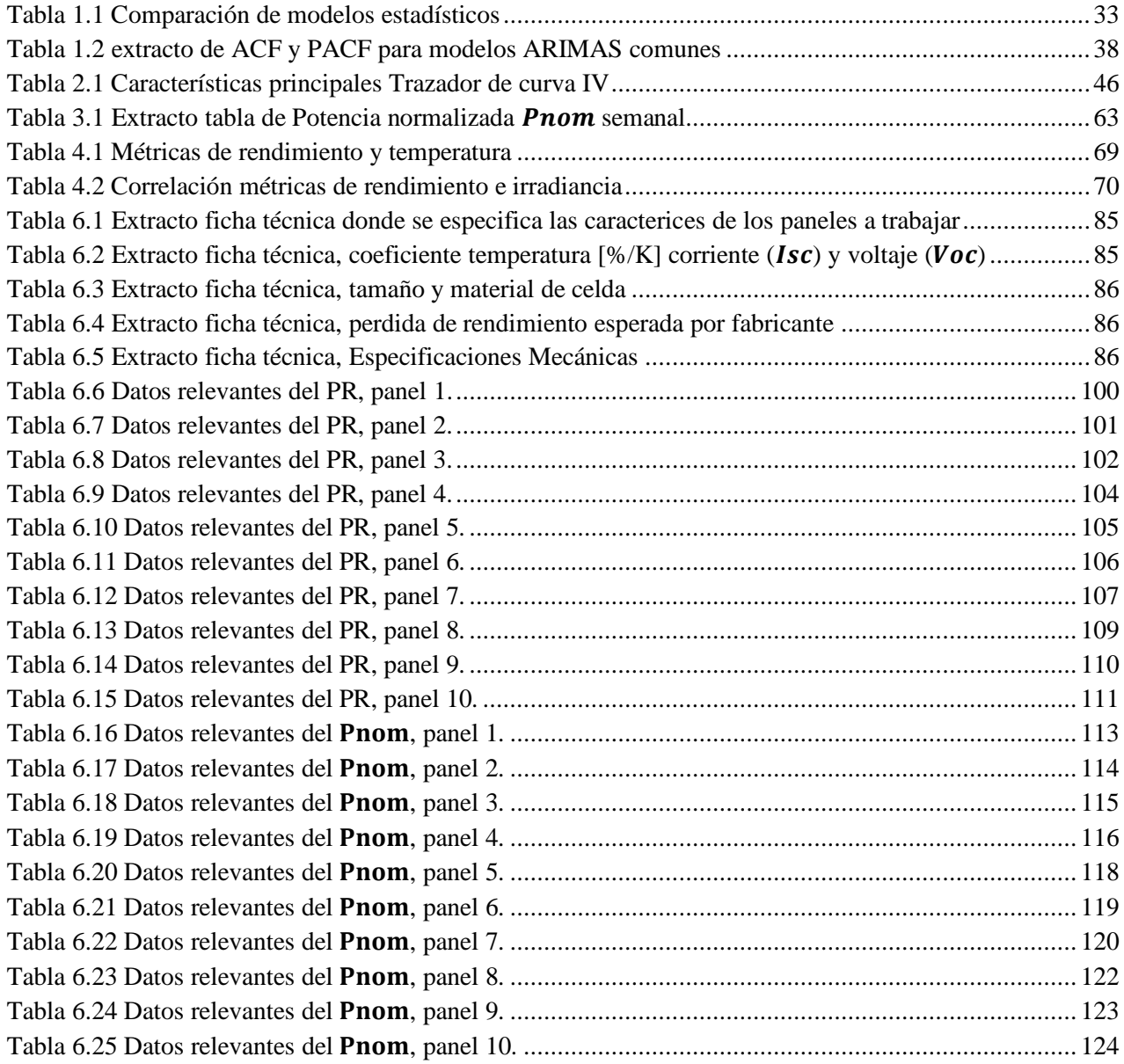

### <span id="page-13-0"></span>**1. Estado del arte**

#### <span id="page-13-1"></span>**1.1. Energía Solar**

Es la energía liberada por el sol, que se encuentra a una temperatura superficial de aproximadamente  $5750k$ , la cual llega a la tierra en forma de radiación electromagnética, esta radiación alcanza a la tierra.

Es considerado como el recurso energético más abundante en nuestro planeta. La energía solar anual incidente es de 5.460.000[ $E$ ], considerando que el consumo mundial anual es de aproximadamente 567[ $E$ ], lo cual es 0.01% energía solar incidente [\[1\].](#page-138-1)

Actualmente la energía solar se puede transformar en energía eléctrica o energía térmica. Depende de la factibilidad técnica y económica cómo realizar el aprovechamiento de la energía solar, pues depende de la ubicación geográfica, fecha y clima local.

#### <span id="page-13-2"></span>**1.2. Geometría solar**

#### **1.2.1.Rotación Terrestre**

<span id="page-13-3"></span>La tierra rota en su propio eje conocido como el eje polar  $P - P$  como se ve en la [Figura 1.1.](#page-13-4) En la superficie de la tierra intercepta esta recta en dos puntos, estos puntos son  $(N_n)$  Polo Norte y Polo Sur  $(S_n)$ .

La posición del sol varia en el día según a la rotación en su propio eje. Cambia su órbita elíptica una vez al año, pues el sol se sitúa en uno de los focos de la elipse, como se aprecia en la [Figura 1.1.](#page-13-4)

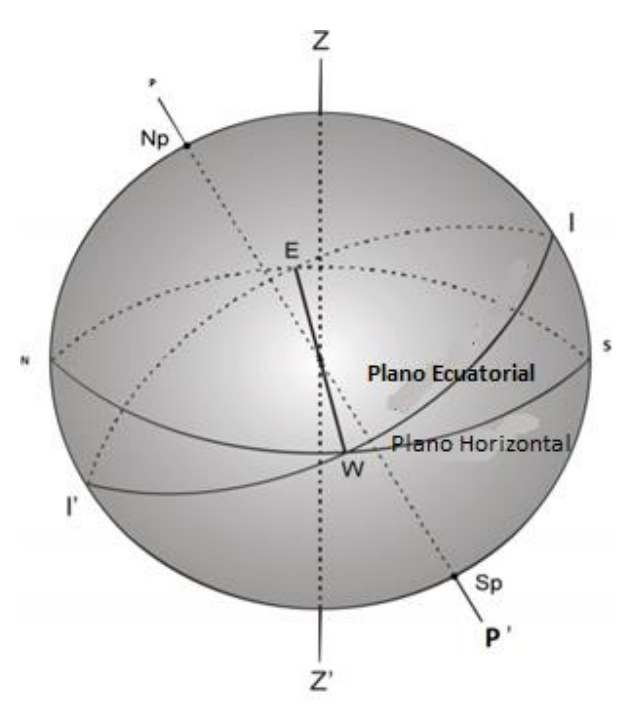

<span id="page-13-4"></span>**Figura 1.1 Plano ecuatorial y horizontal [\[2\]](#page-138-2)**

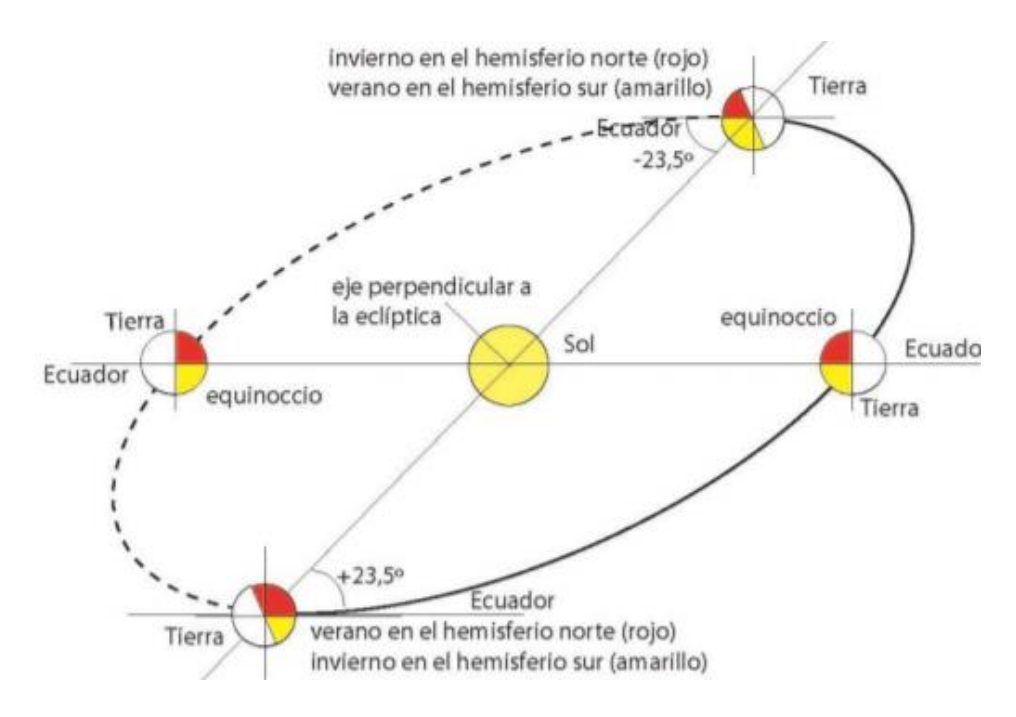

**Figura 1.2 rotación y traslación terrestre [\[3\]](#page-138-3)**

#### **1.2.2.Ángulos en geometría solar**

<span id="page-14-0"></span>Se define una serie de ángulos:

Latitud Solar  $(L)$  es la distancia angular entre la línea ecuatorial y un punto determinado del planeta medidos desde el centro de la tierra, sirve para indicar que tan separado esta un punto del ecuador es mide en ángulos considerando como 0° en el ecuador y 90° en los polos, en el hemisferio norte es positivo y en el sur negativo. Los puntos con la misma latitud forman un paralelo

Longitud Solar (λ) es la distancia angular entre un punto dado de la superficie terrestre y meridiano considerado como base. El meridiano cero es el que pasa por Greenwich, Inglaterra. Se determina el ángulo como la diferencia entre el meridiano cero y el meridiano que pasa por la ubicación, se considera positivo al oeste de Greenwich y negativo al este de Greenwich. El ángulo vario de 0 a 180°. Es utilizado para determinar los husos de horarios.

Se aprecian en la siguiente [Figura 1.3](#page-15-0) ambos ángulos

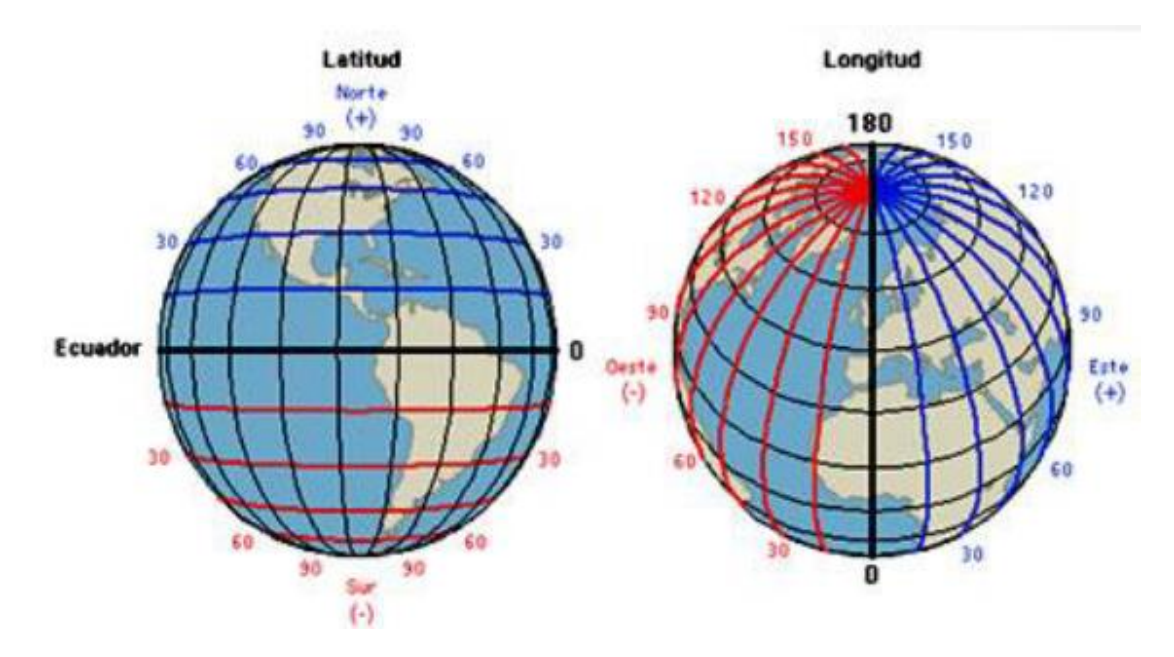

**Figura 1.3 Longitud y Latitud [\[4\]](#page-138-4)**

<span id="page-15-0"></span>Declinación Solar (δ) es el ángulo entre los rayos de sol y el plano del Ecuador de la tierra. Varía entre ±23,45° como se ve en [Figura 1.4](#page-15-1)

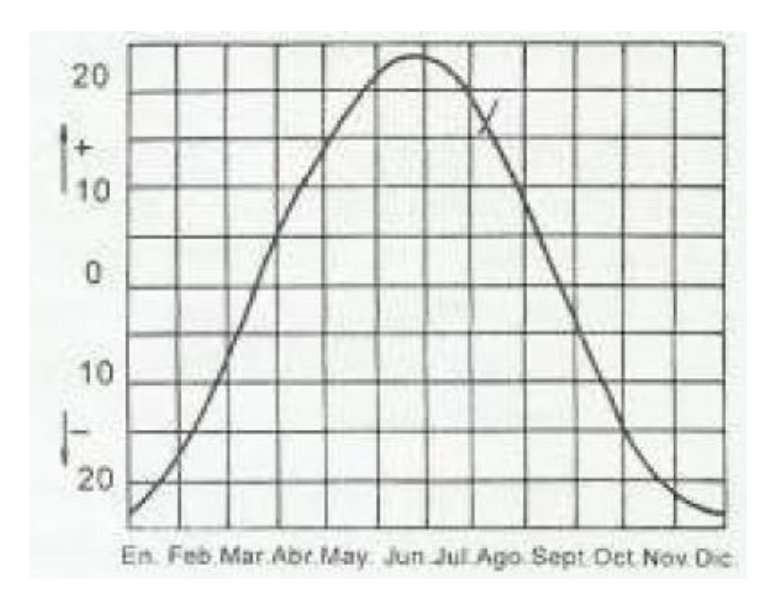

**Figura 1.4 Declinación según periodo del año [\[5\]](#page-138-5)**

<span id="page-15-1"></span>Toma los valores máximos en el solsticio de invierno y verano, la declinación varia durante el transcurso del día en aproximadamente medio grado. No obstante, se asume constante en un día, se calcula de la siguiente manera [\[5\]:](#page-138-5)

$$
\delta = 23,45 \text{ sen } \left(360 \cdot \frac{284 + n}{365} \right) \tag{Ec. 1.1}
$$

siendo:

 $\delta$  = declinación [°].

 $n =$  numero secuencial del día del año.

Para el observador desde la tierra, se aprecia el ángulo que se forma del rayo solar con el plano horizontal y medido desde un plano perpendicular, es conocido como Altitud y se denota con la letra α. El Complemento de la Altitud desde la perpendicular, se denota como Zenit y se abrevia con  $Z$ . Por lo tanto, se tiene [\[5\]:](#page-138-5)

$$
\alpha + Z = 90^{\circ}
$$
 (Ec. 1.2)

siendo:

 $\alpha$  = Altitud [°].

 $Z =$  Zenit  $[°]$ .

Se tiene el ángulo formado por proyección del plano horizontal del rayo solar y la línea Norte-Sur se le designa con el nombre de Azimut  $(A_z)$ 

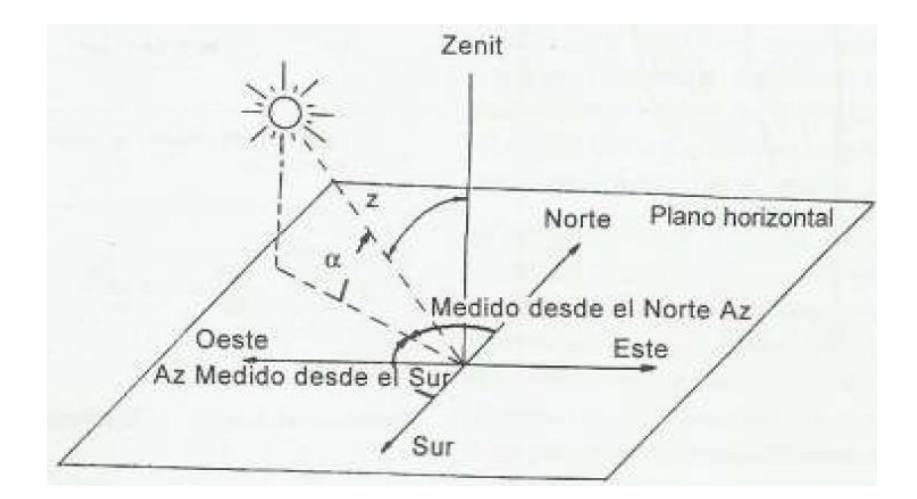

**Figura 1.5** Altitud ( $\alpha$ ), Azimut ( $A_z$ ) del sol y ángulo Zenit(Z) [\[6\]](#page-138-6)

<span id="page-16-0"></span>Se tiene que el Azimut  $(A_z)$  y la Altitud ( $\alpha$ ) dependen de la Latitud (ubicación geográfica), y de la declinación (periodo del año).

Se entiende como hora solar (h) de un punto en la superficie terrestre es equivalente al ángulo que debiese rotar la tierra para traer al meridiano al medio día solar (lugar directo de bajo del sol) como se aprecia en [Figura 1.5.](#page-16-0)

Se tiene las siguientes expresiones [\[7\]](#page-138-7) :

$$
sen(\alpha) = sen(L) \cdot sen(\delta) + cos(L) \cdot cos(\delta) \cdot cos(h) \tag{Ec. 1.3}
$$

$$
sen(A_z) = \frac{\cos(\delta) \cdot \text{sen(h)}}{\cos(\alpha)} \tag{Ec. 1.4}
$$

Siendo:

 $\alpha$  = Altitud [°].

 $L =$  Latitud [°].

 $A_z =$  Azimut [°], medido desde Este u Oeste desde el Norte.

 $h =$  Angulo de hora solar [°]

Se tiene hora civil (UTC) que es el estándar para la medición del tiempo en el planeta se denomina Tiempo Universal Coordinado (Coordinated Universal Time). Sirve para definir la hora de uso civil, es decir, Tiempo Local Estandar (TLE)

Según un día solar promedio, que se genera al idealizar el movimiento aparente del sol en ciclos de 24 horas, con una duración anual de 365,242 días. Se conoce como Tiempo Solar Medio (TSM).

Se tiene:

$$
15\ \frac{\textdegree}{Hr} = \frac{360^{\circ}}{24\ Hr} \tag{Ec. 1.5}
$$

El Tiempo Solar Aparente (TSA) es el que en realidad refleja la posición del Sol. Se diferencia del TSM debido a la diferencia de velocidad de rotación del Sol.

La ecuación del tiempo (ET) permite medir la diferencia entre TSM y TSA, se calcula en minutos y depende del día del año (N) [\[7\].](#page-138-7)

$$
ET = 9.87 \cdot \text{sen}(2B) - 7.58 \cdot \text{cos}(B) - 1.5 \cdot \text{sen}(B) \tag{Ec. 1.6}
$$

Donde:

$$
B = (N - 81) \cdot \frac{360}{364} \tag{Ec. 1.7}
$$

La ecuación del tiempo a través del año tiene el siguiente comportamiento:

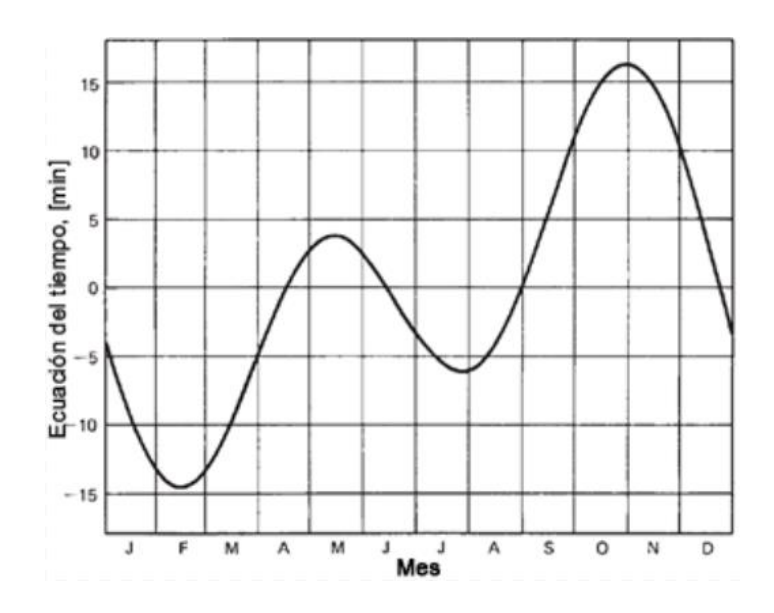

**Figura 1.6 Ecuación del tiempo en minuto[s\[7\]](#page-138-7)**

La relación entre TSA y TSM es:

$$
TSA = TLE + ET - 4 \cdot (\lambda_s - \lambda_L) \tag{Ec. 1.8}
$$

Donde:

- TSA = Tiempo Solar Aparente
- TLE = Tiempo Local Estandar
- $\bullet$  ET = Ecuación del tiempo
- $\lambda_s =$  Longitud Estandar
- $\lambda_L$  = Longitud Local

#### <span id="page-18-0"></span>**1.3. Radiación**

Es el fenómeno de propagación de energía en forma de ondas electromagnéticas. El espectro electromagnético de la radiación se asemeja a un Cuerpo Negro según la Ley de Planck.

La radiación va desde un rango de espectro infrarrojo a ultravioleta. Gracias a la ley de Planck considerando una temperatura de 5750k aproximadamente. Se puede observar el espectro de la radiación solar, la disminución por efectos disipativos a nivel del mar en la [Figura 1.7](#page-19-0)

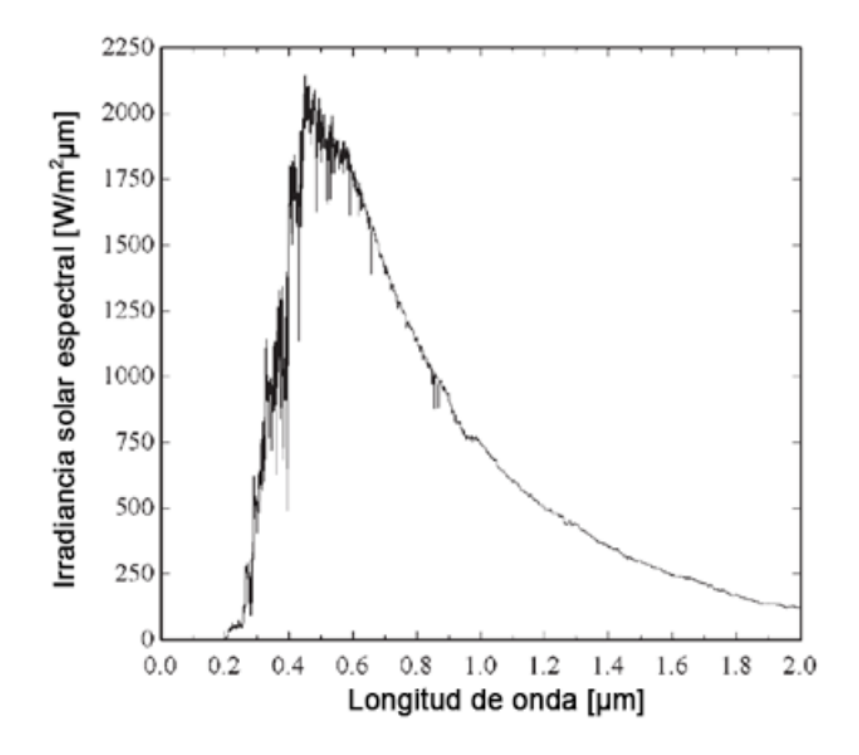

**Figura 1.7 Irradiancia espectral a una distancia media entre la Tierra y el Sol [\[8\]](#page-138-8)**

<span id="page-19-0"></span>Al considerar el sol como cuerpo negro con una temperatura efectiva de 5777k y la distancia entre el sol y el área de la superficie de la tierra que es impactada por los haces de luz del sol, como se muestra en la [Figura 1.8](#page-19-1) se tiene que la constante solar  $G_{sc} = 1367 \left[ \frac{W}{m^2} \right]$  $\frac{w}{m^2}$ .

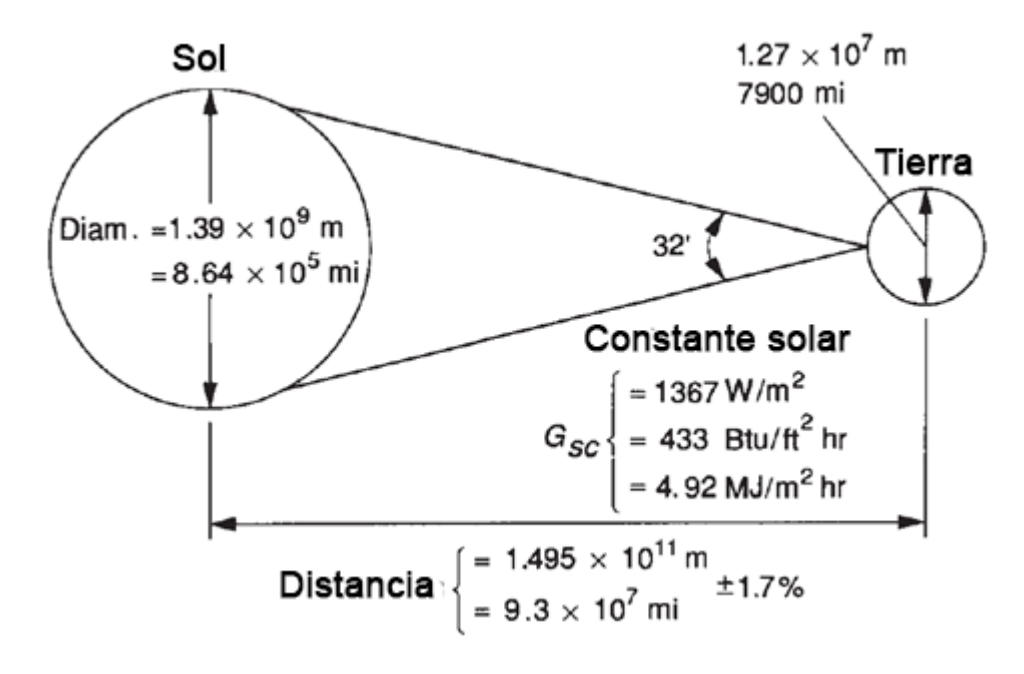

<span id="page-19-1"></span>**Figura 1.8 Relación entre la Tierra y el Sol [\[9\]](#page-138-9)**

En literatura se reporta que la radiación intrínseca del Sol presenta variaciones de  $\pm 1,5\%$ , también que en ciertos puntos calientes existen variaciones de  $\pm 0.2$ %. Mediciones desde satélites indican variaciones regulares de  $\pm 0.2\%$  cuando la existencia de puntos calientes es baja [\[11\].](#page-138-10)

En la variación de la radiación distancia Tierra-Sol fluctúa en un 3,3% mostrado en la [Figura 1.9,](#page-20-1) y en ingeniería la expresión más aceptada y utilizada en la estimación de la radiación extraterrestre se muestra en la ecuación [\[12\].](#page-138-11)

$$
G_{oh} = G_{sc} \left( 1 + 0.033 \cdot \cos \left( \frac{360 \cdot n}{365} \right) \right) \cdot (\sin(L) \cdot \sin(\delta) + \cos(L) \cdot \cos(\delta) \cdot \cos(h))
$$
 (Ec. 1.9)

La radiación tiene un comportamiento en el año como se muestra en la siguiente [Figura 1.9:](#page-20-1)

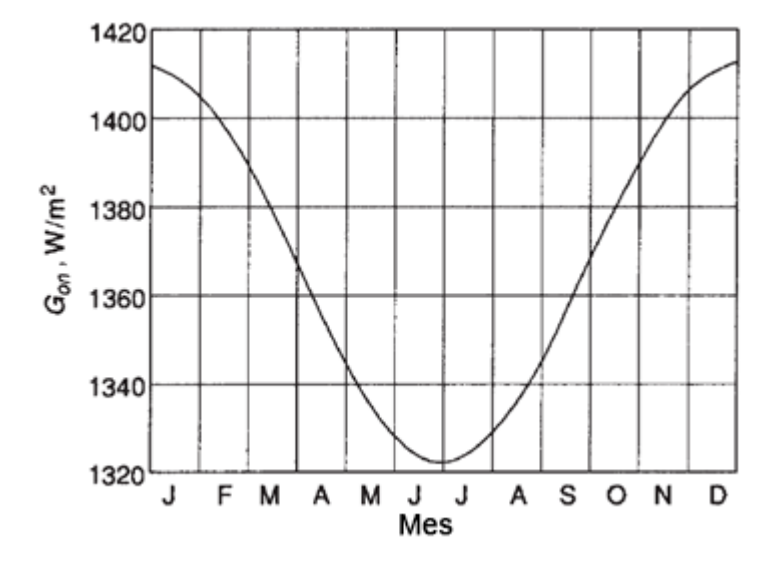

**Figura 1.9 Variación de la radiación solar extraterrestre con la época del año [\[12\]](#page-138-11)**

#### <span id="page-20-1"></span>**1.3.1.Atenuación Atmosférica**

<span id="page-20-0"></span>Es la disminución de la radiación que se observa en el exterior al planeta debido principalmente a tres fenómenos reflexión, dispersión (scattering), absorción y masa de aire que atraviesa. Se observa de modo general como funciona en la [Figura 1.10](#page-21-0)

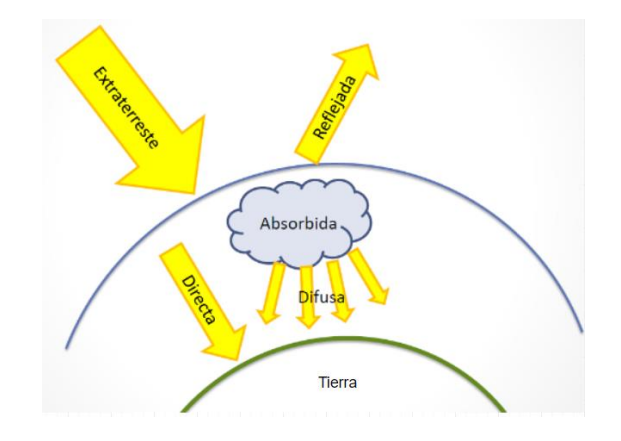

**Figura 1.10 Esquema general de la dispersión atmosférica [\[13\]](#page-138-12)**

<span id="page-21-0"></span>La dispersión se produce por la interacción de la radiación con moléculas de aire, agua (vapor y gotas) y polvo.

El fenómeno de reflexión es cuando el fotón es reflejado de la capa externa de la tierra y vuelve al espacio.

La intensidad depende del número de partículas que atraviese el haz de luz y su tamaño relativo a la longitud de onda. La dispersión de Rayliegh es el resultado de la polarización eléctrica de las partículas que básicamente es la dispersión que se produce por partículas cuyo tamaño es mucho menor a la longitud de onda de los fotones. En el caso del aire es proporción a  $1/\lambda^4$ . En el caso del polvo y agua es difícil de medir [\[14\]](#page-138-13)

Cuando la radiación electromagnética es transferida a las moléculas o átomos se produce el fenómeno de absorción que genera en ellas un estado de excitación o estados de mayor energía. Para que se produzca el cambio de energía es requerido una cantidad específica, por lo cual cada átomo o molécula absorbe una frecuencia del espectro electromagnético en un rango especifico.

En el caso de la atenuación atmosférica se tiene que el Ozono absorbe en un rango de radiación UV ( $\lambda$  <  $0.29[pm]$ ) y en vapor de agua y dióxido de carbono para radiación IR ( $\lambda < 0.8[pm]$ )

El caso de la masa de aire corresponde a la distancia real que debe recorrer el haz de luz para llegar a la superficie terrestre que depende solamente del ángulo de incidencia Ф, como se ve en la [Figura 1.11](#page-21-1)

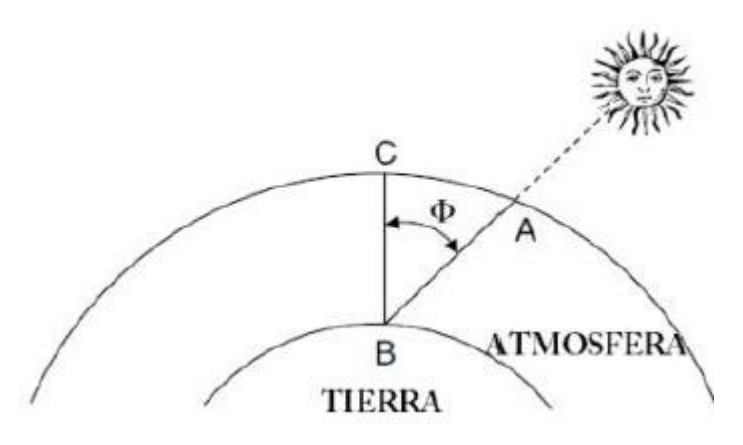

<span id="page-21-1"></span>**Figura 1.11 Distancia real que debe recorrer el haz de luz [\[16\]](#page-138-14)**

El fenómeno de absorción y dispersión (scattering) [\[15\]](#page-138-15) a una cierta masa de aire se puede apreciar en la Figura 1.12 Fenómeno [de absorción y dispersión a cierta masa de aire](#page-22-1)

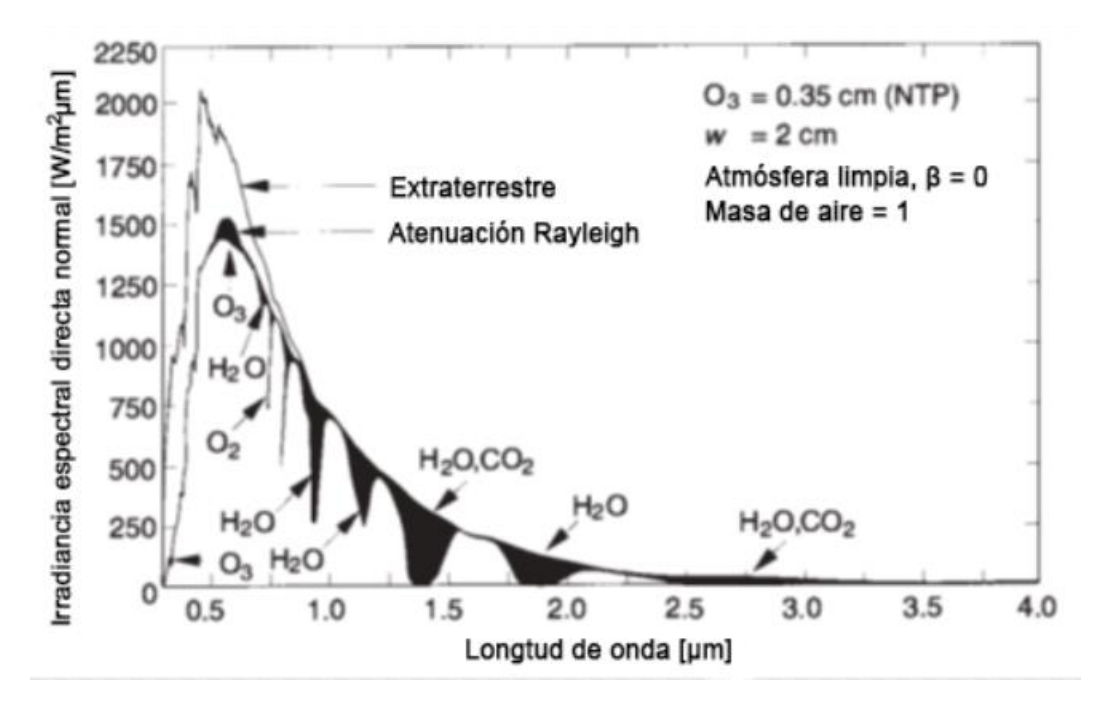

**Figura 1.12 Fenómeno de absorción y dispersión a cierta masa de aire [\[18\]](#page-138-16)**

<span id="page-22-1"></span>Fenómeno de dispersión se observa entre la capa externa y la atenuación de Reyleigh y la absorción en la parte oscura.

#### **1.3.2.Componentes de la Radiación solar**

<span id="page-22-0"></span>La radiación en el exterior de la atmosfera terrestre se conoce como Irradiancia Solar Total Extraterrestre (TSI) y su valor promedio conocido es de 1367  $\left[\frac{W}{m}\right]$  $\frac{w}{m^2}$ .

Existen tres componentes de radiación [\[19\],](#page-138-17) radiación difusa, radiación directa, como se muestra en l[a Figura](#page-23-2)  [1.13.](#page-23-2) La radiación directa es la sigue de forma recta la trayectoria del sol, la difusa la radiación desviada por elementos de la atmosfera y la reflejada, como su nombre lo dice la reflejada por el albedo y que logra golpear el objeto.

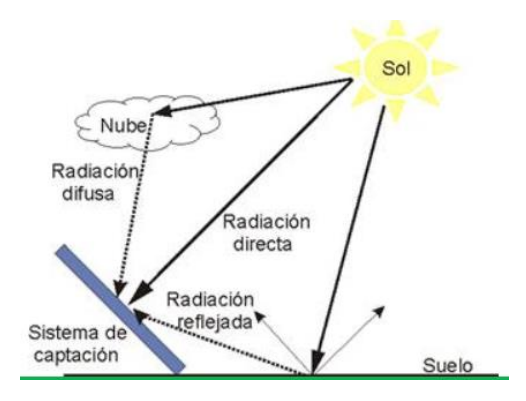

**Figura 1.13 Componente de la radiación solar terrestre total [\[20\]](#page-138-18)**

<span id="page-23-2"></span>La radiación que siente un objeto se mide como Irradiancia Global Horizontal (GHI), Irradiancia Directa Horizontal (DNI) e Irradiancia Difusa Horizontal (DHI), respectivamente son la radiación total recibida por una superficie horizontal, la radiación directa desde el sol y la radiación difusa en el plano horizontal.

Estas 3 variables e asocian de la siguiente forma:

$$
GHI = DHI + DNI \cdot \cos(\Phi) \tag{Ec. 1.10}
$$

Donde

- GHI = Irradiancia Global Horizontal
- DHI = Irradiancia Directa Horizontal
- DNI =Irradiancia Difusa Horizontal
- $\Phi$  = Angulo entre la perpendicular de la superficie terrestre y la ubicación del sol.

#### <span id="page-23-0"></span>**1.4. Energía Solar Fotovoltaica**

Se produce gracias a la transformación directa de energía solar a energía eléctrica gracias al efecto fotovoltaico [\[21\],](#page-138-19) producida gracias al en los paneles solares.

#### **1.4.1.Aspectos Generales**

<span id="page-23-1"></span>Una célula fotovoltaica es un pequeño dispositivo que produce entre 1-2[kW]. Para aumentar la potencia de salida se conectan en serie y paralelo como se muestra en l[a Figura 1.14](#page-24-1)

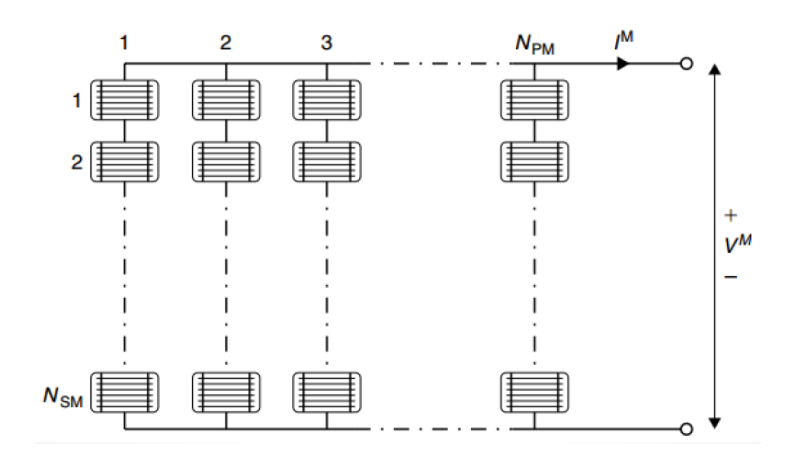

**Figura 1.14 Composición célula fotovoltaic[a \[22\]](#page-138-20)**

<span id="page-24-1"></span>Comúnmente las platas de generación basadas en paneles fotovoltaicos tienen un esquema general mostrado en el la siguiente [Figura 1.15](#page-24-2)

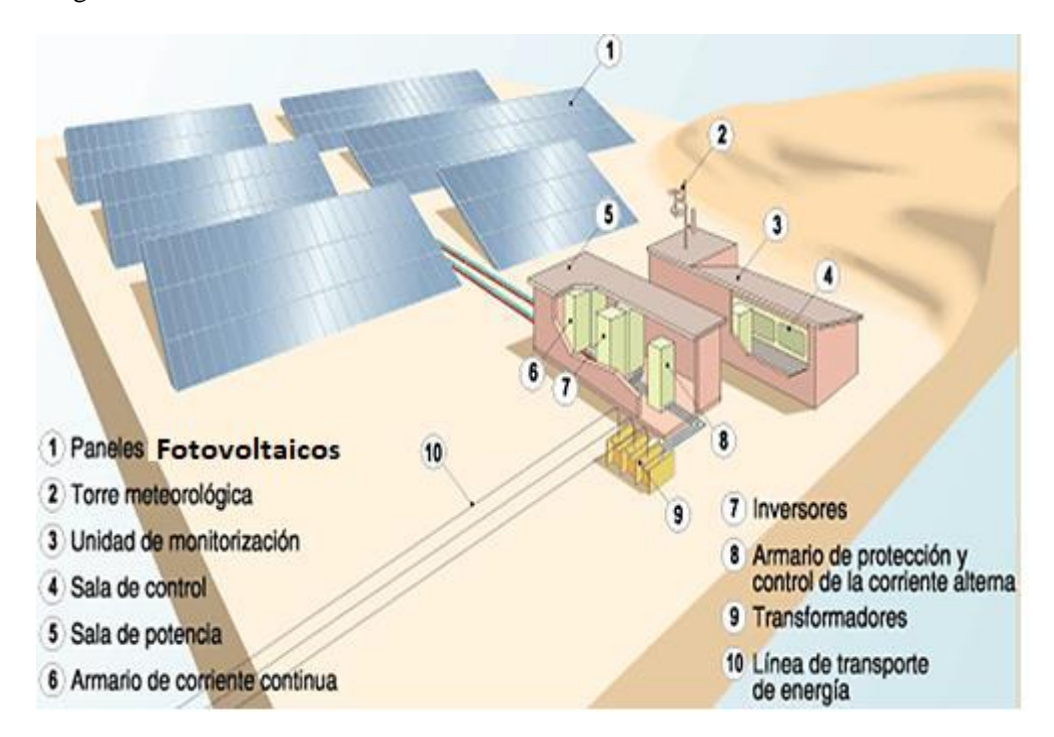

**Figura 1.15 Esquema general de una Planta Fotovoltaica [\[24\]](#page-139-0)**

#### <span id="page-24-2"></span>**1.4.2.Composición del módulo fotovoltaicos**

<span id="page-24-0"></span>El panel fotovoltaico está compuesto por una serie de elementos como se muestra en la [Figura 1.16](#page-25-1)

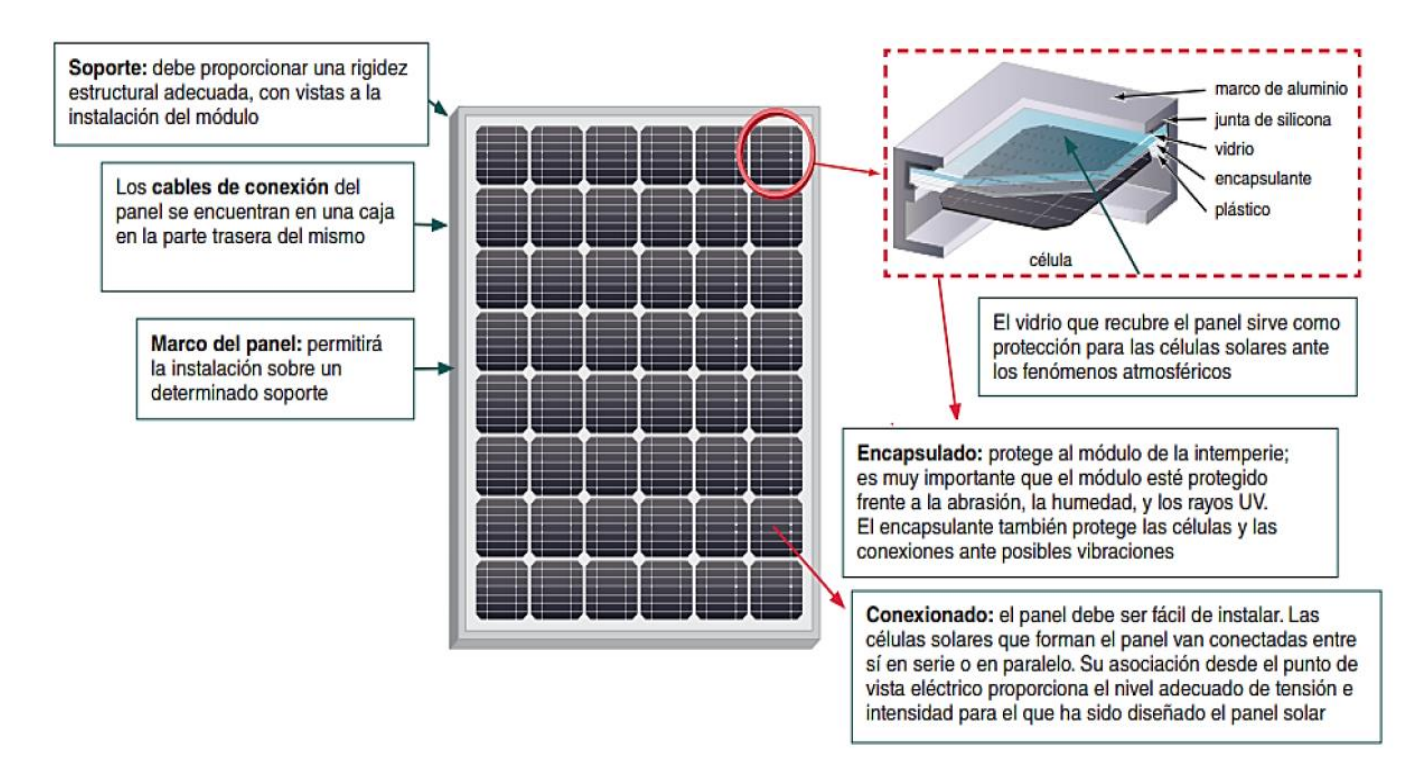

**Figura 1.16 Elementos principales de un módulo fotovoltaico [\[25\]](#page-139-1)**

#### <span id="page-25-1"></span>**1.4.3.Funcionamiento**

<span id="page-25-0"></span>Se produce el efecto fotovoltaico gracias al material semiconductor cargado negativamente (tipo N) y cargado positivamente (tipo P). Cuando llegan los fotones al material con la unión P-N se genera una transferencia de los fotones a los electrones, donde se genera una diferencia de potencial, la cual permite la generación de energía eléctrica directa. En la [Figura 1.17](#page-25-2) se aprecia la estructura de la celda fotovoltaica.

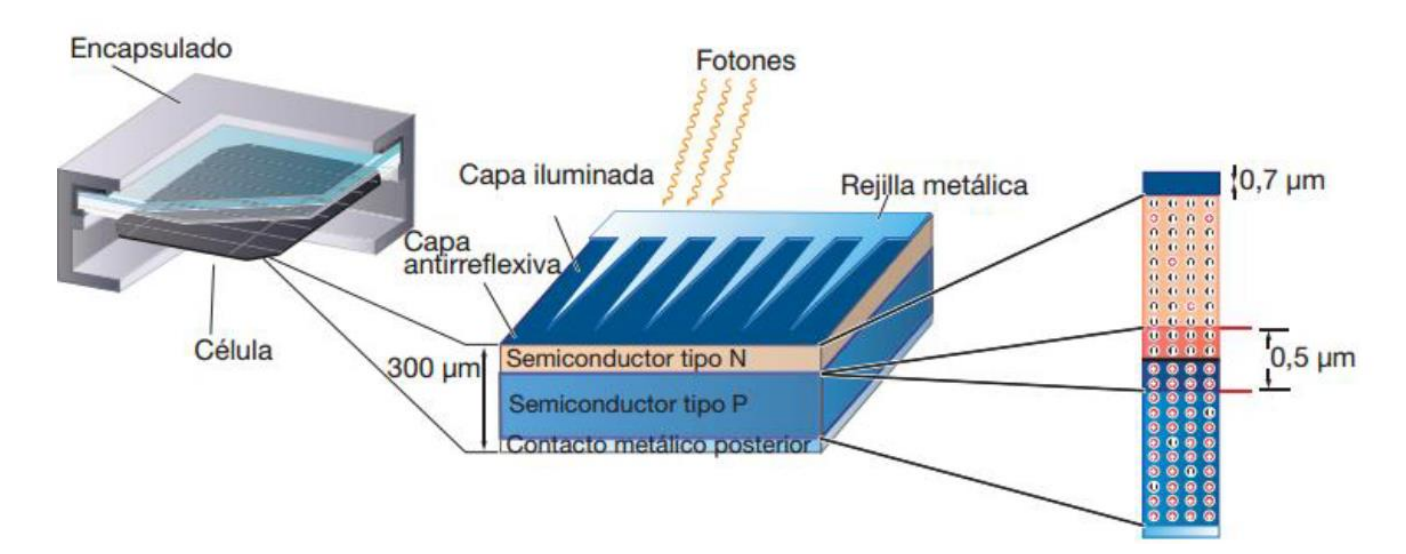

<span id="page-25-2"></span>**Figura 1.17 Estructura de celda fotovoltaica [\[26\]](#page-139-2)**

#### <span id="page-26-0"></span>**1.5. Perdida de rendimiento en paneles fotovoltaicos**

Es el desgaste intrínseco del panel fotovoltaico debido al curso natural de su vida útil, se produce en todos los componentes que componen los paneles fotovoltaicos se conoce como degradación.

Además de la degradación misma del panel, existen fenómenos que disminuyen la producción de energía eléctrica. Por ejemplo, el fenómeno del sombreamiento, es decir que la sombra o un objeto se interponga en la trayectoria de los rayos del sol. Como se aprecia en la [Figura 1.18](#page-26-1)

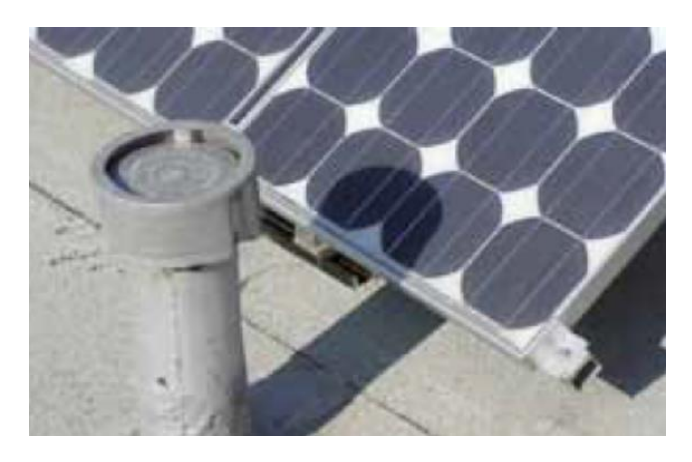

**Figura 1.18 Panel fotovoltaico con sombreamient[o \[27\]](#page-139-3)**

<span id="page-26-1"></span>También se tiene el fenómeno del ensuciamiento que es la deposición de polvo o suciedad sobre la superficie de los paneles fotovoltaico, lo cual produce un deterioro en el rendimiento energético de los mismos. Pues se produce una reducción de la cantidad total de GHI que recibe el panel.

Se entiende como polvo a partículas de tamaño inferior a  $500[\mu m]$ . En el caso partículas de los paneles fotovoltaicos se entiende como cualquier tipo de suciedad depositada sobre los módulos solares, por ejemplo, excremento de pájaros, basura, etc. Resumiendo, cualquier elemento que pueda afectar de manera negativa la capacidad de transformar la energía solar en energía eléctrica de las celdas solares.

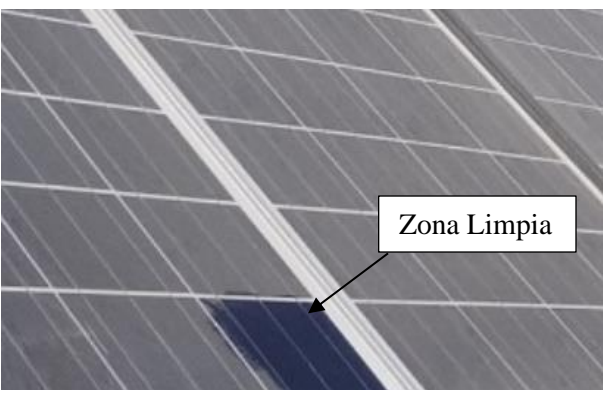

**Figura 1.19 Ensuciamiento en paneles fotovoltaico.**

#### **1.5.1.Foto degradación**

<span id="page-27-0"></span>Un posible mecanismo de degradación es la luz como se muestra en la [Figura 1.20,](#page-27-2) se requiere mayor investigación para entender la cinética de la decoloración del módulo y también el impacto sobre la perdida de rendimiento. Además de la decoloración, las burbujas son otro aspecto visible de la degradación por luz.

La delaminación produce el aumento a la posibilidad de que ingrese mayor cantidad de agua dentro del panel, produciendo desacople en las conexiones internas de las celdas y reduciendo la disipación de calor. Otro problema es que se produce envejecimiento fotoquímico, el cual genera ácidos al interior del módulo como ácido acético y dióxido de carbono.

La acidificación puede formar electrolitos que producen una corrosión interna. También puede desencadenar en un aumento de la conductividad eléctrica, lo cual aumenta la cantidad de corriente parasita.

La radiación en el rango UV tiene los mayores efectos destructivos. Es un iniciador primario para muchas reacciones como la foto descomposición, foto térmico y fotoblanqueamiento. En contraste con la decoloración, hay otro efecto inducido por la radiación UV llamado fotoblanqueo, se produce por niveles altos de oxígeno y temperaturas altas, este fenómeno puede cambiar el color del EVA, Etileno-Vinil-Acetato, (encapsulante), la descomposición del EVA produce radicales libres que aceleran la fotodescomposición del encapsulante, los productos generados por esto pueden empeorar la decoloración del EVA [\[28\].](#page-139-4)

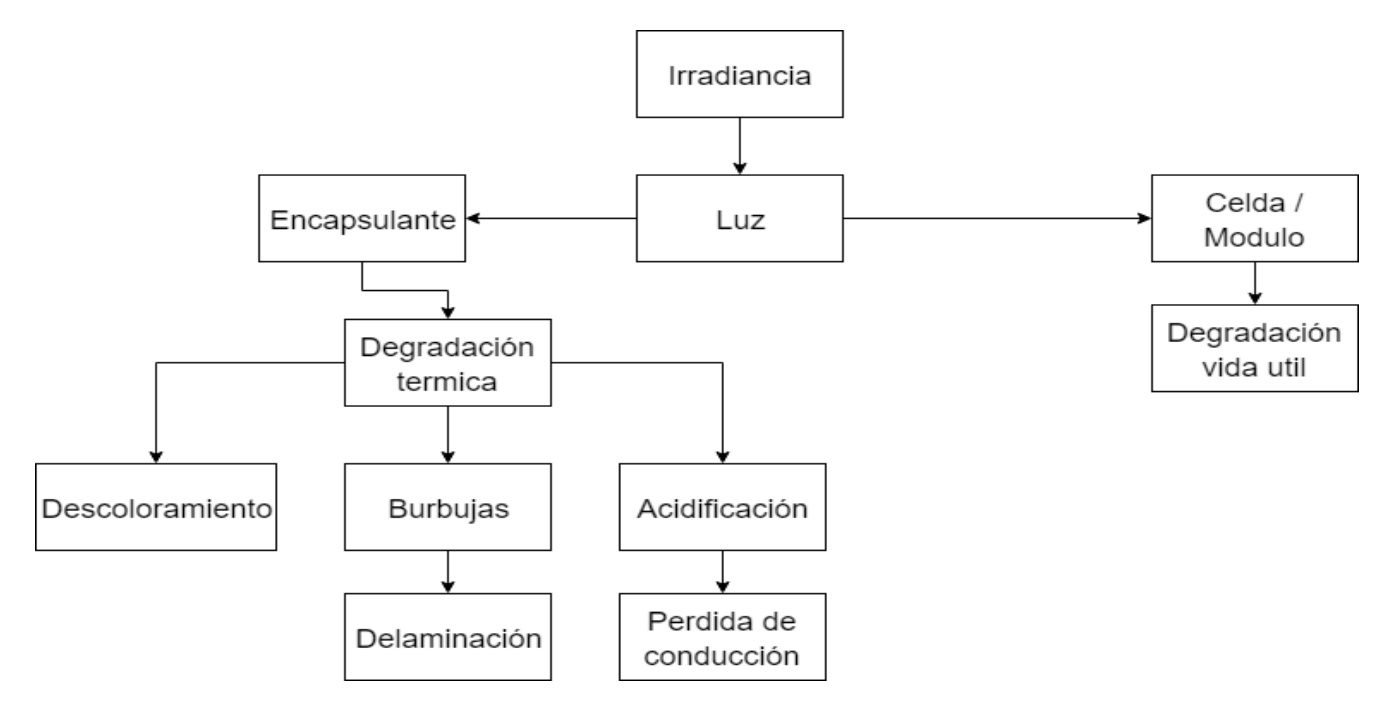

**Figura 1.20 Esquema degradación por Luz [\[29\].](#page-139-5)**

#### <span id="page-27-2"></span>**1.5.2.Degradación por temperatura**

<span id="page-27-1"></span>Los módulos fotovoltaicos presentan degradación son inducidos por efectos de temperatura los cuales son mostrados en la siguiente [Figura 1.22.](#page-29-1)

La temperatura de las celdas/módulos fotovoltaicos suelen ser superior a la temperatura ambiente donde se encuentran los módulos. La temperatura actúa como un acelerador para la degradación causadas por la humedad o irradiancia.

Pueden reducir la confiabilidad del módulo en varias maneras. En el caso del vidrio (glass), las tensiones residuales pueden existir después de la laminación, lo que puede producir ruptura o delaminación entre vidrio y el encapsulante debido a esfuerzos térmicos. En el encapsulante ocurren diferentes reacciones simultaneas de origen fototérmico y térmico principalmente debido a radiación UV. La principal reacción sucede en EVA se llama Norrish I and Norrish II mostrada en la [Figura 1.21](#page-28-0) [\[29\].](#page-139-5)

En Norrish I, el grupo vinil acetato puede desprenderse de la cadena principal y formar acetaldehído junto con algunos gases que tienen el potencial de generar más burbujas en el módulo. En Norrish II,  $C = C$  los enlaces (polímeros) formados son ampliamente considerados como el grupo cromóforo (responsable del color del compuesto) para el descoloramiento del EVA. Además de eso, el ácido acético es producido para catalizar la decoloración y la corrosión de las reacciones [\[30\].](#page-139-6)

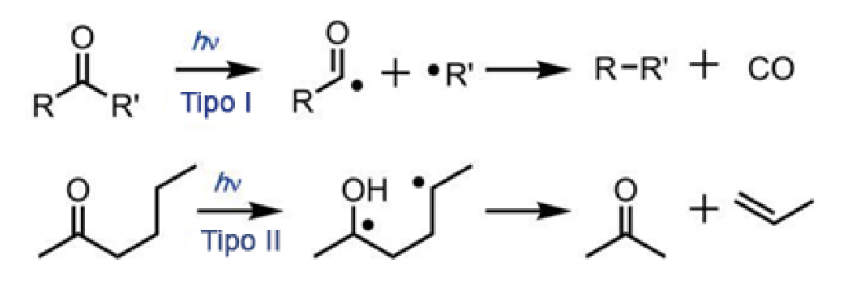

**Figura 1.21 Reacciones Norrish I y Norrish II [\[31\]](#page-139-7)**

<span id="page-28-0"></span>Los polienos producidos en Norrish II pueden ser oxidado para formar carbonilo insaturado α-β, es decir, otro producto que produce decoloración.

Además de las reacciones químicas, el polímero puede sufrir cambios morfológicos bajo altas temperaturas. Las celdas producen fatiga térmica generando micro rupturas o degradación en las juntas de las soldaduras. En las interfaces, como los materiales presentas heterogeneidades distintas, se crean grietas, burbujas y delaminación por ciclos térmicos.

La temperatura también actúa de forma indirecta acelerando los procesos de degradación, como en la difusión del agua a través de los polímeros, según la temperatura en la forma de Arrhenius ( $T_{arr}$ ) [\[32\].](#page-139-8) Otros procesos como la corrosión, corrientes parasitas, impurezas, difusión de dopantes.

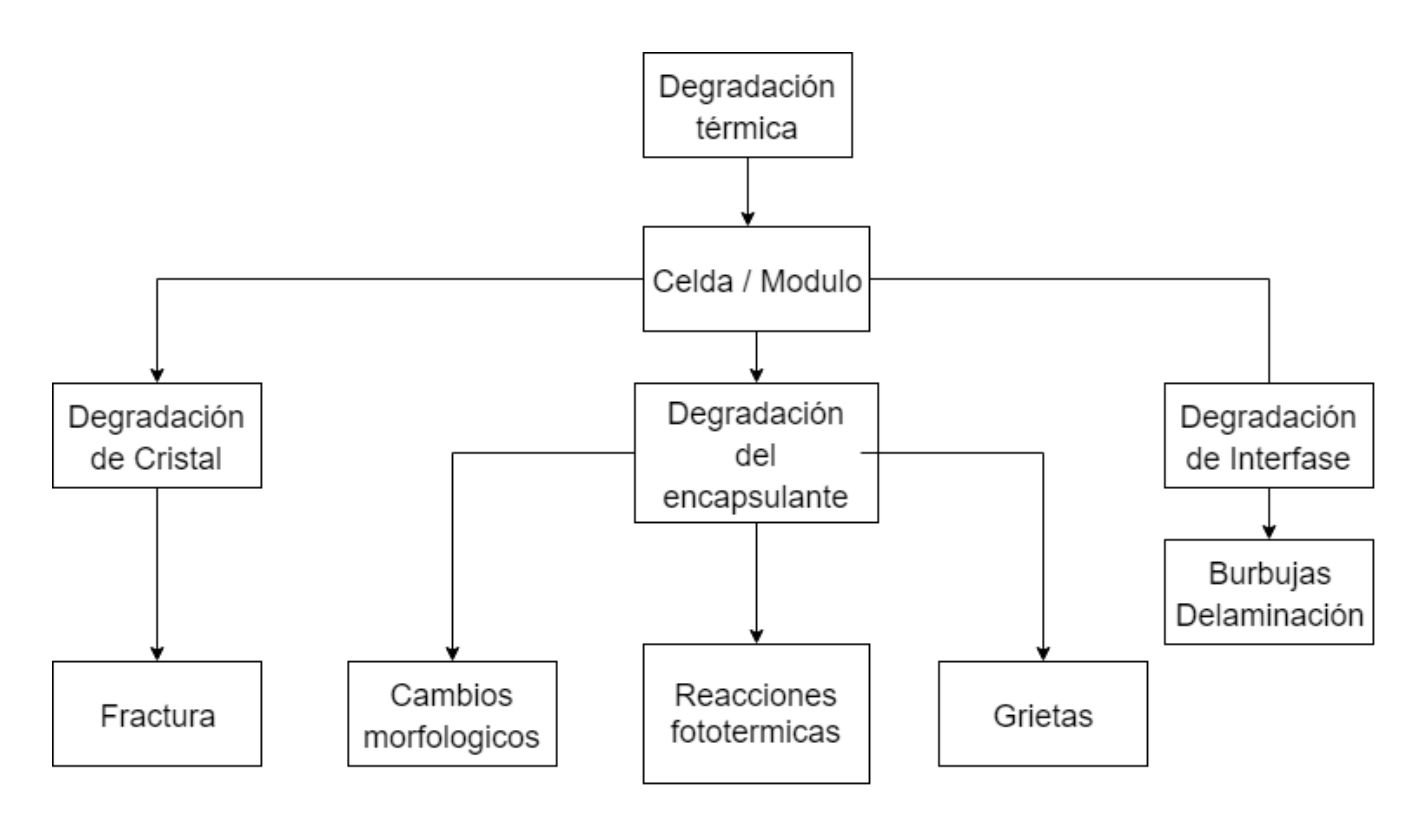

**Figura 1.22 Esquema degradación por Temperatura [\[34\]](#page-139-9)**

#### <span id="page-29-1"></span>**1.5.3.Degradación por potencial**

<span id="page-29-0"></span>Comúnmente conocido como PID (Potencial-Induced Degradation) se produce por la existencia de corrientes parasitas, es decir, es causado por la diferencia de potencial entre la celda y los soportes de la estructura del módulo. El PID se observa en todas las tecnologías fotovoltaicas y en casi todos los climas a nivel mundial, su existencia puede producir una baja de rendimiento severa, de hasta un 30% en un corto periodo de tiempo [\[34\].](#page-139-9)

Diferentes tipos de PID ocurren dependiendo de la tecnología, Para un policristalino de silicio, existen dos modelos identificados PID-p (por polarización o pasivación) y PID-s (por carga resistiva o *shunt*).

PID-p es una degradación temporal y reversible en la capa de pasivación (micro recubrimiento que se crea por la reacción química con el material base, que lo protege de la corrosión). Esto genera que se reduzca el rendimient[o\[35\].](#page-139-10)

PID-s se debe a una corriente parasita que involucra un flujo iónico de  $Na +$  proveniente del vidrio, encapsulante o superficie de la celda, difundiendo las fallas del silicio y por carga resistiva (shunting). El sodio incorporado en la superficie de silicio degrada principalmente el FF, el  $V_{oc}$  y  $I_{sc}$ . Los factores relevantes para PIDs son altas temperaturas, humedad relativa, sistema de voltaje, uniones parciales de potencia, Los modelos para degradación en mayor detalle se encuentran en [\[36\]](#page-139-11) [\[37\]](#page-139-12) [\[38\].](#page-139-13)

#### **1.5.4.Degradación Visual**

<span id="page-30-0"></span>Es el envejecimiento que se ve de forma visual en el panel fotovoltaico, como lo más frecuente se tiene la delaminación en climas húmedos y cálidos, pues aumenta la posibilidad de la penetración de la humedad, por tanto, se inducen degradaciones físicas y químicas dentro del módulo, algunas de ellas ya descritas.

La delaminación es más severa si ocurre en los bordes del módulo porque la perdida de energía genera riesgos eléctricos al módulo y la instalación eléctrica. También está relacionada con las pérdidas de transmitancia, pues los materiales no están bien acoplados ópticamente y esto genera pérdidas de luz como se observa en [Figura](#page-30-1)  [1.23](#page-30-1) y [Figura 1.24.](#page-30-2)

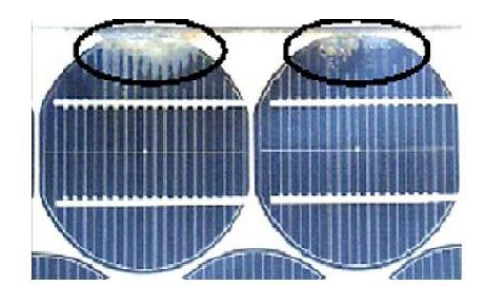

<span id="page-30-2"></span>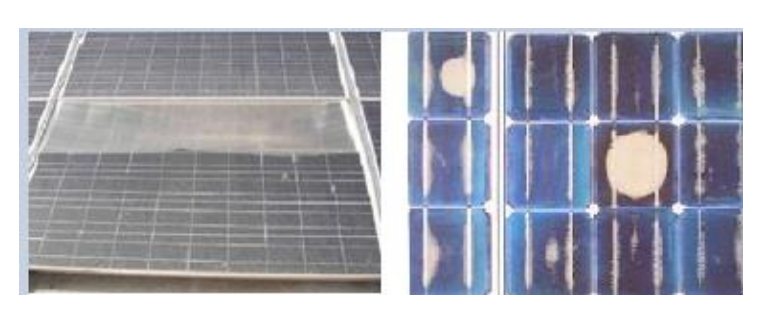

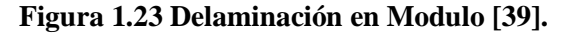

<span id="page-30-1"></span>**Figura 1.23 Delaminación en Modulo [\[39\].](#page-140-0) Figura 1.24 Delaminación severa en módulos [\[40\].](#page-140-1)**

La decoloración del módulo cambia el color del material volviéndolo un poco amarillo o café. Esto modifica la transmitancia de la luz generando que la potencia generada se vea disminuida. Se observa además que la corriente de corto circuito  $I_{sc}$  se ve disminuida entre un 6 a 8% con respecto a su valor nominal en una decoloración parcial y entre un 10% y 13% al ser completa [\[41\]](#page-140-2)[\[42\]](#page-140-3)[\[43\].](#page-140-4) Como se observa en [Figura 1.25](#page-30-3)

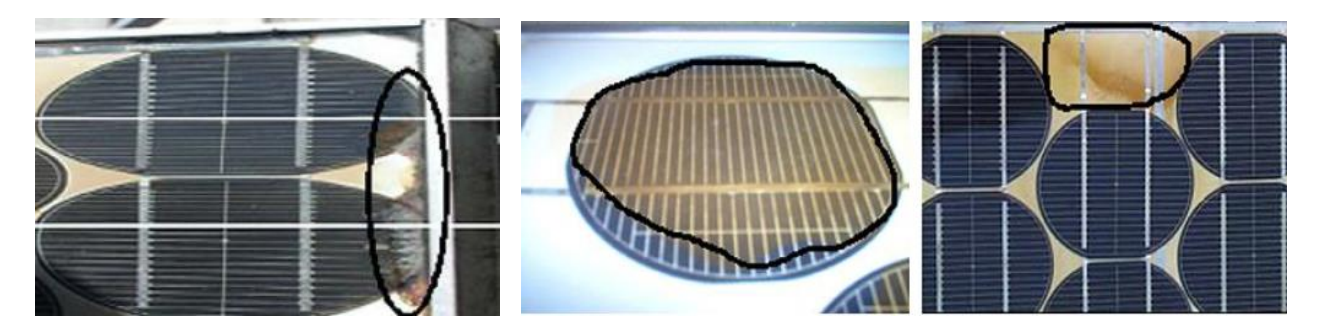

**Figura 1.25 Panel solar afectado por corrosión en el borde y celdas solares descolorada[s\[40\].](#page-140-1).**

<span id="page-30-3"></span>Las grietas "Glass breakage" del vidrio es un mecanismo importante de degradación, vienen seguido por decoloración delaminación y corrosión. En términos generales es imposible detectar las grietas a simple vista, por lo cual se aplican métodos ópticos para su detección [\[44\],](#page-140-5) el método consiste en aplicar una banda de luz con la intensidad de 100 soles y detectar el camino por donde pasa la luz, o por el contrario, detectar si hay bloqueo debido a las reflexiones producidas por las grietas. Como se muestra en las siguientes figuras.

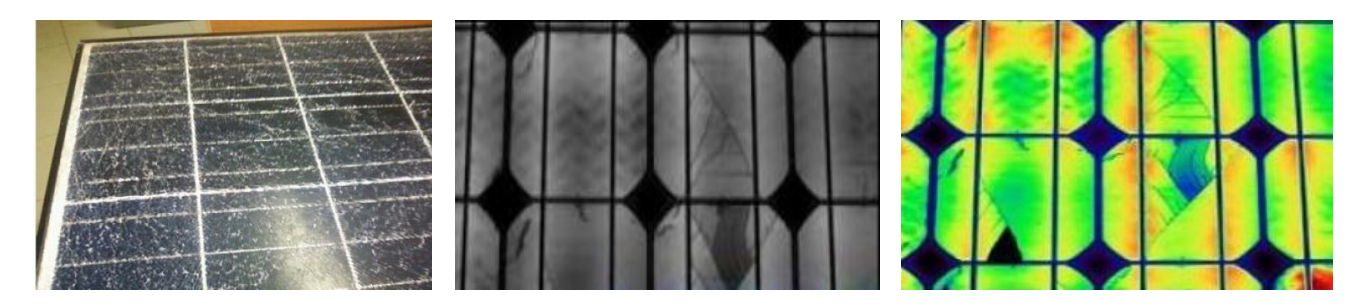

**Figura 1.26 Modulo PV con vidrio roto [\[43\]](#page-140-4) Figura 1.27 Grieta en modulo PV [\[44\]](#page-140-5) Figura 1.28 Grietas simuladas a colo[r \[45\]](#page-140-6)**

Las grietas producen una pérdida de consistencia en las celdas. Aíslan las partes de las celdas evitando el efecto fotovoltaico. Este efecto de exposición a altas temperaturas del módulo fotovoltaico daña las celdas o cualquier otro elemento del módulo [\[46\].](#page-140-7) Esto induce la generación de puntos calientes (hots spots) en áreas de la celda. Los puntos calientes son responsables de una variedad de fallas, por ejemplo, sombreado, desajustes de celdas o fallas en las interconexiones entre celdas. Las celdas defectuosas se vuelven una carga para las otras celdas, un lugar con temperatura relativa alta constituye un punto caliente [\[46\]](#page-140-7) [\[47\].](#page-140-8) El análisis térmico sirve para detectar puntos calientes.

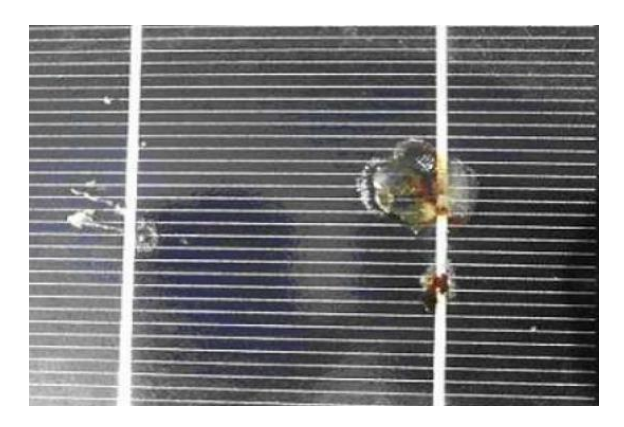

**Figura 1.29 Punto caliente en una celda fotovoltaica [\[48\]](#page-140-9)**

También visualmente se pueden apreciar la aparición de burbujas, estas se deben a la liberación de gases de reacciones químicas, Como se aprecia en la siguient[e Figura 1.30.](#page-32-1)

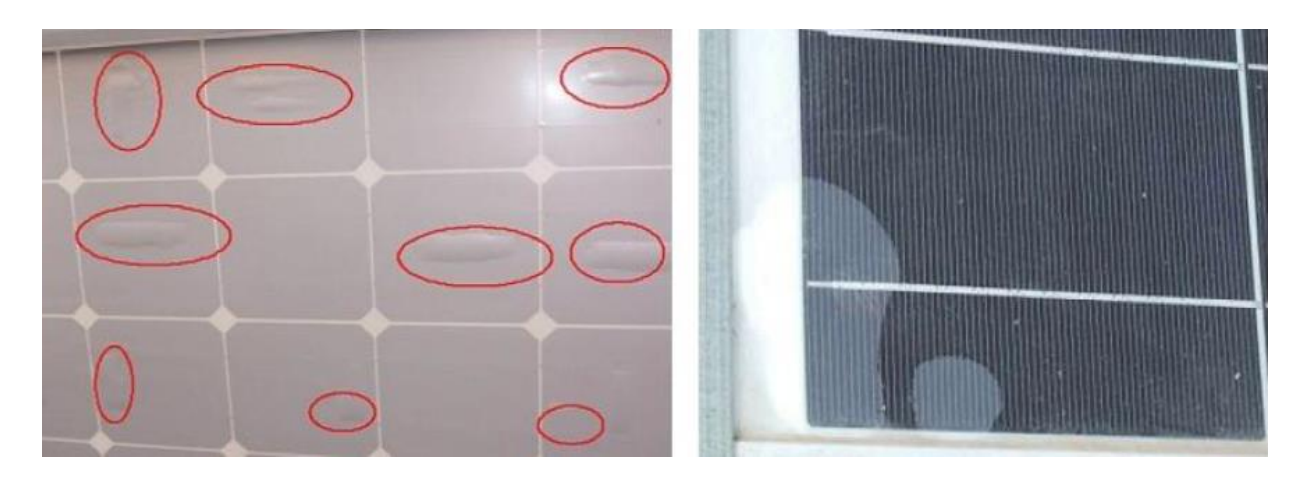

**Figura 1.30 Burbujas en la parte posterior y frontal del módulo fotovoltaico [\[49\]](#page-140-10)**

<span id="page-32-1"></span>Las burbujas por el lado frontal del módulo reducen la radiación que absorben las celdas, pues producen desacople y aumentan la reflexión de la luz [\[50\].](#page-140-11) Esta falla es similar a la delaminación del EVA pero solo afecta una pequeña área donde la adherencia se ha perdido. Estos defectos aparecen en el centro de la célula causada por altas temperatur[a \[46\]](#page-140-7)[\[50\]](#page-140-11) Cuando las burbujas aparecen en la parte posterior del módulo se dificulta la disipación de calor en esa zona, por lo cual aumenta la temperatura, lo cual disminuye la vida útil del módulo fotovoltaico. Normalmente se acompaña con una cámara de visión infrarroja, debido a que a veces no es detectable a simple vista.

La burbuja crea una cámara de aire, donde parece tener una temperatura inferior a las celdas adyacentes, pero en realidad la temperatura de la celda es mayor porque el calor es menos disipado [\[51\].](#page-140-12)

Por otra parte la decoloración genera una disminución de la absorción de la radiación, ocurre generalmente en el EVA y en las películas de polímero de etileno, el rango UV es el que genera más daño y la exposición a humedades relativas altas combinada con altas temperaturas (sobre 50°C) lo cual produce cambios químicos dentro de la estructura [\[43\].](#page-140-4)

El recubrimiento antirreflejo (ARC) recibe radiación que podría descolorarlo y sus propiedades antirreflejo se podrían ver afectadas. La luz que llega a las celdas puede ser inferior a la esperada. Sin embargo, no debiese afectar en la disminución de la radiación debido a que no es la longitud de onda que ocupa la celda, solo afecta una parte del espectro visible. El recubrimiento antirreflejo se ocupa para para disminuir la perdida por la reflexión de los haces de luz, pues cuando la luz pasa por materiales con índices de reflexión distintos, una parte se refleja. En términos del módulo esa luz se perderá y no se transformará en energía [\[52\].](#page-140-13) Se debe realizar un seguimiento a los módulos afectados para determinar si puede desencadenar en alguna falla mayor [\[53\],](#page-140-14) también se observa desprendimiento de marco, líneas y imperfecciones como otros factores a considerar visualmente.

#### <span id="page-32-0"></span>**1.5.5. Caracterización de la degradación de forma visual (causa y efectos)**

Se identifican causas y efectos de degradación visual asociados al encapsulante de las celdas fotovoltaicas [\[54\].](#page-140-15)

#### **Corrosión**

Causas:

- 1. Entrada de humedad en el módulo| fotovoltaico
- 2. Presencia de temperatura superior a la ambiental junto a humedad
- 3. Alto voltaje, debido a la radiación solar
- 4. Mayor conductividad ionico en el encapsulante debido a la humedad
- 5. Mayor absorción de humedad del encapsulante
- 6. Sensibilidad del metal a la humedad
- 7. Sensibilidad de la interconexión a la humedad

#### Efectos:

- 1. Puntos calientes por detrás del módulo fotovoltaico.
- 2. Puntos calientes que inducen grietas en el vidrio
- 3. Caída de la potencia debido al aumento de las resistencias en serie por sobre el límite de garantía

#### Mecanismo:

1. Corrosión química (componentes metálicos y semiconductores durante toda la noche), corrosión electroquímica (componentes metálicos durante el día) o corrosión fotoquímica (componentes semiconductores durante el día) entre celdas o entre celdas y marco.

#### **Delaminación del encapsulante**

Causas:

- 1. Sensibilidad de las uniones adhesivas a la luz ultravioleta (UV) a altas temperaturas o humedad del sector
- 2. Deficiente conexión adhesiva en la interfaz en (vidrio/encapsulante, celda/encapsulante, lamina posterior/encapsulante)
- 3. Contaminación del material (exceso de vidrio o ácido acético del encapsulante)

#### Efectos:

- 1. Ingreso de humedad al modulo
- 2. Conductividad del encapsulante y de la interfaz mejorada (mejoramiento electroquímico/fotoelectroquímica corrosión)
- 3. Perdida de transmisión
- 4. Perdida de potencia más allá del límite de ganancia debido a desacoplamiento óptico y corrosión por la entrada de la humedad

#### Mecanismo:

- 1. Reacción fototérmica (la interfaz se rompe debido a la radiación UV y a la temperatura)
- 2. Reacción química (rotura de la unión de la interfaz debido a humedad o contaminantes)

#### **Degradación lenta por corrosión**

Causas:

1. Entrada de humedad por la parte posterior del panel o bordes de las laminas

- 2. Presencia de temperatura superior a la ambiental junto a humedad
- 3. Alto voltaje, debido a la radiación solar
- 4. Mayor conductividad iónica en el encapsulante debido a la humedad
- 5. Mayor absorción de humedad del encapsulante
- 6. Sensibilidad del metal (mezcla) a la humedad
- 7. Sensibilidad de la interconexión (mezcla) a la humedad

#### Efectos:

1. Aumento de las resistencias en serie y disminución de la potencia dentro del límite de garantía.

#### Mecanismo:

1. Corrosión química durante la noche (componentes metálicos y semiconductores), corrosión electroquímica durante el día (componentes metálicos) entre celdas y entre celdas y marco.

#### **Corrosión electroquímica gradual o movimiento de cationes de la superficie/uniones**

Causas:

- 1. Entrada de humedad por la parte posterior o bordes de las laminas
- 2. Mayor conductividad iónica en el encapsulante debido a la humedad
- 3. Mayor absorción de humedad en el encapsulante
- 4. Sensibilidad del metal (mezcla) a la humedad
- 5. Sensibilidad de la interconexión (mezcla) a la humedad

#### Efectos:

- 1. Aumento de la resistencia en serie y/o disminución de shunt resistencia dependiendo del sesgo de la polaridad y condiciones climáticas
- 2. Posible degradación por potencia dentro de los límites de garantía

#### Mecanismo:

1. Corrosión electromecánica (componentes metálicos durante el día) o corrosión fotoelectroquímica (componentes semiconductores durante el día, son mas sensibles a reacciones electroquímicas bajo la luz) entre celda y marco.

#### **Deformación/separación/agrietamiento gradual de la lámina posterior**

#### Causas:

- 1. Mala adherencia entre el encapsulante y la lámina posterior
- 2. Entrada de humedad a través de la lámina posterior y/o los bordes de la lamina
- 3. Desintegración del polímero con el paso del tiempo

#### Efectos:

1. Degradación lenta de potencia (debido a la corrosión de los componentes de la celda y el circuito, pero dentro de la garantía)

#### Mecanismo

1. Enlaces de la interface debilitados debido a la reacción química (causados por temperaturas ambientales altas y/o humedad elevada)

#### **Decoloración gradual del encapsulante**

Causas:

- 1. Exposición de radiación UV a temperaturas de funcionamiento mas altas de lo normal.
- 2. Transpirabilidad reducida
- 3. Mayor concentración de radiación UV
- 4. Aditivos inapropiados en el EVA

#### Efectos:

1. Reducción de transmisión de corriente/potencia, pero puede no afectar el Fill Factor o el límite de garantía

Mecanismo:

1. Reacción fototérmica (en presencia de radiación UV y mayor temperatura en el modulo

#### <span id="page-35-0"></span>**1.6. Modelos para estimar degradación en paneles fotovoltaicos**

Los modelos para estimar la degradación se utilizan para relacionar el tiempo de falla estimado de un panel fotovoltaico durante su periodo de uso. El tiempo de falla se define como el fin de la vida útil del panel fotovoltaico debido a una falla.

Los modelos de degradación ayudan a cuantificar la perdida de rendimiento en los módulos y sistemas fotovoltaicos están experimentando durante su funcionamiento. La degradación en los sistemas fotovoltaicos es la reducción de la eficiencia del sistema en convertir la radiación solar en electricidad en el tiempo [\[55\].](#page-140-16) Esto aparece en todos los niveles, es decir, en la celda, modulo o sistema en general. Para realizar la modelación de la degradación del módulo PV, se requiere conocimiento de la temperatura, condiciones climáticas, condiciones químicas, irradiancia, cargas mecánicas en o sobre el sistema fotovoltaico a estudiar.

Los modelos generalmente se basan en datos o se derivan de principios físicos a través de procesos estocásticos. Normalmente se utilizan los modelos basados en datos se usan para analizar degradación. Ver la degradación con modelos estocásticos sirve para caracterizar teóricamente procesos de degradación. Por lo tanto, el acoplamiento de ambos modelos podría mejorar el entendimiento de la degradación en paneles fotovoltaicos.

Los modelos estadísticos, es decir basados en los datos ayudan a examinar la perdida general de rendimiento de un sistema a lo largo del tiempo y mediante el uso de modelos analíticos se podría derivar conclusiones de lo que provoco estas pérdidas.
### **1.7. Métricas para estimar degradación en paneles fotovoltaicos**

Los modelos basados en datos a menudo se emplean empíricamente para estimar las tasas de degradación basadas en el análisis estadístico de conjunto de datos dados. El objetivo del análisis estadístico es calcular la tendencia de la serie temporal de rendimiento de los paneles fotovoltaicos y traducir la pendiente de la tendencia en una tasa de pérdida anual en unidades [%/año] [\[56\].](#page-141-0) Estos modelos proporcionan tasas de pérdidas de rendimiento (PLR) consistentes, que son útiles para la extrapolación de datos y las predicciones de vida útil, no proporcionan información de los modos de degradación físicamente hablando que tienen lugar en los módulos. Los efectos como la suciedad/polvo (*soiling*), sombreamiento, nieve o falta de coincidencia con el módulo a medir puede tener un impacto directo en la tendencia de rendimiento, por lo cual, es más preciso hablar de PLR que de degradación.

Antes de aplicar cualquier modelo estadístico, se aplican técnicas de filtrado que dependen de factores como irradiancia o rangos de desviación estándar y posteriormente se promedian o se suman durante ciertos periodos de tiempo. Este proceso tiene como lógica evitar ruidos y valores atípicos, además de eliminar condiciones de irradiancia no homogénea (nubosidad variable principalmente) [\[57\]](#page-141-1) .

Los modelos estadísticos deben aplicarse a ciertos parámetros de rendimiento del panel fotovoltaico. El o los parámetros a medir se expresan a través de métricas de rendimiento, que se miden, estiman o calculan en un intervalo de tiempo específico. Las métricas de rendimiento son ideales para comparar el rendimiento de diferentes sistemas fotovoltaicos ubicados en distintos lugares y de distinta tecnología y fabricante. Se pueden agrupar en tres grupos:

- 1. Parámetros tomados directamente de la curva I-V en condiciones STC en exteriores o interiores (indoor o outdoor)
- 2. Métricas empíricas como PVUSA [\[58\]](#page-141-2) modelo de rendimiento de las 6k (aplicado en la herramienta en línea PVGIS) [\[59\]](#page-141-3) o modelos de Sandia [\[60\]](#page-141-4)
- 3. Métricas normalizadas y/o corregidas como el Performance Ratio [\[56\]](#page-141-0)

La métrica utilizada y las posibles correcciones, por ejemplo, la potencia normalizada para temperatura e irradiancia [\[61\]](#page-141-5) influirán los resultados y su posterior análisis. Por lo tanto, para poder evaluar de manera correcta el modelo de perdida de rendimiento debe evaluarse y ponerse en contexto para comprender la validez de los resultados.

1. Evaluación Curva IV: Los parámetros de la curva IV a considerar son potencia, corriente y voltaje en el punto de máxima potencia ( $P_{mpp}$ ), el voltaje de circuito abierto y corriente de corto circuito. Con estos parámetros es posible calcular el Fill Factor (FF) o la potencia normalizada. Que son métricas de perdida de rendimiento de en los sistemas fotovoltaicos, es comparable cuando se realizan mediciones periódicamente de los sistemas en funcionamiento [\[62\].](#page-141-6) Si aparece alguna disminución inusual en alguno de los parámetros se pueden examinar con otro tipo de pruebas, por ejemplo, electroluminecencia o termografía. Para tener resultados más precisos y en un ambiente controlado es mejor realizar las pruebas en interiores (laboratorios in door). Sin embargo, movilizar módulos fotovoltaicos del campo lleva tiempo con la posibilidad de dañar los módulos durante la manipulación humana y el transporte en sí. Estas consideraciones deben considerarse para decidir qué estrategia utilizar para realizar el estudio. Además de los problemas de los seguros, garantías, por lo cual, las mediciones en exteriores pueden ser suficiente mientras los modulo se encuentren certificados.

2. Métricas Empíricas: Cuyo objetivo es obtener datos de rendimiento teniendo en cuenta las condiciones exteriores y las de salida del sistema fotovoltaico [\[58\].](#page-141-2) La idea es recibir parámetros de rendimiento del sistema como la eficiencia o el punto de máxima potencia a través de la aplicación de fórmulas, que consisten en coeficientes empíricos y datos meteorológicos. Los modelos mas utilizados son 6-k values performance model y PVUSA.

El modelo 6-k values performance model describe el rendimiento del sistema a través de la eficiencia relativa  $\mu_{rel}$  corregido a condiciones STC en función a la radiación en el plano asociado  $G_{POA}$  y la temperatura del modulo  $T_{mod}$  [\[63\]](#page-141-7)

$$
\mu_{rel}(G^{\cdot}, T^{\cdot}) = 1 + k_1 \cdot \ln(G^{\cdot}) + k_2 \cdot \ln(G^{\cdot})^2 + k_3 \cdot T^{\cdot} + k_4 \cdot T^{\cdot} \cdot \ln(G^{\cdot}) +
$$
\n(Ec. 1.11)

\n
$$
k_5 \cdot T^{\cdot} \cdot \ln(G^{\cdot})^2 + k_6 \cdot T^{\cdot 2}
$$

La ecuación anterior [\(Ec. 1.11\)](#page-37-0) se debe ajustar con los coeficientes experimentales  $k_1$ -  $k_6$ . Se normaliza en el plano la irradiancia y la temperatura normalizada como se muestra en las siguientes ecuaciones [\(Ec.](#page-37-1)  [1.12\)](#page-37-1) [\(Ec. 1.13\):](#page-37-2)

<span id="page-37-2"></span><span id="page-37-1"></span><span id="page-37-0"></span>
$$
G = G/G_{STC}
$$
 (Ec. 1.12)

$$
T = T_{mod} - T_{STC}
$$
 (Ec. 1.13)

Se considera un modelo de rendimiento promedio para cada tipo de PV y los coeficientes se calculan utilizando datos de diferentes módulos de la misma tecnología [\[59\]](#page-141-3) [\[64\].](#page-141-8) Este modelo genera una matriz con valores bien definidos para el punto de máxima potencia.

Otro modelo ampliamente utilizado es el PVUSA [\[65\]](#page-141-9)[\[66\].](#page-141-10) Se calculan los valores de potencia corregido, se supone que la corriente del sistema PV depende principalmente de la irradiancia, voltaje y temperatura del módulo. La temperatura del modulo  $T_{mod}$  depende en gran medida de la radiación, temperatura ambiente y la velocidad del viento. Una regresión de la salida de potencia máxima se realiza en las condiciones de PVUSA, es decir, condiciones PTC:

$$
P_{mpp} = G_{POA} \cdot (A + B \cdot G_{POA} + C \cdot T_{am} + D \cdot U_w)
$$
 (Ec. 1.14)

Donde:

- $G_{PTC} = 1000 [W/m^2]$
- $T_{PTCam} = 20°C$
- $U_w = 1[m/s]$

Se seleccionan y se ajustan las mediciones con radiación superior a  $800[W/m^2]$  en el plano de la medición (POA) para calcular los valores mensuales de los coeficientes A, B, C y D se aplica una regresión multivariada. Posteriormente se utilizan para recibir ponderaciones mensuales en PTC (sustituir los valores meteorológicos mensuales), esta metodología esta optimizada para la tecnología de silicio cristalino (crystalline silicon PV). Se desarrolló una adaptación del modelo para incluir tecnologías de películas delgadas con el nombre E [\[56\]](#page-141-0)[\[58\].](#page-141-2)

3. Métricas corregidas y normalizadas: Este método es muy útil cuando se comparan tecnologías de distintas tecnologías fotovoltaicas en distintos climas. Los sistemas PV son normalizados para ser comparados, sin unidad o se corrigen con condiciones exteriores. La métrica más utilizada es el Performance Ratio (PR) que es un indicador de calidad en las instalaciones fotovoltaicas [\[67\].](#page-141-11) El Performance Ratio se define matemáticamente como se ve en las siguientes ecuaciones [\(Ec. 1.15\)](#page-38-0) [\(Ec. 1.16\):](#page-38-1)

<span id="page-38-0"></span>
$$
PR_{AC} = \frac{Y_f}{Y_{ref}} = \frac{P_{AC}/P_{STC}}{G_{POA}/G_{STC}}
$$
 (Ec. 1.15)

<span id="page-38-1"></span>
$$
PR_{DC} = \frac{Y_a}{Y_{ref}} = \frac{P_{DC}/P_{STC}}{G_{POA}/G_{STC}}
$$
 (Ec. 1.16)

En el caso de  $PR_{DC}$  será simplemente considerado como  $PR$ 

Al utilizar este tipo de métricas, se recomienda utilizar el Performance Ratio de manera discreta para evitar influencias de degradación del inversor o mal comportamiento del mismo.

La métrica de corrección fue propuesta por Balluardo [\[68\]](#page-141-12) además está respaldada por IEC 61724-1 2017 (esta norma fue aprobada el 12-10-2019). Se observa en la siguiente ecuación [\(Ec. 1.17\)](#page-38-2)

<span id="page-38-2"></span>
$$
P_{T,Gcorr} = P_{max} \cdot \frac{G_{STC}}{G_{POA}} \cdot \frac{1}{1 + \gamma \cdot (T_{mod} - T_{STC})}
$$
(Ec. 1.17)

Donde:

- $\bullet$   $P_{T, Gcorr}$  = Potencia corregida según Balluardo [W]
- $P_{max}$  = Potencia máxima [W]
- $G_{STC} = 1000 \, [W/m^2]$
- $G = \text{Irradiancia}$  en el plano de los rayos  $\left[W/m^2\right]$
- $T_{STC} = 25^{\circ}C$
- $T_{mod}$  = Temperatura del módulo °C
- $γ = Coeficiente de temperatura [% / °C]$

El coeficiente γ es distinto según cada tecnología fotovoltaica, es el coeficiente de temperatura entregado por el proveedor que se indica en el datasheet (hoja de datos del PV) [%/°C] (signo negativo). Como el coeficiente γ depende en gran medida de la temperatura se realiza un filtrado preliminar de los datos, como en el caso del método PVUSA, para asegurar la precisión del coeficiente de temperatura. Esto se puede normalizar dividiendo por la potencia en condiciones STC. Esto permite poder comparar distintos sistemas fotovoltaicos. Además, de poder ver la perdida de rendimiento en cualquier periodo de tiempo.

Considerando lo anterior se define la siguiente ecuación [\(Ec. 1.18\):](#page-39-0)

<span id="page-39-0"></span>
$$
PR_{corr} = \frac{PR_{DC}}{1 + \gamma \cdot (T_{mod} - T_{STC})}
$$
 (Ec. 1.18)

# **1.8. Modelos estadísticos para estimar degradación en paneles fotovoltaicos**

Los modelos estadísticos se utilizan para obtener tendencias de las series temporales de la métrica seleccionada que se menciona en la sección anterior (2.7). La pendiente es una función de tendencia que se puede interpretar como la perdida de rendimiento, performance loss rating (PLR). Es posible acumular estos valores a cualquier resolución de tiempo para poder comparar la tasa de perdida en un año o el periodo de tiempo que se estime conveniente. Lo complejo es estimar de forma correcta la PLR ya que el modelo estadístico a seleccionar tiene un impacto significativo en el resultado a obtener. Los modelos se pueden dividir en classical seasonal decomposition(CSD) descomposición estacional clasica, Holt–Winters (HW) exponential smoothing or autoregressive integrated moving average (ARIMA) promedio móvil integrado autoregresivo y trend decomposition using Loess (STL) descomposición estacional-tendencial usando LOESS.

1. Simple Linear Regresion (SLR) Regresión Lineal Simple: Es el enfoque mas simple debido a su enfoque directo. La línea de tendencia viene dada por:

<span id="page-39-1"></span>
$$
\hat{y} = at + b \tag{Ec. 1.19}
$$

Se observa en la ecuación anterior [\(Ec. 1.19\)](#page-39-1) que  $\alpha$  representa gradiente y  $\beta$ . El algoritmo SLR ocupa el método de los mínimos cuadrados. La idea de este método es sumar valores al cuadrado de la diferencia entre la línea de tendencia y los puntos de medición real y encontrar el valor mínimo para estas sumas. La suma se usa para poner mas peso en los residuos mas dispersos. Este método enfatiza demasiado los valores atípicos, así como las variaciones estacionales y esto genera que produzca una gran incertidumbre. Debido a esto si se planea utilizar este método es muy necesario filtrar de buena forma para evitar oscilaciones estacionales de gran tamaño.

2. Classical Seasonal Decomposition (CSD) Descomposicion Estacional Clasica: Al utilizar CSD la estacionalidad y el componente irregular se separan por un conjunto de datos medidos de la serie de tiempo para recibir una tendencia clara a lo largo del tiempo. Esto entrega una idea rápida de la perdida de rendimiento del sistema en cuestión. La tendencia se obtiene al aplicar un suavizado de movimiento centrado en la serie de tiempo en un cierto periodo. Para calcular la estacionalidad, la tendencia se resta de los datos medidos y se promedia cada mes a lo largo de los años de vigilancia. Lo que queda al final es un componente irregular [\[70\].](#page-141-13) Dependiendo de la estabilidad del componente estacional se utilizan las siguientes ecuacione[s \(Ec. 1.20\)](#page-39-2) [\(Ec. 1.21\):](#page-40-0)

<span id="page-39-2"></span>
$$
\hat{y} = T_t + S_t + e_t \tag{Ec. 1.20}
$$

<span id="page-40-0"></span>
$$
\hat{y} = T_t + S_t + e_t \tag{Ec. 1.21}
$$

Donde

- $\bullet$  T es la tendencia
- $S$  la estacionalidad
- e la parte restante de los datos
- 3. HW Seasonal Model, Modelo estacional HW: Contiene una ecuación de pronóstico y tres de suavizado

$$
\hat{y}_{t+1|t} = I_t + b_t + s_{t-S+1}
$$
 (Ec. 1.22)

$$
I_t = A(y_t - s_{t-5}) + (1 - A)(I_{t-1} + b_{t-1})
$$
 (Ec. 1.23)

$$
b_t = B(l_t - l_{t-S}) + (1 - B)b_{t-1}
$$
 (Ec. 1.24)

$$
s_t = C(y_t - I_{t-1} - b_{t-1}) + (1 - C)s_{t-S})
$$
 (Ec. 1.25)

Donde:

- $\bullet$   $I_t$  es el nivel
- $\bullet$   $b_t$  es la pendiente
- $s_t$  es el componente estacional
- $A, B, y, C$  son componentes de suavizado

El modelo HW puede ser multiplicado o aditivito, en este caso las métricas de rendimiento de los paneles fotovoltaicos son aproximadamente estacional por lo cual se utiliza el método aditivo. La selección de los parámetros de suavizado determina que tan rápido disminuyen los pesos exponenciales en las observaciones pasadas. El método HW puede ser especialmente útil para calcular comportamientos futuros de un sistema PV [\[56\]](#page-141-0)[\[71\]](#page-141-14)[\[72\]](#page-141-15)

4. Autoregressive Integrated Moving Average (ARIMA) modelo autorregresivo integrado de promedio móvil: Se entenderá por ARIMA [\[56\]](#page-141-0) como:

$$
ARIMA(p,q,d)(P,Q,D)m
$$

Donde:

- $\bullet$  *p* es el factor autorregresivo
- $\bullet$  d es el factor diferencial
- $\bullet$  *q* es el orden del promedio móvil
- $\bullet$  P es factor autorregresivo estacional
- $\bullet$  D es el diferencial estacional
- $\bullet$  Q es el orden del promedio estacional
- $\bullet$  m es el periodo (normalmente 12 meses)

La estacionalidad es importante pues determina el modelo de ARIMA correcto, si no se determina de forma adecuada puede simplemente parecer ruido blanco y dar una tendencia inexistente.

5. Seasonal-Trend Decomposition Using LOESS, Descomposición de tendencia estacional usando LOESS: Es la continuidad de CSD y LOESS es el método para estimar relaciones no lineales. El promedio móvil se reemplaza por regresión ponderada localmente para extraer la tendencia [\[73\].](#page-141-16) Por lo cual, se vuelve más robusto y es menos afectado por data faltante y valores atípicos (outliers). Se describe de la siguiente forma mostrado en la siguiente ecuación [\(Ec. 1.26\):](#page-41-0)

<span id="page-41-0"></span>
$$
Y_t = T_t + S_t + R_t \tag{Ec. 1.26}
$$

Donde:

- $\bullet$   $T_t$  es el comportamiento de tendencia
- $S_t$  es el factor estacional
- $R_t$  es el resto

SLT tiene un bucle interno y externo. Cada vez que se agrega un valor, se actualizan los valores estacionales y de tendencia. El ciclo externo incluye un ciclo interno que posee cálculos de pesos de robustez. Este cálculo sirve como entrada para el siguiente ciclo interno para disminuir el impacto del comportamiento transitorio y anormal en las partes estacionales [\[74\].](#page-141-17) Con LOESS se calculan los valores ajustados (excluyendo la estacionalidad) generando que la tendencia se suavice.

Esto se hace aplicando regresión local a cierto número de datos. Mientras más cerca están del centro (mayor peso) más impacto tendrá en la línea de regresión. El paso de regresión y ponderación se repite varias veces que está en el centro de la estacionalidad. Al mover la estacionalidad a través de los datos, se calcula la curva completa de LOESS. Cada punto de la curva LOESS es la intersección de una curva de regresión y el centro de la estacionalidad respectiva.

## **1.8.1.PLR**

Se aplica un ajuste lineal de mínimos cuadrados a la serie de promedios del periodo a estudiar (si se tiene data mensual, mensual). La línea de tendencia ajustada (o pronosticada) es la siguiente ecuación [\(Ec. 1.27\)](#page-41-1)

<span id="page-41-1"></span>
$$
\widehat{M}(t) = a \cdot t + b \tag{Ec. 1.27}
$$
\n
$$
\widehat{M}(t) = a \cdot t + b
$$

Donde:

- $\bullet$  a es la perdida absoluta estimada en el periodo (normalmente mensual y negativa)
- $\bullet$  b el valor inicial estimado de la métrica elegida

<span id="page-41-3"></span><span id="page-41-2"></span>
$$
PL = 12a \qquad \qquad (Ec. 1.28)
$$

$$
PLR = \frac{12a}{b} \tag{Ec. 1.29}
$$

El PL [\(Ec. 1.28\)](#page-41-2) representa la ganancia o pérdida absoluta en un año y PLR (Ec. 1.29) la tasa de pérdida o ganancia de rendimiento

La incertidumbre asociada al PLR estimado como se define en la siguiente ecuación [\(Ec. 1.30\)](#page-42-0) según el procedimiento propuesto por la Guide to the Expression of uncertainty measurement [\[110\]](#page-143-0) (guía para la incertidumbre de medición)

<span id="page-42-0"></span>
$$
u_{PLR} = \sqrt{\left(\left(\frac{\partial PLR}{\partial a}\right)^2 \cdot u_a^2 + \left(\frac{\partial PLR}{\partial b}\right)^2 \cdot u_b^2\right)}
$$
(Ec. 1.30)

Donde:

$$
\frac{\partial PLR}{\partial a} = \frac{12}{b}
$$
 (Ec. 1.31)

$$
\frac{\partial PLR}{\partial b} = \frac{-12a}{b^2} \tag{Ec. 1.32}
$$

Se tiene que:

- $\bullet$   $u_{PLR}$  es la desviación estándar de PLR
- $\bullet$   $u_a$  es la desviación estándar de  $a$
- $\bullet$   $u_b$  es la desviación estándar de b

El error entre la medición promedio mensual y la estimada (ajustada) se aprecia en la siguiente ecuación [\(Ec.](#page-42-1)  [1.33\):](#page-42-1)

<span id="page-42-3"></span><span id="page-42-2"></span><span id="page-42-1"></span>
$$
\epsilon_i = \overline{M} - \hat{M} \tag{Ec. 1.33}
$$

Donde i es el i-esimo mes genérico para la métrica seleccionada está disponible, no debe confundirse con t. Se ha demostrado que se distribuyen normalmente las siguientes expresiones [\(Ec. 1.34\)](#page-42-2) y [\(Ec. 1.35\)s](#page-42-3)on válidas [\[76\]:](#page-142-0)

$$
u_a^2 = \frac{\sum_{i=1}^{N} (\epsilon_i)^2}{N-2} \cdot \frac{1}{\sum_{i=1}^{N} (t_i - \bar{t})^2}
$$
 (Ec. 1.34)

$$
u_b^2 = \frac{\sum_{i=1}^{N} (\epsilon_i)^2}{N-2} \cdot \left(\frac{1}{N} + \frac{\bar{t}^2}{\sum_{i=1}^{N} (t_i - \bar{t})^2}\right)
$$
 (Ec. 1.35)

Donde

 $N$  es el numero total de meses disponibles

Además, se tiene el tiempo promedio que se define en la siguiente ecuación [\(Ec. 1.36\):](#page-43-0)

<span id="page-43-0"></span>
$$
\bar{t} = \frac{\sum_{i=1}^{N} t_i}{N}
$$
 (Ec. 1.36)

No tiene ningún termino de covarianza, esto es razonable pues  $a \, y \, b$  son valores independientes

Se realiza una comparación de los modelos estadísticos considerando como métrica el PR (Performance Ratio) en paneles monocristalinos (mc-Si) y silicio amorbo (a-Si) en ciertas condiciones entre marzo del 2011 y febrero del 2018 [\[77\],](#page-142-1) se observa que se obtiene mejores resultados para ARIMA y STL (o LOESS).

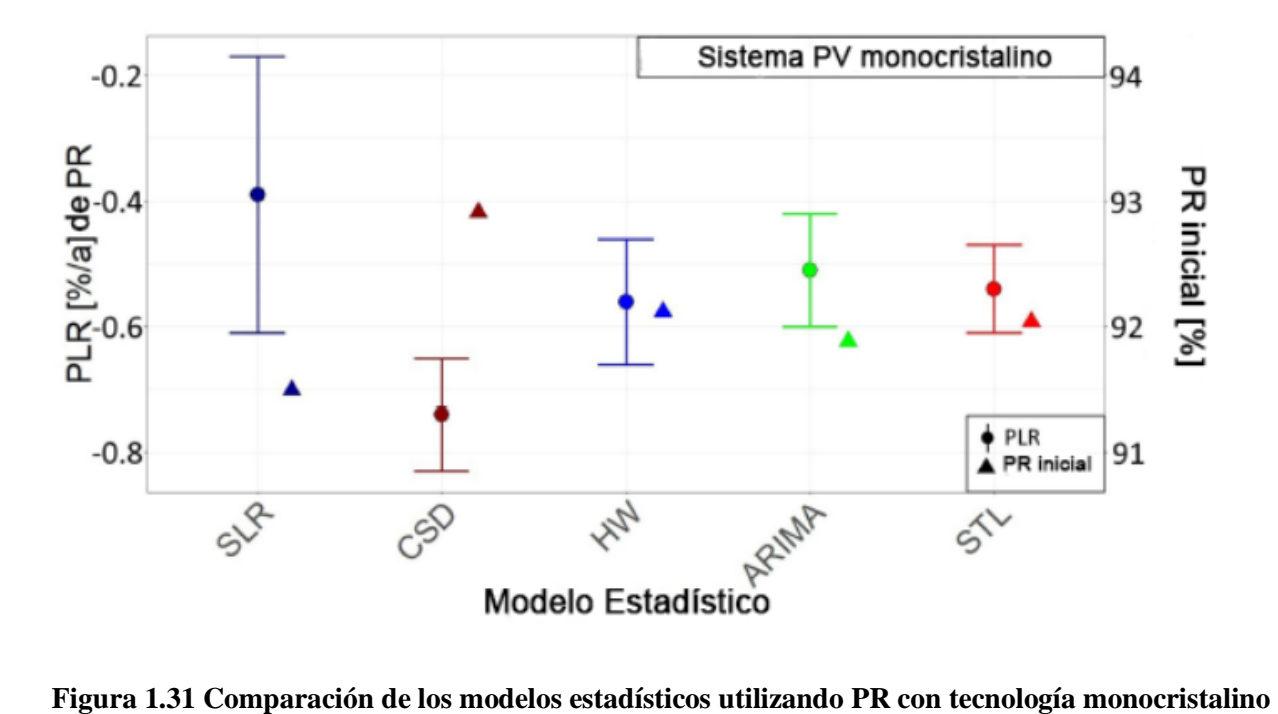

**(mc-Si) [\[78\]](#page-142-2)**

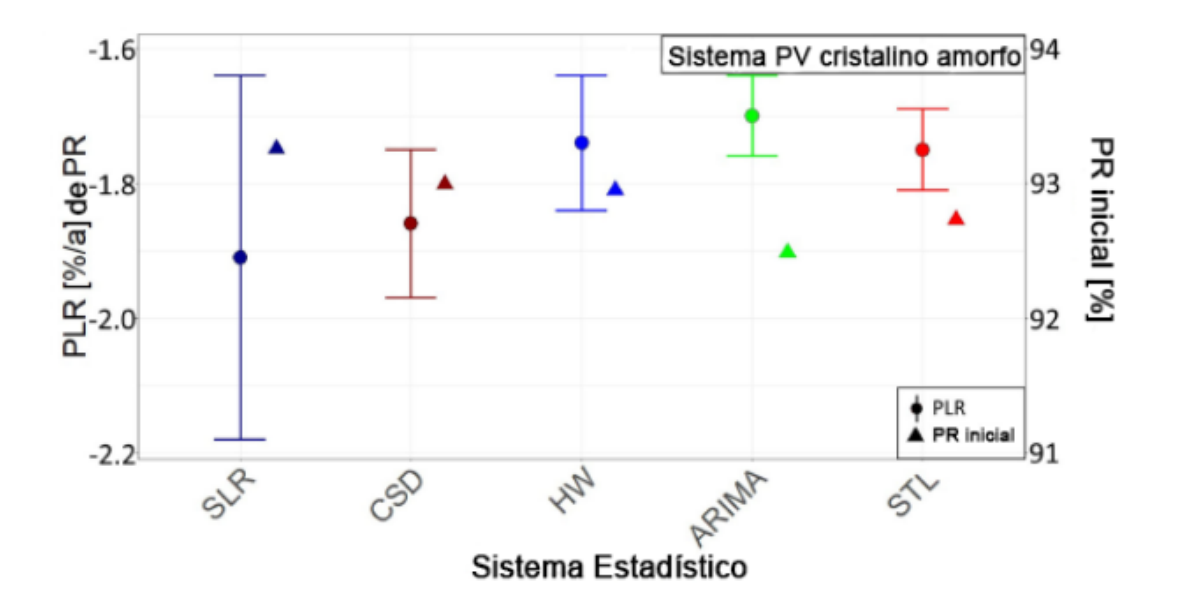

**Figura 1.32 Comparación de los modelos estadísticos utilizando PR con tecnología cristalino amorfo (a-Si) [\[78\]](#page-142-2)**

En otro estudio respecto a las tecnologías se observa que ARIMA y LOESS (o STL) entrega mejores resultados para policristalino (multi-c-Si) como se observa en la [Figura 1.33](#page-44-0)

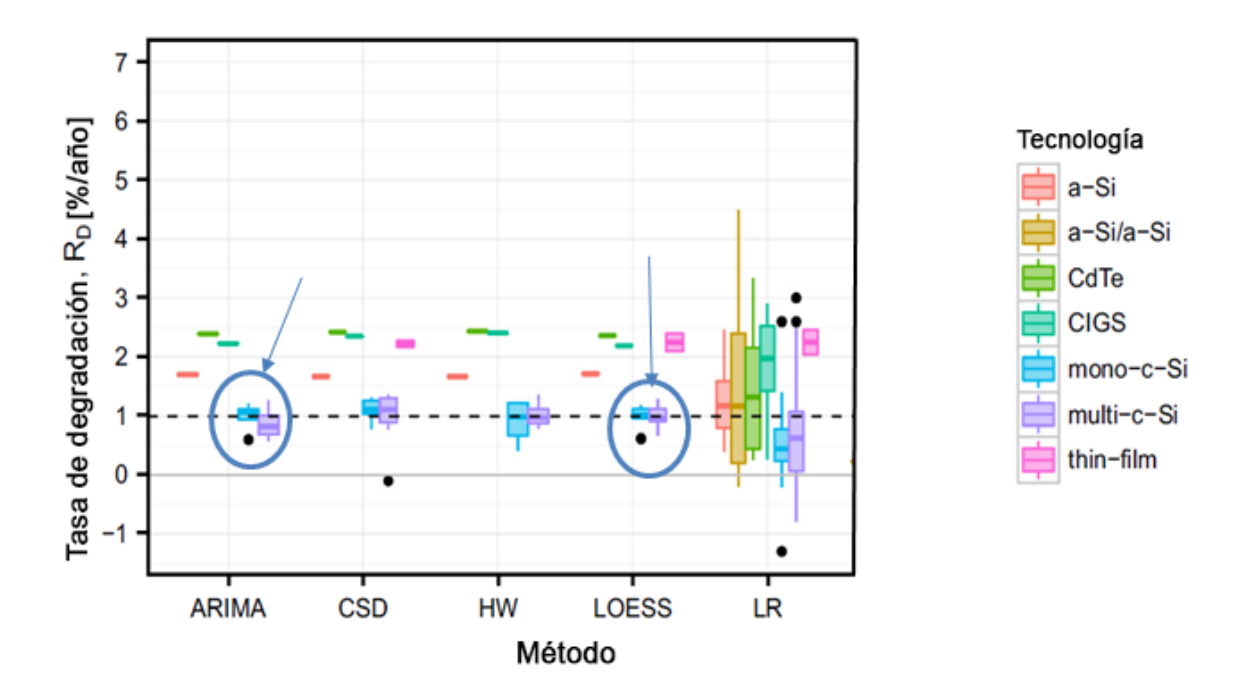

<span id="page-44-0"></span>**Figura 1.33 Tasa de degradación de distintas tecnologías utilizando distintos métodos estadístico[s\[56\]](#page-141-0)**

Se presenta la siguiente tabla resumen la cual muestra las principales similitudes y diferencias entre los métodos estadísticos antes mencionado[s \[78\]](#page-142-2)

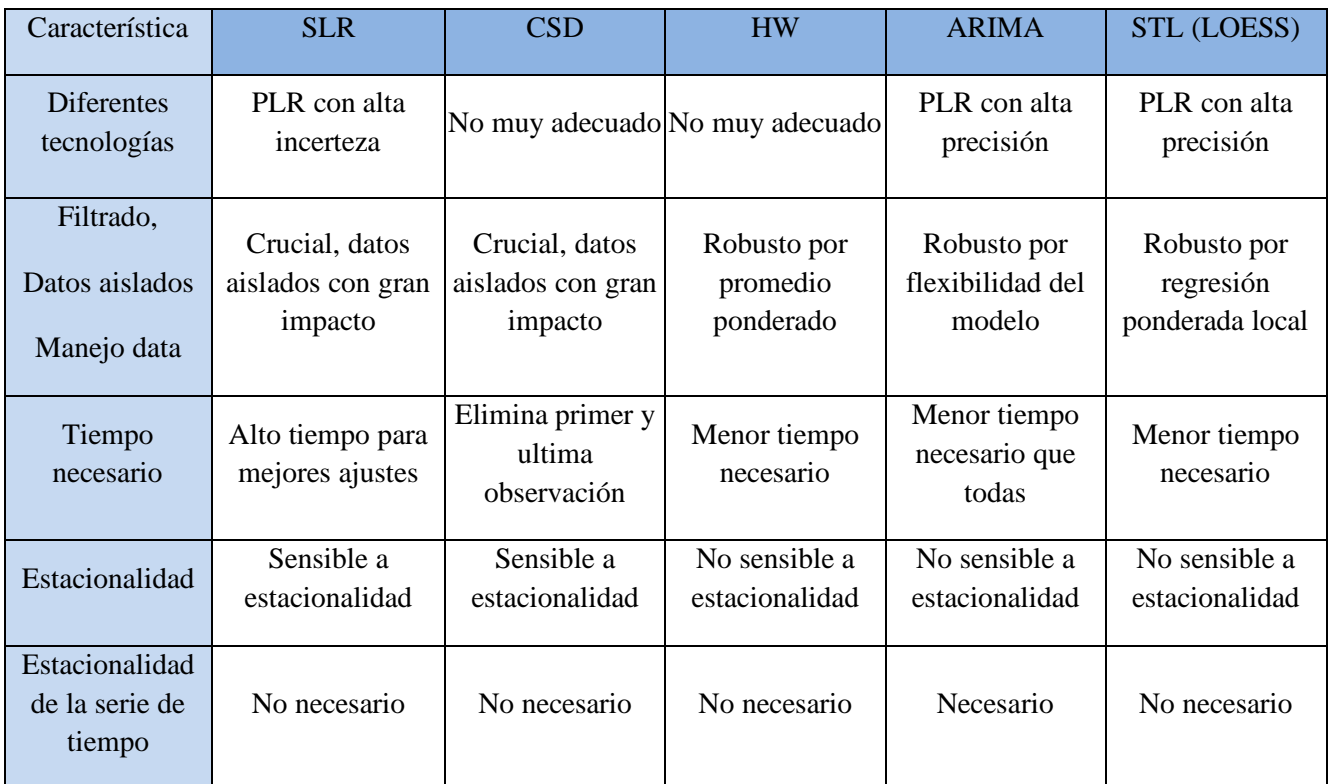

## **Tabla 1.1 Comparación de modelos estadísticos**

# **1.9. ARIMA**

El modelo ARIMA (autorregresivo, integrado y de promedio móvil) de una serie temporal se define por tres términos  $(p, d, q)$ , donde p es el factor autorregresivo, d es el factor diferencial y q es el orden del promedio móvil. La meta es encontrar los números, normalmente pequeños que regulan los patrones del modelo y datos, es decir,  $p$ ,  $d$  y  $q$  (por ejemplo 0,1,2). Cuando un elemento del modelo es 0 quiere decir que no es necesario en el modelo, se investiga primero el parámetro de al medio, es decir d. La meta es detectar si el proceso es estacionario y si no hacerlo estacionario antes de determinar los valores  $p \, y \, q$ . Se dice que un proceso es estacionario cuando tiene la media y varianza constante en un periodo de tiempo determinado [\[79\].](#page-142-3)

En raras ocasiones existe componente autorregresivo  $p$  y de media móvil  $q$  en una misma observación, de modo que en este caso se requerirían ambas correlaciones  $\Phi_n y \theta_n$  para modelar la serie temporal, las cuales son explicadas en las secciones [1.9.2](#page-48-0) y [1.9.3](#page-48-1)

#### **1.9.1.Componente estacionario**

A modo de ejemplo se visualiza un gráfico, donde lo importante es ver la tendencia central y la dispersión como se observa en la siguiente [Figura 1.34.](#page-46-0)

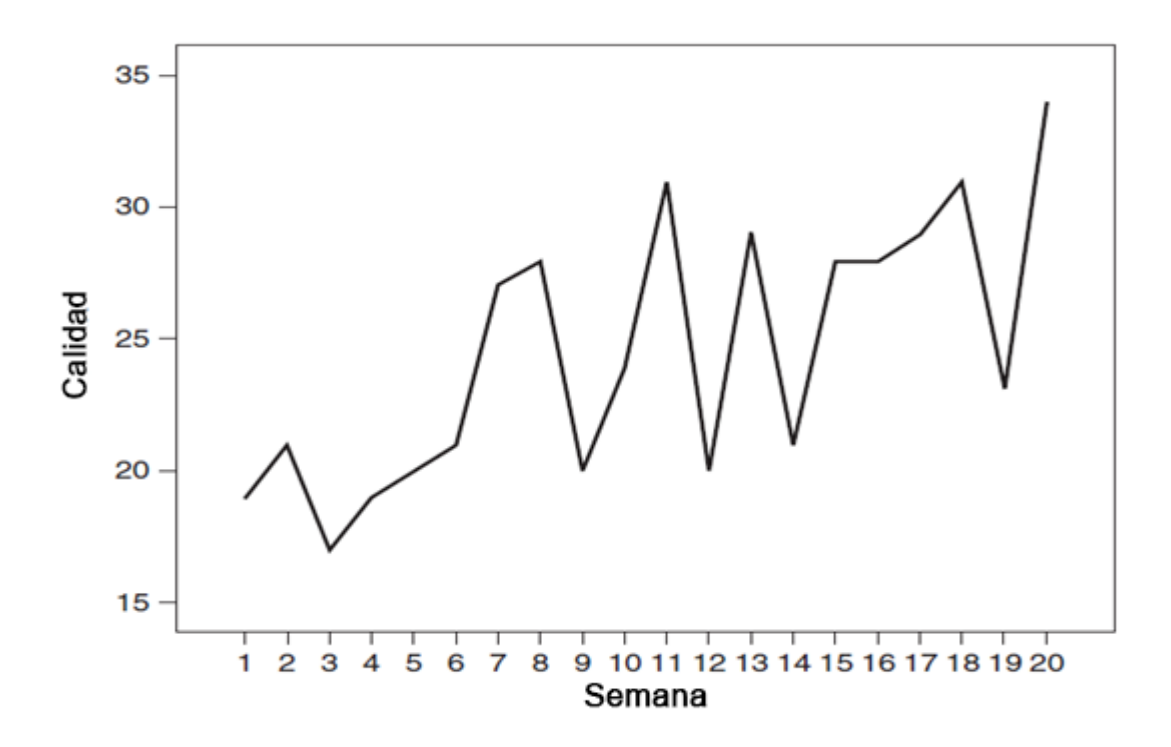

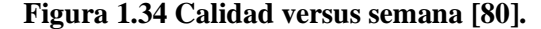

<span id="page-46-0"></span>La media puede estar subiendo, y la variabilidad puede estar aumentando. Si la media está cambiando, la tendencia se elimina al diferenciar una o dos veces. Si la variabilidad está cambiando, el proceso puede hacerse estacionario por transformación logarítmica. La forma más fácil de hacer una media no estacionaria en una estacionaria es diferenciar los datos (restar el  $dato_i$  con el  $data_{i+1}$ ). El número de veces que se necesita realizar este proceso determina el valor d. Si  $d = 0$ , el modelo ya es estacionario, si  $d = 1$  se necesitó diferenciar una vez y se eliminó la tendencia lineal, si  $d = 2$  se diferencio dos veces y se eliminó la tendencia lineal y cuadrática. Normalmente se recomienda realizar como máximo diferencial dos veces un conjunto de datos.

En una serie de tiempo, una muestra en cierto tiempo solamente refleja datos aleatorios  $a_t$  en ese tiempo, es decir:

$$
Y_t = a_t \tag{Ec. 1.37}
$$

La serie es independiente, con media y varianza constante y también lo son las observaciones. Sin embargo, si hay una tendencia en los datos, también se refleja esa tendencia por la pendiente del proceso. En un modelo un poco más complejo, la observación en el momento actual,  $Y_t$  depende del valor de la observación anterior  $Y_{t-1}$ , la pendiente y el valor aleatorio  $a_t$  en el periodo de tiempo actual como se observa en la siguiente ecuación

$$
Y_t = \theta_0 (Y_{t-1}) + a_t \tag{Ec. 1.38}
$$

Donde  $\theta_0$  representa el promedio de la primera diferenciación [\[81\]](#page-142-5)

A modo de ejemplo se muestra [Figura 1.34](#page-46-0) después del proceso de diferenciación lineal, descrito anteriormente.

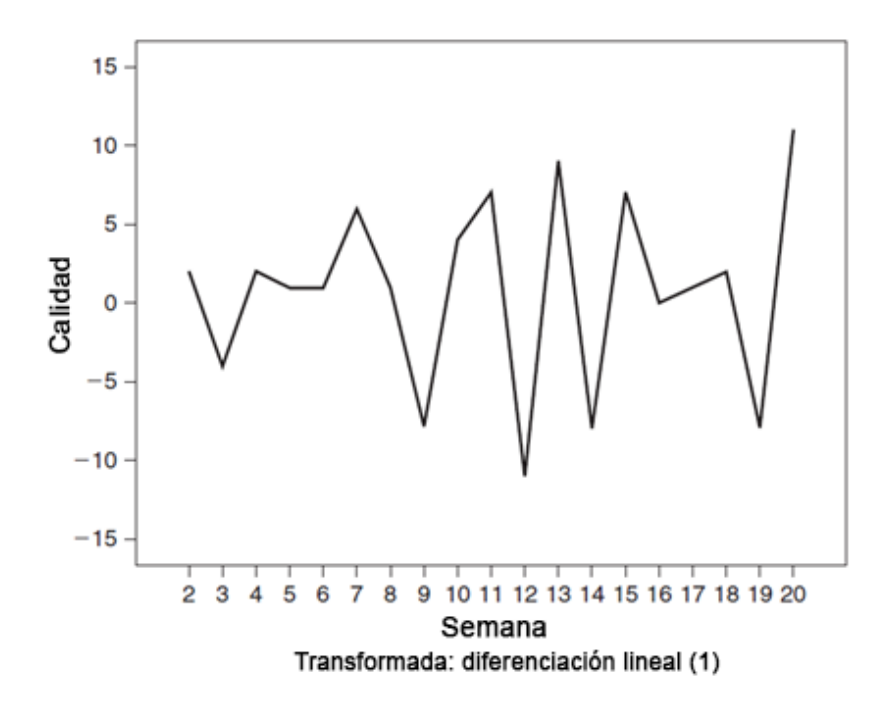

**Figura 1.35 Calidad versus semana con diferenciación de primer orden [\[81\]](#page-142-5)**

<span id="page-47-0"></span>Se observa en [Figura 1.35](#page-47-0) un proceso estacionario, horizontal y con varianza constante. Sin embargo, la variabilidad parece estar aumentando en el tiempo, para estos casos se considera una transformación [\[83\],](#page-142-6) la logarítmica es la más apropiada, debido a los valores ceros y negativos.

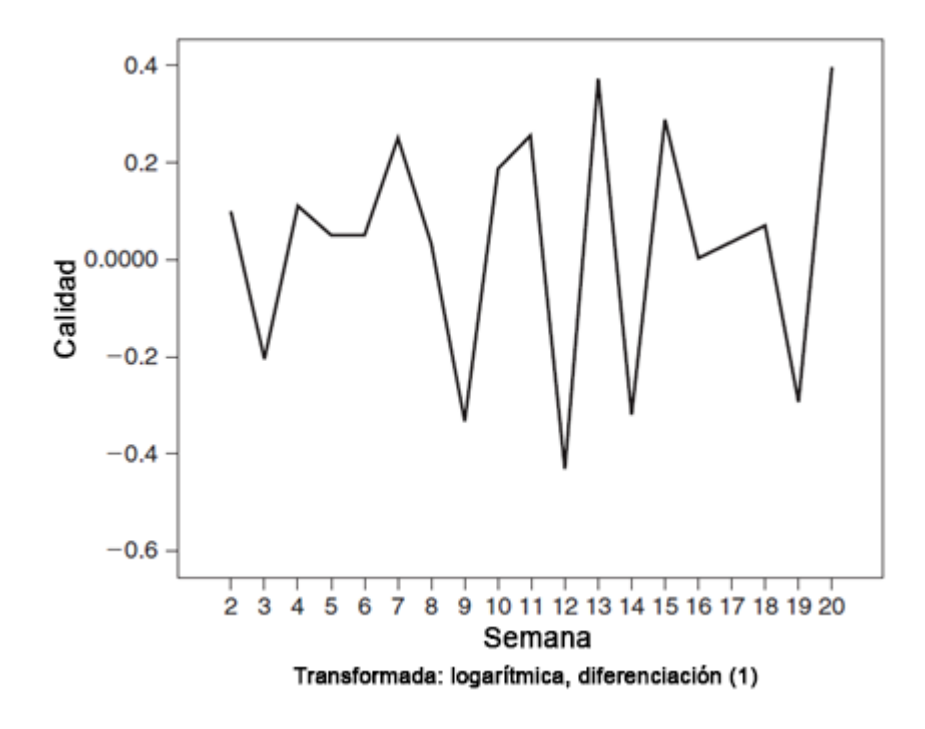

<span id="page-48-2"></span>**Figura 1.36 Calidad versus semana con diferenciación de primer orden y transformación logarítmica [\[82\]](#page-142-7)**

En la [Figura 1.36](#page-48-2) se aplica la transformación logarítmica, pero se observa que la variabilidad no disminuye por lo cual no se aplica esa transformada, es importante mencionar que si no se obtiene el resultado esperado se debe cancelar el procedimiento seleccionado anteriormente.

### **1.9.2.Componente autorregresivo**

<span id="page-48-0"></span>El valor  $p$  en el modelo ARIMA es el componente de autorregresivo que representa la memoria del proceso para las observaciones anteriores (precedentes). Si el valor  $p$  es 0 quiere decir que no hay relación entre las observaciones adyacentes. Cuando el valor  $p$  es 1 existe una relación entre las observaciones adyacentes y el coeficiente de correlación  $\theta_1$  es la magnitud de esta correlación. Cuando el valor  $p$  es 2, existe una relación entre las observaciones en el segundo regazo (saltándose la adyacente) y el coeficiente de correlación  $\Phi_2$ es la magnitud de esta correlación [\[85\].](#page-142-8)

Por ejemplo, un modelo con  $p = 2$  en ARIMA (2,0,0) es:

$$
Y_t = \Phi_1(Y_{t-1}) + \Phi_2(Y_{t-2}) + a_t
$$
 (Ec. 1.39)

#### **1.9.3.Componente media móvi**l

<span id="page-48-1"></span>Los componentes de media móvil representan la memoria del proceso para sucesos aleatorios anteriores. El valor q representa esto en el ARIMA (p, d, q). Cuando es cero no hay componente de media móvil. Cuando  $q$  es 1, existe una relación entre la puntuación actual y el valor aleatorio en el valor adyacente 1 (atrás) y el coeficiente de correlación  $\theta_1$  representa la magnitud de esta correlación. Cuando el valor q es 2, existe una relación entre el valor actual y el valor aleatorio del retraso 2 (saltándose el adyacente) y el coeficiente de correlación  $\theta_2$ es la magnitud de esta correlación [\[86\]](#page-142-9) [\[84\].](#page-142-10)

Por ejemplo, un modelo con  $q = 2$  en ARIMA (0,0,2) es:

$$
Y_t = a_t - \theta_1(a_{t-1}) - \theta_2(a_{t-2})
$$
 (Ec. 1.40)

#### **1.9.4.Función de autocorrelación ACF y Función de autocorrelación parcial PACFs**

Los modelos se identifican por funciones de autocorrelación (ACF) y función de autocorrelación parcial (PACF). Tanto las autocorrelaciones como las autocorrelaciones parciales se calculan para retrasos secuenciales en la serie. El primer regazo de autocorrelación es entre  $Y_{t-1}$  y  $Y_t$ , el segundo regazo tiene una autocorrelación y autocorrelación parcial entre  $Y_{t-2}$  y  $Y_t$  y así sucesivamente. Los ACF y PACF son funciones para todos los regazos (dato anterior).

La ecuación para la autocorrelación es la siguiente:

$$
r_k = \frac{\frac{1}{N-k} \sum_{t=1}^{N-k} (Y_t - \bar{Y})(Y_{t-k} - \bar{Y})}{\frac{1}{N-k} \sum_{t=1}^{N} (Y_t - \bar{Y})^2}
$$
(Ec. 1.41)

Donde:

- $\bullet$  *N* es el numero de observaciones en toda la serie
- $\bullet$   $k$  es el numero de regazos
- $\bar{Y}$  es la media de toda la serie
- Denominador es la varianza de la serie

En el caso del error estándar de una autocorrelación se observa en la siguiente ecuación [\(Ec. 1.42\)](#page-49-0) se basa en autocorrelaciones al cuadrado de todos los regazos anteriores. En el regazo 1 no hay autocorrelación  $r_0^2$  por lo cual se establece como 0.

$$
SE_{r_k} = \sqrt{\frac{1 + 2\sum_{i=0}^{k-1} r_i^2}{N}}
$$
 (Ec. 1.42)

En el caso de las autocorrelaciones parciales, su formulación es mucho más compleja y requiere el uso de una técnica recursiva [\[87\].](#page-142-11) En el caso del error es más simple y se tiene en la siguiente ecuación [\(Ec. 1.43\)](#page-49-1)

<span id="page-49-1"></span><span id="page-49-0"></span>
$$
SE_{pr} = \frac{1}{\sqrt{N}}
$$
 (Ec. 1.43)

Si una autocorrelación es significativamente diferente que cero, se incluye en el modelo ARIMA. De forma similar si una autocorrelación parcial es significativamente diferente a cero se incluye en el modelo ARIMA. La importancia de las autocorrelaciones totales y parciales se evalúa utilizando sus errores estándar. Aunque puede observar las autocorrelaciones y las autocorrelaciones parciales numéricamente, es una práctica estándar trazarlas. La línea vertical central (u horizontal) para estos gráficos representa autocorrelaciones totales o parciales de cero entonces los símbolos como asteriscos o barras se utilizan para representar el tamaño y la dirección de la autocorrelación y la autocorrelación parcial en cada retraso [\[88\].](#page-142-12) Se comparan estas parcelas obtenidas con patrones estándar, y algo idealizados, que se muestra un extracto en la siguiente figura (la tabla total se encuentra en [\[89\]\)](#page-142-13)

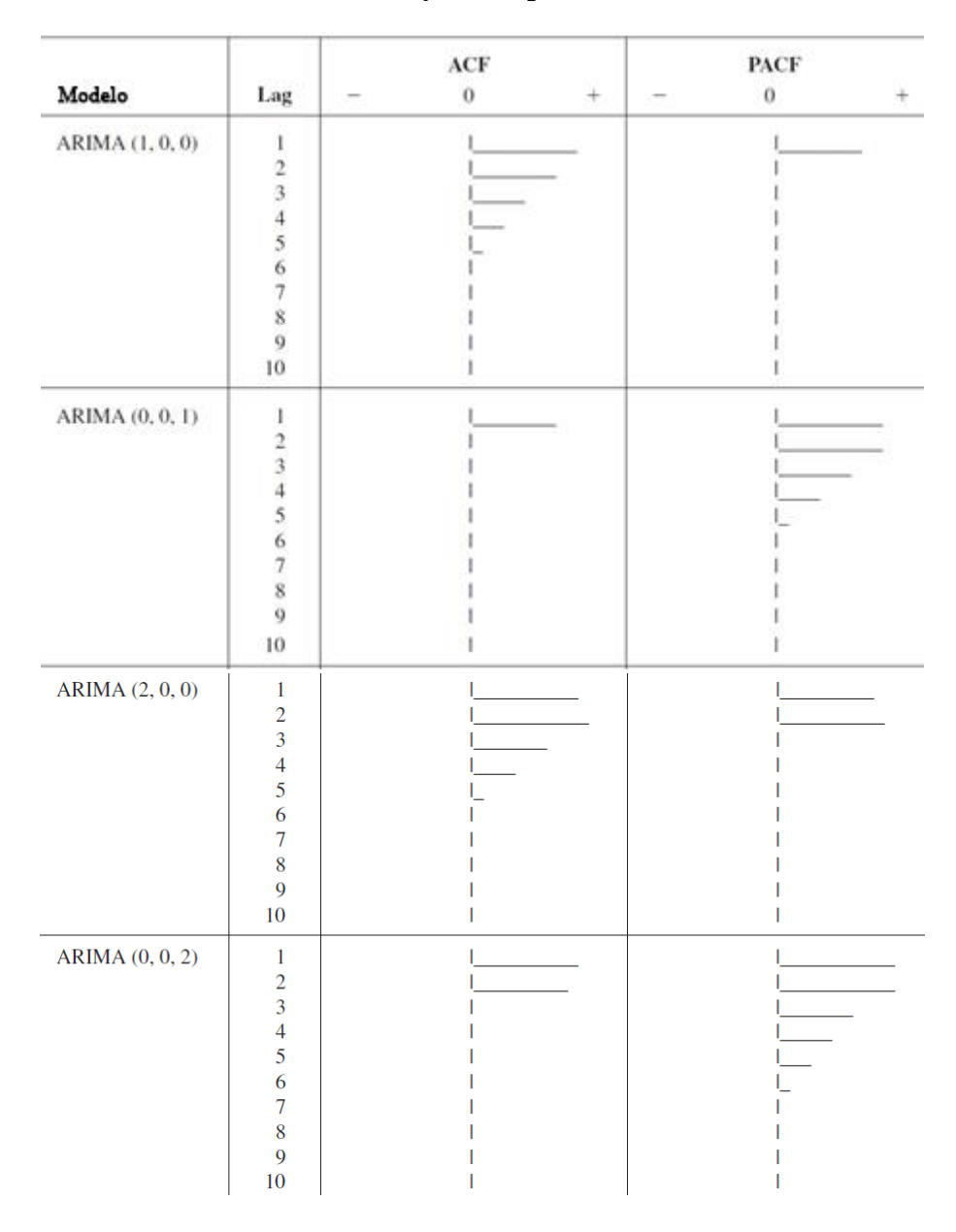

**Tabla 1.2 extracto de ACF y PACF para modelos ARIMAS comunes**

# 1.9.5.ARIMA con componentes estacionarias P, D, Q

A menudo existen observaciones reunidas en un periodo de tiempo (mes, año, etc) que tiene comportamiento similar en un periodo establecido, ejemplo en cierto mes del año sucede lo mismo que el mismo mes el siguiente año. Estos ciclos se pueden postular a priori.

Al igual que el comportamiento local, se muestra en ACF y PACF como picos. Al igual que los ciclos locales, estas autocorrelaciones también pueden ser autorregresivas o de media móvil (o ambas). Y, al igual que la autocorrelación local, un componente autorregresivo estacional tiende a producir una función ACF en descomposición y picos en el PACF, mientras que un componente promedio móvil tiende a producir el patrón inverso.

Cuando hay tendencias locales y estacionales,  $d$ , se utiliza la diferenciación múltiple. Por ejemplo, para una medición semanal, existe una tendencia lineal local en el regazo 1 y una tendencia lineal estacional en el regazo 4 (mensual).

Los modelos estacionales pueden ser aditivos o multiplicativos. El modelo estacional aditivo que se acaba de describir sería  $ARIMA(0,2,0)$ , con diferencia en los rezagos 1 y 4. La notación para un modelo estacional multiplicativo es  $ARIMA(p, d, q)(P, D, Q)s$ , donde s es el ciclo estacional. Por lo tanto, la notación para un modelo estacional con una tendencia local en el retraso 1 y un componente de tendencia estacional en el retraso 4 es  $ARIMA(0, 1, 0)(0, 1, 0)<sub>A</sub>$ . En este modelo, la interacción entre el tiempo y las estaciones también es de interés. Por ejemplo, la tendencia estacional puede ser más fuerte en los niveles más bajos (o más altos) de la serie. El modelo aditivo es más parsimonioso que el modelo multiplicativo, y a menudo se encuentra que el componente multiplicativo es muy pequeño. Por lo tanto, se recomienda un modelo aditivo a menos que se requiera el modelo multiplicativo para producir ACF y PACF aceptables, así como estimaciones de parámetros significativos [\[91\].](#page-142-14)

# **1.10. Modelo analítico para estimar tasa de degradación propuesto por Ismail Kaaya , Michael Koehl, Amantin Panos Mehilli, Sidrach de Cardona Mariano, and Karl Anders Weiss en** *IEEE JOURNAL OF PHOTOVOLTAICS, VOL. 9, NO. 4, JULY 2019*

Los módulos fotovoltaicos están expuestos a distintas cargas climáticas durante su operación en exterior. Al trascurrir el tiempo, estas cargas desencadenan varios modos de degradación dentro del panel los cuales producen perdida de rendimiento. Se intenta cuantificar el impacto de las cargas climáticas combinadas en la salida de potencia máxima del módulo utilizando un enfoque matemático. Se supone que son necesarias tres reacciones precursoras, hidrolisis, foto-degradación y degradación termo-mecánica. Para cada reacción se propone un modelo cinético empírico y se valida con mediciones de prueba en interiores (laboratorio in door). Se propone un modelo generalizado para cuantificar los efectos de las cargas climáticas combinadas. El modelo generalizado se calibra y valida con mediciones de prueba en exteriores. El modelo sigue el siguiente esquema mostrado en la [Figura 1.37](#page-52-0)

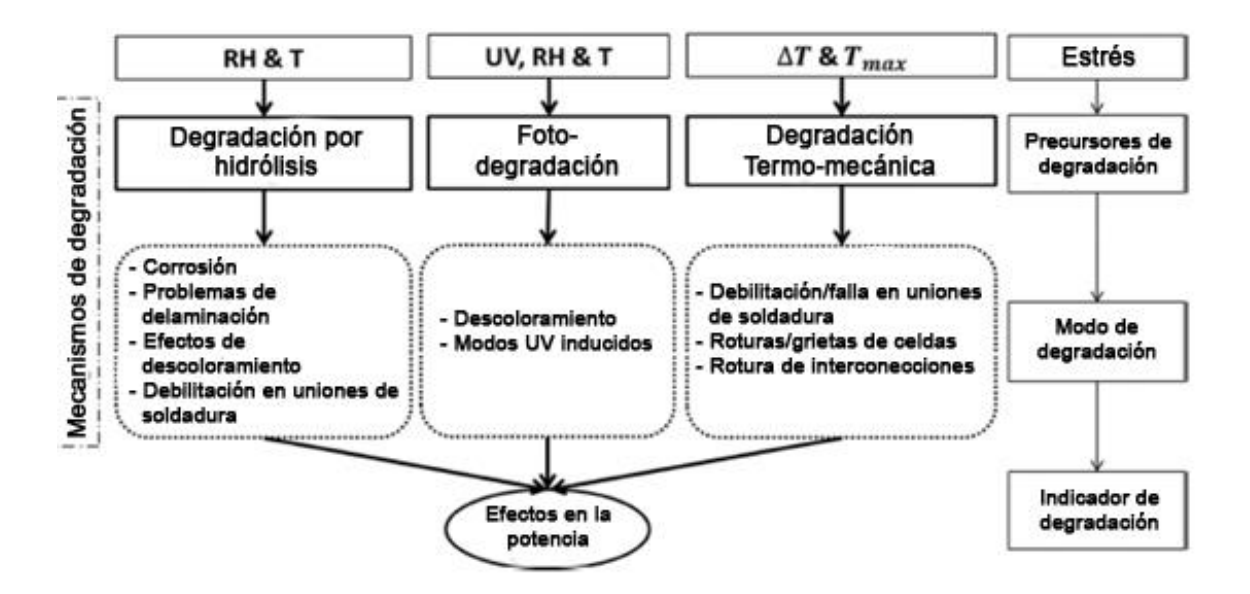

**Figura 1.37 Diagrama esquemático del modelo [\[92\]](#page-142-15)**

<span id="page-52-0"></span>También se busca entender la física de falla asociada a cada forma de degradación presente en los módulos. Se consideran tres aspectos principales para el modelo para predecir la vida útil en servicio del panel fotovoltaico.

- 1. Variación de los materiales en PV: Los materiales tienen un impacto en el rendimiento de los módulos, con frecuencia se proponen nuevos materiales que mejoran el rendimiento fotovoltaico.
- 2. Condiciones climáticas de operación: Los módulos fotovoltaicos operan en diferentes climas, por ejemplo, en climas áridos, marítimos, tropicales.
- 3. Tecnologías fotovoltaicas: La diferencia entre las tecnologías para producir el efecto fotovoltaico, por ejemplo, silicio cristalino, policristalino, silicio amorfo, películas delgadas, diferentes diseños, como bifaciales, vidrio-vidrio, vidrio-lamina posterior.

Todos estos factores pueden conducir a diferentes modos de degradación, tasas y perdidas del rendimiento. Es un desafío bastante complejo tener un modelo único que tenga en cuenta todos los aspectos anteriores. Por lo cual, propone un enfoque simplificado, como una primera aproximación para tener en cuenta algunos de los aspectos anteriores en un solo modelo [\[101\]](#page-143-1)

En el modelo propuesto se ocupan módulos del mismo fabricante con juntas tipo P de material c-Si con material termoplástico de encapsulante y sin capa de aluminio (sin barra adicional contra la humedad). Los resultados y discusiones se encuentran en [\[102\]](#page-143-2)

#### **1.10.1. Función de degradación de potencia**

El hecho de que el módulo esté expuesto a varios factores de estrés al mismo tiempo, y que las condiciones exteriores tengan una naturaleza estocástica, hace que sea difícil modelar las condiciones exteriores. Un modelo que incluye todas las dependencias anteriores requiere una gran cantidad de coeficientes desconocidos para ser evaluados. Algunos de los coeficientes requeridos pueden requerir procedimientos experimentales para ser evaluados, lo que lo hace costoso y requiere mucho tiempo.

Para poder superar estos inconvenientes se realiza un enfoque que reduce el número de coeficientes a evaluar. Las suposiciones se realizan en función de las cargas dominantes, procesos, impactos o mecanismos a evaluar para estimar la degradación. Se puede utilizar promedios o cantidades constantes para obviar el comportamiento estocástico de los parámetros de entrada. El uso de pruebas en interiores (laboratorios in-door) ayudan a cuantificar el impacto de las cargas aplicadas en la degradación, para asi evaluar los parámetros del modelo en condiciones de prueba controladas y asi poder comenzar con el modelado antes de investigar en condiciones exteriores, esto también ayuda a asociar perdidas de rendimiento con modos de degradación específicos. El principal problema de las pruebas en interiores es que se centra en un modo de degradación, mientras puede encascara otros. Los modos de degradación enmascarados pueden ser los primeros en aparecer en condiciones de operación [\[94\].](#page-143-3) Por lo tanto, la física y la química subyacente relacionada que impacta en la cinética de degradación física y química se ocupan como hipotesis para este modelo, este conocimiento se basa en conocimiento y artículos previos [\[95\]](#page-143-4) [\[96\]](#page-143-5) [\[97\]](#page-143-6) [\[98\],](#page-143-7) la [Figura 1.37](#page-52-0) resume los mecanismos hipotéticos de degradación que se sabe que son inducidos por las cargas aplicadas.

Los modelos deben calibrarse utilizando condiciones esperables, es decir no extremas, para obtener buenas correlaciones en las condiciones de pruebas en interiores con las condiciones de operación normal (exteriores). Las condiciones extremas pueden generar modos distintos de degradación que no se dan en condiciones de exteriores [\[94\].](#page-143-3) El uso de condiciones extremas puede generar grandes incertidumbres en la calibración del modelo. Además, es poco probable que algunos de los modos de degradación observados en las pruebas de envejecimiento acelerado ocurran en el envejecimiento natural de los paneles fotovoltaicos, lo que lleva a interpretaciones erróneas. Por ejemplo, en una prueba de calor húmedo prolongado (extended damp heat) DH, se describen tres fases en la degradación de la potencia [\[98\],](#page-143-7) inducción degradación y fase de saturación. Una forma de utilizar esta prueba es usar el modo de duración en exterior utilizando la etapa de inducción e inicio de la fase de degradación, pues representa de buena forma la degradación natural (en condiciones de operación en exteriores).

Debido que la potencia del módulo en su punto máximo  $P_{mnp}$  es una variable ampliamente utilizado por los fabricantes para entregar garantías, se usa como indicador de degradación. Por lo tanto, en este contexto, la degradación se define como el deterioro gradual de la  $P_{mpp}$  en el tiempo. Los efectos de las tensiones climáticas aplicadas se cuantifican por cuánto conducen a una reducción de la potencia inicial con el tiempo. La potencia de salida del módulo en función del tiempo se define como se observa en la ecuación [\(Ec. 1.44\):](#page-53-0)

<span id="page-53-0"></span>
$$
\frac{P_{mpp}(t)}{P_{mpp}(0)} = 1 - exp\left(-\left(\frac{B}{k_i}\right)^{\mu}\right)
$$
 (Ec. 1.44)

Donde:

- $P_{mpp}(t)$  es la potencia de salida del modulo en el tiempo t
- $P_{m\nu\nu}$  (0) es la potencia de salida del modulo en el tiempo inicial (0)
- $\bullet$  B es la susceptibilidad de potencia, propiedad del material
- µ es el parámetro de forma
- $\bullet$   $k_i$  es constante de velocidad del proceso de degradación

### **1.10.2. Modelo de tasa de degradación para condiciones controladas en interiores**

Se proponen modelos cinéticos empíricos para evaluar la tasa de degradación, la constante  $k_i$  depende de los factores estresantes (métodos de degradación) aplicados, como se muestra en la siguiente ecuación [\(Ec. 1.45\):](#page-54-0)

$$
factor\,math>estresante\,A + factor\,estresante\,B + .. factor\,estresante\,N
$$
\n
$$
\rightarrow \text{Procursor\,de\,de\,de\,e} \cdot \text{de\,er\,ad\,de\,c\,in\,G}
$$
\n(Ec. 1.45)

Se suponen tres factores estresantes, hidrolisis, foto degradación y degradación termo mecánica. Dependiendo de los factores aplicadas, se evalúa una constante para cuantificar el impacto que tienen sobe la degradación de la potencia de salida en un periodo de tiempo específico.

1. Modelo de degradación impulsada por hidrolisis debido a la temperatura y humedad relativa como se muestra en la ecuación de continuación [\(Ec. 1.46\)](#page-54-1)

<span id="page-54-1"></span><span id="page-54-0"></span>
$$
k_H = A_H \cdot rh_{eff}^n \cdot exp\left(-\frac{E_h}{k_B \cdot T_m}\right) \tag{Ec. 1.46}
$$

Donde:

- $k_H$  es la tasa constante de degradación por la hidrolisis
- $k_B$  es la constante de Boltzmann 8,62 · 10<sup>-5</sup>[eV · K<sup>-1</sup>]
- $T_m$  es la temperatura del módulo  $[K]$
- $A_H$  es la constante pre exponencial
- $rh_{eff}$  es la humedad relativa efectiva del módulo [%] [\[99\]](#page-143-8)
- $\bullet$  n es el impacto de la humedad relativa (RH) en la degradación de este modelo
- $E_h$  es la energía de activación  $[eV]$

Es el modelo Peck, que es comúnmente usado que evalúa el impacto de la degradación debido a la humedad relativa y la temperatura [\[100\].](#page-143-9) Este modelo presenta mejor rendimiento de calibración que otros modelos [\[101\].](#page-143-1)

1. Modelo de foto degradación por irradiancia UV, temperatura y humedad relativa como se muestra en la ecuación de continuació[n \(Ec. 1.47\)](#page-54-2)

<span id="page-54-2"></span>
$$
k_p = A_p \cdot (1 + r h_{eff}^n) \cdot (U V_{dose})^X \cdot exp\left(-\frac{E_p}{k_B \cdot T_m}\right)
$$
 (Ec. 1.47)

Donde:

- $k_p$  es la tasa constante de degradación por el efecto de la irradiancia UV
- $k_B$  es la constante de Boltzmann 8,62 · 10<sup>-5</sup>[ $eV \cdot K^{-1}$ ]
- $UV_{dose}$  es la integral de la irradiación UV  $[kW/m^2]$
- $T_m$  es la temperatura del módulo [K]
- $A_p$  es la constante pre exponencial
- $rh_{eff}$  es la humedad relativa efectiva del módulo [%] [\[99\]](#page-143-8)
- $\bullet$   $x$  es el impacto de la irradiación UV en la degradación de este modelo
- $E_p$  es la energía de activación [eV]

### 2. Modelo termo mecánico debido a los ciclos de temperatura

El modelo más utilizado es el propuesto para ciclos térmicos (TC) es la relación Coffin-Mason. Según Escobar y Meeker [\[100\]](#page-143-9) el efecto del ciclo de temperatura puede depender en gran medida de la temperatura máxima  $T_U$ . La distribución del ciclo de falla para el ciclo de temperatura depende de la tasa del ciclo (por ejemplo, por la acumulación de calor). Por lo tanto, una forma modificada de la relación Coffin-Masun [\(Ec.](#page-55-0)  [1.48\)](#page-55-0) que incluye este fenómeno es:

<span id="page-55-0"></span>
$$
k_{Tm} = A_{Tm} \cdot (\Delta T)^{\theta} \cdot C_N \cdot exp\left(-\frac{E_{Tm}}{k_B \cdot T_U}\right)
$$
 (Ec. 1.48)

Donde:

- $\bullet$   $k_{\text{Tm}}$  es la tasa constante de degradación por ciclos térmicos
- $k_B$  es la constante de Boltzmann 8,62 · 10<sup>-5</sup>[eV · K<sup>-1</sup>]
- $\bullet$   $T_U$  es la máxima temperatura del modulo
- $\bullet$   $T_L$  es la mínima temperatura del modulo
- $\Delta T$  es  $(T_U T_L)[K]$
- $T_m$  es la temperatura del módulo [K]
- $A_{\text{7m}}$  es la constante pre exponencial
- $\theta$  es el impacto del ciclo térmico en la degradación de este modelo
- $E_{Tm}$  es la energía de activación [eV]

### **1.10.3. Modelo para condiciones en exteriores para estimar tasa de degradación**

La transición para evaluar la tasa de degradación de condiciones de interiores a exteriores es compleja porque se desconoce como interactúan los distintos modos de degradación.

Se supone que los procesos de degradación producen modos de degradación específicos independientes de los demás, y que algunos tienen una naturaleza sinérgica como se observa en la [Figura 1.38.](#page-56-0)

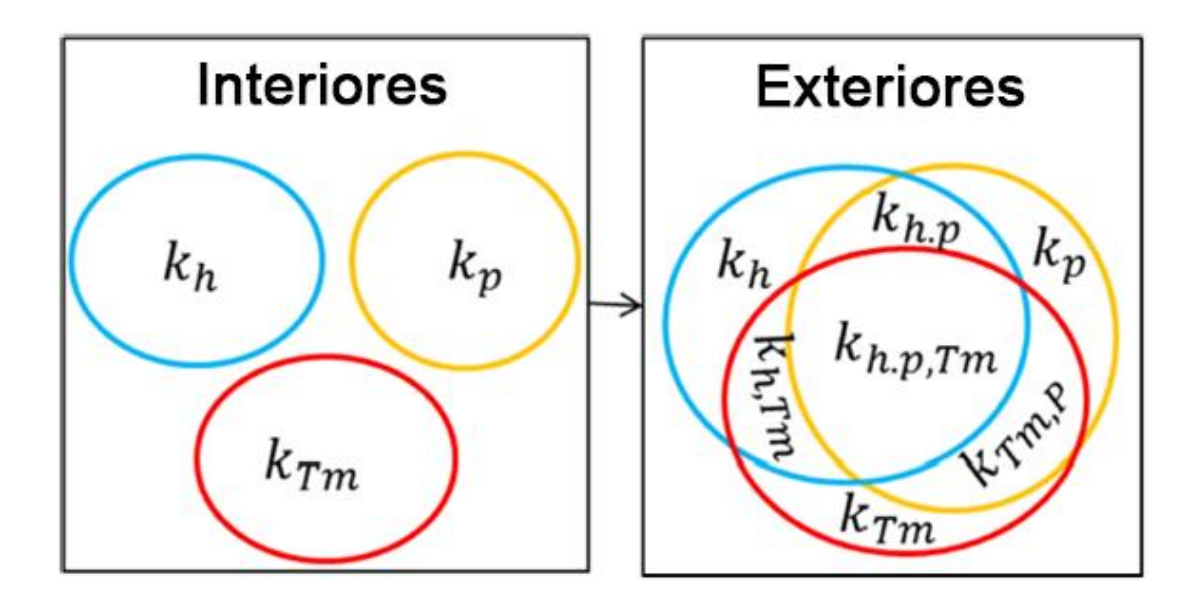

**Figura 1.38 Tasas en ambientes controlados (interiores) y en ambientes de exteriores**

<span id="page-56-0"></span>Este supuesto permite evaluar la tasa de degradación total como la suma de los procesos independientes y dependientes. La fórmula matemática se expresa como:

$$
k_T = A_N \cdot (1 + k_h)(1 + k_p)(1 + k_{Tm}) - 1
$$
 (Ec. 1.49)

<span id="page-56-2"></span><span id="page-56-1"></span>
$$
k_T = A_N \cdot \prod_{i=1}^n (1 + k_i) - 1
$$
 (Ec. 1.50)

Donde

- $k_T$  es la tasa total de degradación [%/ $a\tilde{n}o$ ]
- $\bullet$  *n* es el numero total de modos de degradación
- $A_N$  es la constante de normalización de las cantidades físicas  $[a\tilde{n}\sigma^{-2}/\%]$

Utilizando las ecuacione[s \(Ec. 1.49\)](#page-56-1) [\(Ec. 1.50\)](#page-56-2) y definiendo el tiempo de falla esperado  $t_f$  como la pérdida del 20% de la potencia máxima de salida (garantía común del fabricante) el tiempo de falla se puede calcular con la siguiente relación.

$$
t_f = \frac{B}{k_T \cdot |\log(0,2)|^{\frac{1}{\mu}}} \tag{Ec. 1.51}
$$

#### **1.10.4. Calibración del modelo**

Se aplican dos enfoques para la calibración de los diferentes modelos de tasa de degradación

- 1. Optimización del rendimiento del modelo
- 2. Comparación de la data medida y simulada

En el caso de 2. Se aplica con un solucionador de mínimos cuadrados no lineal incorporado en el sofware GNU Octave. Se utilizo un análisis de sensibilidad como línea base para seleccionar conjeturas iniciales del ajuste y también como confirmación de los valores extraídos se encuentren en un rango significativo.

# **2. Metodología en terreno utilizando Curva IV**

El trabajo en terreno se realiza analizando paneles fotovoltaicos de marca *Astronergy* prestados por *Atlas Renewable*. Se adjuntan extractos relevantes de su ficha tecnica en anexo [6.1.](#page-97-0)

# **2.1. Curva IV**

La curva IV es característica a cada panel fotovoltaico, representa los valores de tensión y corriente, medidos experimentalmente. Para su generación se requiere variar la resistencia externa al panel desde cero a infinito como se observa en l[a Figura 2.1](#page-57-0)

Se ocupa para representar las condiciones eléctricas del panel a medir. La mayoría de los trazadores no llegan a dejar el dispositivo en corto circuito, puesto que siempre existe una caída de tensión propia de la electrónica del equipo. Dicha caída de tensión es despreciable en un módulo PV.

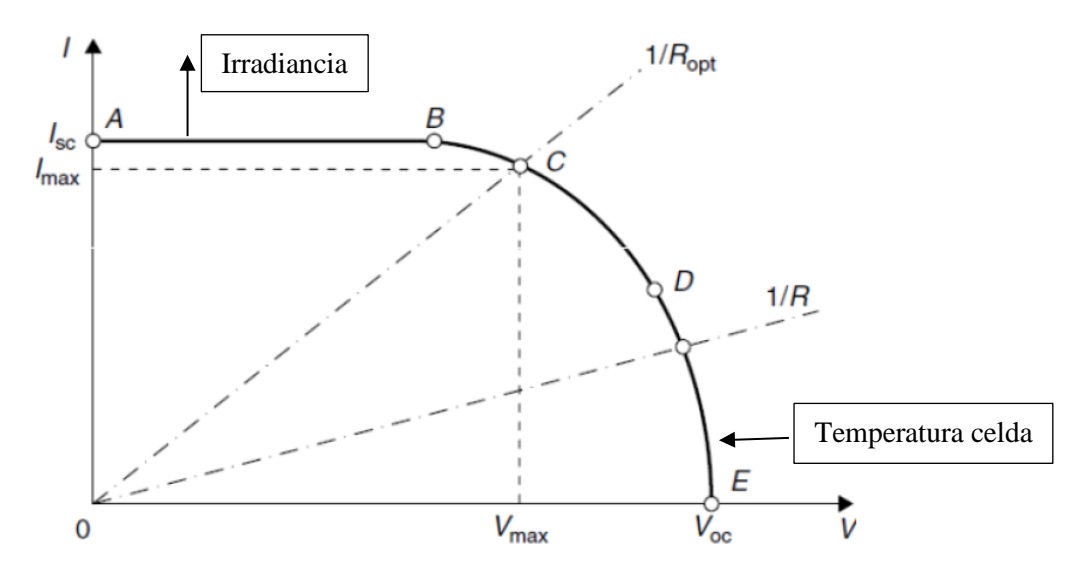

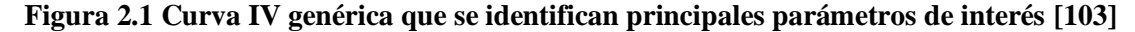

<span id="page-57-0"></span>El punto donde existe  $R_{opt}$ ,  $I_{max}$ ,  $V_{max}$  es el punto de máxima potencia  $P_{mpp}$ .

Además, estas pruebas se pueden realizar en condiciones STC, es decir. con irradiancia solar de 1000 [ $W/m^2$ ], temperatura de módulo de 25°C y masa de aire (valor espectral) de 1,5 [AM].

Cuando la irradiancia sube la curva IV se alarga (la irradiancia "empuja") en el eje de la corriente  $I_{sc}$  en mayor medida (es una relación linealmente dependiente) y sutilmente crece el eje del voltaje  $V_{oc}$  y también crece la potencia del panel fotovoltaico  $P_{mpp}$ .

Cuando la temperatura de la celda aumenta la tensión de circuito abierto  $V_{oc}$  y la tensión de máxima potencia  $V_{max}$  disminuyen (la temperatura mueve el grafico hacia la izquierda principalmente) y la variación de  $I_{sc}$ prácticamente es nula.

# **2.2. Trazador de Curvas IV**

El trazador a utilizar es el cetisPV-Outdoortest h.al.m. [\[104\]](#page-143-11) Este equipo posee las siguientes especificaciones técnicas:

<span id="page-58-0"></span>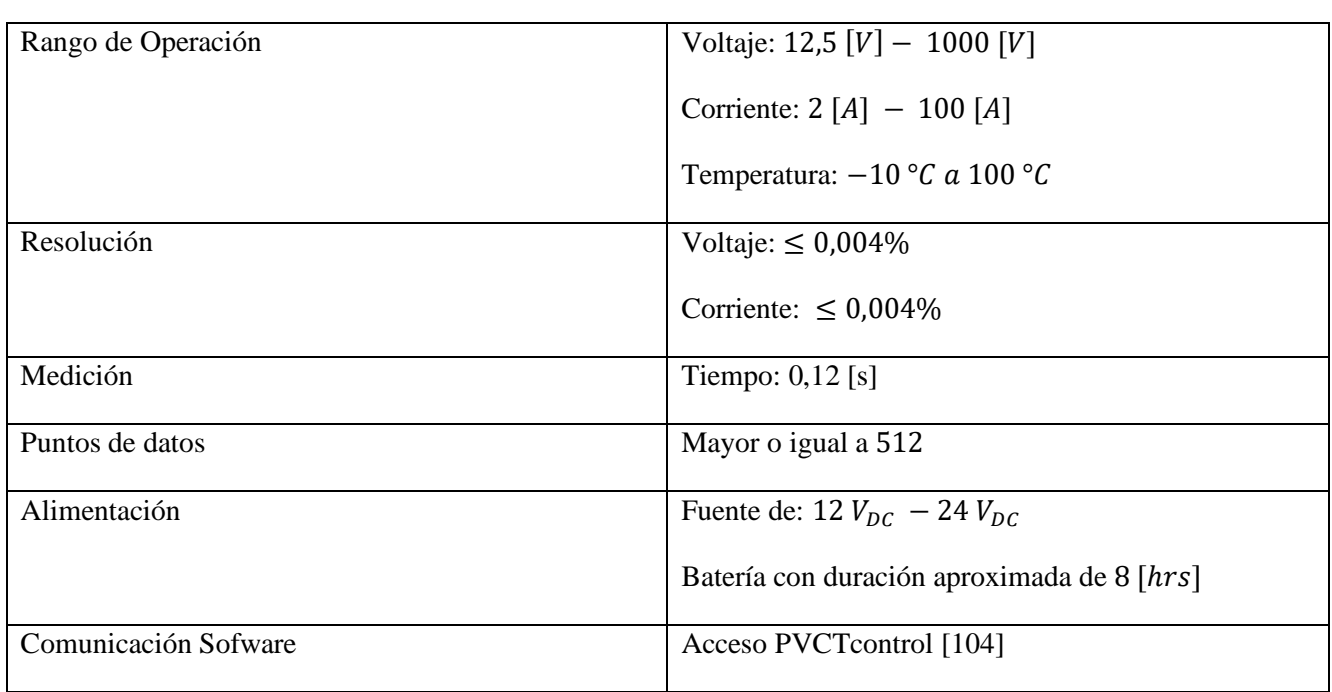

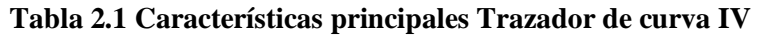

El equipo requiere los siguientes elementos para su correcto funcionamiento

- 1. Estación central cetis-PVoutdoortest.
- 2. Celda de referencia (sensor de irradiancia) Ingenieürburo Mencke & Tegtmeyer GmbH con resolución ±0,001%
- 3. Sensor de temperatura PT1000 con resolución de ±0,2%.
- 4. Caja de conexión entre celda de panel fotovoltaico/estación central.
- 5. Cables de conexión celda de referencia/estación central.
- 6. Par de cables polaridad positiva (rojos).
- 7. Par de cables polaridad negativa (azules).
- 8. Cable de comunicación RS232 estación central/computador.
- 9. Adaptador cable de comulación RS232/USB

El montaje del equipo se realiza como en el esquema mostrado en la [Figura 2.2.](#page-59-0)

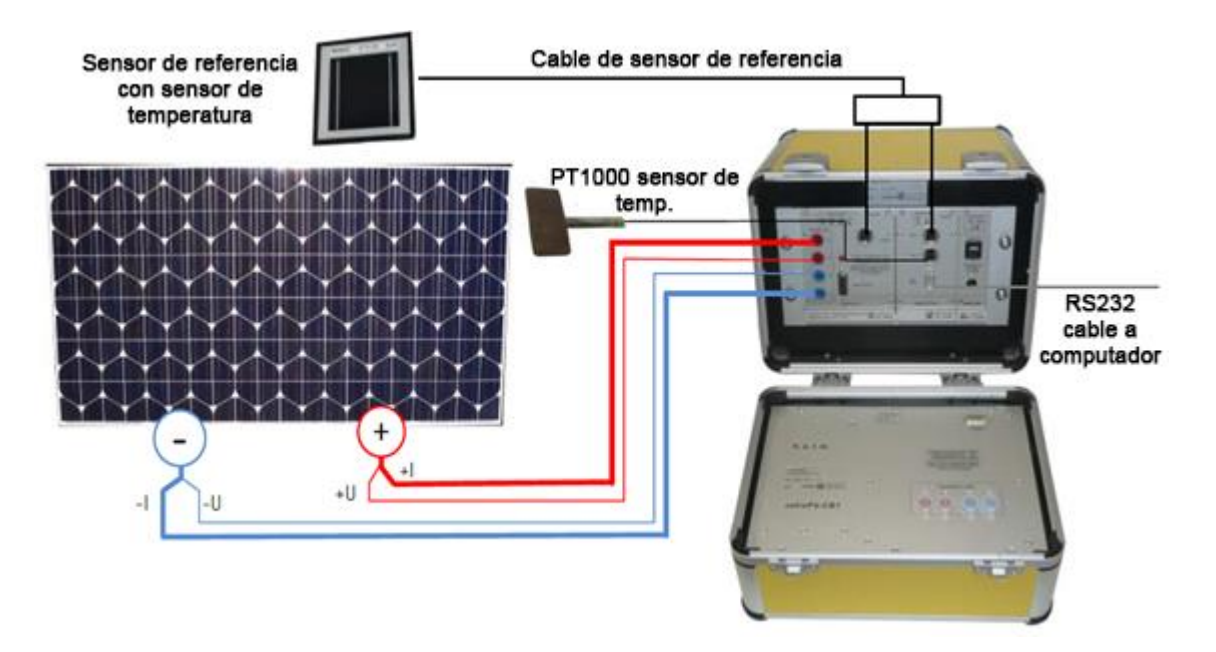

**Figura 2.2 Esquema instalación trazador de curva IV [\[104\]](#page-143-11)**

<span id="page-59-0"></span>Para el correcto funcionamiento del trazador de curva IV se requiere cumplir unos requerimientos mínimos nombrados a continuación.

- 1. Temperatura ambiente entre 0-40 °C y una humedad relativa  $(RH)$  no mayor a 90%.
- 2. Mantener el equipo con batería.
- 3. No utilizar cerca de sistemas con alta inductividad, es decir, transformadores o generadores.
- 4. No desconectar durante mediciones.

## <span id="page-59-1"></span>**2.2.1. Configuración y calibración PVCTControl**

La estación central cetis-PVoutdoortest almacena valores de calibración específicos para la corriente, voltaje y temperatura. Cuando se inicia el programa PVCTControl se genera la calibración desde la estación central al computador (esto requiere que la estación central cetis-PVoutdoortest este encendido al momento de iniciar PVCTControl). La estación central cetis-PVoutdoortest transfiere los datos al PC de forma binaria. El computador transforma estos valores binarios a valores de medición físicos para su posterior procesamiento en el programa PVCTControl..

La configuración se ocupa con los datos mencionados en el anexo [6.1](#page-97-0) (ficha técnica), que se realiza en el programa PVCTControl, el cual es necesario instalar como se especifica en [\[104\].](#page-143-11)

Para el uso del programa lo primero es poder conectarse al mismo, por lo cual se requiere derechos de administración para editar los parámetros internos del programa

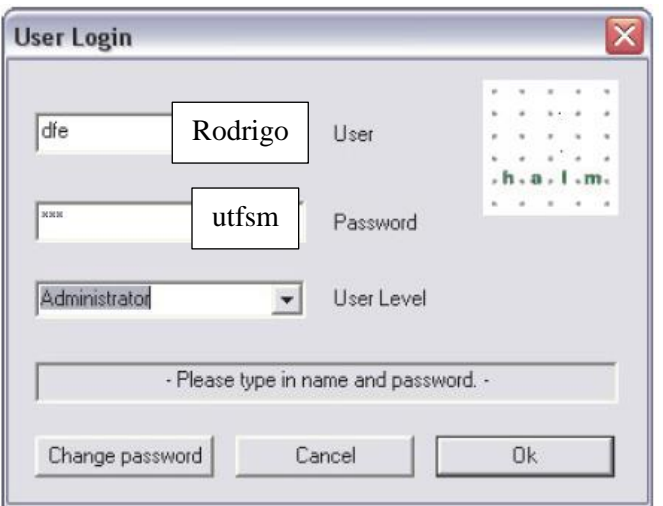

**Figura 2.3 Inició de sesión PVCTcontrol**

<span id="page-60-0"></span>El programa de forma interna reconoce el usuario (User) como xxx y la contraseña como xxx. En la sección cambio de contraseña (change password) se cambian los datos como se muestra en [Figura 2.3](#page-60-0)

Una vez ingresado al sofware PVCTControl aparece la pestaña de Batch, donde se muestran una serie de parametros de uso del programa, los cuales son descritos en la [Figura 2.4](#page-60-1)

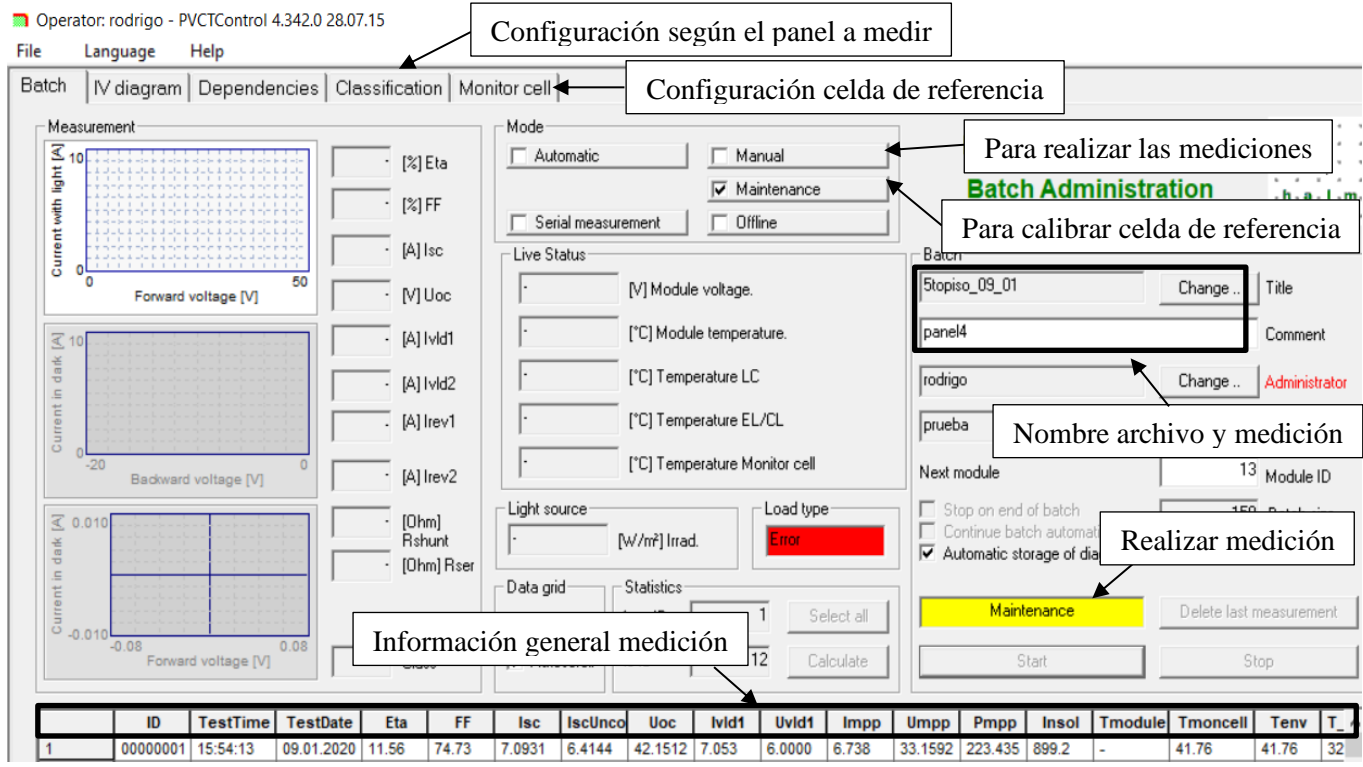

<span id="page-60-1"></span>**Figura 2.4 Página principal PVCTControl**

Antes de realizar cualquier medición es recomendable realizar una medición de prueba como se muestra en la siguiente [Figura 2.5.](#page-61-0)

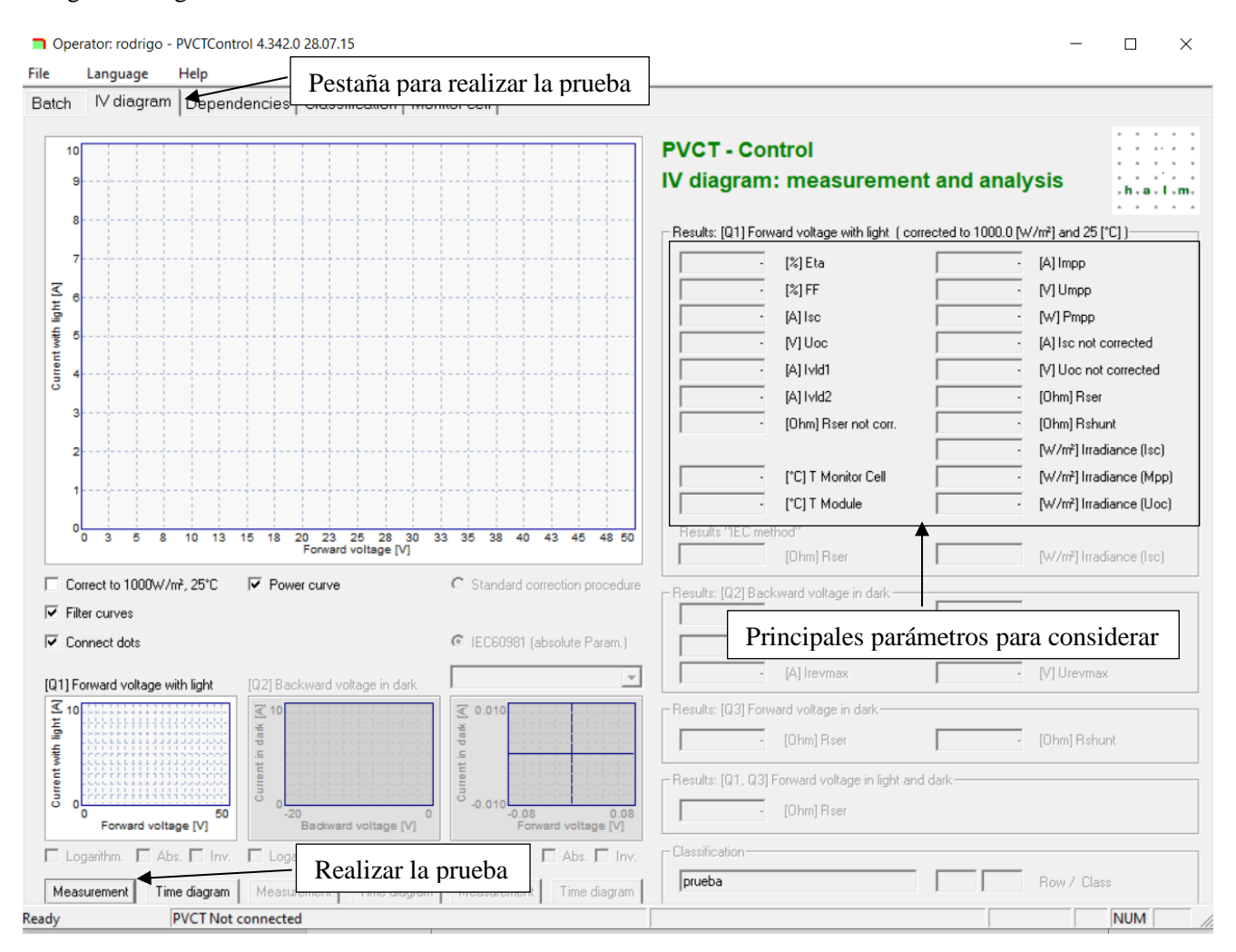

**Figura 2.5 Pestaña de prueba para curva IV PVCTControl**

<span id="page-61-0"></span>Donde se pueden ver los principales parámetros los cuales sirven de referencia para identificar si se realizó de forma adecuada la calibración del equipo y la corrección a STC (descrita a continuación). Se observa que para una vez realizado todo el trabajo de la calibración y configuración previa el programa es bastante amigable para el usuario.

En el caso de la configuración, lo primero es extraer la información necesaria desde la ficha técnica. Hay que ir la sección de *Classification* mostrado en la [Figura 2.4,](#page-60-1) donde se realiza la calibración según el panel a medir. En la subsección *Parameters of module* existen dos formas de realizar la corrección de temperatura y irradiancia para el trazado de la curva IV. El procedimiento recomendado es el de la IEC 60891 (menor error que su contraparte, el procedimiento estándar) [\[106\]](#page-143-12)

Para poder realizar el procedimiento indicado por la norma se necesitan los valores absolutos de los parámetros del panel fotovoltaico. Tomando la información de [Tabla 6.2,](#page-97-1) [Tabla 6.1](#page-97-2) y [Tabla 6.3](#page-98-0) (anexo [6.1,](#page-97-0) ficha técnica)

En el caso del coeficiente de temperatura  $I_{sc}$  (T<sub>k</sub>I[%/K])y coeficiente de temperatura  $V_{oc}$  (T<sub>k</sub>V[%/K]) se requieren sus valores absolutos, lo cual se realiza como se muestra en las siguientes ecuaciones [\(Ec. 2.1\)](#page-62-0) y [\(Ec.](#page-62-1)  [2.2\):](#page-62-1)

<span id="page-62-0"></span>
$$
T_k V[V/K] = \frac{T_k V[%K]}{V_{oc}[V]}
$$
 (Ec. 2.1)

<span id="page-62-1"></span>
$$
T_k I[A/K] = \frac{T_k I[\%K]}{I_{sc}[A]}
$$
 (Ec. 2.2)

Se ocupan los parámetros de la norma IEC 60891A [\[106\]](#page-143-13) para una celda de silicio, considerando

- $Factor K = 0,000051$   $[Ohm/K]$
- $T_kI[\%K] = 0,0045 [A/K]$  (es el mismo que para el módulo, por lo cual no es requerimiento multiplicar)
- $T_k V[% / K] = -0,002 [A/K]$
- Fixed  $R_{shunt} = 0.0045$

Al tener estos parámetros según la norma y al multiplicarse por la cantidad de celdas fotovoltaicas mencionadas en [Tabla 6.3](#page-98-0) se obtienen los parámetros necesarios y solicitados por el programa PVCTControl para su configuración como se muestra en la [Figura 2.6.](#page-63-0)

Parameters of module

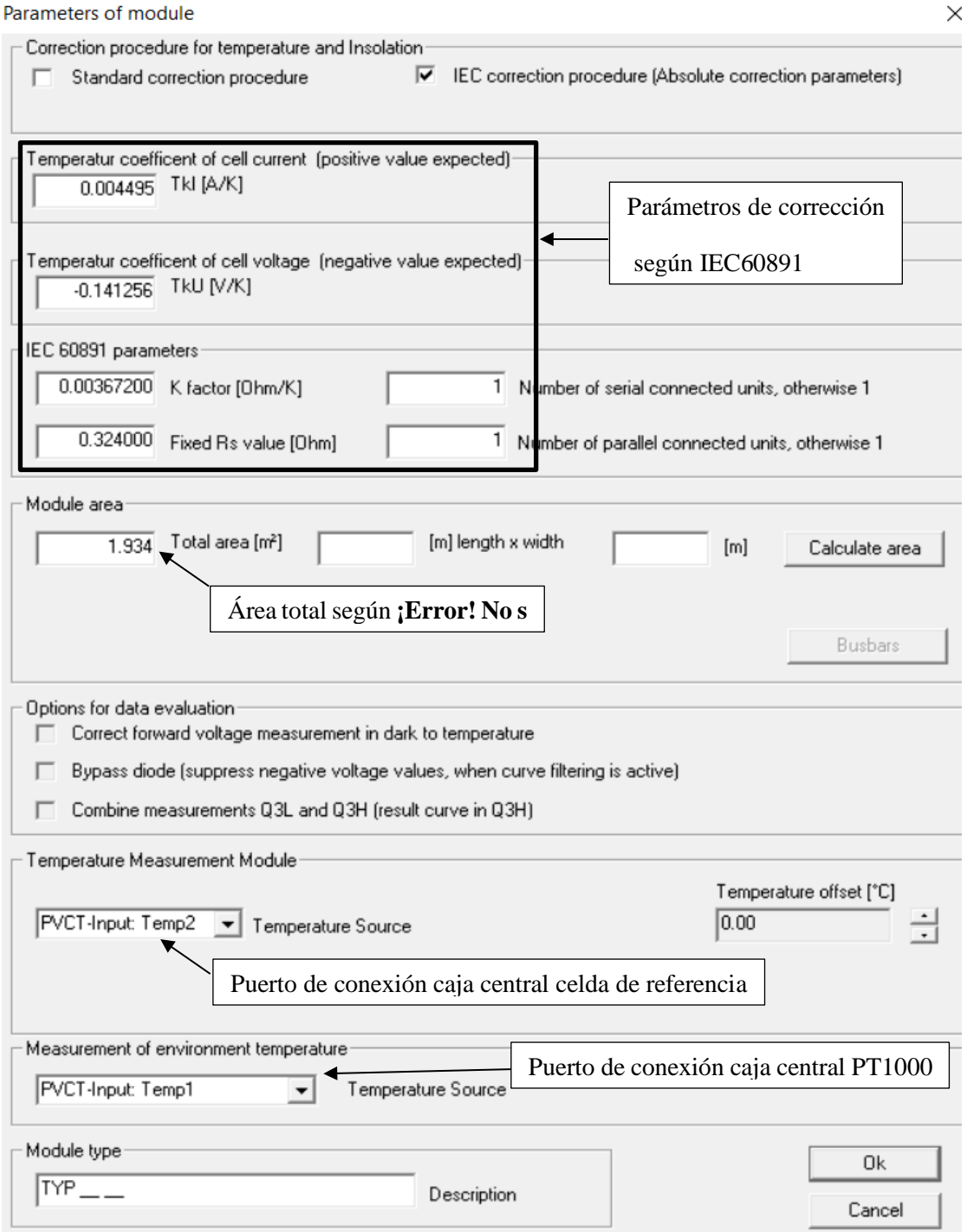

# **Figura 2.6 Calibración panel fotovoltaico según IEC 60891.**

<span id="page-63-0"></span>La celda de referencia se ocupa para registrar la irradiancia en cada instante durante la medición, de forma interna se conoce. Durante la calibración de la celda, debe estar en el mismo POA que el panel fotovoltaico para registrar la misma irradiancia que recibe el panel en cuestión.

Para realizar la calibración, se requiere tener el montaje entero del trazador de curva IV, es decir, conectado al panel fotovoltaico y la celda de referencia en el mismo ángulo que el panel y la caja central encendida. En el programa PCVTControl desde la pestaña *Batch* en modo *Maintance* (mantenimiento), luego se debe dirigir a *Monitor Cell*. Existen varios tipos de calibración, pero la recomendada por el fabricante es *Calibration with calibrated monitor cell*, por lo cual es la utilizada en este trabajo. Básicamente se realiza con la información técnica de la celda de referencia como se muestra en la siguiente figura

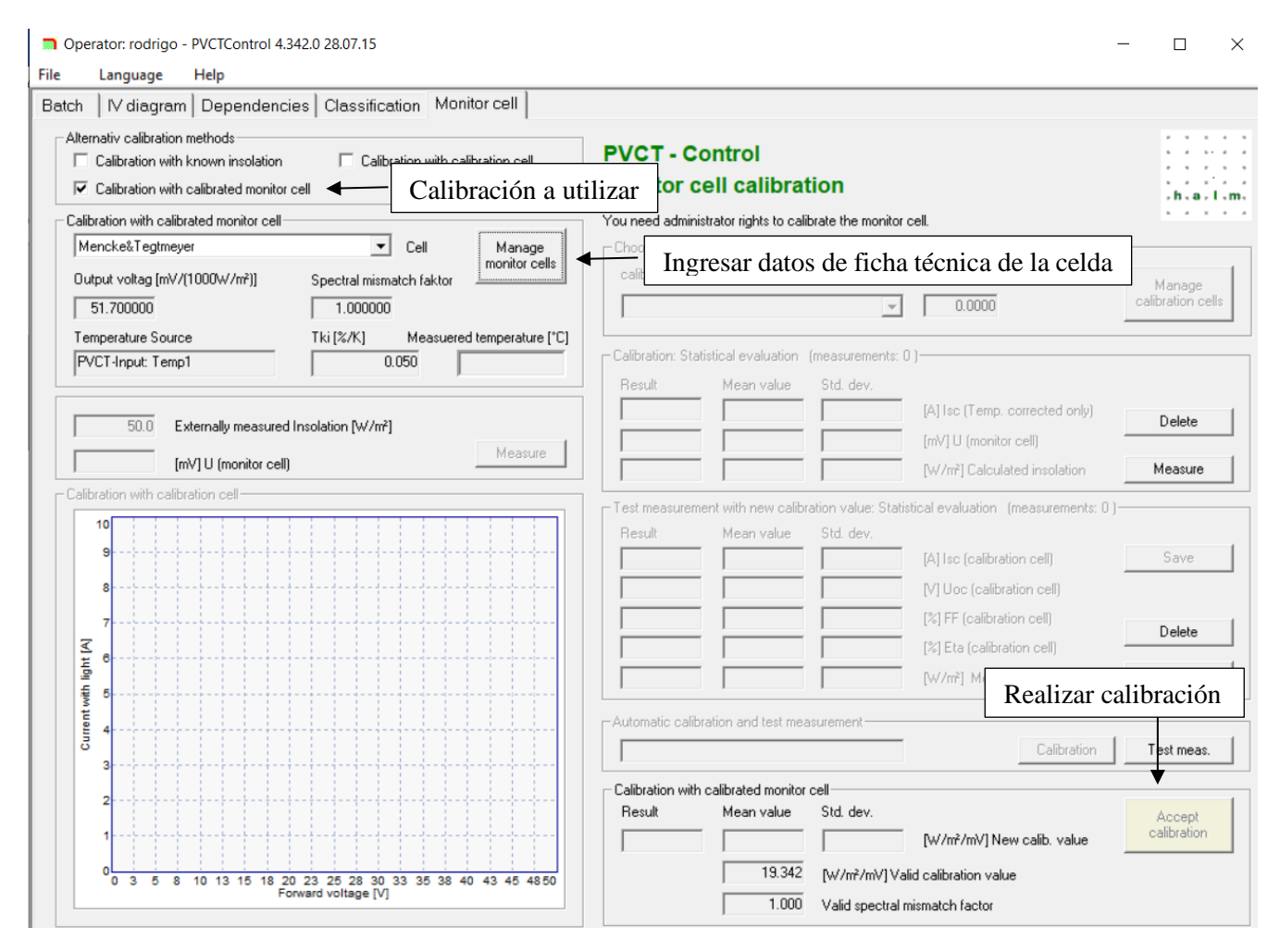

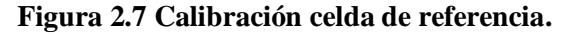

<span id="page-64-0"></span>Para cualquier duda y mayor detalle del procedimiento visite el manual de operaciones del proveedor [\[104\]](#page-143-11)

# **2.3. Norma IEC 60891**

En esta norma [\[106\]](#page-143-12) se establece el procedimiento para las correcciones de la temperatura e irradiancia en Curvas IV en los dispositivos (celdas, conjunto de celdas, módulos) fotovoltaicos. Se define el procedimiento utilizado para determinar los factores relevantes para estas correcciones. La medición de Curva IV se define en IEC 60904-1.

De forma complementaria se recomienda visitar los siguientes extractos de la IEC 60904:

*IEC 60904-1 Photovoltaic devices – Part 1: Measurements of photovoltaic current voltage characteristics*

*IEC 60904-2 Photovoltaic devices – Part 2: Requirements for reference solar devices*

*IEC 60904-7 Photovoltaic devices – Part 7: Computation of the spectral mismatch correction for measurement of photovoltaic devices*

*IEC 60904-9 Photovoltaic devices – Part 9: Solar simulator performance requirements*

*IEC 60904-10 Photovoltaic devices – Part 10: Methods of linearity measurement*

Existen tres procedimientos para corregir las características medidas de corriente voltaje a otras condiciones de temperatura e irradiancia a las medidas (como STC).

El primero es idéntico al procedimiento dado en la primera edición de la norma, pero con la ecuación reescrita para facilitar la comprensión del usuario. El segundo método es una corrección algebraica del primero que produce mejores resultados cuando una corrección en la irradiancia mayor al 20%. Ambos modelos requieren que se conozcan los parámetros de corrección del dispositivo fotovoltaico. De no conocerse se deben determinar previamente a la corrección. En el caso del tercer procedimiento es un método de interpolación en el cual no se requieren los parámetros de corrección de entrada, se puede aplicar cuando se tienen al menos tres curvas IV del dispositivo. El rango aplicable del tercer método es el rango de las mediciones conocidas de la curva IV.

Normalmente todos los procedimientos de la Curva IV están según IEC 60904-1. Se calcula la irradiancia G según la medición de corriente de corto de circuito  $I_{sc}$  definido en IEC 60904-2 y se calibra con la corriente de corto circuito en condiciones STC  $I_{sc,STC}$ . La corrección debe tener en cuenta la temperatura del dispositivo de referencia, en este caso, el PT1000, además de considerar el coeficiente de temperatura  $\alpha[1]^{\circ}C$ ] en condiciones STC.

$$
G = \frac{1000[W/m^2] \cdot I_{sc}}{I_{sc,STC}} \cdot [1 - \alpha \cdot (T_{mc} - 25^{\circ}C)]
$$
 (Ec. 2.3)

Donde

- G irradiancia según la corriente de corto circuito  $\left[W/m^2\right]$
- $I_{sc}$  corriente de corto circuito [A]
- $\bullet$   $I_{sc,STC}$  corriente de corto circuto en STC [A]
- $\alpha$  coeficiente de temperatura en condiciones STC [1/ $^{\circ}C$ ]
- $T_{mc}$  temperatura del dispositivo de referencia  ${}^{\circ}C$

Solamente se explicará el primer procedimiento a modo de ejemplo, pues esto básicamente es para comprobar la corrección del cetis-PVoutdoortest h.a.l.m la cual se especificará de mejor forma en la sección [4.1](#page-80-0) el cual con la irradiancia es suficiente, para entender los otros procedimientos se recomienda visitar la norma IEC 60891.

Las características IV se corregirá a condiciones STC o a cualquier otra de las variables temperatura, irradiancia según las siguientes ecuaciones:

<span id="page-66-1"></span><span id="page-66-0"></span>
$$
I_2 = I_1 + I_{sc} \cdot \left(\frac{G_2}{G_1} - 1\right) + \alpha \cdot (T_2 - T_1)
$$
 (Ec. 2.4)

$$
V_2 = V_1 - R_s \cdot (I_2 - I_1) - \kappa \cdot I_2 (T_2 - T_1) + \beta (T_2 - T_1)
$$
 (Ec. 2.5)

#### Donde

- $\bullet$   $I_1$ ,  $V_1$ son puntos (coordenadas) en las características medidas.
- $\bullet$   $I_2$ ,  $V_2$  son puntos (coordenadas) en las características corregidas.
- $\bullet$   $G_1$  es la irradiancia medida desde el dispositivo.
- $\bullet$   $G_2$  es la irradiancia estándar o la que se desee.
- $T_1$  es la temperatura de la prueba (medida).
- $\bullet$   $T_2$  es la temperatura estándar u otra deseada.
- $\bullet$   $I_{sc}$  es la corriente de cortocircuito medida en la prueba en  $G_1 \, y \, T_1$ .
- $\alpha$  y  $\beta$  son los coeficientes de temperatura de corriente y voltaje respectivamente, a las condiciones deseadas comúnmente estándar para corrección y dentro del rango de temperaturas.
- $R_s$  es la resistencia interna en serie
- ϗ factor de corrección de la curva

Como consideraciones generales se tiene que debido a que  $V_{oc1}$  se puede trasladar dependiendo si la irradiancia es superior o inferior. La  $V_{oc2}$  (corregida) se determina por una extrapolación lineal de al menos 3 puntos cerca y debajo de  $V_{oc1}$ . Por lo tanto, la curva IV original debe medirse lo suficientemente lejos de  $V_{oc1}$ . Se debe tener en cuenta que todas las unidades de medida sean consistentes entre ellas. Si se mide un módulo fotovoltaico los parámetros de corrección son los mismos para módulos del mismo tipo, además de ser silicio cristalino  $\alpha$  es positivo y  $\beta$  negativo.

Las ecuaciones anteriores [\(Ec. 2.4\)](#page-66-0) y [\(Ec. 2.5\)](#page-66-1) solamente funcionan cuando la irradiancia es constante en todo instante de tiempo de medición de la curva IV. En caso contrario se requiere un factor de escala adicional en  $I_{sc}$ . Por razones practicas este factor esta reflejado en la irradiancia. Por lo tanto, la ecuación [\(Ec. 2.4\)](#page-66-0) se convertirá en [\(Ec. 2.6\):](#page-66-2)

<span id="page-66-2"></span>
$$
I_2 = I_1 + \frac{G_1}{G_{SC}} \cdot I_{sc} \cdot \left(\frac{G_2}{G_1} - 1\right) + \alpha \cdot (T_2 - T_1)
$$
 (Ec. 2.6)

Donde los factores desconocidos son:

- $\bullet$   $G_{1}$  es la irradiancia medida en el tiempo de adquisición de puntos individuales de la curva IV
- $G_{SC}$  es la irradiancia evaluada en el instante de medición de  $I_{SC}$

## **2.4. Seguridad**

Antes de realizar la medición se procede a la desconexión del string donde se trabajará, para evitar posibles arcos eléctricos.

Por recomendación de la empresa demandante la conexión y desconexión de caja de conexiones, el cual posee cables MC4 será realizada por técnico especializado de la empresa encargada del mantenimiento de la central Quilapilún.

Los Equipos de Protección Personal (EPP) utilizados son:

- Zapatos de seguridad, para disminuir riesgos de daño en los pies, caídas.
- Cascos, para evitar golpes en la cabeza durante el transcurso de la medición
- Bloqueador solar, para protección de radiación solar.
- Lentes de sol, para protección de radiación solar, específicamente en los ojos.

# **2.5. Locación y traslado**

El estudio es realizado en el Parque Fotovoltaica Quilapilún ubicada en Latitud Solar (L) −33,06°, Longitud Solar ( $\lambda$ ) −70,37° y un Tiempo Coordinado Universal de −4 UCT.

El recorrido se realiza desde la Universidad Técnica Federico Santa María, Sede San Joaquín a Parque Fotovoltaico Quilapilún como muestra l[a Figura 2.8](#page-67-0)

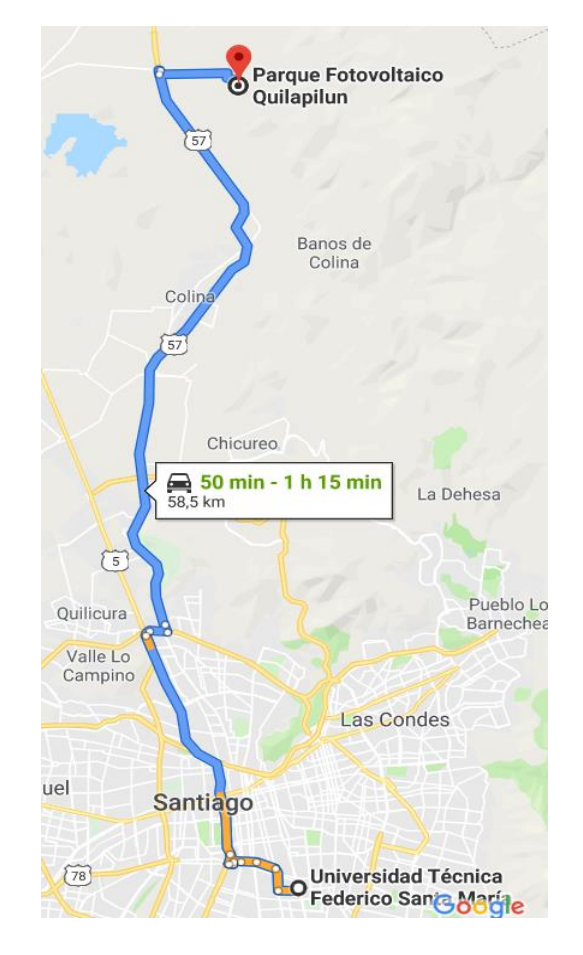

<span id="page-67-0"></span>**Figura 2.8 Recorrido Universidad-Parque Fotovoltaico**

## <span id="page-68-1"></span>**2.6. Horario de Medición**

Se estima la radiación solar extraterrestre  $G_{oh}$  para el horario (TLE) donde su valor es superior basado en la sección [1.3](#page-18-0) [Radiación,](#page-18-0) para la locación del Parque Fotovoltaica Quilapilún.

Se muestra dos días representativos en [Figura 2.9,](#page-68-0) es decir, el solsticio de verano e invierno, pues son los días con  $G_{oh}$  mayor y menor respectivamente.

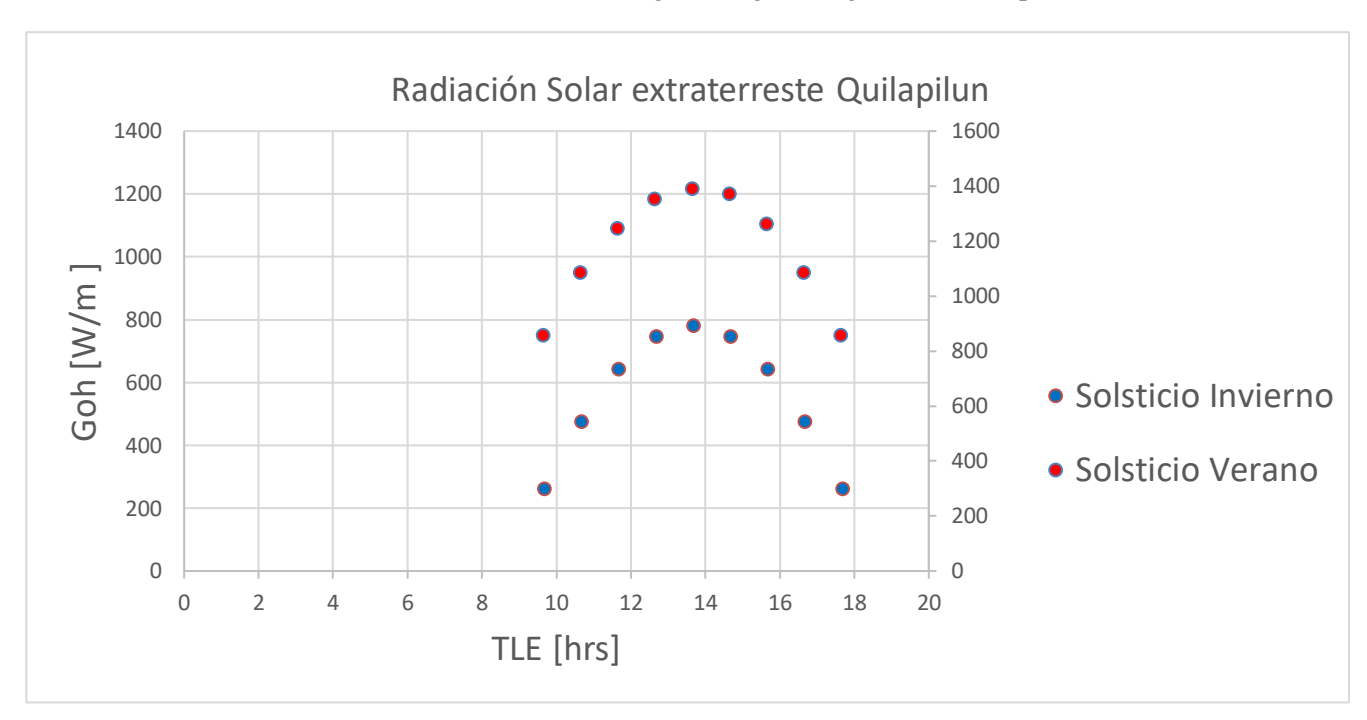

Los valores de radiación extraterrestre estan en el rango del siguiente grafico con respecto a TLE.

**Figura 2.9 Radiación solar extraterrestre Solsticio de invierno y Solsticio de verano en Parque Fotovoltaico Quilapilún.**

<span id="page-68-0"></span>Al tener presente los efectos de atenuación atmosférica, los valores debiesen disminuir de forma proporcional.

De forma analógica se usa de referencia los pronósticos de la dirección meteorología de chile [\[107\]](#page-143-14) 3 días antes para tener buena precisión en la proyección del pronóstico, y además elegir el día con mejores valores esperados para trazar la curva IV.

#### <span id="page-68-2"></span>**2.7. Registro y procedimiento en toma de datos**

De forma arbitrario se decide generar el registro con el nombre "*Quilapilun\_DD\_MM*" donde *DD* es el día del mes e *MM* es el mes en cuestión ejemplo: quilapilun\_25\_06 el cual es el lugar de la medición y corresponde el día 25/06/2019. En caso de realizar mediciones el año 2020 se registrará como "*Quilapilun\_DD\_MM\_AA*", donde AA es 20 en el caso del año 2020. Para tener una reproducibilidad y repetibilidad aceptable se decide se toman 3 mediciones por panel fotovoltaico 10 veces, es decir, un panel al lado del otro. Esto básicamente es para simplicidad y comodidad en la toma de datos, lo correcto sería utilizar un modelo estocástico para determinar los paneles más representativos de la misma tecnología en el Parque Fotovoltaico. Pero sería complejo dado los

tiempos de viaje de panel en panel, desmontar y montar trazador de curvas IV y el tiempo empleado en la prueba (la radiación podría presentar cambios considerables de panel en panel).

Para realizar las mediciones correspondientes con una periodicidad aceptable, se decide realizar el siguiente protocolo de extracción de datos:

- 1. Elegir el día adecuado dentro de la semana segú[n 2.6](#page-68-1)
- 2. Coordinar con la empresa demandante la ayuda del técnico en terreno.
- 3. Revisar estado de la batería de los equipos necesarios para el día de la medición (trazador de curvas IV y notebook).
- 4. Desconectar el string de los paneles seleccionados
- 5. Desconectar los cables MC4 de cada panel fotovoltaico
- 6. Limpiar con agua desmineralizada y un paño de microfibra minus los paneles fotovoltaicos a realizar las pruebas
- 7. Conectar el trazador IV según el montaje mostrado en [Figura 2.2](#page-59-0)
- 8. Colocar pasta térmica a PT1000 cada 3 paneles fotovoltaicos.
- 9. Revisar correcta configuración de PVTControl según datos del extracto de las fichas técnicas
- 10. Ingresar nombre del archivo a guardar *Quilapilun\_DD\_MM* en la sección *Batch* en PVTControl
- 11. Calibrar la radiación de curva IV según [Figura 2.7](#page-64-0)
- 12. Colocar la celda referencia en posición POA (paralelo a paneles solares).
- 13. Realizar curva IV de prueba como se muestra en [Figura 2.5](#page-61-0)
- 14. Revisar parámetros principales se encuentren en un rango esperable mostrados en [Figura 2.5](#page-61-0)
- 15. Realizar 3 mediciones por modulo en 10 módulos (realizando punto anterior y actual por cada módulo)
- 16. Desmontar y guardar trazador, notebook y caja auxiliar de cable MC4
- 17. Comunicarse con el técnico a cargo para que realice la conexión de los cables y conexión de string.
- 18. Dirigirse a Universidad a devolver el trazador de curvas IV

El procedimiento del punto 6, limpieza, se detalla a continuación. Se recomienda realizar en una misma dirección (de arriba hacia abajo) cuando el panel se encuentre húmedo debido al agua desmineralizada, cuando se finalice, se espera que el panel se encuentre totalmente seco y se realiza el procedimiento nuevamente.

A modo de resumen se tiene el esquema indicado en la siguiente [Figura 2.10.](#page-70-0)

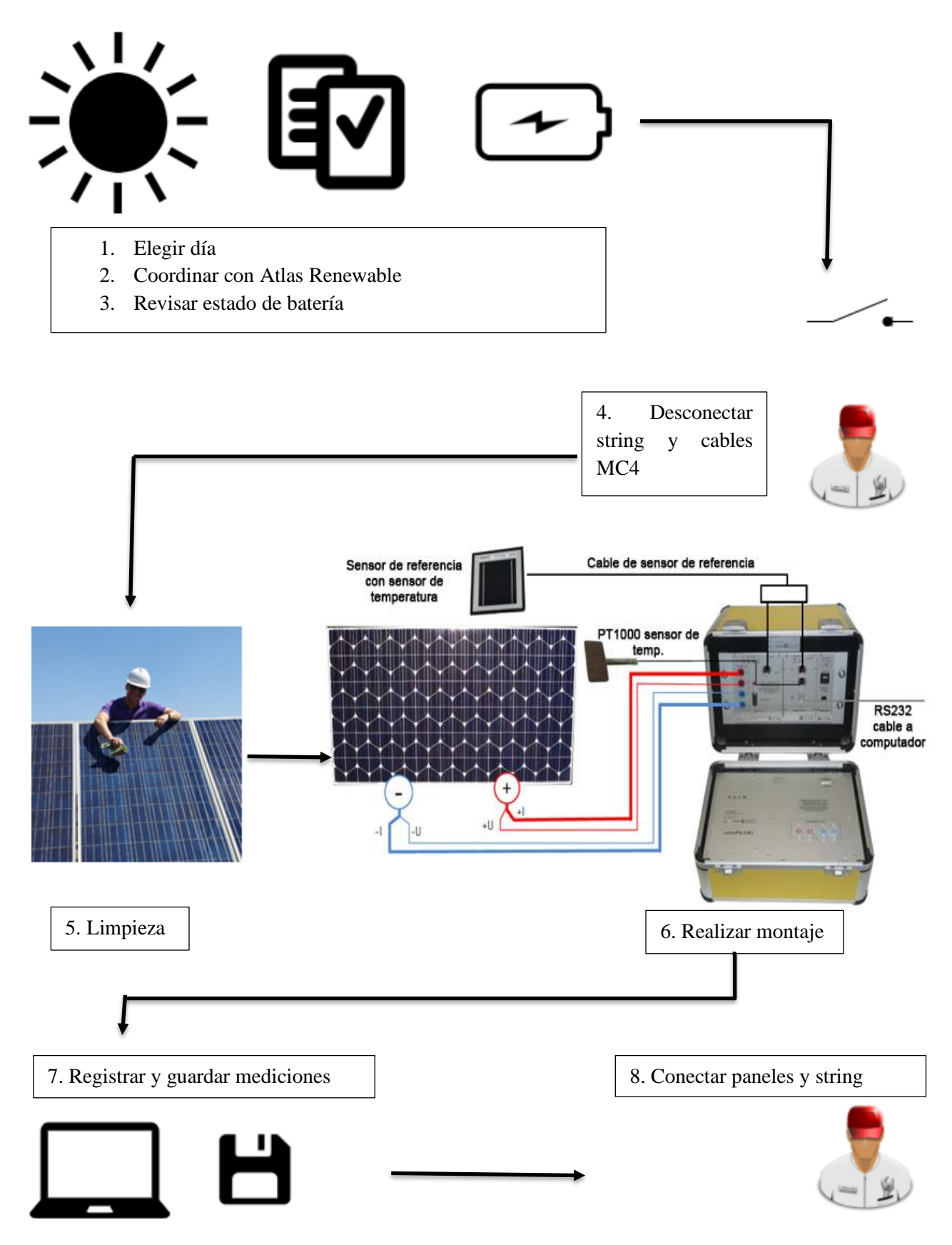

<span id="page-70-0"></span>**Figura 2.10 Pasos principales en el procedimiento de extracción de datos.**

# **2.8. Errores en extracción de datos**

Se tienen varios tipos de errores [\[108\],](#page-143-15) en este tipo de procedimientos, el error sistemático, aleatorios, burdo y de propagación principalmente.

En el caso del error sistemático se produce por factores indeseables que interactúan con el sistema. No se pueden eliminar al repetir el experimento.

Por ejemplo:

- 1. Mala calibración de la celda de referencia o no realizar calibración antes de la medición.
- 2. Limpieza deficiente de los paneles fotovoltaicos.
- 3. Error de paralaje, es decir, mala ubicación de la celda de referencia con respecto a los paneles en estudio (distinto ángulo).

Para evitar estos errores se recomienda:

- 1. Seguir el procedimiento de calibración de la celda de referencia indicado en la sección [2.2.1,](#page-59-1) específicamente en [Figura 2.7.](#page-64-0)
- 2. Realizar el procedimiento indicado en la sección [2.7.](#page-68-2)
- 3. Realizar el procedimiento indicado en la sección [2.7.](#page-68-2)

En el caso de los errores aleatorios se tiene que son los responsables de obtener valores distintos al repetir una medición.

Por ejemplo:

1. Nubes durante el proceso de extracción de datos.

Este error no se puede evitar cuando se está produciendo, pero no obstante si se sigue el procedimiento de horario de medición indicado en la sección [2.6](#page-68-1) no debiese ocurrir.

En el caso del error burdo, se deben a descuido o falta de capacitación del experimentador.

Por ejemplo:

- 1. No revisar la configuración en *Classification* de PVCTControl.
- 2. No realizar la revisión de parámetros críticos en la sección *IV diagram* en PVCTControl.

Para evitar estos errores se recomienda

- 1. Revisar la configuración en *Classification* de PVCTControl indicado en la [Figura 2.6.](#page-63-0)
- 2. Realizar la revisión de parámetros críticos en la sección *IV diagram* en PVCTControl indicado en la sección [2.2.1](#page-59-1) mostrado en la [Figura 2.5.](#page-61-0)

Se sabe que cada medición directa posee un error indicado en [Tabla 2.1](#page-58-0) y  $\pm 0.001\%$  en el caso de la celda de referencia. Al tener mediciones indirectas se tiene un error de propagación asociado el cual se define para  $F(x, y, z, w, ...)$  como se muestra en [\(Ec. 2.7\)](#page-72-0)
$$
\Delta F = \sqrt{\left(\frac{\partial F}{\partial x}\right)^2 \cdot (\Delta x)^2 + \left(\frac{\partial F}{\partial y}\right)^2 \cdot (\Delta y)^2 + \left(\frac{\partial F}{\partial z}\right)^2 \cdot (\Delta z)^2 + \left(\frac{\partial F}{\partial w}\right)^2 \cdot (\Delta w)^2 + \cdots}
$$
(Ec. 2.7)

En este caso como se tiene como métricas de observación  $PR_yP_{nor}$ .

En el caso de  $PR$  se tiene una función que se describe [\(Ec. 2.8\)](#page-72-0) como:

<span id="page-72-1"></span>
$$
PR(V, I, R) = \frac{V \cdot I}{R}
$$
 (Ec. 2.8)

<span id="page-72-2"></span><span id="page-72-0"></span>
$$
\frac{\partial PR}{\partial I} = \frac{V}{R}
$$
 (Ec. 2.9)

<span id="page-72-3"></span>
$$
\frac{\partial PR}{\partial V} = \frac{I}{R}
$$
 (Ec. 2.10)

<span id="page-72-5"></span><span id="page-72-4"></span>
$$
\frac{\partial PR}{\partial R} = \frac{V \cdot I}{R^2}
$$
 (Ec. 2.11)

Considerando la ecuación [\(Ec. 2.7\)](#page-72-1) y las ecuaciones [\(Ec. 2.9\)](#page-72-2) [\(Ec. 2.10\)](#page-72-3) [\(Ec. 2.11\)](#page-72-4) se tiene que el error de propagación para la métrica Performance Ratio  $PR$  se muestra en la ecuación [\(Ec. 2.12\):](#page-72-5)

$$
\sqrt{\left(\frac{l}{R}\right)^2 \cdot (\Delta V \cdot V)^2 + \left(\frac{V}{R}\right)^2 \cdot (\Delta I \cdot I)^2 + \left(\frac{l \cdot V}{R^2}\right)^2 \cdot (\Delta R \cdot R)^2}
$$
 (Ec. 2.12)

Donde

- *I* es la corriente [A] en el punto de máxima potencia  $P_{mpp}$  de la curva IV.
- R es la irradiancia  $[W/m^2]$  promedio durante el trazado de la curva IV.
- *V* es el voltaje [*V*] en el punto de máxima potencia  $P_{mpp}$  de la curva IV.
- Δ*I* resolución [%] de corriente según el trazador de curvas IV.
- $\Delta R$  resolución [%] de irradiancia según la celda de referencia.
- Δ*I* resolución [%] de corriente según el trazador de curvas IV.

Para la potencia  $P_{nor}$  se tiene la siguiente función mostrada en la siguiente ecuació[n \(Ec. 2.13\):](#page-73-0)

<span id="page-73-1"></span><span id="page-73-0"></span>
$$
P_{nor}(V_{corr}, I_{corr}) = V_{corr} \cdot I_{corr}
$$
 (Ec. 2.13)

De forma analógica su error de propagación se observa en [\(Ec. 2.14\):](#page-73-1)

$$
\sqrt{I_{corr}^2 \cdot (\Delta V \cdot V_{corr})^2 + V_{corr}^2 \cdot (\Delta I \cdot I_{corr})^2}
$$
 (Ec. 2.14)

Donde:

- $\bullet$   $I_{corr}$  es la corriente [A] en el punto de máxima potencia  $P_{mpp}$  de la curva IV corregido a condiciones STC.
- $V_{corr}$  es el voltaje [V] en el punto de máxima potencia  $P_{mpp}$  de la curva IV condiciones STC.
- Δ*I* resolución [%] de corriente según el trazador de curvas IV.
- Δ*I* resolución [%] de corriente según el trazador de curvas IV.

## **3. Análisis de datos**

### **3.1. Procesamiento de datos**

El equipo cetisPV-Outdoortest h.a.l.m guarda la información de las mediciones en una carpeta especifica llamada, *PVCTConfig* donde se encuentran tres tipos de archivos, *Archivo CCF*, *Archivo Microsoft Access Database* y *Archivo PRN.*

En *Archivo CCF* se guarda la configuración de la tecnología de los paneles fotovoltaicos mostrado en [Figura](#page-63-0)  [2.6](#page-63-0)

Los parámetros principales de cada medición se entregan en el formato *Archivo Microsoft Access Database.* se muestra un extracto en Anex[o 6.2](#page-99-0) y los relevantes son los siguientes:

- Nombre (guardado en *Batch* en PVCTControl) [Figura 2.4](#page-60-0)
- Fecha de la medición  $dd$ ,  $m \cdot y$ , donde  $dd$  es dia,  $mm$  es mes y  $aa$  es año
- Hora de la medición  $hh: min: ss$ , donde  $hh$  es hora, min es minuto y ss es segundos
- Temperatura  $\lceil \, \degree \mathcal{C} \rceil$  de la celda de referencia
- Irradiancia  $\left[W/m^2\right]$  promedio de la medición
- Temperatura  $[°C]$  de panel fotovoltaico (PT1000)
- Voltaje de circuito abierto  $V_{oc}$
- Corriente de corto circuito  $I_{sc}$
- Voltaje en el punto de máxima potencia a condiciones STC  $V_{mpp}^{STC}$
- Corriente el punto de máxima potencia a condiciones STC  $I_{mpp}^{STC}$
- Fill Factor FF

En *Archivo PRN* se encuentra la información detallada de cada medición, se muestra un archivo en Anexo [6.3,](#page-100-0) las relevantes son las siguientes:

- Especificaciones técnicas del panel a medir, mostrado en [Figura 2.6](#page-63-0)
- Fecha de la medición  $dd$ .  $mm. yy$ , donde  $dd$  es dia,  $mm$  es mes y  $aa$  es año
- Hora de la medición hh: min: ss, donde hh es hora, min es minuto y ss es segundos
- Temperatura del panel fotovoltaico (PT1000)
- $\bullet$  500 puntos, aumentando la carga externa para generar la curva IV (tabla de datos), es decir, I, V,  $I_{corr}, V_{corr}.$

Para la lectura y procesamiento de datos se utiliza el programa *Python 3* el programa será agregado en Anexo [6.4.1](#page-101-0) y Anexo [6.4.2](#page-105-0)

### **3.2. Métricas de rendimiento**

Las métricas se seleccionan siguiendo la información de la sección [1.7.](#page-36-0) Se decide trabajar con evaluación directa de la curva IV, para disminuir el error de propagación debido a la medición indirecta de la Potencia normalizada  $P_{nor}$  [\(Ec. 2.13\)](#page-73-0) mostrado en la sección [2.8](#page-71-0) en la ecuación [\(Ec. 2.14\).](#page-73-1) Además de ser utilizado en varios estudios de respaldo [\[55\]](#page-140-0) [\[70\]](#page-141-0)

También se trabaja con una métrica altamente usada en la industria, el Performance Ratio, pues es de común uso en el área de generación de energía solar y al estar trabajando con datos discreto se evita la influencia de la degradación del inversor o mal comportamiento de este, mostrada en la ecuación [\(Ec. 1.16\).](#page-38-0) Además de ser utilizada por la comunidad científica como variable de control en este tipo de estudios [\[77\]](#page-142-0) [\[73\]](#page-141-1) [\[62\]](#page-141-2) [\[55\].](#page-140-0)

#### <span id="page-74-0"></span>**3.3. Implementación del modelo estadístico ARIMA**

De todos los métodos mencionados en la secció[n 1.8,](#page-39-0) se concluye d[e Tabla 1.1](#page-45-0) que los dos modelos óptimos son ARIMA y STL (LOESS) pero debido a la cantidad de datos representados solamente se puede realizar el modelo ARIMA con limitaciones descritas a continuación. Además, el modelo STL (LOESS) no permite discontinuidades en la periodicidad de los datos.

Para la implementación del modelo estadístico ARIMA se ocupa el sofware *IBM SPSS STATISTICS* debido a su fácil uso y confiabilidad con respecto a este tipo de análisis

Para realizar este análisis se requiere tener una periodicidad constante entre los datos discretos, pero se tiene discontinuidades en las mediciones, así que se envían valores a perdidos. El modelo ARIMA requiere una cantidad mínima de datos para funcionar, por lo cual se decide utilizar frecuencia semanal (aumentando la cantidad de datos). En caso de no cumplir la cantidad minina este deja de funcionar debido a falta de datos para realizar la línea de tendencia y de predicción.

A continuación, se muestra un extracto de tabla de datos para la métrica de rendimiento PR, donde las semanas que no se tiene medición, se consideran perdidos (tomando el valor 1):

| Semana | PR [-]   |  |
|--------|----------|--|
| 35     | 275,7827 |  |
| 36     | 1,0000   |  |
| 37     | 290,1635 |  |
| 38     | 292,6042 |  |
| 39     | 286,9218 |  |
| 40     | 291,0873 |  |
| 41     | 1,0000   |  |
| 42     | 280,9447 |  |
| 43     | 1,0000   |  |
| 44     | 287,1710 |  |
| 46     | 1,0000   |  |
| 46     | 283,1518 |  |

**Tabla 3.1 Extracto tabla de Potencia normalizada**  $P_{nom}$  **semanal** 

Debido a que el periodo es menor al tiempo necesario (1 año mínimo, recomendable 3 años) [\[73\]](#page-141-1) se requiere variar el modelo recomendado  $ARIMA(p, d, q)(P, D, Q)$ s mencionado en la sección [1.9.5.](#page-50-0)

Para las métricas de rendimiento Performance Ratio  $PR$  y Potencia Normalizada  $P_{nom}$ , se descarta la componente estacionaria  $(P, D, Q)$ s del modelo ARIMA. Se utilizará el modelo  $ARIMA(p, d, q)$ .

Para seleccionar la mejor aproximación se usa el análisis mencionado en la sección [1.9.4,](#page-49-0) es decir, el análisis PACF y ACF en el sofware *IBM SPSS STATISTICS* FAP y FAS respectivamente, se utiliza este método reiteradamente para encontrar la serie que se aproxime mejor a la perdida de rendimiento, como se muestra a continuación

Modelos tentativos para determinar cuál utilizar para  $P_{nom}$  y  $PR$ :

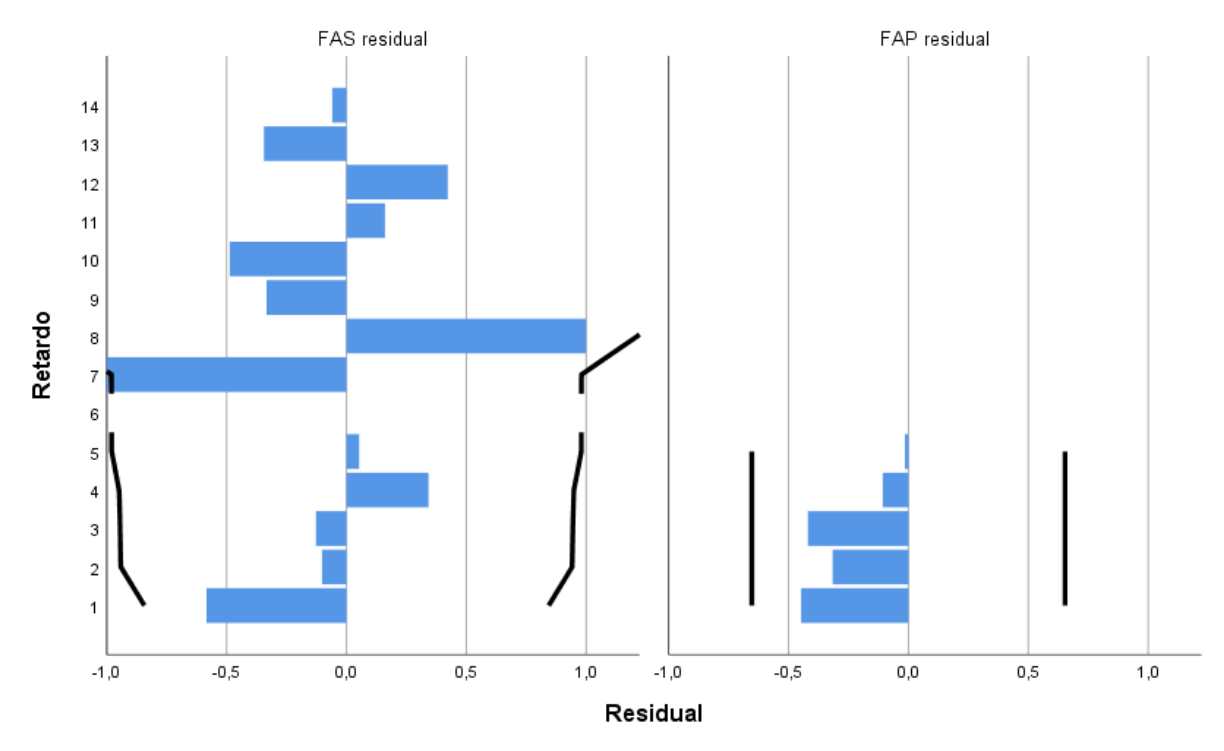

**Figura 3.1 Modelo**  $ARIMA(1, 1, 1)$  **para**  $P_{nom}$ **.** 

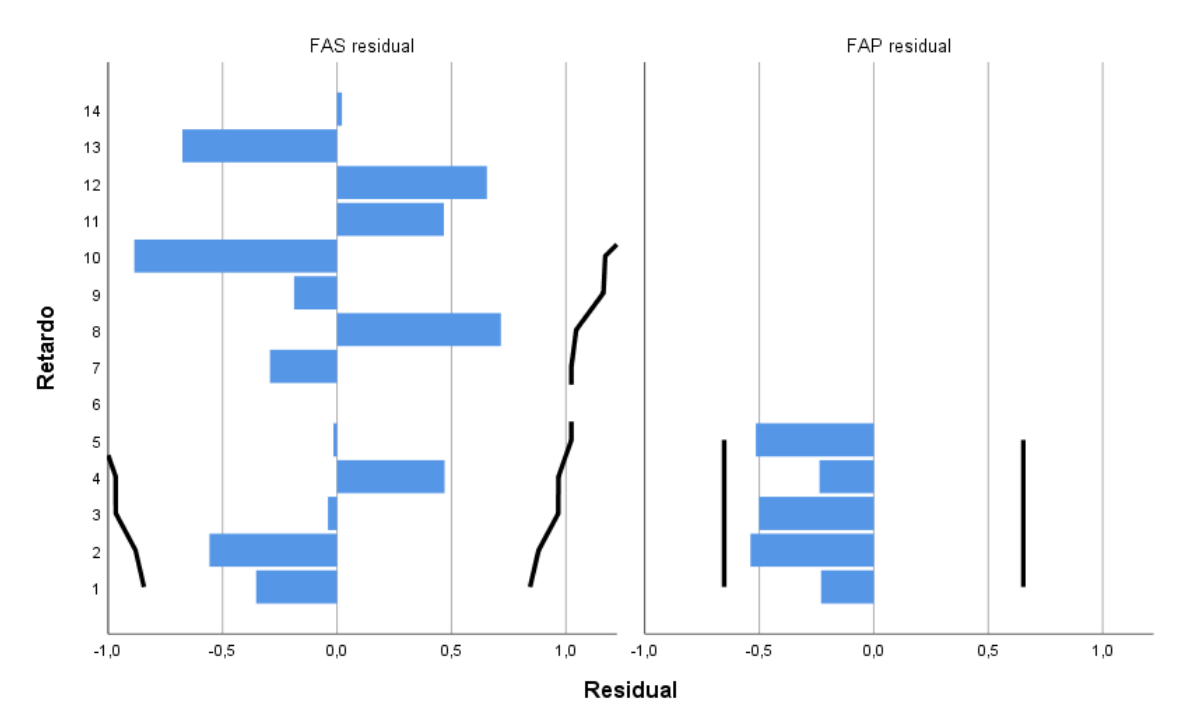

**Figura 3.2 Modelo**  $ARIMA(1, 1, 0)$  para  $P_{nom}$ .

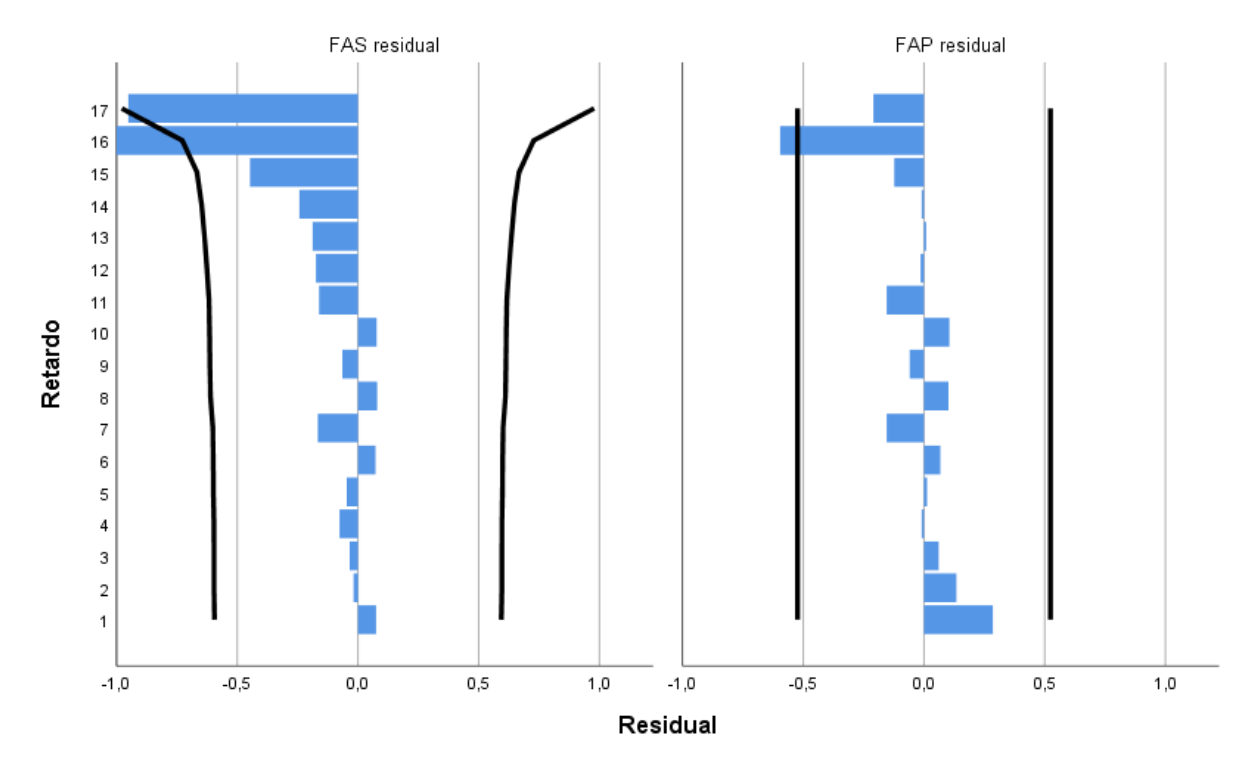

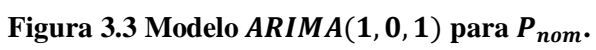

<span id="page-77-0"></span>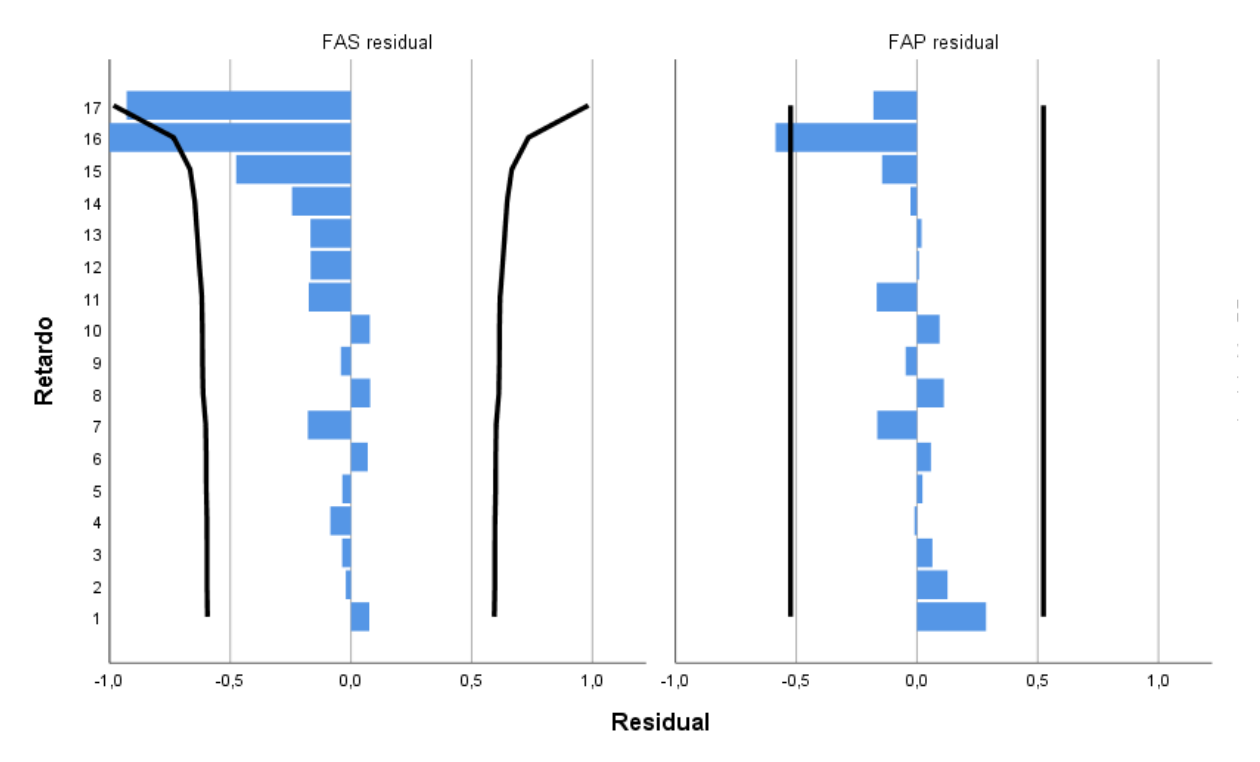

<span id="page-77-1"></span>**Figura 3.4 Modelo**  $ARIMA(1,0,0)$  para  $P_{nom}$ .

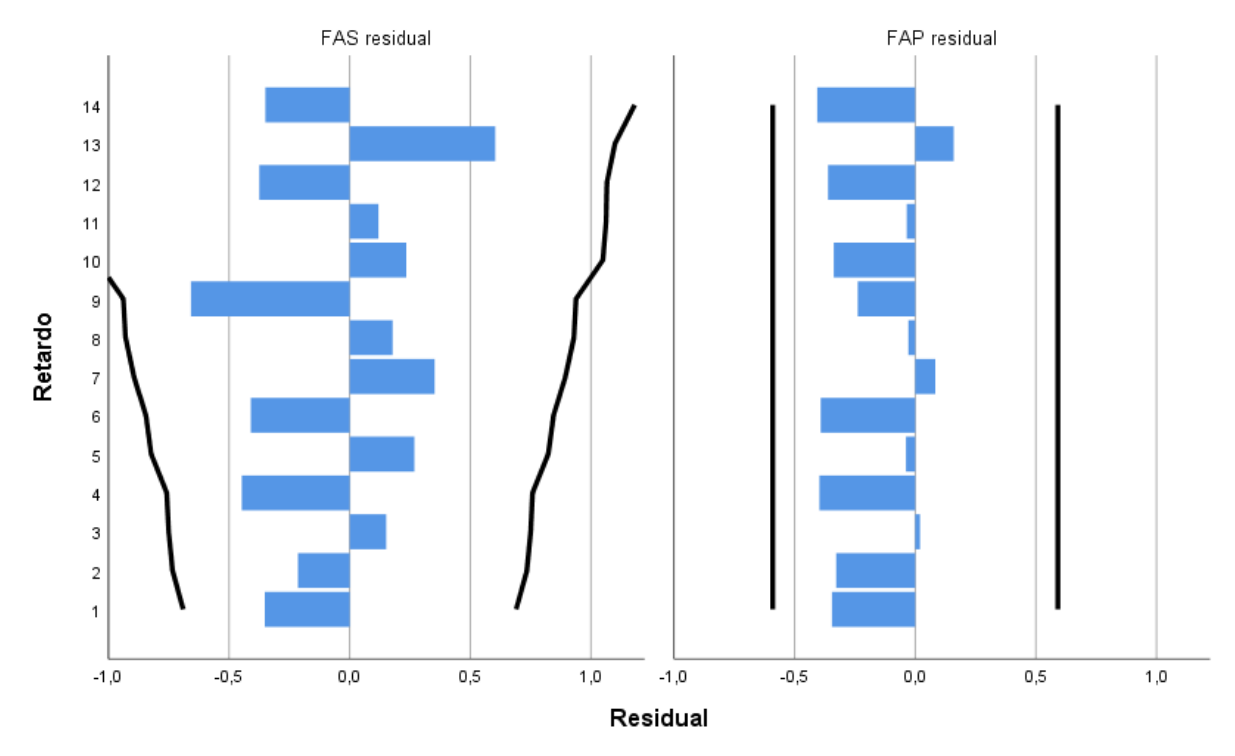

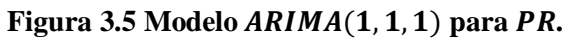

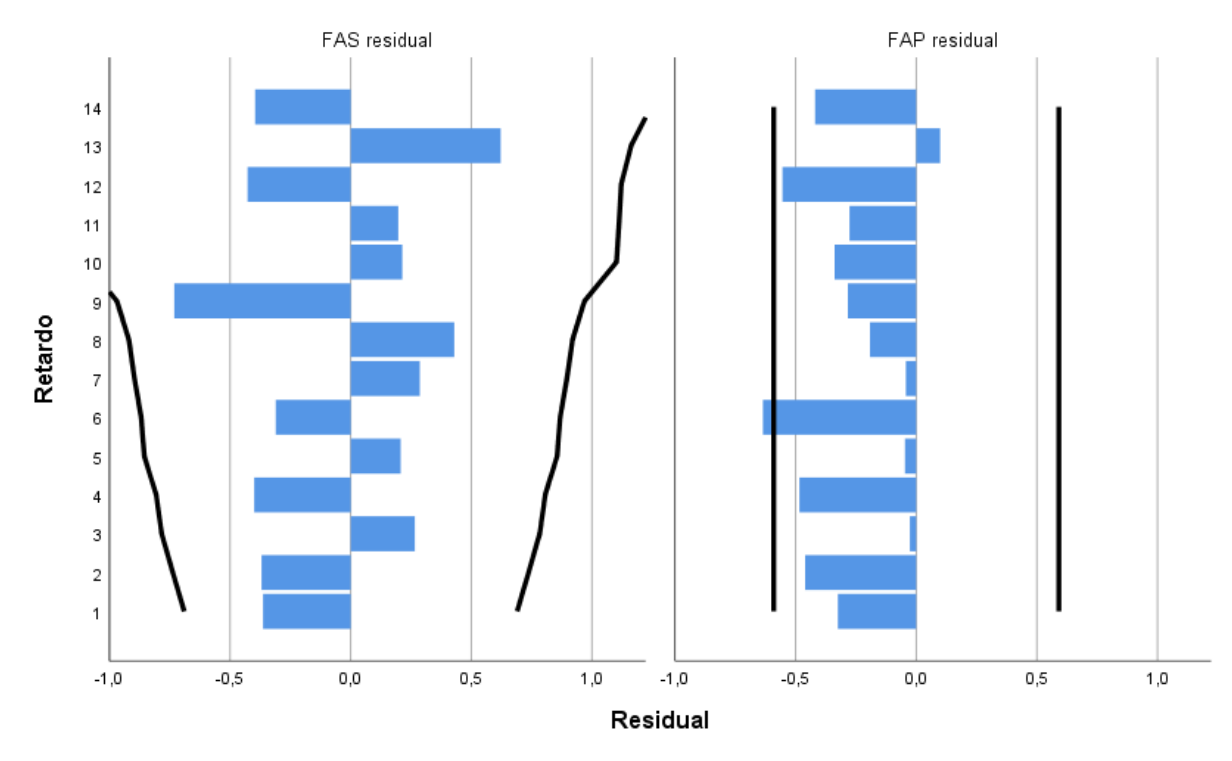

**Figura 3.6 Modelo**  $ARIMA(1, 1, 0)$  para *PR*.

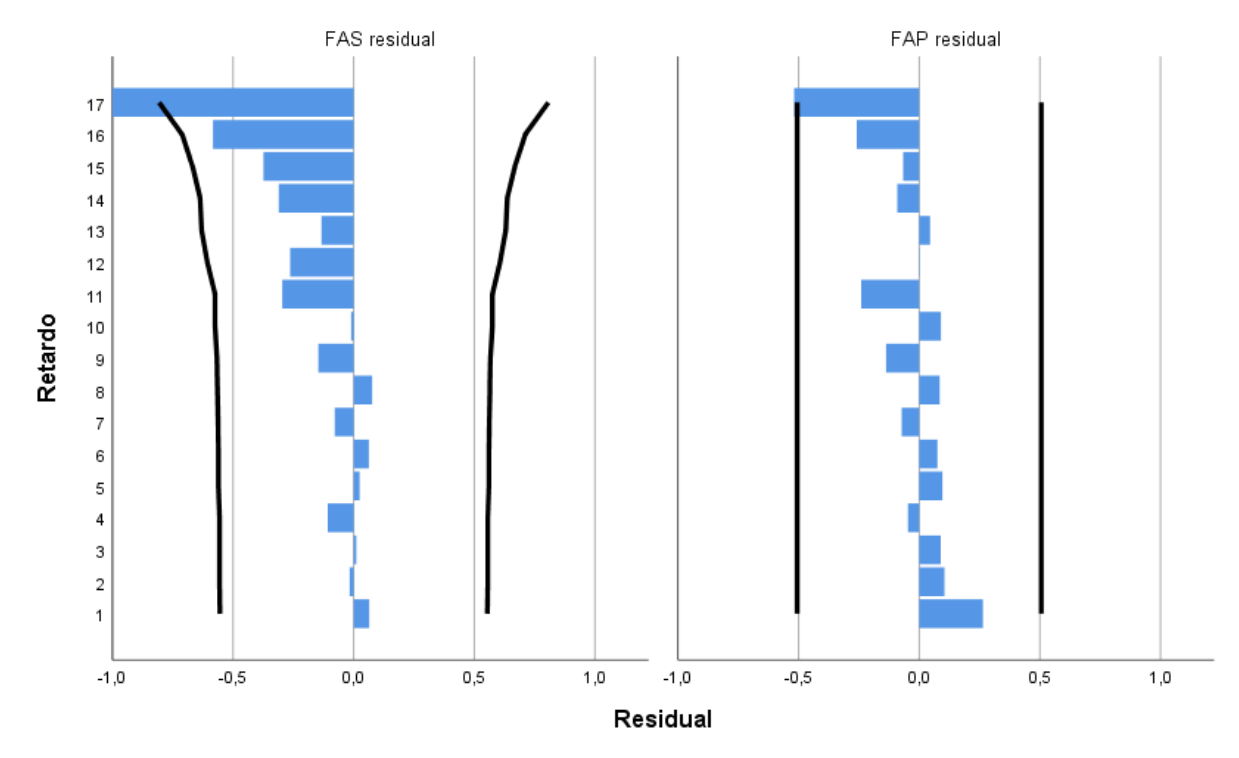

**Figura 3.7 Modelo**  $ARIMA(1, 0, 1)$  para *PR*.

<span id="page-79-0"></span>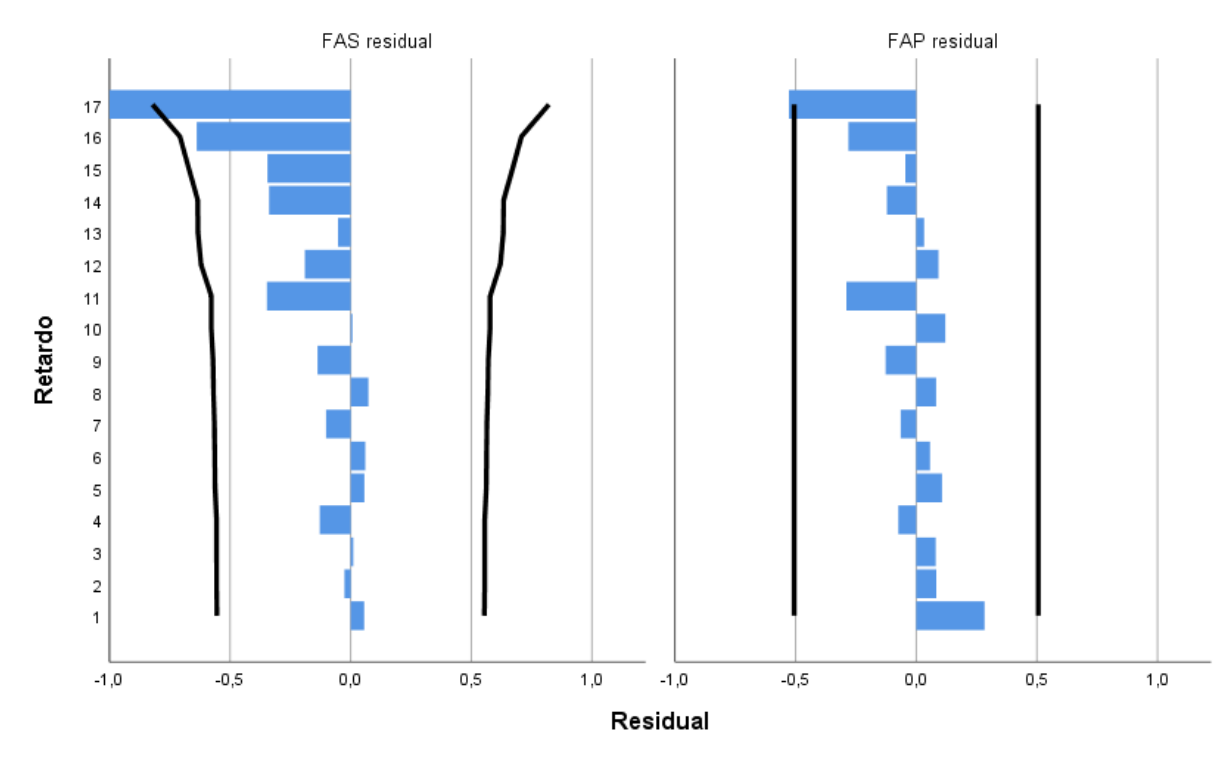

**Figura 3.8 Modelo**  $ARIMA(1,0,0)$  para *PR*.

<span id="page-79-1"></span>En ambos casos se observa que  $ARIMA(1, 0, 0)$  y  $ARIMA(1, 0, 1)$  tienen similar comportamiento, como se observa en [Figura 3.3,](#page-77-0) [Figura 3.4,](#page-77-1) [Figura 3.7](#page-79-0) y [Figura 3.8](#page-79-1)

Se decide utilizar el modelo  $ARIMA(1, 0, 0)$ , pues en l[a Figura 3.8](#page-79-1) se observa que en los gráficos de ACF y PACF similar al esperado según las condiciones del modelo como se observa en [Tabla 1.2](#page-50-1) , Además a que es la parte no estacionaria utilizada comúnmente en este tipo de análisis. [\[55\]](#page-140-0) [\[70\]](#page-141-0)

## **4. Análisis y resultados**

## **4.1. Validación irradiancia norma IEC 60891 en cetisPV-Outdoortest h.a.l.m**

Se valida que se esté realizando apropiadamente la corrección según [Norma IEC 60891,](#page-64-0) mencionada en la sección [2.3.](#page-64-0)

Se verifica la ecuació[n \(Ec. 2.3\)](#page-65-0) en una medición especifica (*Archivo PRN*) del día 18/10/2019 a las 13;22;08 considerando:

- $I_{sc} = 8,8886$  [A]
- $I_{sc,STC} = 8,9035$  [A]
- $\alpha = 0.0005$  [1/K]
- $T_{mc} = 42,88 °C$

Donde se obtiene:

•  $R_{mediida} = 989,7905 \,[W/m^2]$ 

El trazador de Curvas IV (cetisPV-Outdoortest h.a.l.m.) entrega un valor de:

•  $R_{\text{halm}} = 990,2321 \left[ W/m^2 \right]$ 

Considerando

$$
Error absolute = |R_{mediada} - R_{halm}|
$$
 (Ec. 4.1)

$$
Error\,normal = \frac{|R_{media} - R_{halm}|}{R_{mediada}} \tag{Ec. 4.2}
$$

Utilizando las ecuaciones [\(Ec. 4.1\)](#page-80-0) y [\(Ec. 4.2\)](#page-80-1) se tiene:

Error absoluto =  $0.4416$  [W/m<sup>2</sup>]

<span id="page-80-1"></span><span id="page-80-0"></span>Error porcentual =  $0.045\%$ 

Se tiene que el equipo posee errores porcentual y absoluto despreciables, por lo cual se considera que la corrección realizada por el trazador de curva IV según la norma IEC 60891 es correcta.

### **4.2. Relación entre las métricas principales**

Se ve la relación entre las métricas de rendimiento utilizadas y las dos variables externas que no se pueden controlar, es decir, la temperatura e irradiancia. Ya que éstas pueden producir algún sesgo en el análisis de las series por generar.

En el primer caso se analiza el comportamiento de la temperatura y las métricas de rendimiento como se observa en [Tabla 4.1.](#page-81-0) Donde se tiene que potencia normalizada  $P_{nom}$  y performance ratio PR tiene una correlación de Pearson significativa. En caso de tener correlación negativa perfecta o sea −1 se tiene que disminuye en proporción constante.

En el caso de  $PR$  se ve que, al existir un aumento de la temperatura, disminuye de  $PR$  casi con una proporcionalidad perfecta. En el caso de  $P_{nom}$  se ve una correlación significativa pero inferior a PR.

<span id="page-81-0"></span>

|                            | Potencia Normalizada [W] | Performance Ratio | Temperatura <sup>o</sup> C |
|----------------------------|--------------------------|-------------------|----------------------------|
| Potencia Normalizada [W]   | 1.000000                 | 0,805806          | $-0.643149$                |
| Performance Ratio          | 0.805806                 | ,000000           | $-0.893891$                |
| Temperatura <sup>o</sup> C | $-0,643149$              | $-0.893891$       | .000000                    |

**Tabla 4.1 Métricas de rendimiento y temperatura**

El caso del comportamiento en ambos casos se observa linealidad negativa, pero en el caso del  $PR$  es notable y casi perfecta. En el caso de  $P_{nom}$  no es visible a primera impresión, como se observa a [Figura 4.1,](#page-82-0) Entre las métricas de rendimiento se observa una relación positiva lineal y significativa, como es esperable pues sirven para medir la pérdida de rendimiento PLR.

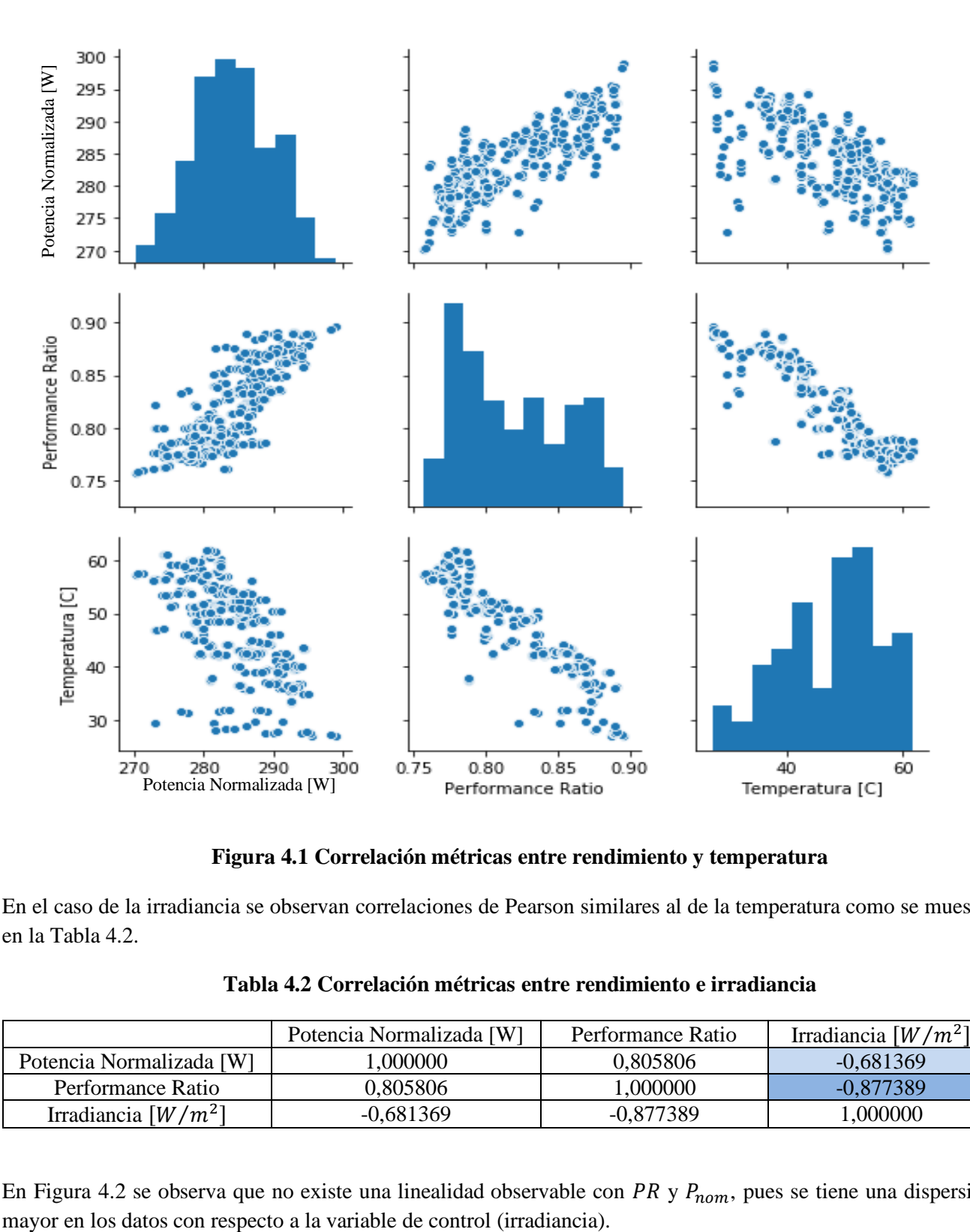

**Figura 4.1 Correlación métricas entre rendimiento y temperatura**

<span id="page-82-0"></span>En el caso de la irradiancia se observan correlaciones de Pearson similares al de la temperatura como se muestra en la [Tabla 4.2.](#page-82-1)

<span id="page-82-1"></span>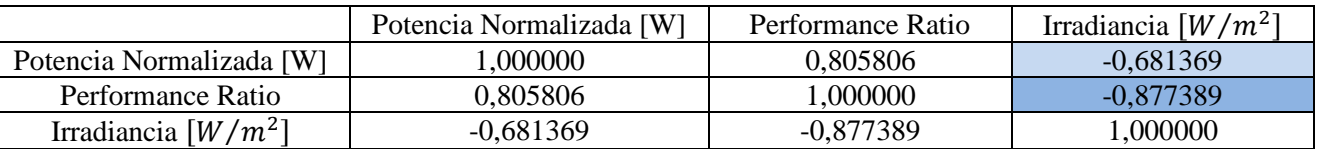

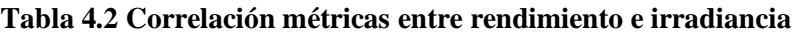

En [Figura 4.2](#page-83-0) se observa que no existe una linealidad observable con PR y  $P_{nom}$ , pues se tiene una dispersión

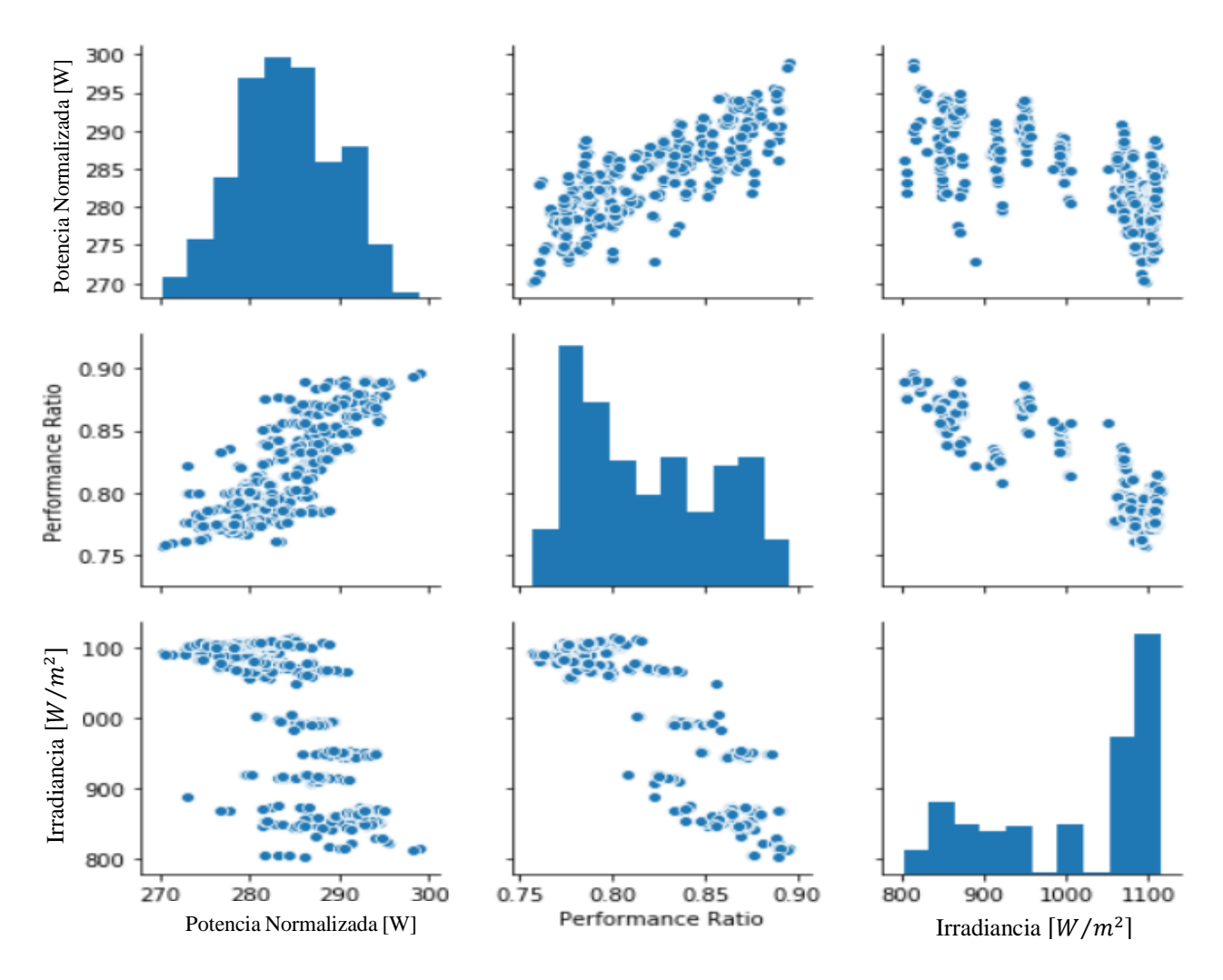

**Figura 4.2 Correlación métricas entre rendimiento e irradiancia.**

<span id="page-83-0"></span>Se considera que la métrica que tiene mejor comportamiento es  $P_{nom}$  debido a que se encuentra corregida a las variables independientes, Temperatura e Irradiancia, como se observa en [Figura 4.1](#page-82-0) [y Figura 4.2.](#page-83-0) Por lo cual, a priori debería entregar mejores resultados.

### <span id="page-83-1"></span>**4.3. Comportamiento en el tiempo**

El equipo cetisPV-Outdoortest h.a.l.m genera información, donde se pueden obtener las siguientes curvas IV y Curva PV mostradas en [Figura 4.3](#page-84-0) y [Figura 4.4.](#page-84-1) De ellas se puede rescatar el punto de máxima potencia  $P_{mpp} \pm$  $\Delta P_{mpp}$ .

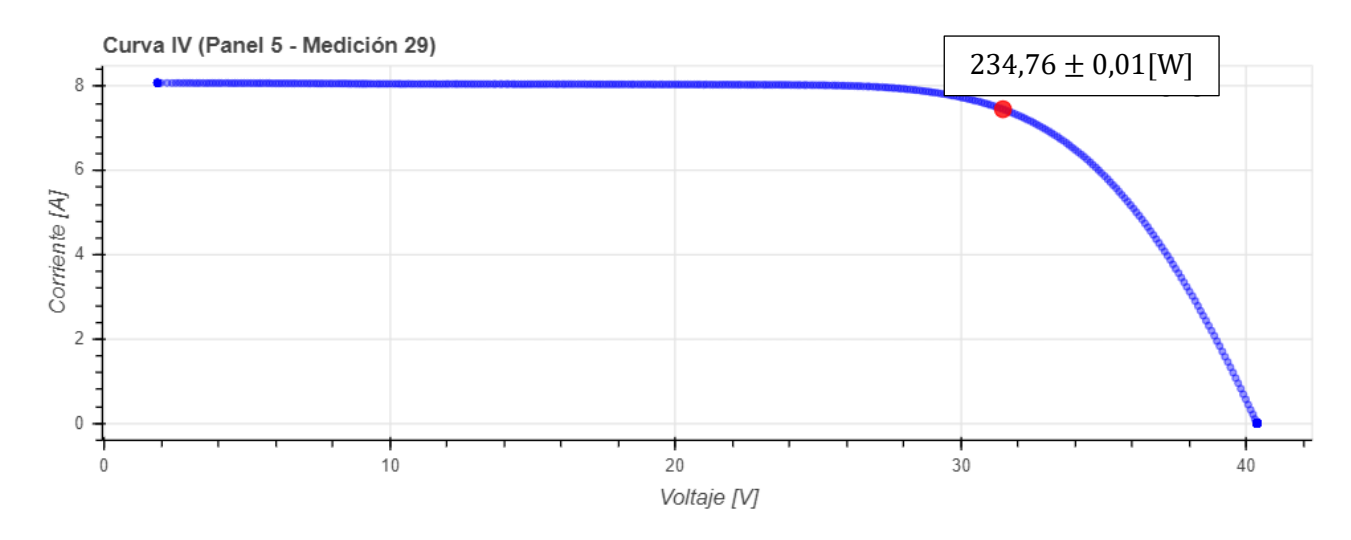

<span id="page-84-0"></span>**Figura 4.3 Curva IV generada con trazador de curvas IV cetisPV-Outdoortest h.a.l.m, indicando**   $P_{mpp} \pm \Delta P_{mpp}$ 

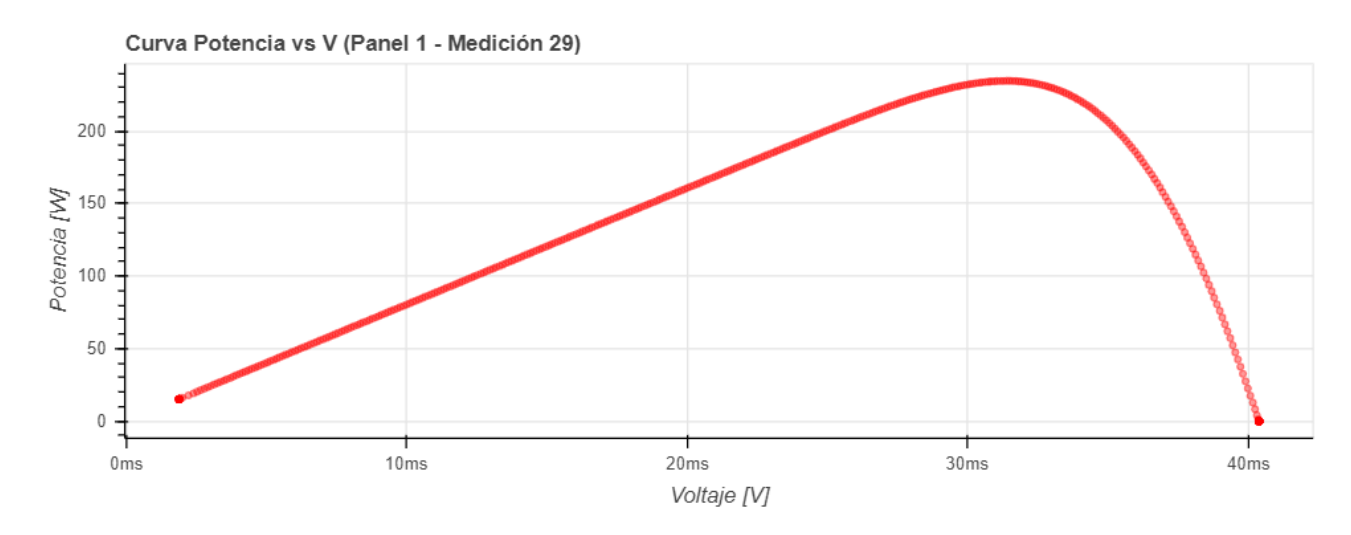

**Figura 4.4 Curva PV generada por trazador de curvas IV cetisPV-Outdoortest h.a.l.m.**

<span id="page-84-1"></span>Se tiene un comportamiento en el tiempo de la variable generada por las curvas IV. Para esto se consideran 3 mediciones en 10 paneles consecutivos, siguiendo el procedimiento indicado en sección [2.7](#page-68-0) y en el caso del error indicado en sección [2.8](#page-71-0) específicamente en la ecuación [\(Ec. 2.7\).](#page-72-1)

Para la generación del comportamiento temporal se utiliza el filtro recomendado [\[56\],](#page-141-3) es decir, una irradiancia superior o igual a  $800[W/m^2]$  y se eliminan los valores donde existe algún tipo de error indicado en la sección [2.8,](#page-71-0) es decir, una potencia de salida ( $P_{mpp}$  o  $P_{nom}$ ) superior o igual a 100[W] o PR superior 0,3[-].

Se tiene el punto de máxima potencia  $P_{mpp} \pm \Delta P_{mpp}$  por medición, como se indica en [Figura 4.5.](#page-85-0) Se tiene un error despreciable, debido a la resolución del equipo cetisPV-Outdoortest h.al.m h.a.l.m. Además, se podría tener una variabilidad enorme en un mismo día, debido a las condiciones externas (nubosidad). Con respecto a diferentes fechas se tiene que es complejo analizar debido a que la irradiancia y temperatura del panel generan variaciones en la potencia del módulo.

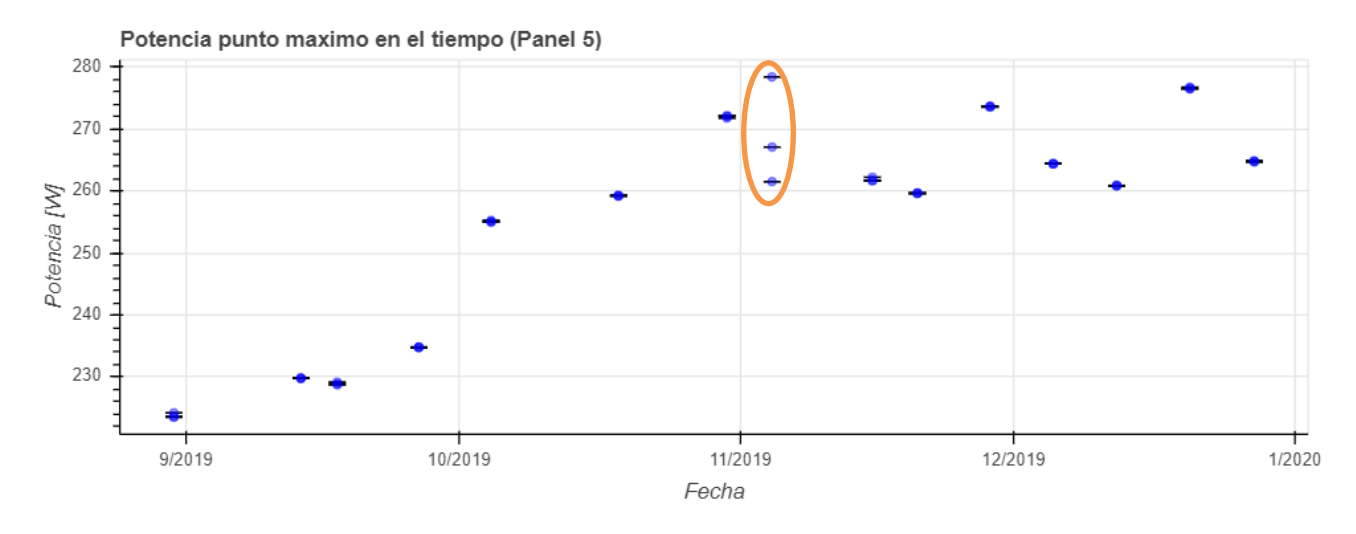

**Figura 4.5 Potencia máxima en el tiempo.**

<span id="page-85-0"></span>Por lo cual, se define  $P_{nom}$ , donde el efecto de la irradiancia y la temperatura del módulo no afectan. Siguiendo el procedimiento de la norma IEC 60891 indicado en la sección [2.3](#page-64-0) se obtienen las siguientes curvas IV y PV respectivamente en [Figura 4.6](#page-85-1) [y Figura 4.7.](#page-86-0)

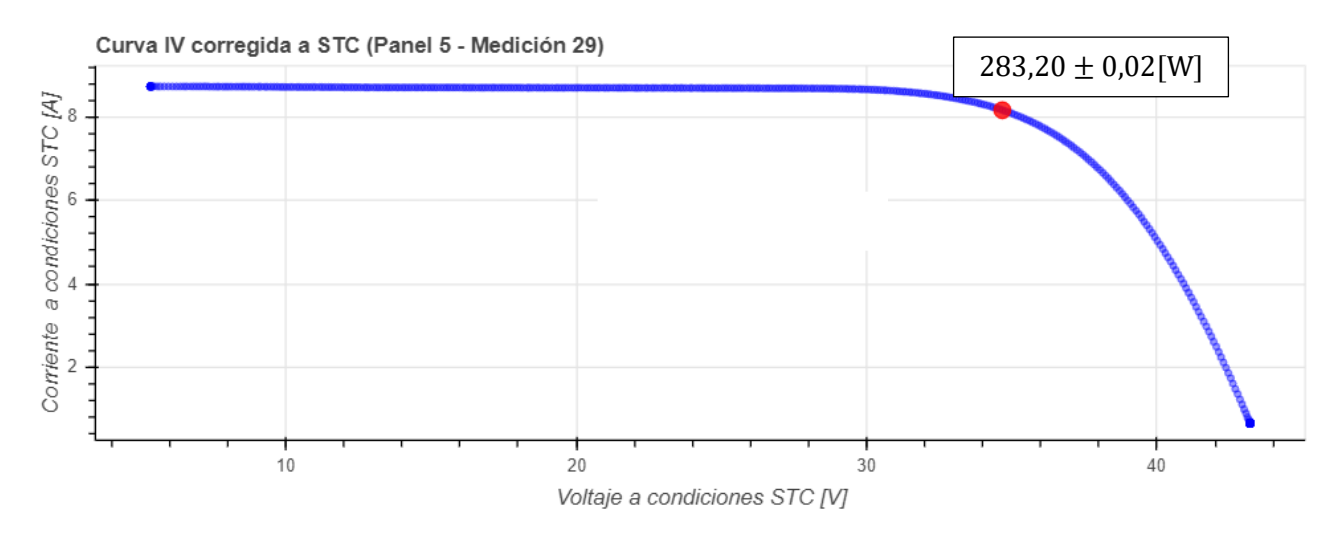

<span id="page-85-1"></span>**Figura 4.6 Curva IV generada con trazador de curvas IV cetisPV-Outdoortest h.a.l.m, indicando**   $P_{nom} \pm \Delta P_{nom}$ 

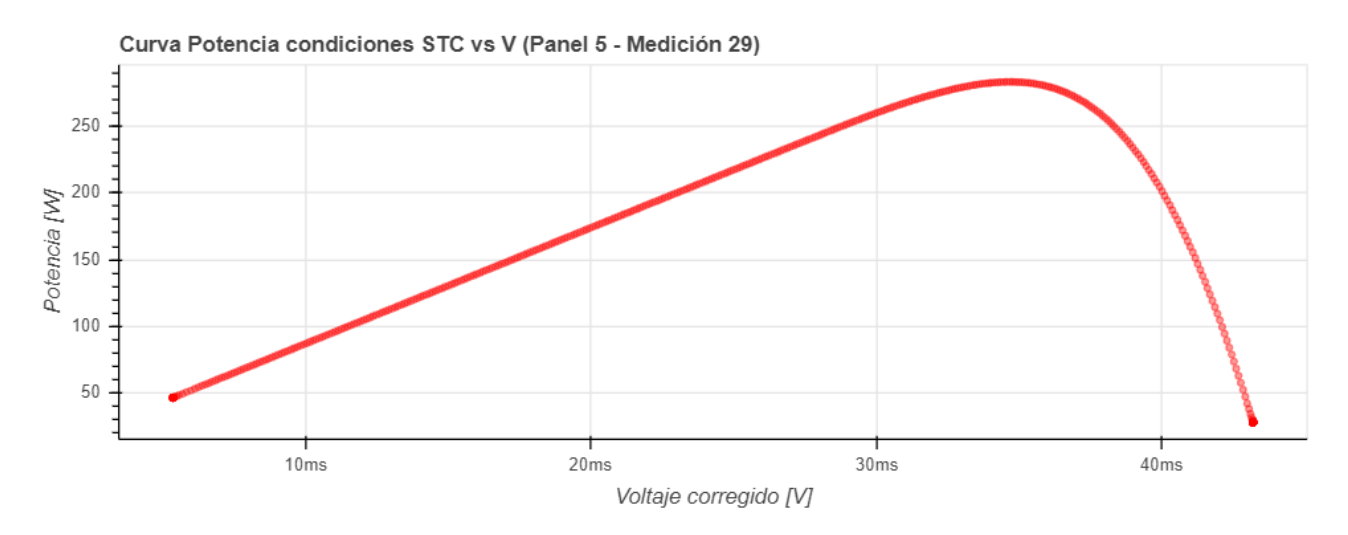

**Figura 4.7 Curva PV generado por trazador de curvas IV cetisPV-Outdoortest h.a.l.m**

<span id="page-86-0"></span>Al ver el comportamiento en el tiempo de la potencia en condiciones STC  $P_{nom}$  se tiene que la variabilidad por la irradiancia y la temperatura son corregidas. En caso de tener variación en la temperatura del módulo mayor a 1°C (en este caso 2,05°C), se tiene una variación en  $P_{nom}$ . Esta variación en la temperatura del módulo ocurre debido a que el sensor de temperatura PT100 no está totalmente en equilibrio con la temperatura del módulo, específicamente agregar pasta térmica al sensor PT1000.

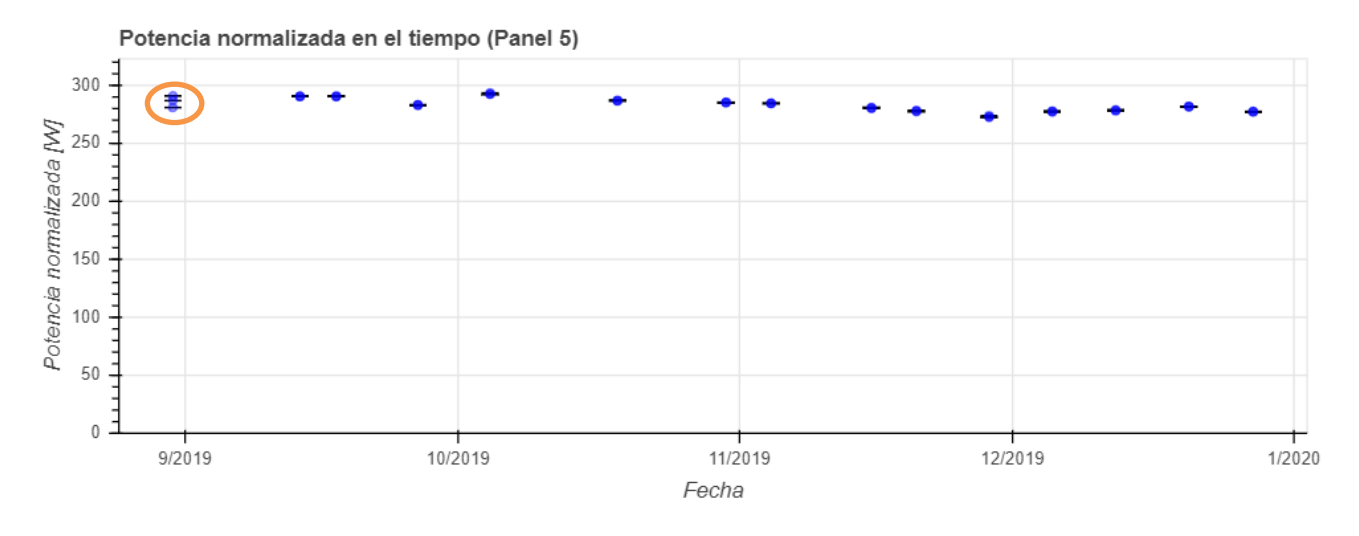

**Figura 4.8 Potencia normalizada en el tiempo .**

En el caso de PR se tiene un comportamiento similar, pero como la variación de la temperatura del módulo es significativa entre octubre y noviembre ( $\Delta T_{modulo}$  10,07  $\pm$  0,02 °C).

Al considerar la temperatura promedio del dia 30/10/2019 y del 15/11/2019 y ademas tomando las temperaturas previas 15/11/2019 y posteriores a 30/10/2019 se tiene un  $\Delta T_{modulo}$  5,14  $\pm$  0,18 °C. Lo cual muestra que el PR es influenciado por la temperatura del panel. Como se observa en [Figura 4.9.](#page-87-0)

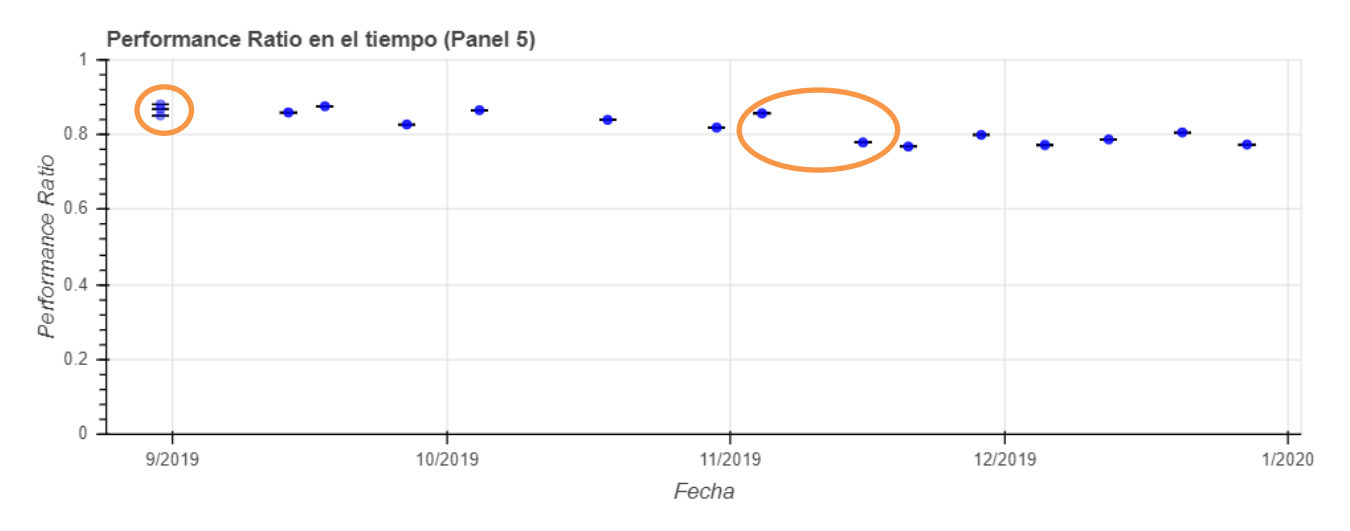

**Figura 4.9 Performance Ratio en el tiempo**

<span id="page-87-0"></span>El análisis por panel tiene como objetivo encontrar algún comportamiento anómalo en algún equipo, pero se descarta, en anexo se adjuntan los gráficos correspondientes a cada panel (desde panel 1 a panel 10).

Para tener una visión general del comportamiento en el tiempo, se considera el promedio de los paneles por fecha (los 10 ejemplares).

Se tiene el comportamiento de  $P_{nom}$  como se muestra en la [Figura 4.10.](#page-87-1) donde se observa la perdida de rendimiento a través del tiempo.

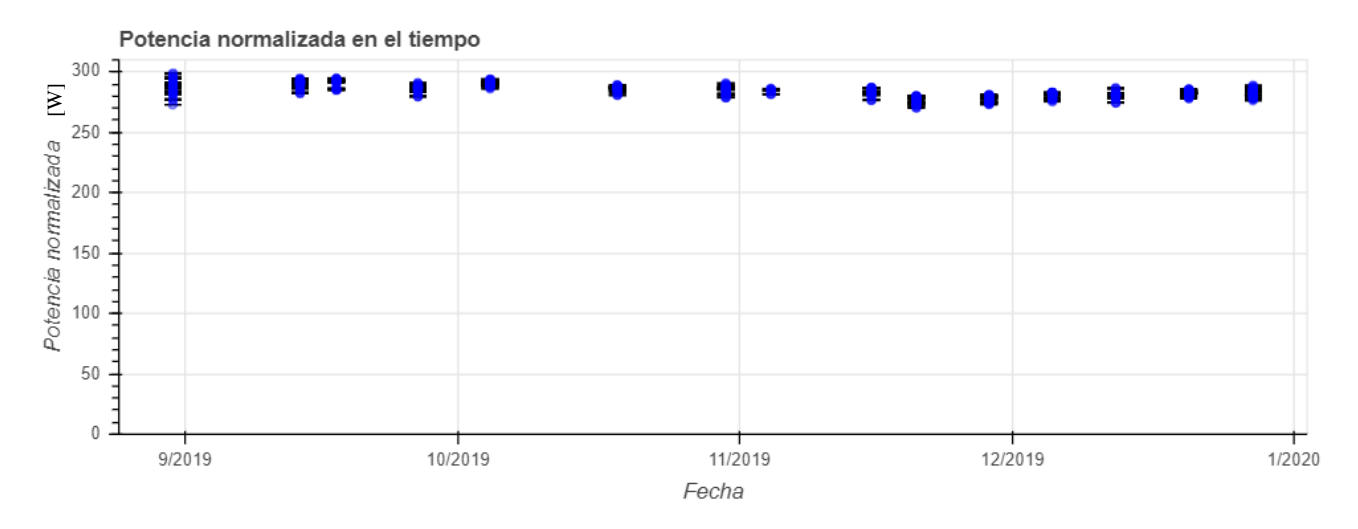

<span id="page-87-1"></span>**Figura 4.10 Potencia normalizada en el tiempo de todos los paneles en estudio.**

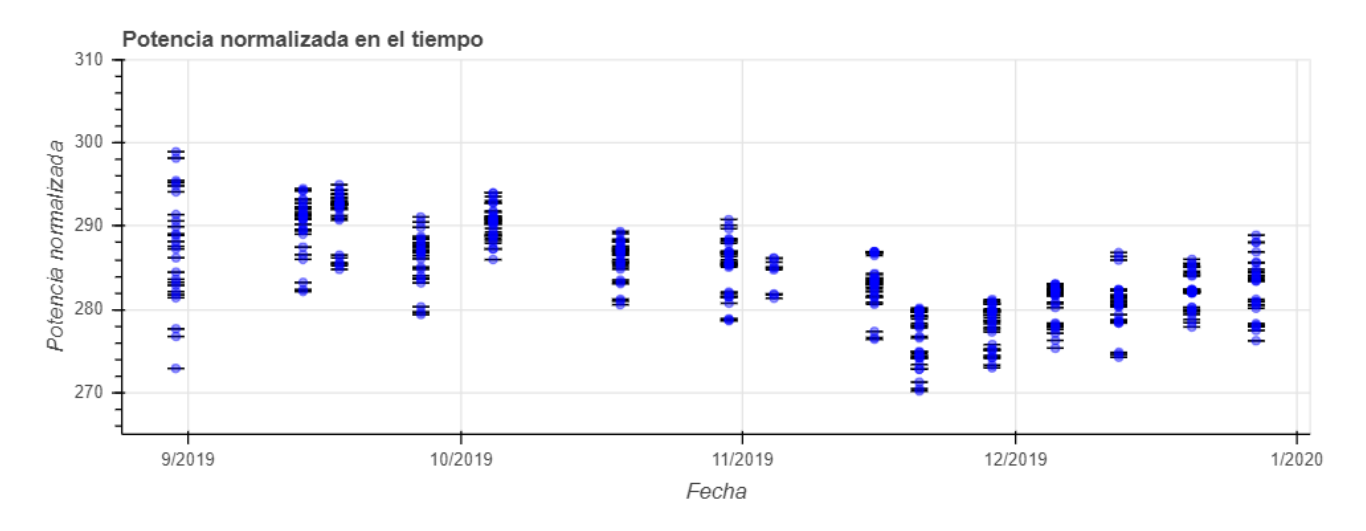

**Figura 4.11 Potencia normalizada en el tiempo de todos los paneles en estudio con escala modificada.**

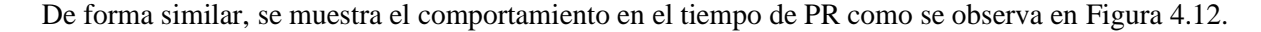

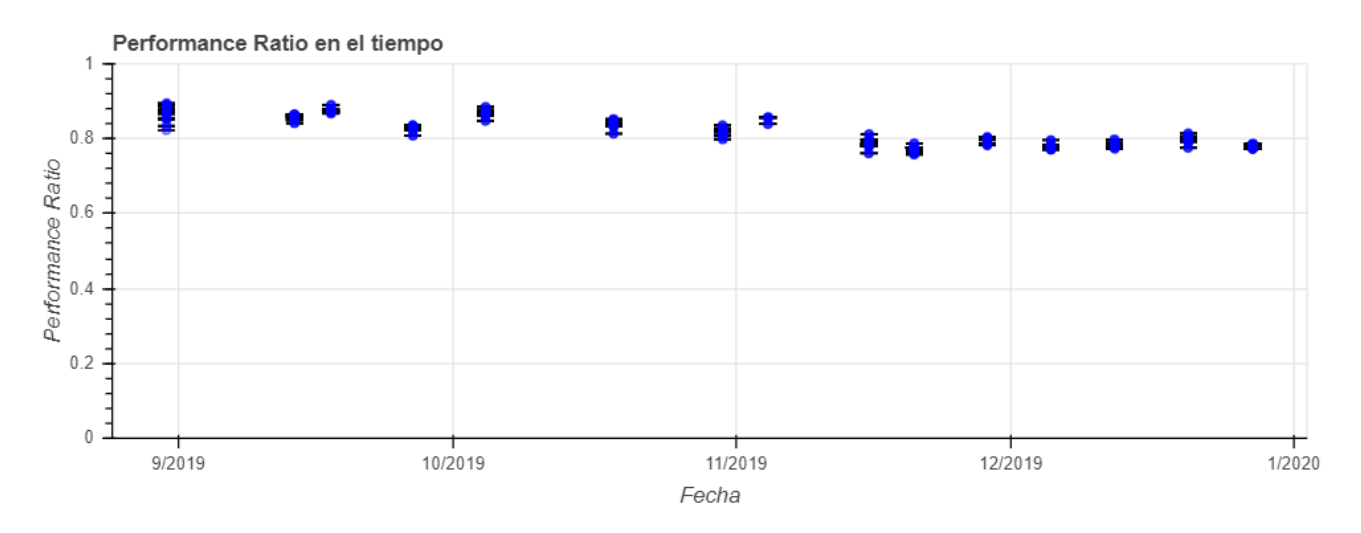

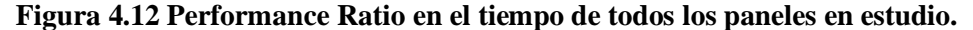

### <span id="page-88-0"></span>**4.4. Aplicación del modelo estadístico ARIMA**

Se considera el inicio como la semana 35 del año, la cual cumple con los filtros descritos en la sección anterior [\(4.3\)](#page-83-1), la semana 35 es la semana 0 para este estudio.

Se tiene el promedio diario total de los paneles fotovoltaicos, y se aplica el modelo  $ARIMA(1,0,0)$ , donde se ocupa el programa SPSS (código en Anexo [6.5\)](#page-110-0), el modelo posee un intervalo de confianza del 95% y comienza sin constante, pues es el que mejor respuesta entrega según lo mostrado en la sección [3.3.](#page-74-0) Se aplica el modelo a las dos métricas de rendimiento,  $PR \, y \, P_{nom}$ .

Cómo se observa en las siguientes figuras, se tienen los valores observados, ajustados y predichos en anexo Anexo [6.6](#page-112-0)

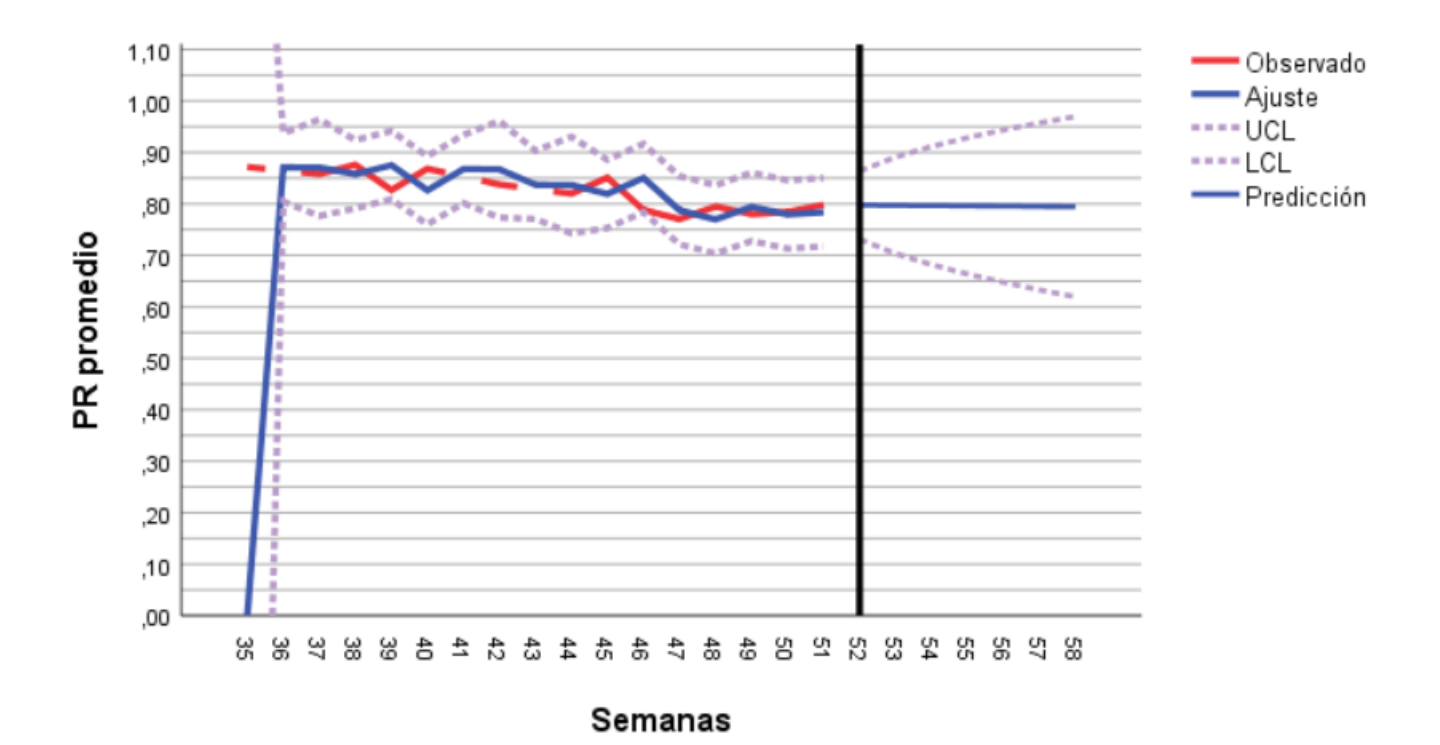

**Figura 4.13 PR promedio utilizando ARIMA (1,0,0).**

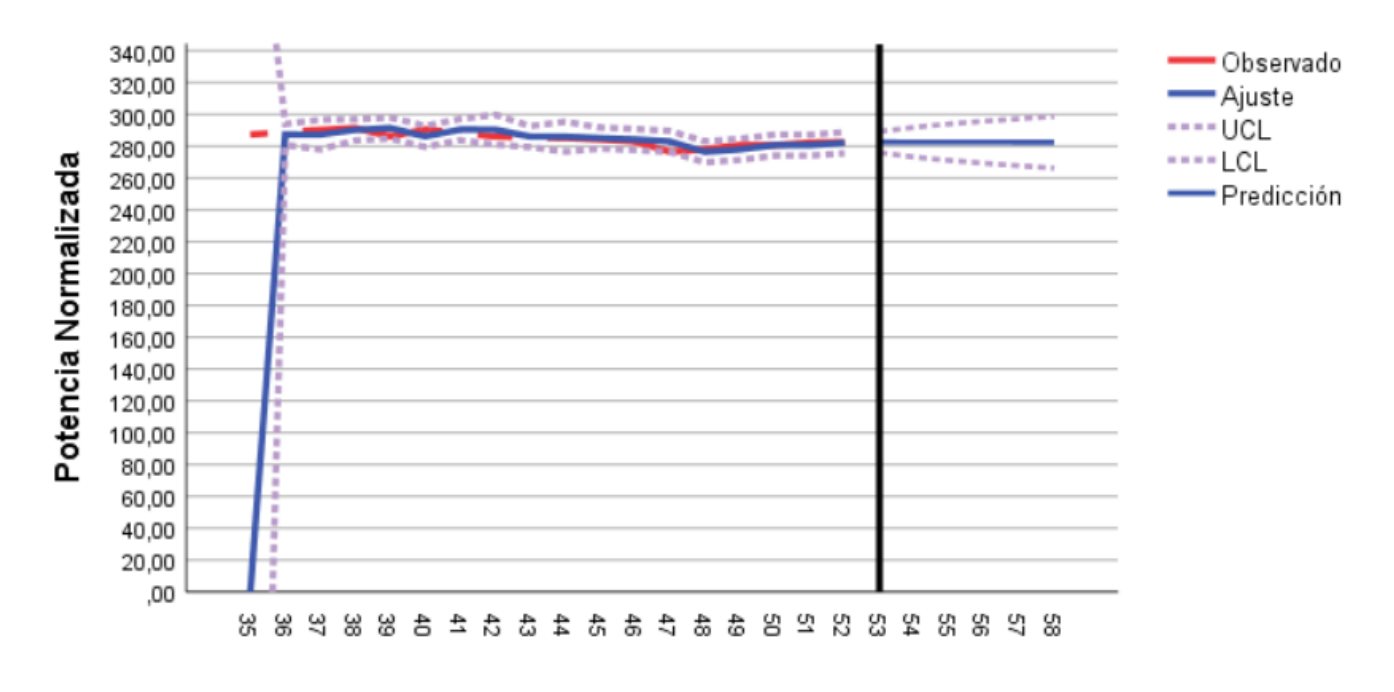

## Semanas

**Figura 4.14 promedio utilizando ARIMA (1,0,0).**

Al comparar la primera predicción (semana 53) con la última predicción (semana 58) de PR se tiene una diferencia porcentual con respecto a la primera proyección de 0,3%.

Al comparar la primera predicción (semana 53) con la última predicción (semana 58) de  $P_{nom}$  se tiene una diferencia porcentual con respecto a la primera proyección de 0,04%.

Se tiene que la predicción es prácticamente constante en ambos casos, lo cual es esperable por el comportamiento de la serie escogida.

Los rangos superior e inferior (UCL y LCL) van agrandándose rápidamente lo cual muestra que el modelo tiene una capacidad predictiva baja, se podría considerar 1 o 2 semanas como máximo, pues el rango aceptado por el modelo crece tanto que casi cualquier valor obtenido en el futuro estará dentro de los límites. De hecho, excede el máximo teórico en el caso del PR, pues sobrepasa el valor máximo, (1[−]) posterior a 4 semanas,

Para probar esto se decide eliminar el último dato en ambas métricas y comparar el valor predicho con el obtenido. En el caso del PR se tiene un ACF y PACF (FAS y FAP) que se comportan como  $ARIMA(1,0,0)$ , como se muestra en la siguiente figura.

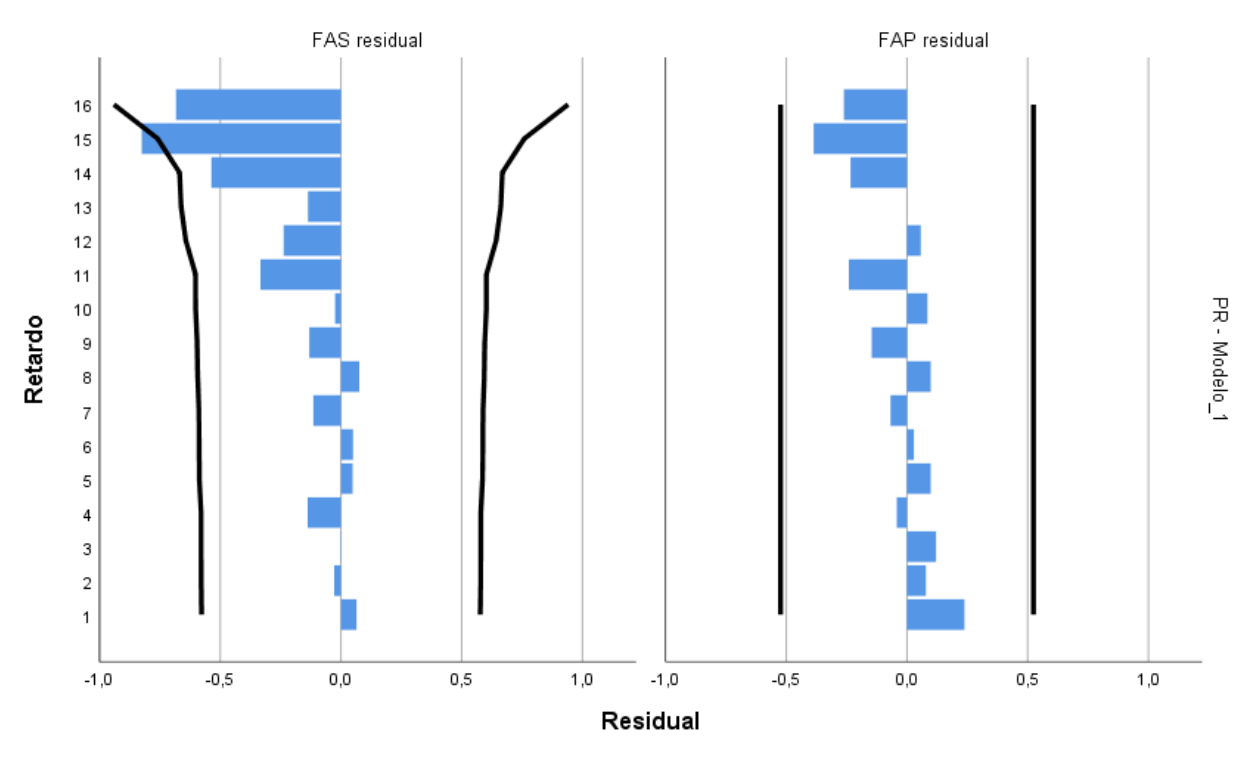

**Figura 4.15 ACF y PACF sin el valor de la semana 52 de .**

Al eliminar el valor 52 (último valor medido) se tiene que el valor predicho en la misma posición temporal (valor 52) es de 0,79757[−]. El valor real de la semana 52 es 0,77296[−], se sabe por la secció[n 4.3](#page-83-1) que el error es despreciable se compara el valor real con el ajustado directamente obteniendo un error porcentual de 3,18%. Este valor puede ser engañoso, pues es pequeño, pero debido a la naturaleza del fenómeno, no es despreciable y no es aceptable (la tasa de pérdida anual es 0,7% según ficha técnica). Lo cual es entendible debido a que esta serie de tiempo está siendo afectada por la temperatura del panel e irradiancia, además de no considerar la naturaleza de estacionalidad  $P$ ,  $D$ ,  $Q$  por el periodo reducido del estudio (inferior a un año).

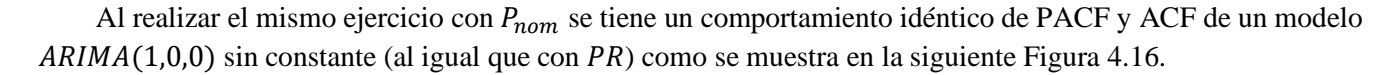

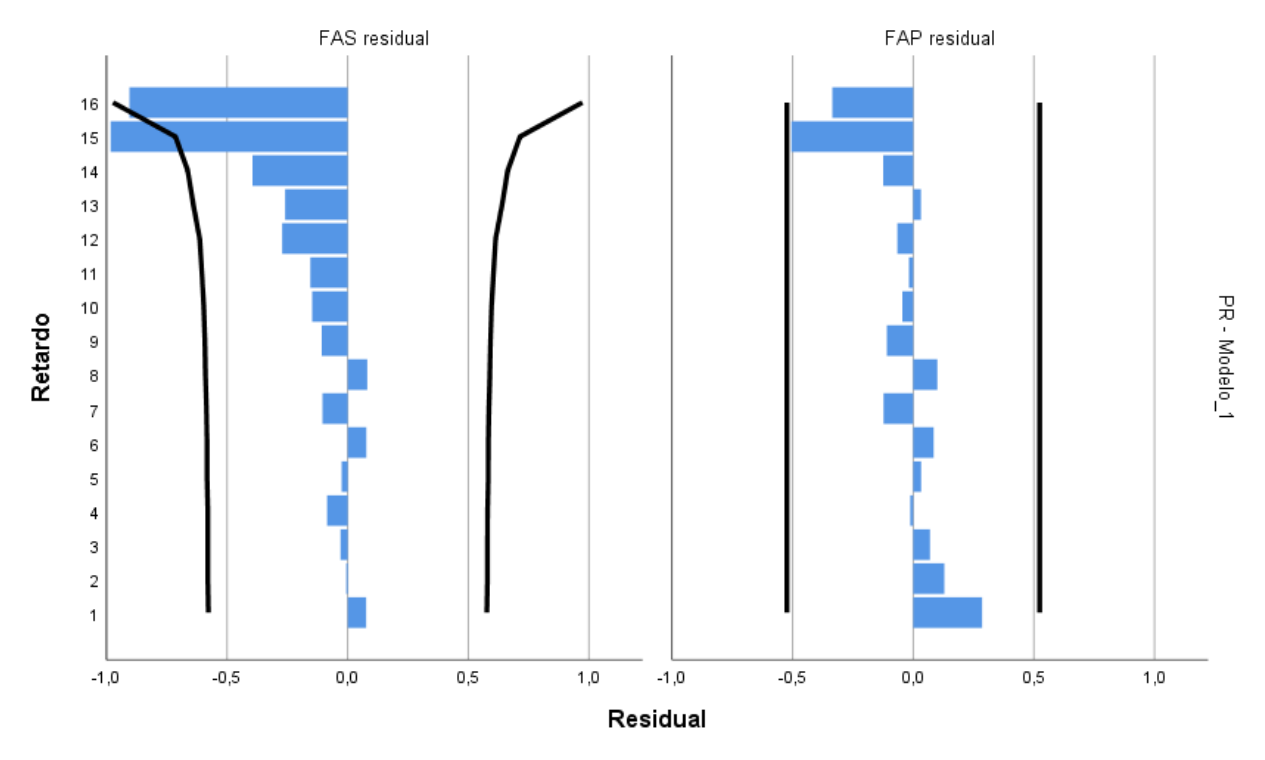

**Figura 4.16 ACF y PACF sin el valor de la semana 52 de .**

<span id="page-91-0"></span>Al realizar el mismo ejercicio que con el PR se tiene un error porcentual de 0,156%, el cual es menor, pues se tiene normalizada la temperatura e irradiancia del panel.

Paralelamente se eliminan los 2 últimos datos medidos (semana 51 y semana 52). Teniendo un comportamiento de los residuos (PACF y ACF) como se muestra a continuación:

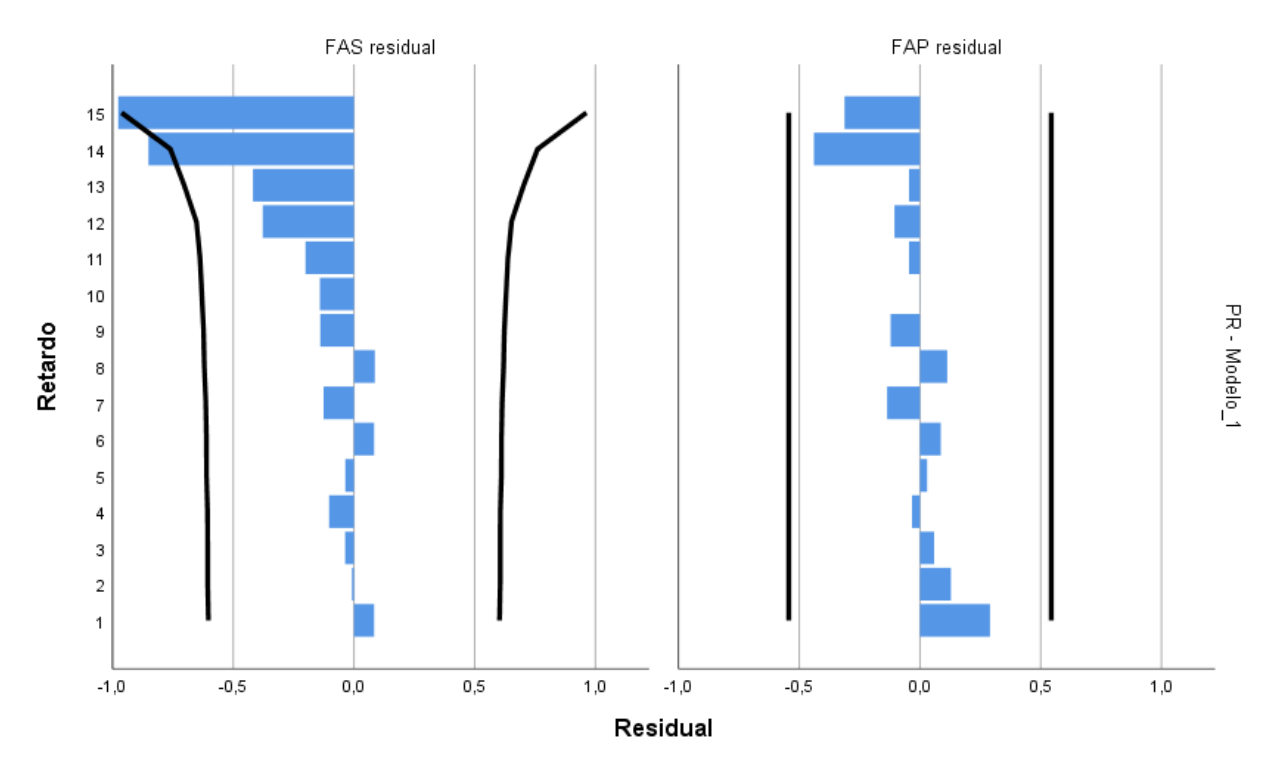

**Figura 4.17 ACF y PACF sin el valor en la semana 52 y 51 de**  $P_{nom}$ **.** 

Lo anterior quiere decir que el modelo ARIMA (1,0,0) sin constante sigue siendo una serie de tiempo apropiada.

Para la semana 51 se tiene un error porcentual de 0,554% de y para la semana 52 de 0,709%. Lo cual es demasiado, considerando que es semanal la diferencia entre cada valor.

Considerando la semana 52 con 18 datos y la semana 52 con 16 datos (revisar ambas tablas en anexo [6.6\)](#page-112-0) Se tiene que la segunda semana mencionada es 455% mayor que la primera, lo cual muestra la importancia de la cantidad de valores reales para un modelamiento correcto.

Se tiene que para tener un modelo estadístico con capacidad predictiva amplia hay que extender el periodo de estudio (superior a un año) y cambiar el modelo estadístico a  $ARIMA(1,0,0)(X, X, X)_{12}$  para considerar los ciclos del mismo, sobre todo la etapa de recuperación al aumentar la temperatura de los paneles fotovoltaico (verano-primavera). El modelo utilizado y recomendado por bibliografía es  $ARIMA(1,0,0)(0,1,1)_{12}$ . Además, que es importante elegir la métrica correcta, pues se observa que el PR al no estar normalizado por la temperatura del módulo, presenta un comportamiento pésimo comparativamente con  $P_{nom}$ .

## **4.5. Performance Loss Rate**

Se tiene una potencia nominal a condiciones STC de 310  $[Wp]$ . Considerando que se tiene una tasa de perdida en el primer año de 2,5  $\left[\frac{9}{40}\right]$  y desde el segundo año de 0,7  $\left[\frac{9}{40}\right]$  según fabricante, como se indica en [Tabla 1.1,](#page-45-0)

Parque fotovoltaico Quilapilún comenzó su operación el 19 de julio del 2017 [\[109\].](#page-143-0) El inicio de este monitoreo se produce en 2019, por lo cual, en un periodo de 2 años debiese tener  $P_{nom}$  de 300,11[W]

Se tiene que el día 10 de julio del 2017 (prácticamente 2 años desde el inicio de operación) se tiene  $P_{nom}$  promedio de los 10 paneles en estudio de 301 ,20[], considerando que este día las mediciones tienen una irradiancia de 532,27[W/ $m^2$ ] (inferior a 800[W/ $m^2$ ], como se recomendada para este tipo de análisis [\[73\]\)](#page-141-1) se considera que los paneles se están comportando como es indicado por el fabricante hasta las fechas iniciales del estudio.

Para ver el análisis en el tercer año, desde el inicio de operación, se calcula el PLR de  $P_{nom}$ . Para esto se considera eliminar la primera medición pues el modelo estadístico ARIMA(1,0,0) solamente lo necesita para calibrarse, es decir lo toma como un valor anterior (retardo) para regularse, como se muestra en la sección [1.9.](#page-45-1) El grafico con la data ajustada se presenta en la [Figura 4.18.](#page-93-0)

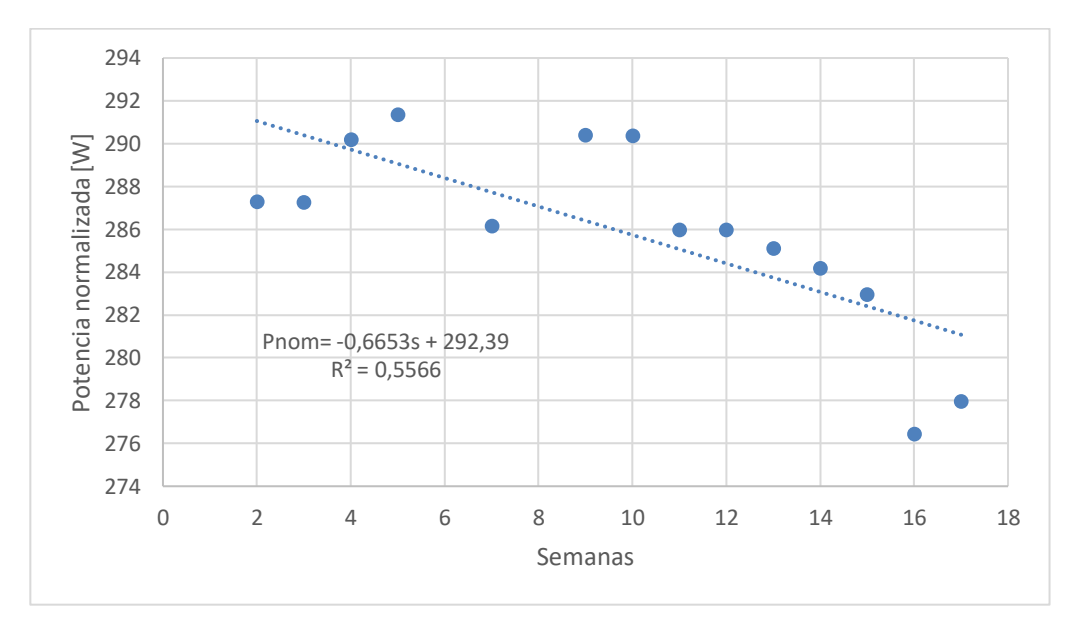

**Figura 4.18 Valores ajustados por modelo ARIMA (1,0,0) para .**

<span id="page-93-0"></span>La [Figura 4.18.](#page-93-0) muestra los valores entregados por el modelo  $ARIMA(1,0,0)$  del promedio de las mediciones de la potencia normalizada donde se tiene que se inicia en la semana 2 pues la primera se descarga por la propiedad del modelo elegido, se observa un  $R^2$  pequeño, lo cual es esperable pues la naturaleza del fenómeno no es solamente lineal.

Considerando un periodo de estudio semanal (s), utilizando de referencia el procedimiento de la sección [1.8.1,](#page-41-0) y comenzando con el dato de la semana 2 (el día 13 de septiembre del 2019) se presenta la siguiente ecuación.

$$
P_{nom}(s) = -0.6653[W/s] \cdot s + 292.39[W] \tag{Ec. 4.3}
$$

Según la ecuación (Ec. 4.3) se tiene una pérdida absoluta de 0,6653 [W/s] y un valor inicial de 292,39[W]:

El estudio considera un periodo de 12 semanas (3 meses) por lo cual el cálculo de PL y PLR (Ec. 4.3) y (Ec. 4.29) con este tiempo

$$
PL = -7,9836 \, [W/s]
$$

$$
PLR = 2,730[\%/trimestral]
$$

Considerando el procedimiento indicado en sección [1.8.1](#page-41-0) (Ec. 4.4), se tiene una incertidumbre asociada al PLR de

$$
U_{PLR} = 1,198[\% / trimes.]
$$

Finalmente se tiene

*Valor inicial* = 292,39[*W*]  
\n*PLR* = 2,730[%/trimestral]  
\n
$$
U_{PLR} = 1,198[\%/trimestral]
$$

En anexo [6.6](#page-112-0) se adjunta tabla con los valores medidos y ajustados de  $P_{nom}$ .

Si el fenómeno fuese lineal se diría que no es aceptable, pues esta fuera del rango anual  $(0,7[\%/anual])$ . No obstante, al considerar que es entrando al periodo de recuperación del mismo y que como valor mínimo (restando la incertidumbre al valor nominal) se tiene  $PLR = 1.532[\%/trimes]$ , se puede señalar que es aceptable.

### **4.6. Performance Loss Rate PR**

Considerando que en la apertura de la central fotovoltaica se tiene  $PR = 1$  y utilizando la pérdida de rendimiento según ficha técnica indicada en [Tabla 6.4,](#page-98-0) se tiene que después de dos años se debiese tener  $PR =$ 0,9682[−]. Utilizando las fechas indicadas en la sección 4.5 se tiene un promedio de  $PR = 0.8714[-]$ , lo cual refleja la importancia de cumplir con el requisito de la irradiancia mínima, dado que este valor no está normalizado ni por temperatura ni por irradiancia, como la otra métrica utilizada para este análisis  $P_{nom}$ .

Para el análisis del año 2019 se utiliza el mismo filtro que para  $P_{nom}$ , se tiene un gráfico con los datos ajustados de ARIMA (1,0,0) como se muestra en [Figura 4.19.](#page-94-0)

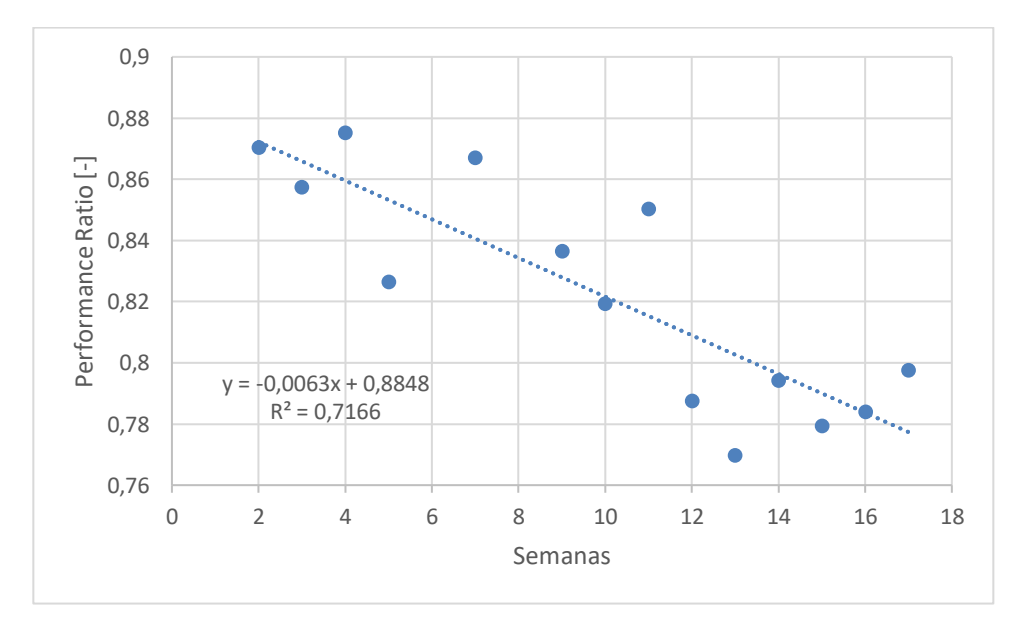

<span id="page-94-0"></span>**Figura 4.19 Valores ajustados por modelo ARIMA (1,0,0) para .**

$$
PR(s) = -0.0063[-\,s] \cdot s + 0.8848[-]
$$

Según la ecuación anterior se tiene una pérdida absoluta de 0,0063 [−/s] y un valor inicial de 0,8848[−]

Utilizando las ecuaciones (Ec. 4.5) y (Ec. 4.6) descritas en secció[n 1.8.1](#page-41-0) se tiene:

Valor inicial =  $0.8848[W]$  $PLR = 8,544$ [%/trimestral]  $U_{PLR} = 2,422[\%/trimes]$ 

En anexo [6.6](#page-112-0) se adjunta tabla con los valores medidos y ajustados de PR.

Este valor no es aceptable, pues se escapa de lo esperado. Esto se debe a que la métrica PR se ve muy influenciada por la temperatura del panel.

## **5. Conclusiones y recomendaciones**

Según el desarrollo del presente trabajo, se genera y se implementa una metodología para la obtención de tasa de degradación de paneles fotovoltaicos en terreno. Ésta consta de varias etapas: primero se realiza la configuración y calibración del equipo utilizado (trazador de curvas IV), luego se determina el horario óptimo para el desarrollo de la toma de datos, y finalmente se almacena y guarda la data obtenida.

La metodología en terreno utilizada se considera adecuada, pues es simple, por lo cual es replicable en el tiempo por cualquier persona que siga el procedimiento mencionado en la sección [2.7](#page-68-0) (resumen en [Figura 2.10\)](#page-70-0). Por tanto, se considera un trabajo seguro y disminuye los errores del operario al máximo.

En el caso de la configuración y calibración, ambas se realizaron según las indicaciones del fabricante del trazador de curvas IV cetisPV-Outdoortest h.a.l.m. Se utilizó la norma IEC 60891 para la corrección de la temperatura e irradiancia. Al comparar y comprobar la corrección realizada por el equipo cetisPV-Outdoortest h.a.l.m. y siguiendo el procedimiento indicado en la norma IEC 60891, se tiene que se está siguiendo de forma correcta el estándar de calidad de la IEC.

Para determinar el horario óptimo se busca la TLE donde la  $G_{oh}$  es mayor. Además, el pronóstico del clima cercano a la fecha de medición permite tener la medición con la mayor irradiancia posible, debido a que se busca medir siempre a un valor superior a 800  $\left[W/m^2\right]$ . Este procedimiento entrega los resultados esperados, es decir, medir siempre con la mayor irradiancia en el lapso semanal.

En la generación de data se tiene la dificultad que con el tiempo se acumula una gran cantidad de información en formato poco amigable para el usuario, así que es necesario procesar la información y generar un formato con las variables relevantes. Las variables principales son P<sub>mpp</sub> en condiciones normales y STC, mientras que las variables secundarias son la temperatura de panel e irradiancia.

Como métricas se tiene P<sub>nom</sub> y PR, a las cuales se les ve su comportamiento en el tiempo. Se utiliza el modelo estadístico ARIMA para poder pronosticar el comportamiento de estas métricas, este modelo pretende entregar pronósticos confiables sobre la tasa de pérdida de rendimiento, debido a que el modelo recomendado es ARIMA $(1,0,0)(0,1,1)_{12}$  el cual requiere un periodo mínimo de 12 meses por la periodicidad del fenómeno físico asociado a la degradación de los paneles fotovoltaicos. Ya que no se cumple el requisito, se ocupó ARIMA (1,0,0) donde el tiempo de estudio es inferior a un año, por lo cual no se tiene la fiabilidad esperada de los valores pronosticados. No obstante, tiene fiabilidad aceptable para una semana posterior al último dato medido.

En el caso de los datos ajustados, se tiene la serie de tiempo generada por el modelo ARIMA (1,0,0) se comportan diferente según la métrica analizada. En el caso de PR entrega un PLR de 8,544 ± 2,422[%/trimestral] y el P<sub>nom</sub> un PLR de 2,730  $\pm$  1,198[%/trimestral]. Se observa una gran diferencia, la cual es generada por la dependencia de la temperatura del panel en ambas métricas, la cual tiene una correlación de −0,8938 con el PR y de −0,6431 con P<sub>nom</sub>. Esto indica el impacto de la temperatura del panel sobre PR, lo cual genera una caída no representativa de la degradación que genera la diferencia de PLR entre ambas métricas. En el caso de  $P_{\text{nom}}$ , al estar corregido a condiciones STC, no se ve tan afectado. Se presume que ambos PLR deberían ir disminuyendo al transcurrir el año, porque al llegar al verano se produce el efecto de recuperación en el rendimiento de los paneles fotovoltaicos.

Se presume que PLR al finalizar el año debiese ser cercano el esperado según fabricante, es decir, una disminución de P<sub>nom</sub> a 0,7[%/anual], pues en los dos años anteriores (2018 y 2017) se cumplió la degradación esperada.

Como trabajos futuros, se recomienda completar al menos un año de datos con periodicidad mensual durante un año para desarrollar el modelo ARIMA de forma óptima, de esta forma es posible tener pronósticos confiables sobre la tasa de pérdida de rendimiento.

Se tiene el desafío de terminar los laboratorios en interiores los cuales permiten entregar información de la degradación en paneles fotovoltaicos de forma analítica, para luego comparar el análisis estadístico con el analítico y tener una conclusión sobre el comportamiento de ambos métodos, contrastándolos con los valores reales y entre sí.

## **6. Anexos**

## **6.1. Ficha Técnica**

**Tabla 6.1 Extracto ficha técnica donde se especifica las caracterices de los paneles a trabajar**

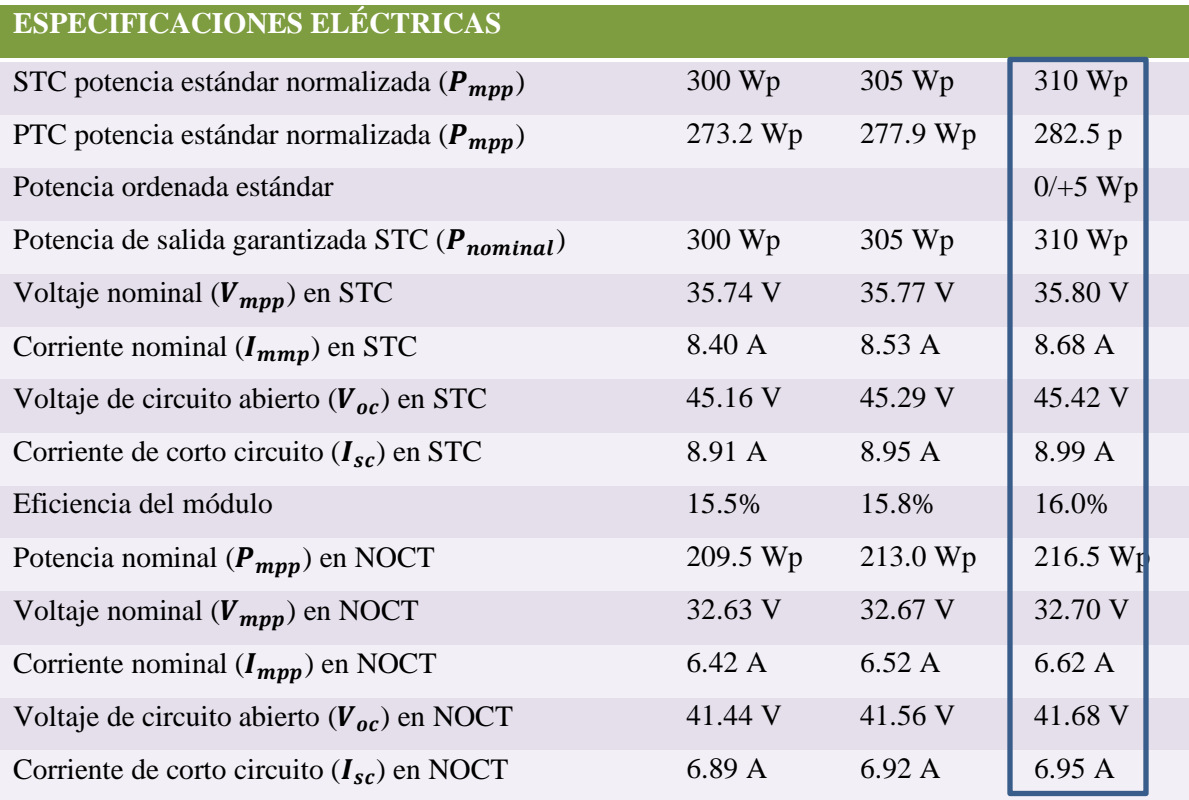

# **Tabla 6.2 Extracto ficha técnica, coeficiente temperatura [%/K] corriente (** $I_{sc}$ **) y voltaje (** $V_{oc}$ **)**

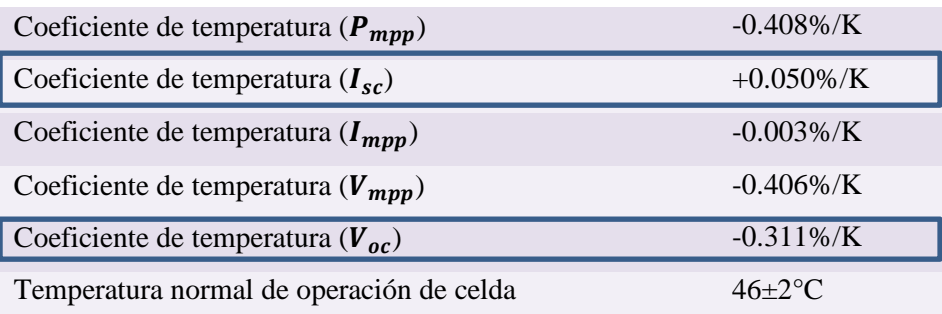

\*Tolerancia de la medición +/- 3%

\*\*Estimado

## **Tabla 6.3 Extracto ficha técnica, tamaño y material de celda**

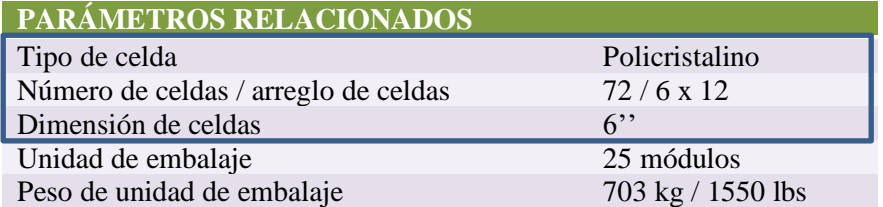

## <span id="page-98-0"></span>**Tabla 6.4 Extracto ficha técnica, perdida de rendimiento esperada por fabricante**

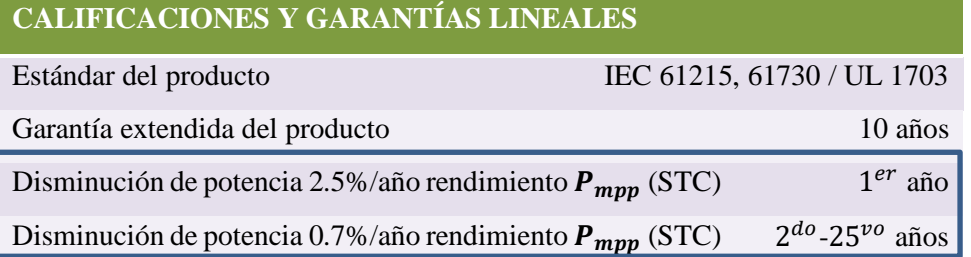

## **Tabla 6.5 Extracto ficha técnica, Especificaciones Mecánicas**

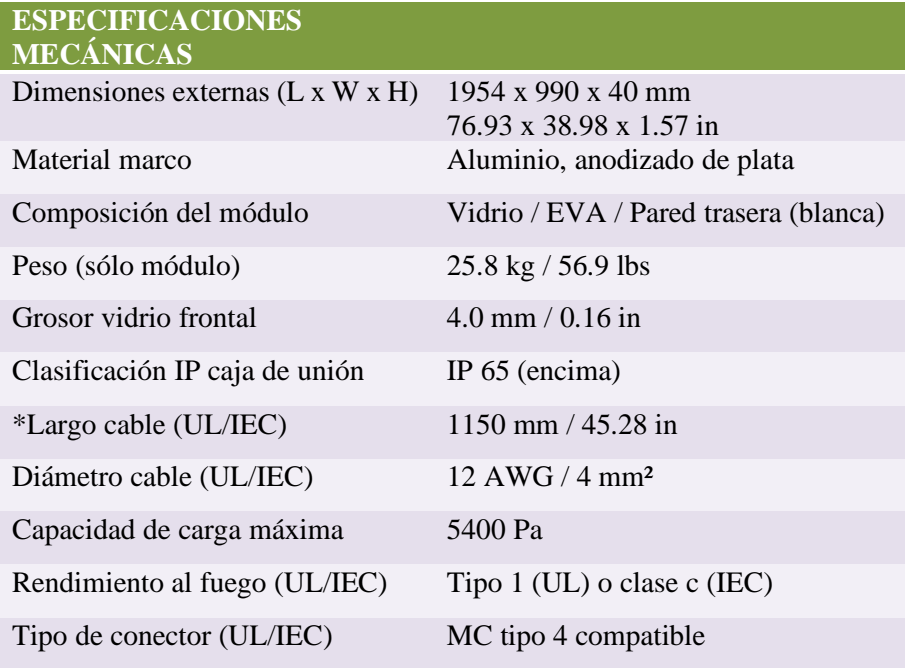

## <span id="page-99-0"></span>**6.2. Información Access**

Extracto recopilación información PVCTControl en *Microsoft Access Database* fecha 27/12/2019

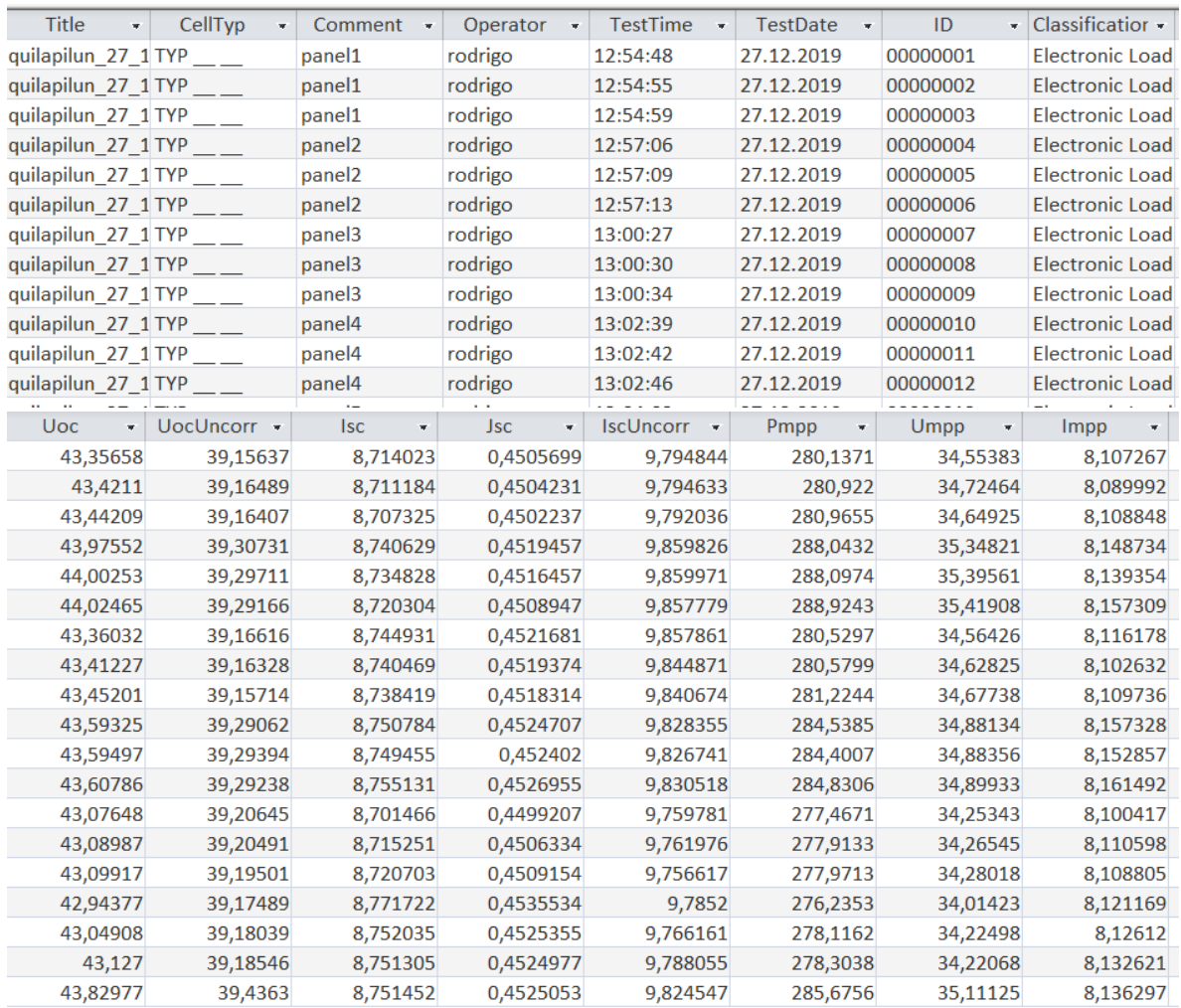

### <span id="page-100-0"></span>**6.3. Información prn (block de notas)**

```
1. TestDate;TestTime;BatchSerialNumber;BatchCustomer;BatchModuleType;BatchProto
   colFile;AsciiFileVersion;
2. 27.12.2019;13:35:02;;;;;1.04;
3.
4. [mm²] CellParamArea;[°C] Tcell;[%/°C] CellParamTkI;[%/°C] CellParamTkU;[°C]
   Tmonicell;[\frac{8}{\degree}C] MonicellParamTkI;ElectronicLoadType;MeasurementType;[W/\mathfrak{m}^2]CorrectedToInsol;MonitorcellGainFactor; [W/m^2/mV] MonicellMvToInsol;MonicellS
   pectralMismatch;CorrectionTyp;[%/°C] CellParamTkI Umpp;[%/°C] CellParamTkU U
   mpp;IEC60891_RsType;[mA/cm²/°C] IEC60891_TkI;[mV/°C] IEC60891_TkU;[Ohm*cm²/°
   C] IEC60891 Kfact; [ms] MeasureTimeLf;NrSerialCells;NrParallelCells; [A/K] IEC
   60891A_TkI;[V/K] IEC60891A_TkU;[Ohm/K] IEC60891A_Kfact;[Ohm] IEC60891A_Rs;Co
   mment;
5. 1934000;58.50;0.05000;-
   0.31100;55.06;0.050;EL2;LF;1000.0;1.000;19.342;1.000;IEC60891A;0.07000;-
   0.36000;1.000;0.00800;-2.00000;0.012500;100.000;1;1;0.004495;-0.141256;0.00367200;0.324000;panel12;
6.
7. [A] Isc;[V] Uoc;[A] Impp;[V] Umpp;[W] Pmpp;[%] Eta;[%] FF;[Ohm] RserLf;[Ohm]
   RshuntLf; [W/m<sup>2</sup>] Insol;
8. 8.7077;43.5554;8.073;34.8685;281.480;14.55;74.22;0.55734;422.674;1102.5;
9.
10. [V] DispUFrom; [V] DispUTo;DispUScalLines;DispUScalSkip;DispUDecimals; [
  A] DispIFrom; [A] DispITo; DispIScalLines; DispIScalSkip; DispIDecimals;
11. 0.000000;50.000000;20;1.000;0;0.000000;10.000000;10;1.000;0;
12.
13. Nr; [V]Uraw; [A]Iraw; [mV]Eraw; [V]Uflt; [A]Iflt; [mV]Eflt; [V]Ucor; [A]Icor; [
   W/m2]Ecor;
14. 0;2.270719186;9.766160834;57.856713372;2.270719186;9.766160834;57.8567
   13372;8.416726293;8.707553730;1102.512367565;
15. 1;2.269112768;9.765497357;57.851937966;2.270101333;9.765905651;57.8519
  37966;8.415930092;8.708029713;1102.421367862;
16. 2;2.270719186;9.766160834;57.847162561;2.270042799;9.766021155;57.8521
  89303;8.415893502;8.708106731;1102.426157320;
```
## **6.4. Código Python**

Módulos importados de Python utilizados

```
1. import pyodbc
2. import seaborn as sns
3. from os import listdir
4. import os
5. import pyodbc
6. import pandas as pd
7. from datetime import datetime
8. from itertools import islice
9. from bokeh.plotting import figure, output file, show, save
10. from bokeh.io import output notebook
11. from bokeh.models import LinearAxis, Range1d, HoverTool
```

```
12. from bokeh.models import 
  ColumnDataSource, Range1d, Toggle, LabelSet, Label, HoverTool, Legend,
   LegendItem, Slope
13. import numpy as np
14. from bokeh.models import ColumnDataSource, Whisker
15. output_notebook()
16. [x for x in pyodbc.drivers() if x.startswith('Microsoft Access 
  Driver')] # Definir su usar .mbd o .mbd .accdb (Según Drive de PC)
```
#### **6.4.1.Compilación de datos del equipo PVCTControl**

<span id="page-101-0"></span>Código general para leer e interpretar los datos

```
1. #Solo correr cuando se agreguen mediciones nuevas (cambiar a código)
2. #P_SCT es P normalizada a STC
3. error_radiacion = 0.001 #[% de medicion]
4. error voltaje = 0.000045. error_corriente = 0.00004
6. def trim_ID(ID):
7. return ID[len(ID)-6:]
8.
9. def convertir fecha(fecha):
10. return datetime.strptime(fecha, '%d.%m.%Y %H:%M:%S')
11.
12. def limpiar nombre(texto):
13. texto_limpio = []
14. letras_validas = ["0", "1","2","3","4","5","6","7","8","9"]
15. for letra in texto:
16. if letra in letras validas:
17. texto limpio.append(letra)
.join(texto limpio)
19.
20. def pre_limpiar(texto):
21. if "polvo" in texto:
22. return "panel13"
23. else:
24. return texto
25.
26. data = pd.DataFrame()
27. for archivo in listdir('PVCTConfig'):
28. extension = \text{archivo.split}(""] [1]
29. if extension == "mdb" and 
  .split(".")[0].split("")[0] == "quilapilun":
30. dir_archivo = os.path.join('PVCTConfig', archivo)
31. #conn = pyodbc.connect(r'Driver={Microsoft Access Driver 
  (*.mdb, *.accdb)};DBQ='+dir_archivo+';')
32. # Utilizar .mbd o .mbd .accdb según drive #
33. conn = pyodbc.connect(r'Driver={Microsoft Access Driver 
  (*.mdb) ; DBQ='+dir archivo+';')
34. cursor = conn.cursor()
35. sql = 'select * from Results'
```

```
36. data = pd.concat([data, pd.read_sql(sql,conn)[["Title","
  ID","Comment","TestDate","TestTime","FF"]]], axis = 0)
37. conn.close()
38. data["ID"] = data["ID"].apply(trim_ID)
39. data["Archivo"] = data["Title"]+"_"+data["ID"]+".prn"
40. data["Comment"] = data["Comment"].apply(pre_limpiar).apply(limpi
 ar nombre)
41. data["Fecha"] = (data["TestDate"] + ""+data["TestTime"]).apply(convertir_fecha)
42. data = data[["Archivo","Fecha","Comment","FF","TestDate"]]
43. data.rename(columns={'Comment': 'Panel', "FF":"FF 
 Halm"}, inplace=True)
44.
45. data completa = { 'Fecha':[] },
46. 'Panel':[],
47. 'Nr':[],
48. '[V]Uraw':[],
49. '[A]Iraw':[],
50. '[mV]Eraw': [],
51. '[V]Uflt':[],
52. '[A]Iflt':[],
53. '[mV] Eflt': [],
54. '[V]Ucor':[],
55. '[A]Icor':[],
56. '[W/m2]Ecor':[],
57. 'Temperatura [C]':[1]
58. ncol_ar = data.columns.get_loc("Archivo")
59. ncol_fecha = data.columns.get_loc("Fecha")
60. ncol_panel = data.columns.get_loc("Panel")
61.
62. for i in range(data.shape[0]):
63. archivo = data.iloc[i,ncol_ar]
.join('PVCTConfig',archivo),"r"),4,N
 one)
65. cont = 0
66. for linea in it:
67. cont + = 1.split(";")
69. if cont == 1:
70. temp = datos linea[4]71. elif cont >= 10:
72. if len(datos linea) > 3:
73. data_completa["Fecha"].append(data.iloc[i,ncol_f
  echa])
74. data_completa["Panel"].append(data.iloc[i,ncol_p
 anel])
75. data completa["Nr"].append(datos linea[0])
76. data_completa['[V]Uraw'].append(float(datos_line
 a[1]))
77. data completa['[A]Iraw'].append(float(datos line
a[2]))
```

```
78. data_completa['[mV]Eraw'].append(float(datos_lin
  ea[3]))
79. data_completa['[V]Uflt'].append(float(datos_line
  a[4]))
80. data completa['[A]Iflt'].append(float(datos line
  a[5]))
81. data_completa['[mV]Eflt'].append(float(datos_lin
  ea[6]))
82. data completa['[V]Ucor'].append(float(datos_line
  a[7]))
83. data completa['[A]Icor'].append(float(datos line
  a[8]))
84. data completa['[W/m2]Ecor'].append(float(datos_l
  inea[9]))
85. data completa['Temperatura]
  [C]'].append(float(temp))
86.
87.
88. data_completa = pd.DataFrame(data_completa)
89. data completa["[W/m2]Insol"] = data completa["[W/m2]Ecor"]
90. data completa["Pmpp"] = data completa["[V]Uraw"] * data completa
  \lceil "\lceilA] Iraw"]
91. data completa["P_STC"] = data completa["[V]Ucor"] * data complet
  a["[A]Icor"]
92.
93. data agrupada = data completa.groupby(["Panel", "Fecha"])
94.
95. data["FF Halm"] = data["FF Halm"] / 100.
96. data["Irradiancia panel"] = 666
97. data["Pmpp bruto"] = 666
98. data["Pmpp alt"] = 666
99. data["Error Potencia"] = 666
100. data["Irradiancia sct"] = 666
101. data["Potencia nominal"] = 666
102. data["Performance Ratio"] = 666
103. data["Error PR"] = 666
104. data["FF calc"] = 666
105. data["FF corr"] = 666
106. data["P STC"] = 666
107. data["Error P_STC"] = 666
108. data["Temperatura [C]"] = 666
109.
110. ncol_fecha = data.columns.get_loc("Fecha")
111. ncol_panel = data.columns.get_loc("Panel")
112. ncol_ip = data.columns.get_loc("Irradiancia panel")
113. ncol_pb = data.columns.get_loc("Pmpp bruto")
114. ncol_palt = data.columns.get_loc("Pmpp alt")
115. ncol_is = data.columns.get_loc("Irradiancia sct")
116. ncol_pn = data.columns.get_loc("Potencia nominal")
117. ncol_rp = data.columns.get_loc("Performance Ratio")
118. ncol_error_rp = data.columns.get_loc("Error PR")
119. ncol ff = data.columns.get loc("FF Halm")
```

```
120. ncol ffcorr = data.columns.get loc("FF corr")
121. ncol error pmpp = data.columns.get loc("Error Potencia")
122. ncol_ffc = data.columns.get_loc("FF calc")
123. ncol stc = data.columns.get loc("P STC")
124. ncol error stc = data.columns.get loc("Error P STC")
125. ncol_temp = data.columns.get_loc("Temperatura [C]")
126.
range(data.shape[0]):
128. dat = data agrupada.get group((data.iloc[i,ncol panel],data.
  iloc[i,ncol fecha]))
129. \text{irrad} = \text{dat}[\text{W/m2}]\text{Insol"}. mean()
130. pmp = dat['Pmpp''] . max()131. imax = dat[dat["Pmpp"]==pmpp]["[A]Iraw"].tolist()[0]
132. vmax = dat[dat["Pmpp"]==pmpp]["[V]Uraw"].tolist()[0]
.sqrt(((imax/irrad)**2)*(error_voltaje*vmax)**2 +
   ((vmax/irrad)**2)*(error corriente*imax)**2 + (((imax*vmax)/(irrad**2
  ))**2)*(error_radiacion*irrad)**2) #error de propagación
134. pmpp corr = dat['PSTC"].max()
135. pmpp v^2 = \text{dat}['V]Uraw"].max()*dat["[A]Iraw"].max()
136. pmpp v^2.max()*dat["[A]Icor"].max()
137.
138. pmpp c = dat['P STC''] . max()139. imax c = \text{dat}[\text{dat}["P STC"] == pmpp c]["[A]\text{Icor}"].tolist()[0]
140. vmax c = dat[dat["P STC"] == pmpp c]["[V]Ucor"] .tolist() [0].sqrt(((imax c/irrad)**2)*(error voltaje*vmax c)
  **2 + ((vmax c/irrad)**2)*(error corriente*imax c)**2 + (((imax c*vma
  x c)/(irrad**2))**2)*(error_radiacion*irrad)**2)
142. data.iloc[i, ncol stc] = pmpp c
143. data.iloc[i, ncol_error_stc] = error_c
144. irrad sct = 1000.
145. pot nom = 310.
146. data.iloc[i,ncol_ip] = irrad
147. data.iloc[i,ncol pb] = pmpp
148. data.iloc[i,ncol is] = irrad sct
149. data.iloc[i,ncol_pn] = pot_nom
150. data.iloc[i,ncol rp] = (pmp/pot nom)/(irrad/irrad sct)151. data.iloc[i,ncol_error_rp] = error
152. data.iloc[i, \text{ncol }\text{palt}] = pmpp v2*data.iloc[i, \text{ncol }\text{ff}].sqrt((imax**2)*(0.00004*vm
  ax) **2 + (\text{vmax}^{**2}) * (0.00004 \text{ times}^{**2})154. data.iloc[i, \text{ncol} ffc] = pmpp/pmpp v2
155. data.iloc[i,ncol_ffcorr] = pmpp_corr/pmpp_v2_corr
156. data.iloc[i,ncol_temp] = dat['Temperatura [C]'].mean()
157.
158. data = data[["Archivo",
159. "Fecha",
160. "TestDate",
161. "Panel",
162. "FF Halm",
163. "FF calc",
164. "FF corr",
165. "Pmpp bruto",
```

```
166. "P_STC",
167. "Error P STC",
168. "Error Potencia",
169. "Irradiancia panel",
170. "Performance Ratio",
171. "Error PR",
172. "Irradiancia sct",
173. "Potencia nominal",
174. The metal of the set of the set of the set of the set of the set of the set of the set of the set of the set of the set of the set of the set of the set of the set of the set of the set of the set of the set of the se
175. ]]
176. data["Dias entre mediciones"] = "-"
177. data = data.sort values("Fecha")
178. ncol demed = data.columns.get loc("Dias entre mediciones")
range(data.shape[0]):
180. if i = 0:
181. None
182. else:
183. data.iloc[i, \text{ncol-demed}] = data.iloc[i,1] - data.iloc[i -1,1]
184. data.to csv("Data
  generica.csv", index=False, header= True, sep= ";")
185. data completa.to csv("Data
  mediciones.csv", index=False, header= True, sep= ";")
```
#### <span id="page-105-0"></span>**6.4.2. Data exportada**

```
1. data = pd.read csv("Data generica.csv",
2. sep=";",
3. header=0, 
           # Indicar fila de cabecera
4. encoding='latin-1',
5. decimal=".")
6.
7. types dict = {"Archivo": str,
8. "Fecha": "datetime64[ns]",
9. "TestDate": str,
10. "Panel": str,
11. THE Halm": float,
12. THE Calc": float,
13. "FF corr": float,
14. "Pmpp bruto":float,
15. "P_STC":float,
16. "Error P STC":float,
17. "Error Potencia":float,
18. "Irradiancia panel":float,
19. "Performance Ratio":float,
20. "Error PR": float,<br>21. "Irradiancia sct"
              21. "Irradiancia sct":float,
22. "Potencia nominal":float,
23. "Temperatura [C]":float}
24. data = data.astype(types_dict)
25.
26.
```

```
27. data_completa = pd.read_csv("Data 
 mediciones.csv", 
28. sep=";",
29. header=0, 
              # Indicar fila de cabecera
30. encoding='latin-1',
31. decimal=".")
32. types dict = { 'Fecha': "datetime64[ns]'' },
33. 'Panel':str,
34. 'Nr':int,
35. '[V]Uraw':float,
36. '[A]Iraw':float,
37. [mV]Eraw':float,
38. '[V]Uflt':float,
39. '[A]Iflt':float,
40. '[mV]Eflt':float,
41. [V] U cor': float,42. \blacksquare [A]Icor':float,
43. '[W/m2]Ecor':float,
44. 'Temperatura [C]':float}
45. data_completa = data_completa.astype(types_dict)
46.
```
#### **6.4.3. Revisión de resultados PR y relación Temperatura-Potencia Normalizada-Performace Ratio**

```
1. paneles = ["Panel 1",
2. "Panel 2",
3. "Panel 3",
4. "Panel 4",
5. "Panel 5",
6. "Panel 6",
7. "Panel 7",
8. "Panel 8",
9. "Panel 9",
10. "Panel 10"]
11. data an ar = data[(data["Irradiancia panel"]>800) & (data["Performance
  Ratio"]> 0.7) & (data["Panel"].isin(paneles))]
12. test_dates = data_an_ar.TestDate.drop_duplicates().tolist()
13. data resumen arima = {``Fecha":} [],
14. "RP_minimo": [],
15. "RP_promedio": [],
16. "RP_maximo": [],<br>17. "The same state of the state of the state of the state of the state of the state of the state of the state
                                "error RP minimo": [],
18. The contract of the contract of the contract of the contract of the contract of the contract of the contract of the contract of the contract of the contract of the contract of the contract of the contract of the contra
19. "error RP maximo": []}
20. for fecha in test dates:
21. data_resumen_arima["Fecha"].append(fecha)
22. data<sup>r</sup>esumen<sup>-</sup>arima["RP_minimo"].append(data an ar[data an ar.TestD
   ate == fecha]["Performance Ratio"].min()) #minimo
23. data_resumen_arima["RP_promedio"].append(data_an_ar[data_an_ar.Tes
  tDate == fecha]["Performance Ratio"].mean())
24. data resumen arima["RP_maximo"].append(data_an_ar[data_an_ar.TestD
  ate == fecha]["Performance Ratio"].max()) #maximo
25. data resumen arima["error RP promedio"].append(data an ar[data an
  ar.TestDate == fecha["Error PR"].mean())
```

```
26. data resumen arima["error RP maximo"].append(data an ar[ (data an
   ar.TestDate == fecha) & (data an ar["Performance
   Ratio"] == data an ar[data an ar.TestDate == fecha]["Performance
  .max()) \overline{]}["Error PR"].tolist()[0])
27. data resumen arima["error RP_minimo"].append(data an ar[ (data an
   ar.TestDate == fecha) & (data an ar["Performance
   Ratio"] == data an ar[data an ar.TestDate == fecha]["Performance
  .min()) \overline{]} ["Error PR"].tolist()[0])
28. data resumen arima = pd.DataFrame(data resumen arima)
29.
30. sns.pairplot(data_an_ar[["P_STC", "Performance Ratio", "Temperatura 
   [C]"]])
31. print(data an ar[["P_STC", "Performance Ratio", "Temperatura
  [C]"]].corr())
32.
33. data_resumen_arima
```
#### **6.4.4. Revisión de resultados de Potencia Normalizada**

```
1. paneles = ["Panel 1",
2. "Panel 2",
3. "Panel 3",
4. "Panel 4",
5. "Panel 5",
6. "Panel 6",
7. "Panel 7",
8. "Panel 8",
9. "Panel 9",
10. "Panel 10"]
11. data_p = data[(data["Irradiancia panel"]>800) & (data["Performance 
Ratio"]> 0.7) & (data["Panel"].isin(paneles))]
12. #data_p = data[(data["Panel"].isin(paneles))] 
13. test_dates = data_p.TestDate.drop_duplicates().tolist()
14.
15. data resumen arima p = {^{\text{w}}\text{Fecha} \cdot \text{n}}.
16. "P_minimo": [],
17. The contract of the contract of the promedio": [],
18. "P_maximo": [],
19. "error P minimo": [],
20. "error P promedio": [],
21. "error P maximo": []}
22. for fecha in test_dates:
23. data_resumen_arima_p["Fecha"].append(fecha)
24. data resumen arima p["P_minimo"].append(data_p[data_p.TestDate ==
  .min())
25. data resumen arima p["P_promedio"].append(data_p[data_p.TestDate =
  = fecha]["P STC"].mean())
26. data resumen arima p["P_maximo"].append(data_p[data_p.TestDate ==
  fecha.max())
27. data resumen arima p["error P_promedio"].append(data_p[data_p.Test
  Date == fecha["Error P STC"].mean())
28. data_resumen_arima_p["error_P_maximo"].append(data_p[ (data_p.Test
  Date == fecha) & (data p["P_STC"] == data p[data_p.TestDate == fecha]["P_STC
  " ] . max() ) ] [ "Error P STC" ] . tolist() [0])
```
```
29. data_resumen_arima_p["error_P_minimo"].append(data_p[ (data_p.Test
   Date == fecha) & (data p["P_STC"] == data p[data p.TestDate == fecha]["P_STC
   .min()) ] ["Error P STC"].tolist()[0])
30. \overline{\phantom{a}} data resumen arima p = pd.DataFrame(data resumen arima p)
31. data resumen arima p
```
#### **6.4.5. Código por panel**

```
1. paneles = ["Panel 5"]
2. data p = data[(data["Irradiancia panel"]>800) & (data["Performance
   Ratio"]> 0.7) & (data["Panel"].isin(paneles))]
3. #data_p = data[(data["Panel"].isin(paneles))] 
4. test dates = data p.TestDate.drop duplicates().tolist()
5.
6. data resumen arima p = {^{\text{T}}}Fecha": [],
7. The same state of \blacksquare The minimo": [],
8. "P_promedio": [],
9. "P_maximo": [],
10. The contract of the contract of the contract of the contract of the contract of the contract of the contract of the contract of the contract of the contract of the contract of the contract of the contract of the contra
11. The contract of the contract of the contract of the contract of the contract of the contract of the contract of the contract of the contract of the contract of the contract of the contract of the contract of the contra
12. "error\overline{P}maximo": []}
13. for fecha in test dates:
14. data_resumen_arima_p["Fecha"].append(fecha)
15. data resumen arima p["P_minimo"].append(data p[data p.TestDate ==
   .min())
16. data resumen arima p["P_promedio"].append(data_p[data_p.TestDate =
   = fecha]["P STC"].mean())
17. data resumen arima p["P_maximo"].append(data_p[data_p.TestDate ==
   .max())
18. data resumen arima p["error P promedio"].append(data p[data p.Test
  Date == fecha]["Error P STC"].mean())
19. data_resumen_arima_p["error_P_maximo"].append(data_p[ (data_p.Test
   Date == fecha) & (data p["P_STC"] == data p[data p.TestDate == fecha]["P_STC
   " ] . max() ) ] [ "Error P STC" ] . to list() [0])20. data_resumen_arima_p["error_P_minimo"].append(data_p[ (data_p.Test
   Date == fecha) & (data p["P_STC"] == data p[data p.TestDate == fecha]["P_STC
   " ] . min() ) ] [ "Error P STC" ] . to list() [0])21. data resumen arima p = pd. DataFrame(data resumen arima p)
22. data resumen arima p
```
#### **6.4.6. Gráfico Potencia normalizada máxima en el tiempo del panel**

```
1. Pmpp_mas = (data an['P STC''] + data an['Error P STC'']) .tolist()2. Pmpp_menos = (data an["P STC"] - data an["Error P STC"].tolist()
3. Pmpp = data an["P_STC"].tolist()
4. fechas str = []5. for f in data an["Fecha"].tolist():
6. fechas str.append(str(f))
7. source = ColumnDataSource(data=dict(x=data_an["Fecha"].tolist(),
8. y=Pmpp,
9. upper=Pmpp_mas,
10. lower=Pmpp_menos,
11. f = f(\cos \theta) fechas = fechas str))
12. TOOLTIPS = [("Fecha","@fechas")]
13. p = figure(plot width=800,14. plot height=300,
```

```
15. title="P_STC en el tiempo"+ "
({})".format(panel_a_analizar),
16. x axis label='Fecha',
17. y_axis_label='P_STC',
              x axis type="datetime",
19. tooltips=TOOLTIPS)
20. p.add layout(Whisker(base="x", upper="upper", lower="lower", source =
 source))
21. p.circle("x", "y", size=5, color='blue', alpha=0.4, source = source)
.max()*1.1)
23. show(p)
```
#### **6.4.7.Gráfico Potencia máxima en el tiempo del panel**

```
1. Pmpp c mas = (data an["Pmpp bruto"] + data an["Error Potencia"]).tolist()
2. Pmpp c menos = (data an["Pmpp bruto"] - data an["Error Potencia"]).tolist()
3. Pmpp c = data an ["Pmpp bruto"].tolist()
4. fechas str = []5. for f in data an["Fecha"].tolist():
6. fechas str.append(str(f))
7. source = ColumnDataSource(data=dict(x=data_an["Fecha"].tolist(),
8. y=Pmpp_c,
9. upper=Pmpp_c_mas,
10. lower=Pmpp_c_menos,
11. fechas = fechas str))
12. TOOLTIPS = [("Fecha","@fechas")]
13. p = figure(plot width=800,14. plot height=300,
15. title="Pmpp en el tiempo"+ " 
 ({})".format(panel_a_analizar),
16. x axis label='Fecha',
17. y axis label='Pmpp',
18. x axis type="datetime",
19. tooltips=TOOLTIPS)
20. p.add layout(Whisker(base="x", upper="upper", lower="lower", source =
  source))
21. p.circle("x", "y", size=5, color='blue', alpha=0.4, source = source)
22. show(p)
```
#### **6.4.8. Gráfico Performance Ratio en el tiempo del panel**

```
1. RP mas = (data an["Performance Ratio"] + data an["Error PR"]).tolist()
2. RP_menos = (data_an["Performance Ratio"] - data_an["Error PR"]).tolist()
3. RP = data_an["Performance Ratio"].tolist()
4. source = ColumnDataSource(data=dict(x=data_an["Fecha"].tolist(),
5. y=RP,
6. upper=RP_mas,
7. lower=RP_menos,
8. fechas = fechas str))
9. TOOLTIPS = [("Fecha", "@fechas")]
10. p = figure(plot width=800,11. plot height=300,
12. title="Performance Ratio en el tiempo"+ " 
  ({})".format(panel_a_analizar),
13. X axis label='Fecha',
14. y axis label='Performance Ratio',
```

```
15. x axis type="datetime",
16. tooltips=TOOLTIPS)
17. p.add_layout(Whisker(base="x", upper="upper", lower="lower", source =
source))
18. p.circle("x", "y", size=5, color='blue', alpha=0.4, source = source)
19. p.y\text{ range} = \text{Range1d}(0,1)20. show(p)
```
#### **6.4.9. Curva IV por medición**

```
1. import datetime as datatime
2. medicion_a_analizar = "Medición 29"
3. fecha = mediciones[medicion a analizar]
4. #data_co_p1 = data_co_p1[(data_co_p1.Fecha > '2019-08-07') & 
  (data_co_p1.Fecha <= '2019-08-09')]
5. data co pi = data completa[(data completa["Panel"]==panel a analizar) & (dat
  a completa["Fecha"]==fecha)]
6. p = figure(plot width=800,
7. plot height=300,
8. title="Curva IV"+ " ({} -
  {})".format(panel_a_analizar, medicion_a_analizar),
9. x axis label='[V]Uraw',
10. <br> y axis label='[A]Iraw')
.max()].iloc[
  0, 4]12. Vpmpp = data_co_pi[data_co_pi["Pmpp"]==data_co_pi["Pmpp"].max()].iloc[
  0,3]
(round(Ipmpp*Vpmpp,4))
  + " +round(.sqrt((Ipmpp**2)*(0.00004*Vpmpp)**2 + (Vpmpp**2)*(0.00004)
  *Ipmpp)**2 (1, 4))+" \boxed{W}" ], text align="center", text baseline="middle")
14. p.circle(data co pi["[V]Uraw"], data co pi["[A]Iraw"], size=4, color='
  blue', alpha=0.4)
15. p.circle(Vpmpp, Ipmpp, size=10, color='red', alpha=0.8)
16. show(p)
```
#### **6.4.10. Curva PV por medición**

```
1. p = figure(plot width=800,
2. plot height=300,
3. title="Curva Potencia vs V'' + " ({} -
  {})".format(panel_a_analizar, medicion_a_analizar),
4. x axis label='[V]Uraw',
5. y\overline{axis} label='Pot',
6. x axis type="datetime")
7. p.circle(data_co_pi["[V]Uraw"], data_co_pi["[A]Iraw"]*data_co_pi["[V]Uraw"],
   size=4, color='red', alpha=0.4)
8. show(p)
```
#### **6.5. Código SPSS ARIMA**

```
1. * Encoding: UTF-8.
2. PREDICT THRU DAY 58.
3. * Modelizador de series temporales.
4. TSMODEL
```
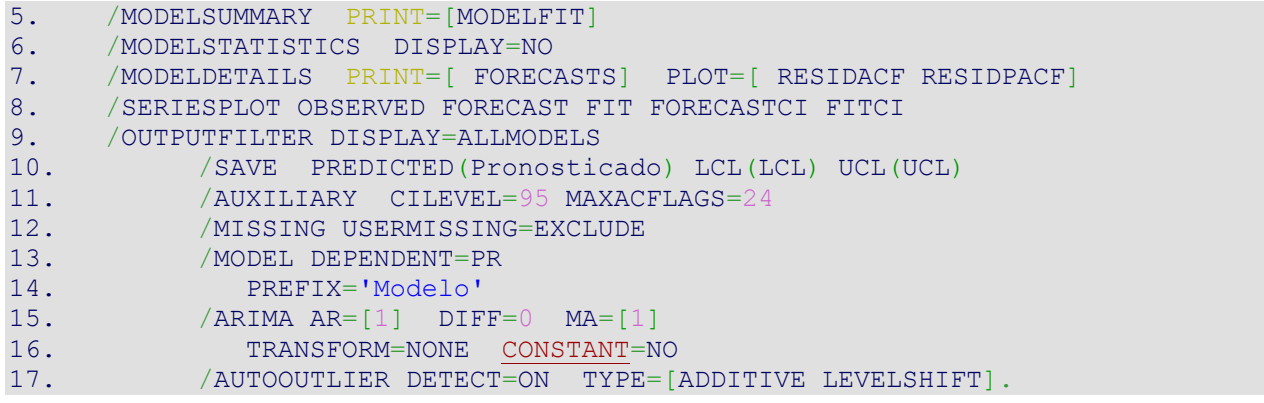

#### **6.6. Tabla de datos por panel promedio**

Tablas con las tres mediciones ordenadas cronológicamente, con el valor mínimo, mediana (de al medio) y máximo y sus respectivos promedios. Además de tener el valor ajustado y pronosticado hasta la semana 58.

| Fecha            | Semana | $\Delta$ PR mínimo | $\Delta$ PR mediana | ΔPR máximo | $\Delta$ PR promedio |
|------------------|--------|--------------------|---------------------|------------|----------------------|
| 30-08-2019 14:42 | 35     | 0,0003             | 0,0003              | 0,0003     | 0,0003               |
|                  | 36     |                    |                     |            |                      |
| 13-09-2019 14:26 | 37     | 0,0003             | 0,0003              | 0,0003     | 0,0003               |
| 17-09-2019 14:33 | 38     | 0,0003             | 0,0003              | 0,0003     | 0,0003               |
| 26-09-2019 13:53 | 39     | 0,0003             | 0,0003              | 0,0003     | 0,0003               |
| 04-10-2019 12:52 | 40     | 0,0003             | 0,0003              | 0,0003     | 0,0003               |
|                  | 41     |                    |                     |            |                      |
| 18-10-2019 13:15 | 42     | 0,0003             | 0,0003              | 0,0003     | 0,0003               |
|                  | 43     |                    |                     |            |                      |
| 30-10-2019 11:51 | 44     | 0,0003             | 0,0003              | 0,0003     | 0,0003               |
|                  | 45     |                    |                     |            |                      |
| 15-11-2019 12:18 | 46     | 0,0002             | 0,0002              | 0,0002     | 0,0002               |
| 20-11-2019 10:18 | 47     | 0,0002             | 0,0002              | 0,0002     | 0,0002               |
| 28-11-2019 11:15 | 48     | 0,0002             | 0,0002              | 0,0002     | 0,0002               |
| 05-12-2019 10:21 | 49     | 0,0002             | 0,0002              | 0,0002     | 0,0002               |
| 12-12-2019 9:48  | 50     | 0,0002             | 0,0002              | 0,0002     | 0,0002               |
| 20-12-2019 11:18 | 51     | 0,0002             | 0,0002              | 0,0002     | 0,0002               |
| 27-12-2019 12:54 | 52     | 0,0002             | 0,0002              | 0,0002     | 0,0002               |
|                  | 53     |                    |                     |            |                      |
|                  | 54     |                    |                     |            |                      |
|                  | 55     |                    |                     |            |                      |
|                  | 56     |                    |                     |            |                      |
|                  | 57     |                    |                     |            |                      |
|                  | 58     |                    |                     |            |                      |

**Tabla 6.6 Datos relevantes del PR, panel 1.**

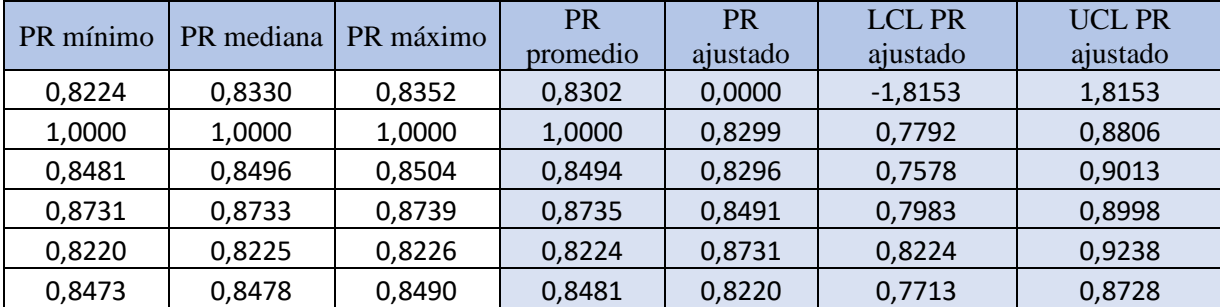

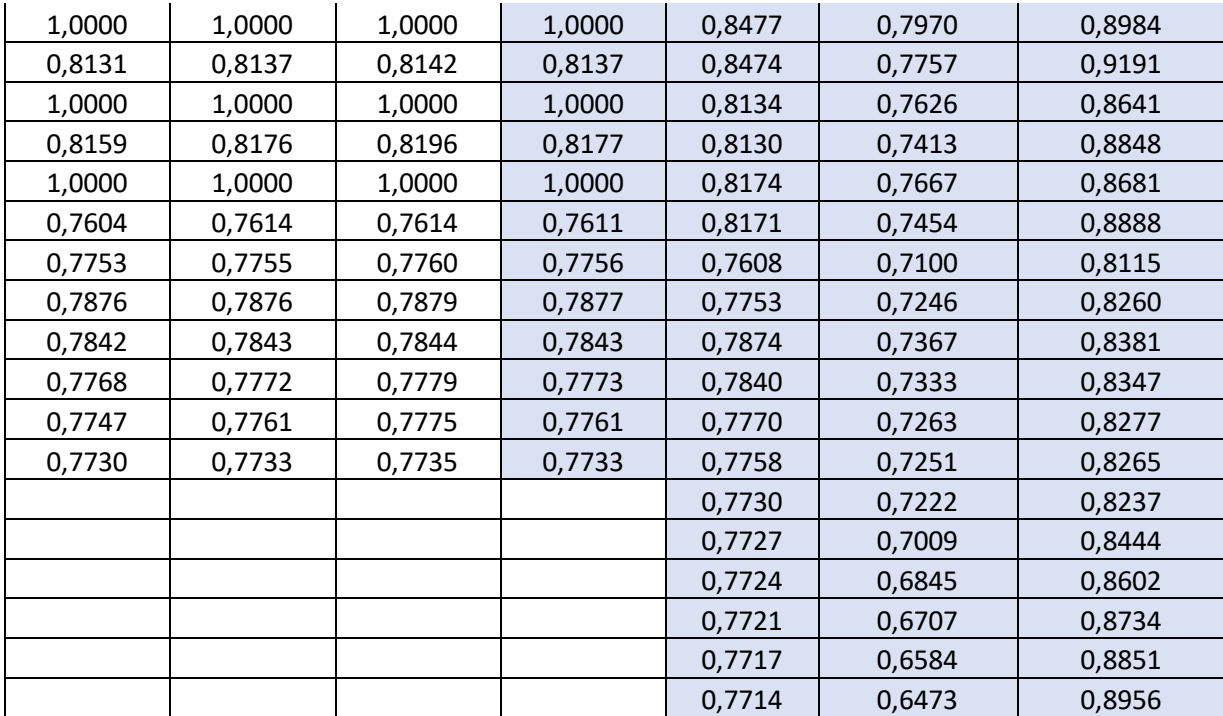

### **Tabla 6.7 Datos relevantes del PR, panel 2.**

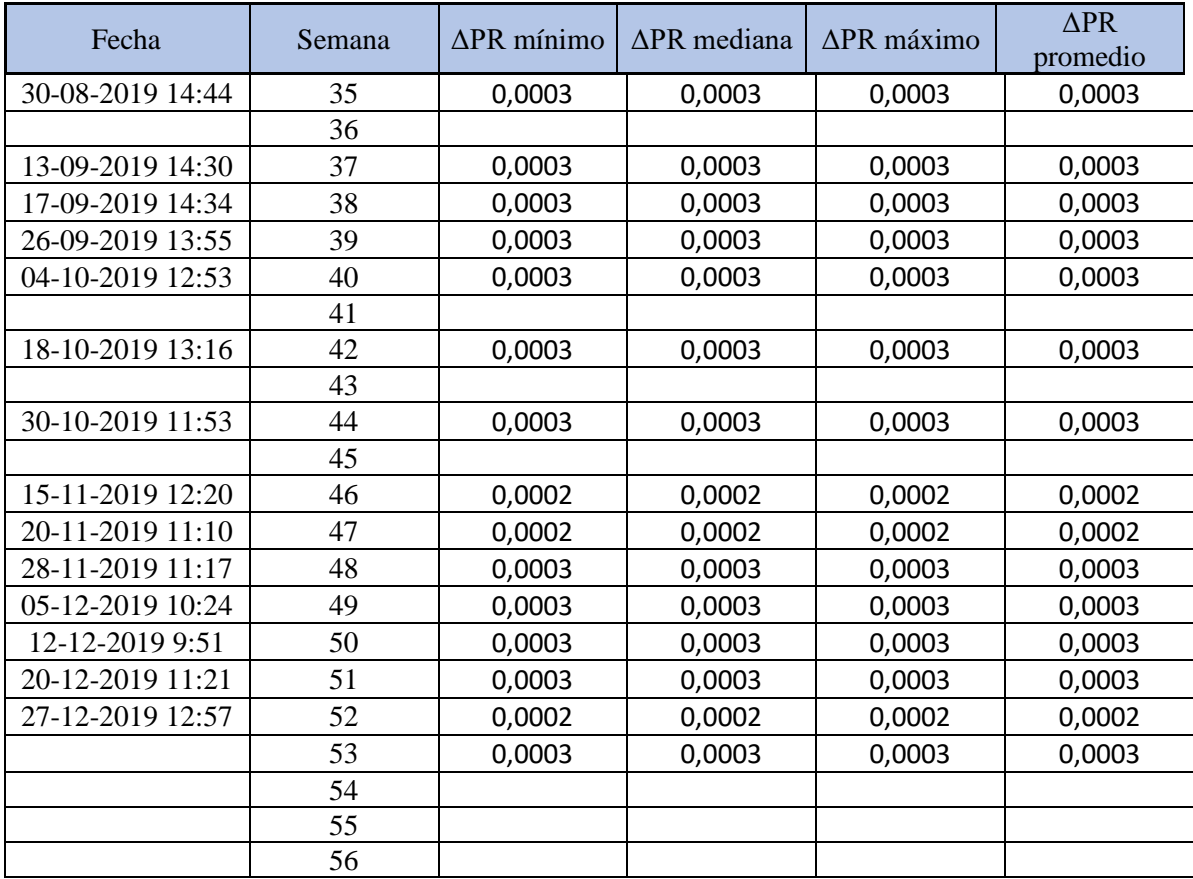

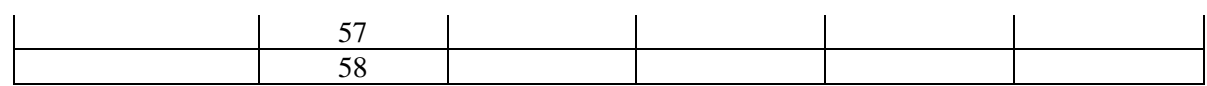

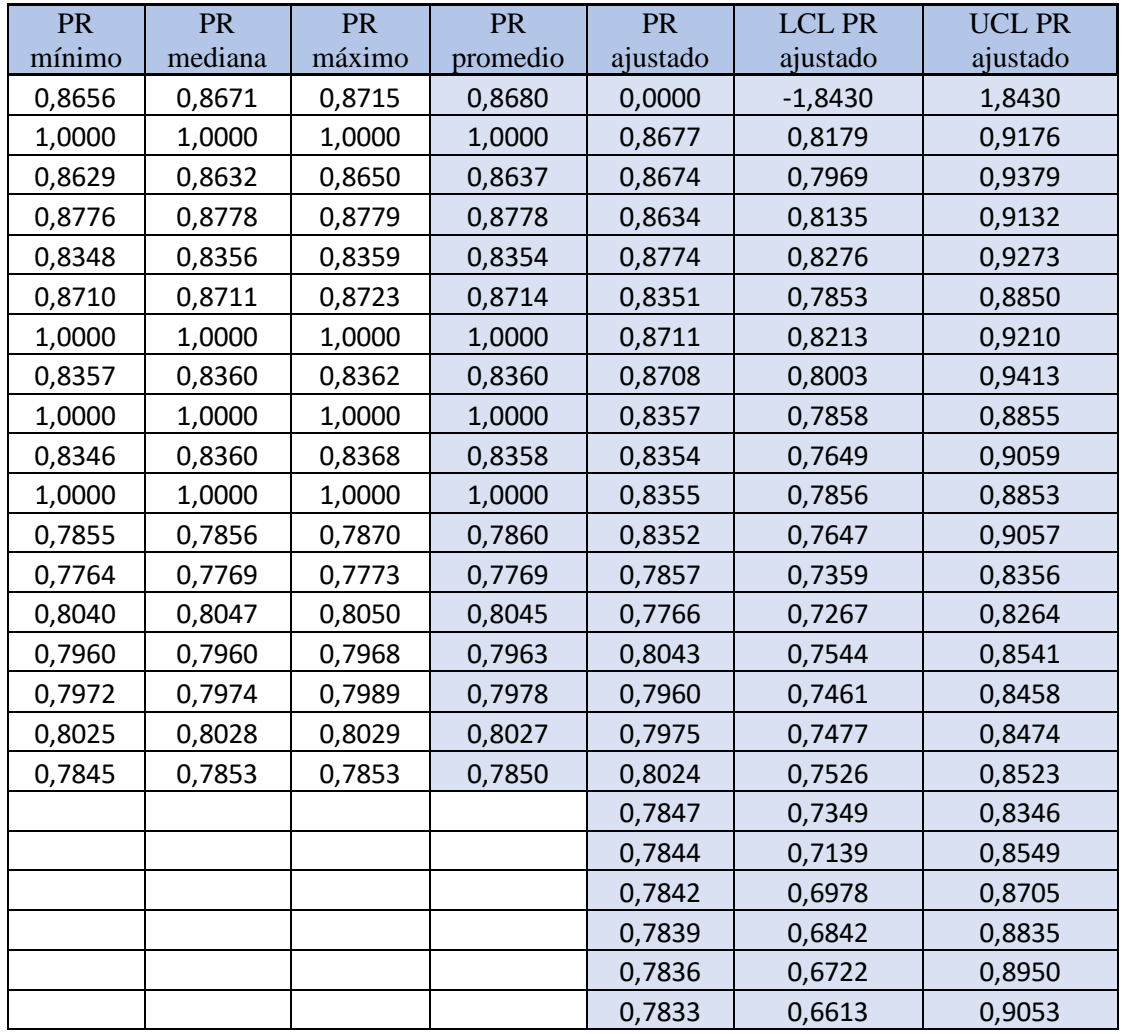

## **Tabla 6.8 Datos relevantes del PR, panel 3.**

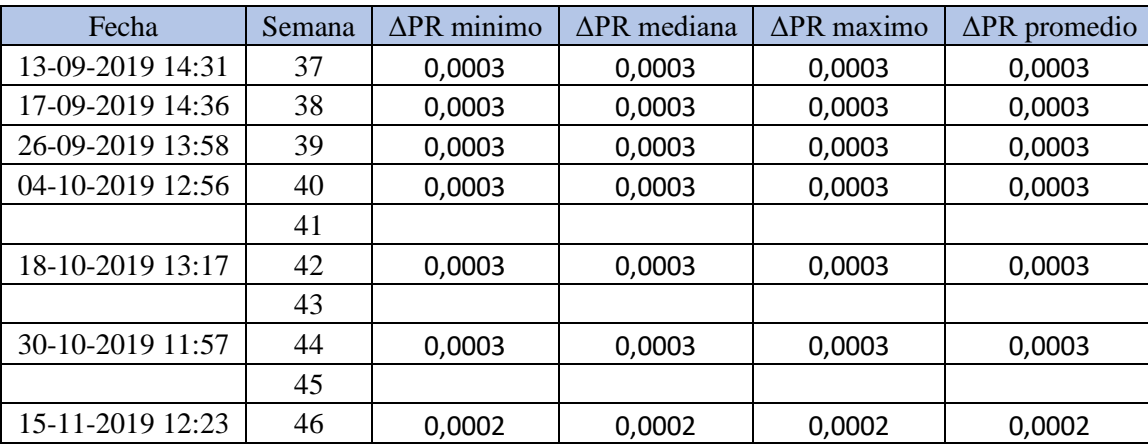

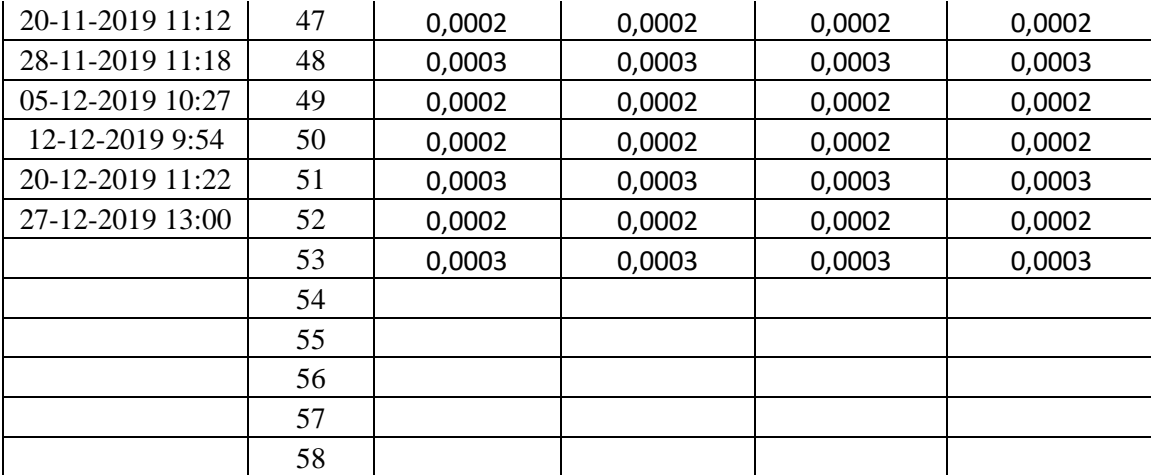

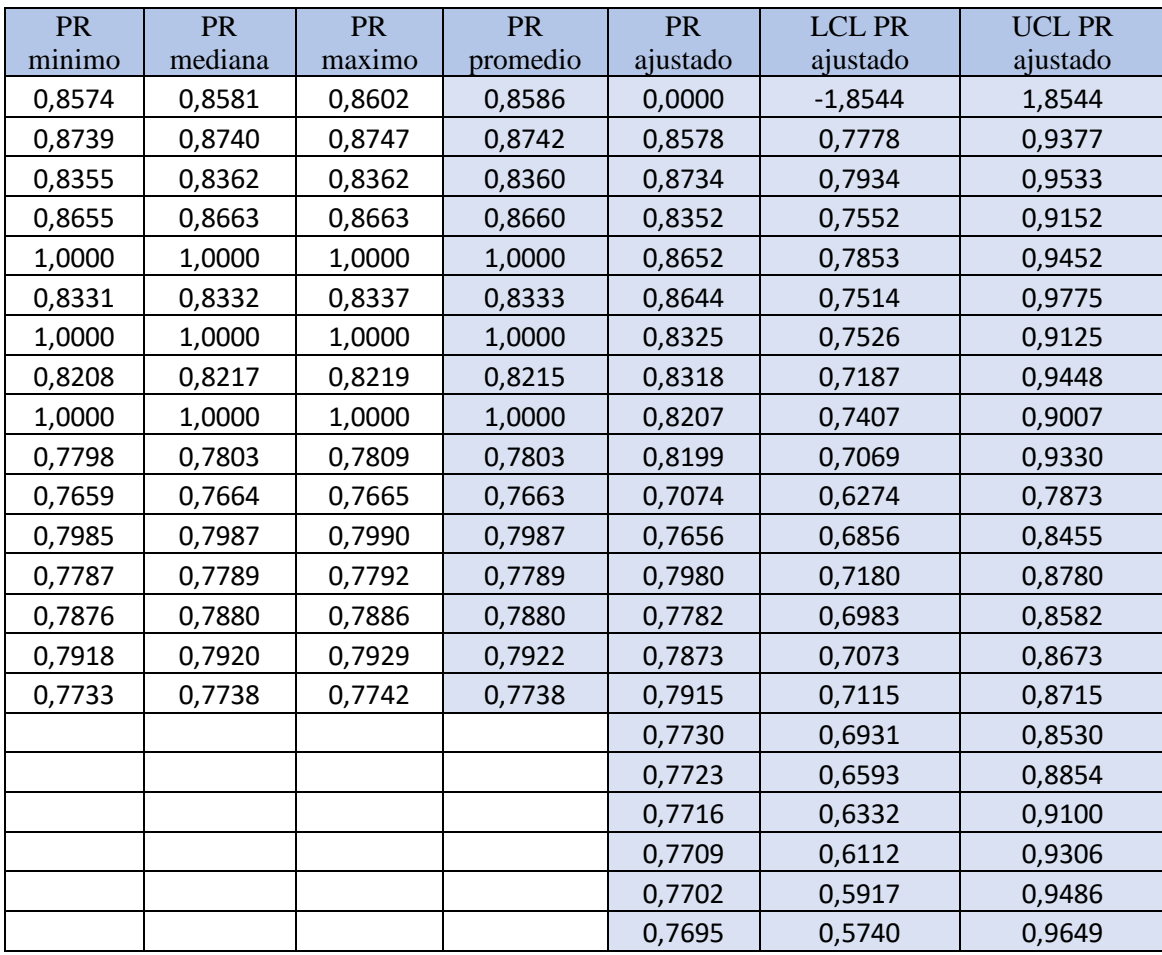

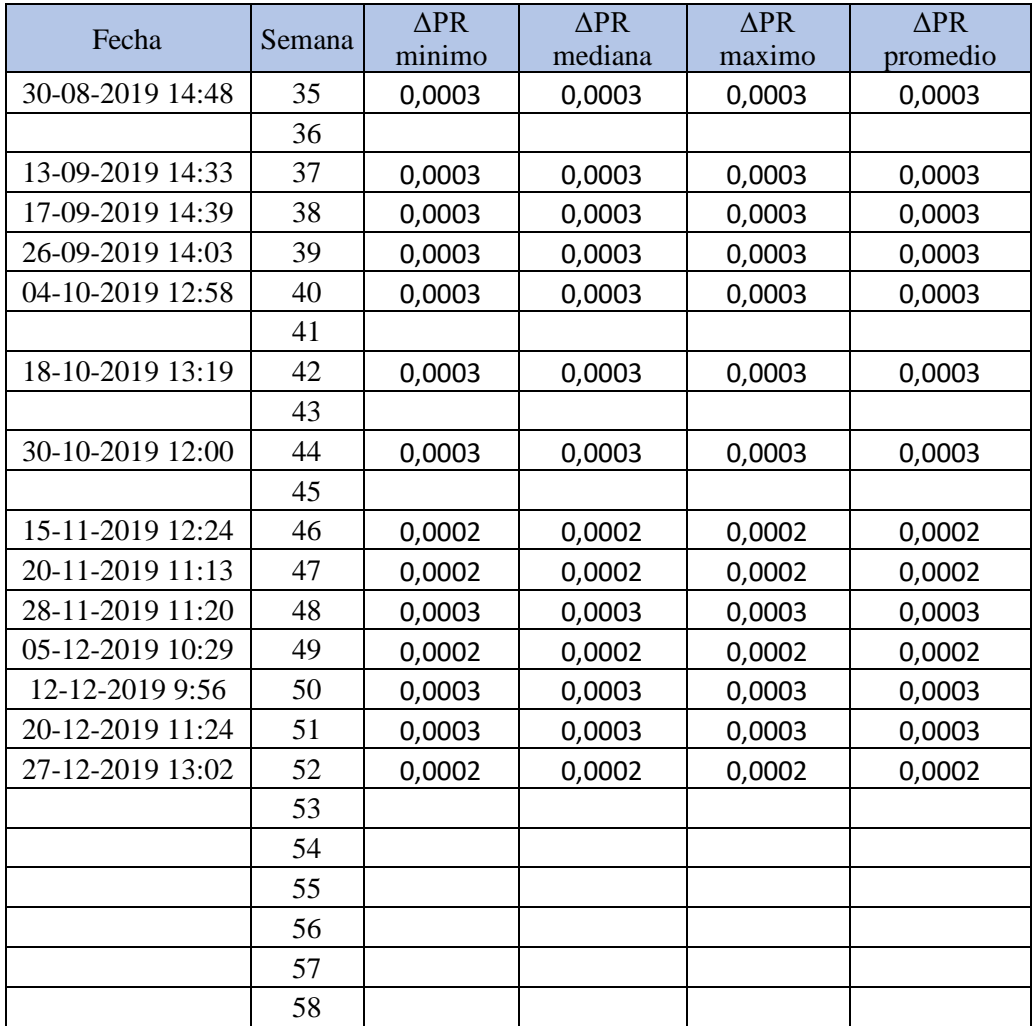

### **Tabla 6.9 Datos relevantes del PR, panel 4.**

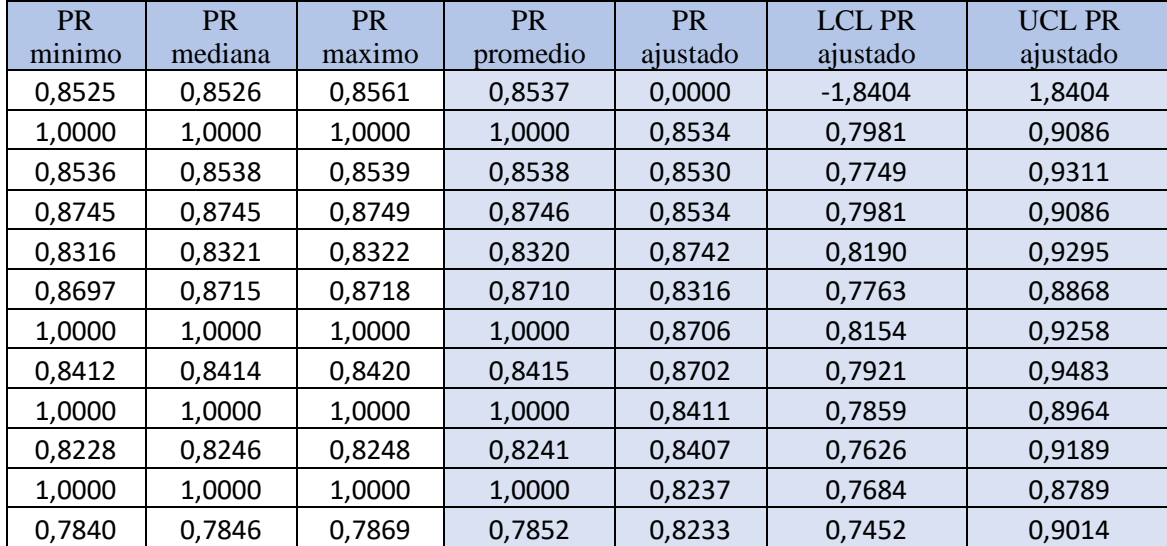

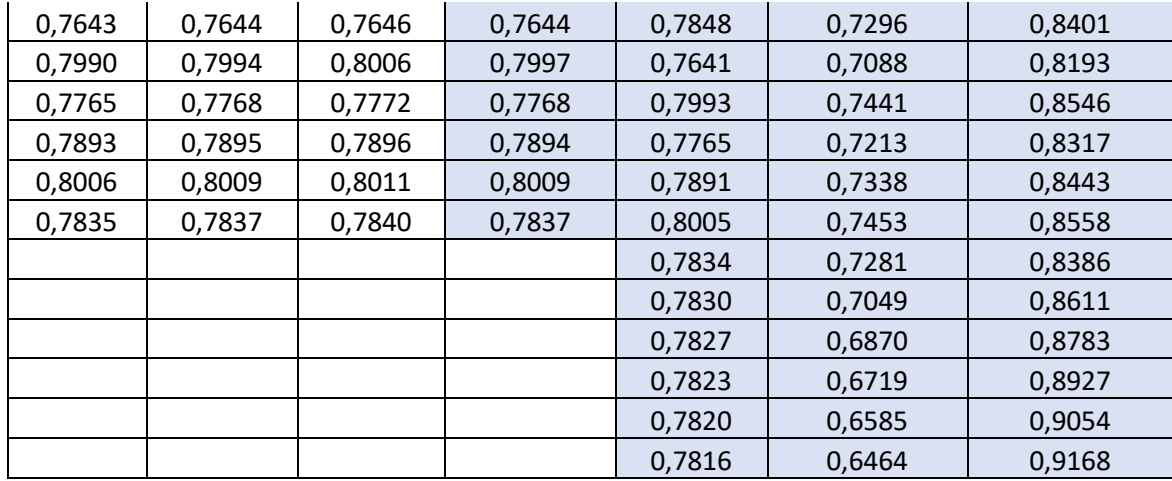

### **Tabla 6.10 Datos relevantes del PR, panel 5.**

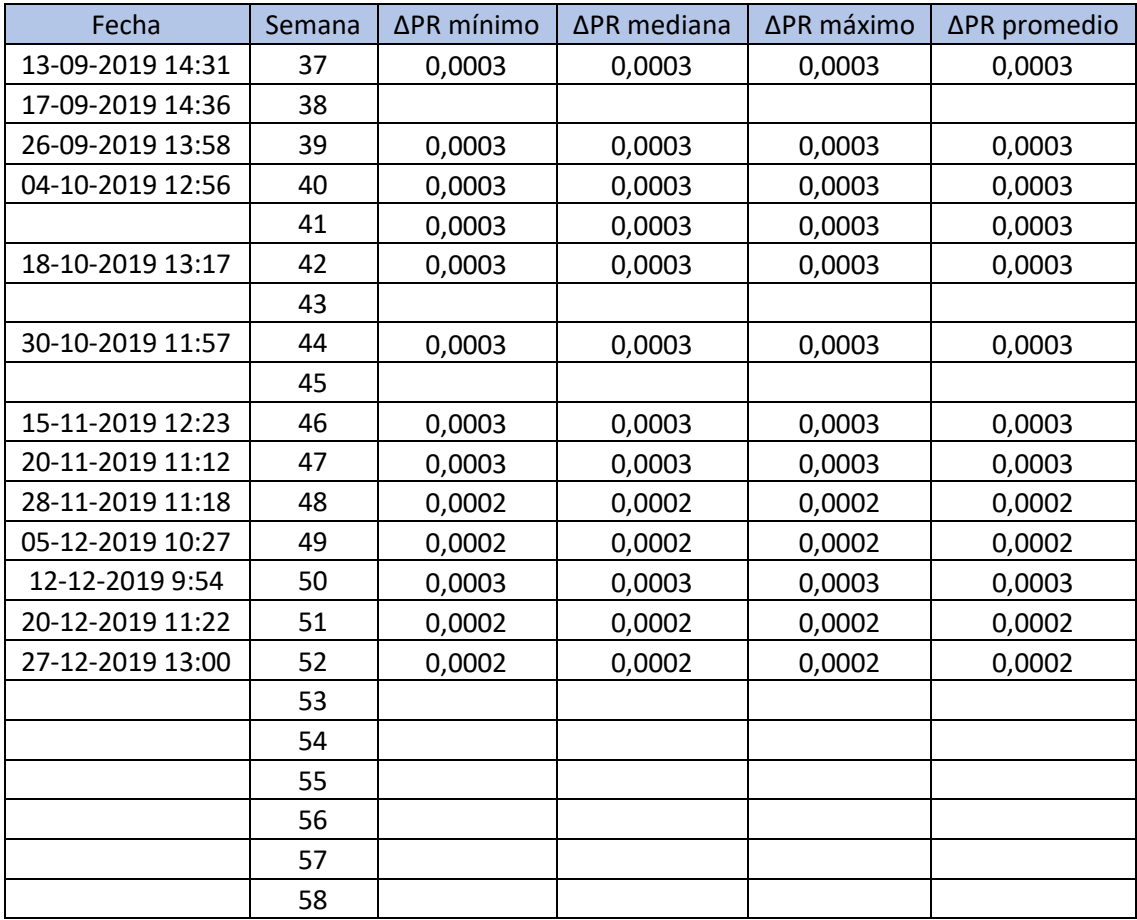

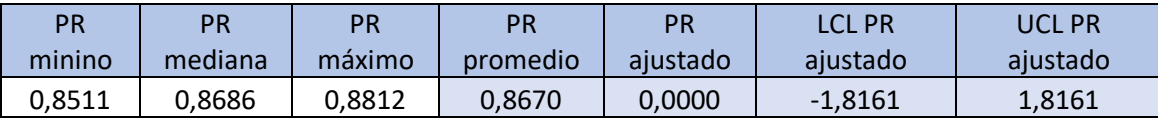

| 1,0000 | 1,0000 | 1,0000 | 1,0000 | 0,8663 | 0,7923 | 0,9402 |
|--------|--------|--------|--------|--------|--------|--------|
| 0,8592 | 0,8594 | 0,8598 | 0,8594 | 0,8655 | 0,7610 | 0,9701 |
| 0,8757 | 0,8761 | 0,8765 | 0,8761 | 0,8587 | 0,7848 | 0,9327 |
| 0,8271 | 0,8276 | 0,8278 | 0,8275 | 0,8753 | 0,8014 | 0,9493 |
| 0,8652 | 0,8656 | 0,8656 | 0,8655 | 0,8268 | 0,7528 | 0,9008 |
| 1,0000 | 1,0000 | 1,0000 | 1,0000 | 0,8647 | 0,7908 | 0,9387 |
| 0,8393 | 0,8394 | 0,8406 | 0,8398 | 0,8640 | 0,7595 | 0,9686 |
| 1,0000 | 1,0000 | 1,0000 | 1,0000 | 0,8391 | 0,7651 | 0,9131 |
| 0,8191 | 0,8193 | 0,8193 | 0,8192 | 0,8384 | 0,7338 | 0,9430 |
| 0,8562 | 0,8568 | 0,8582 | 0,8571 | 0,8186 | 0,7446 | 0,8925 |
| 0,7789 | 0,7791 | 0,7803 | 0,7794 | 0,8564 | 0,7824 | 0,9303 |
| 0,7679 | 0,7682 | 0,7691 | 0,7684 | 0,7788 | 0,7048 | 0,8528 |
| 0,7994 | 0,7995 | 0,7999 | 0,7996 | 0,7678 | 0,6938 | 0,8417 |
| 0,7712 | 0,7732 | 0,7739 | 0,7728 | 0,7990 | 0,7250 | 0,8729 |
| 0,7869 | 0,7877 | 0,7881 | 0,7876 | 0,7721 | 0,6982 | 0,8461 |
| 0,8060 | 0,8061 | 0,8067 | 0,8063 | 0,7869 | 0,7129 | 0,8609 |
| 0,7732 | 0,7743 | 0,7743 | 0,7739 | 0,8056 | 0,7316 | 0,8796 |
|        |        |        |        | 0,7733 | 0,6993 | 0,8473 |
|        |        |        |        | 0,7727 | 0,6681 | 0,8772 |
|        |        |        |        | 0,7720 | 0,6440 | 0,9000 |
|        |        |        |        | 0,7714 | 0,6236 | 0,9191 |

**Tabla 6.11 Datos relevantes del PR, panel 6.**

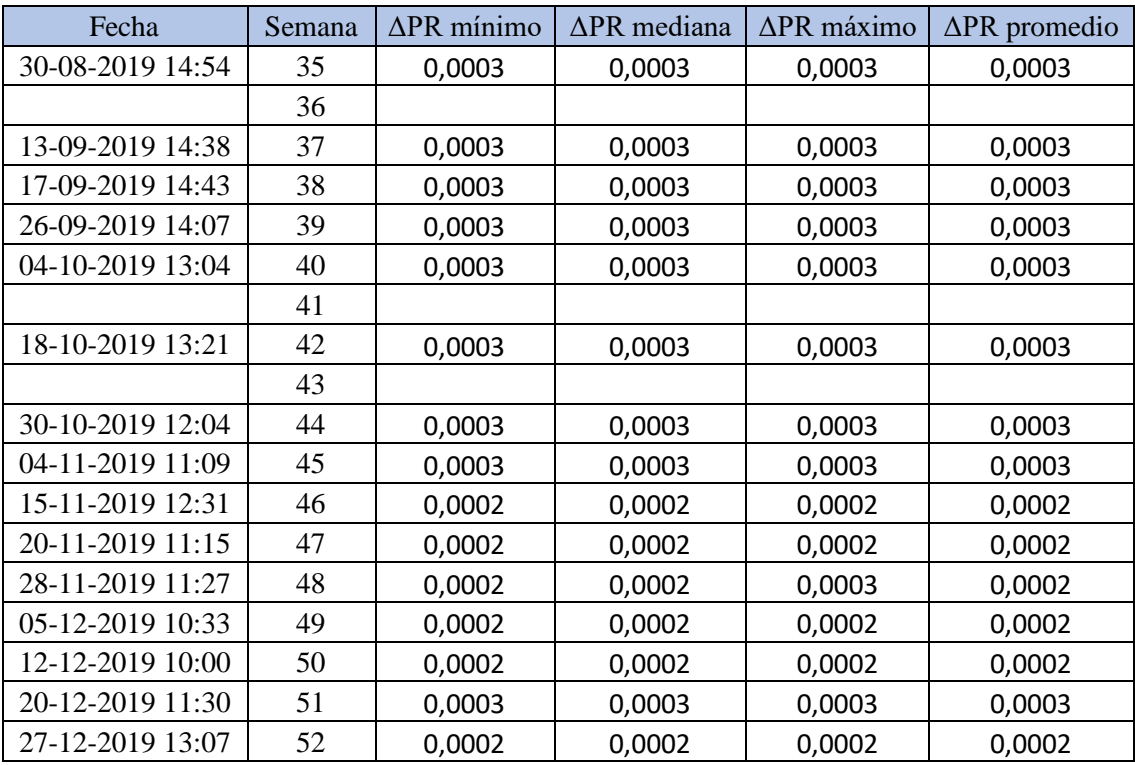

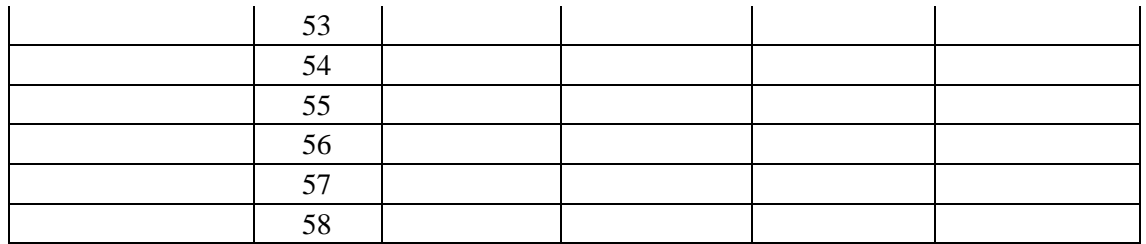

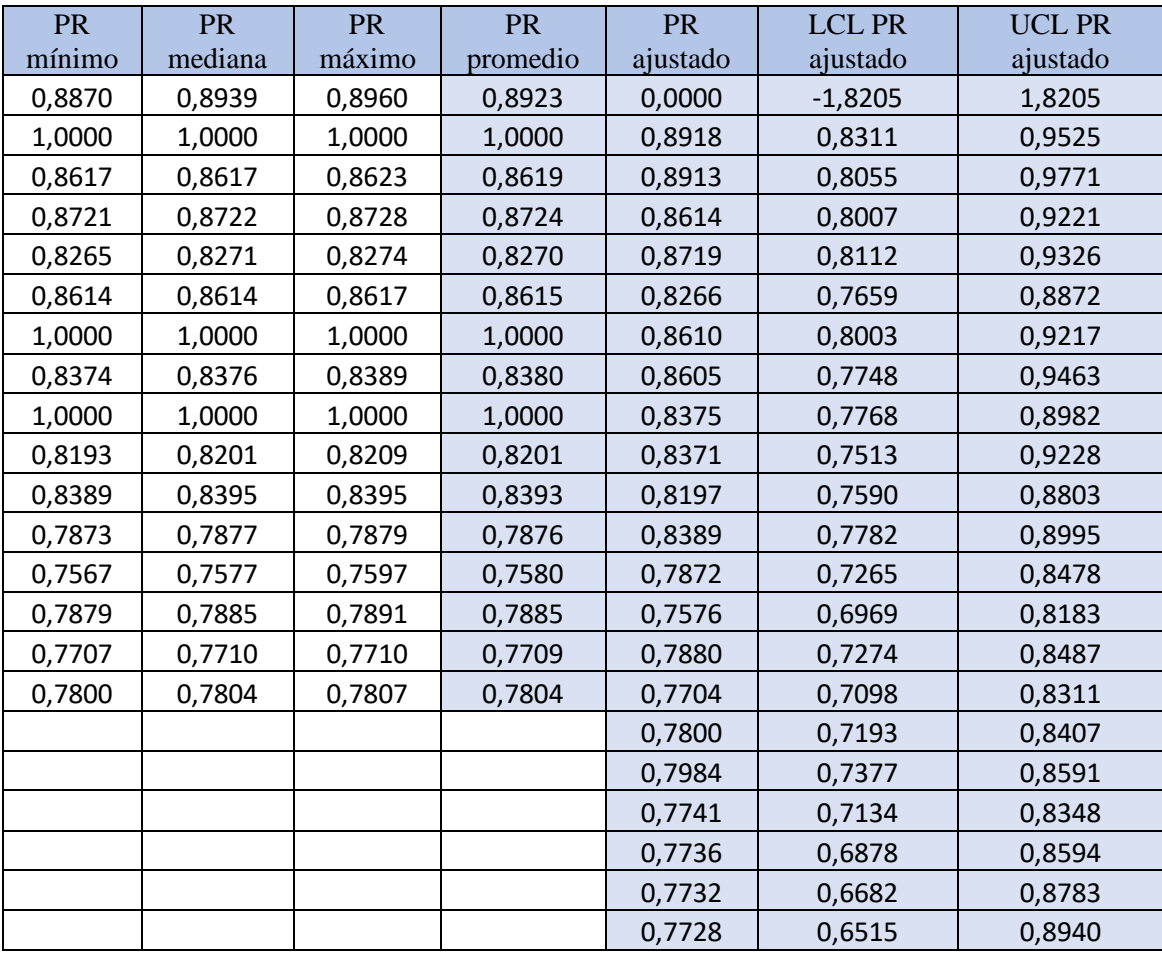

## **Tabla 6.12 Datos relevantes del PR, panel 7.**

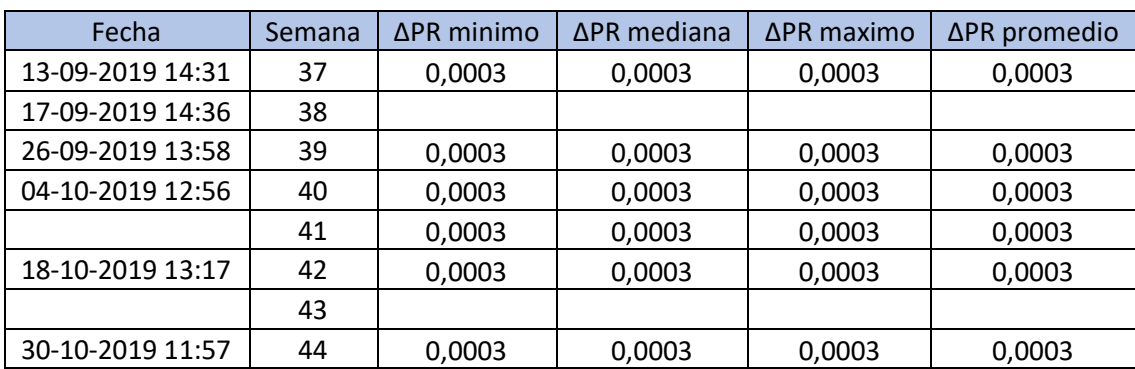

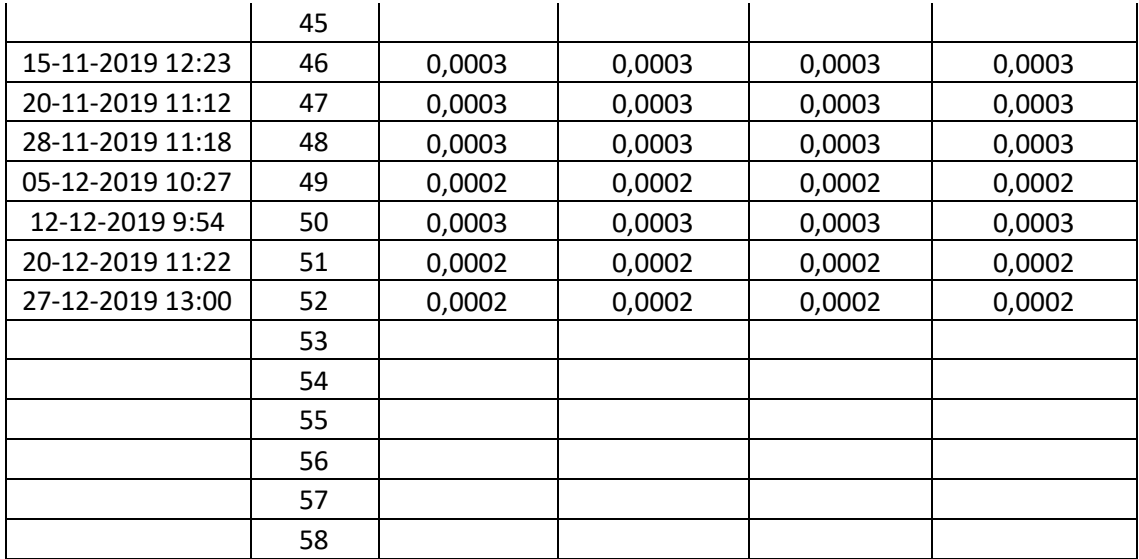

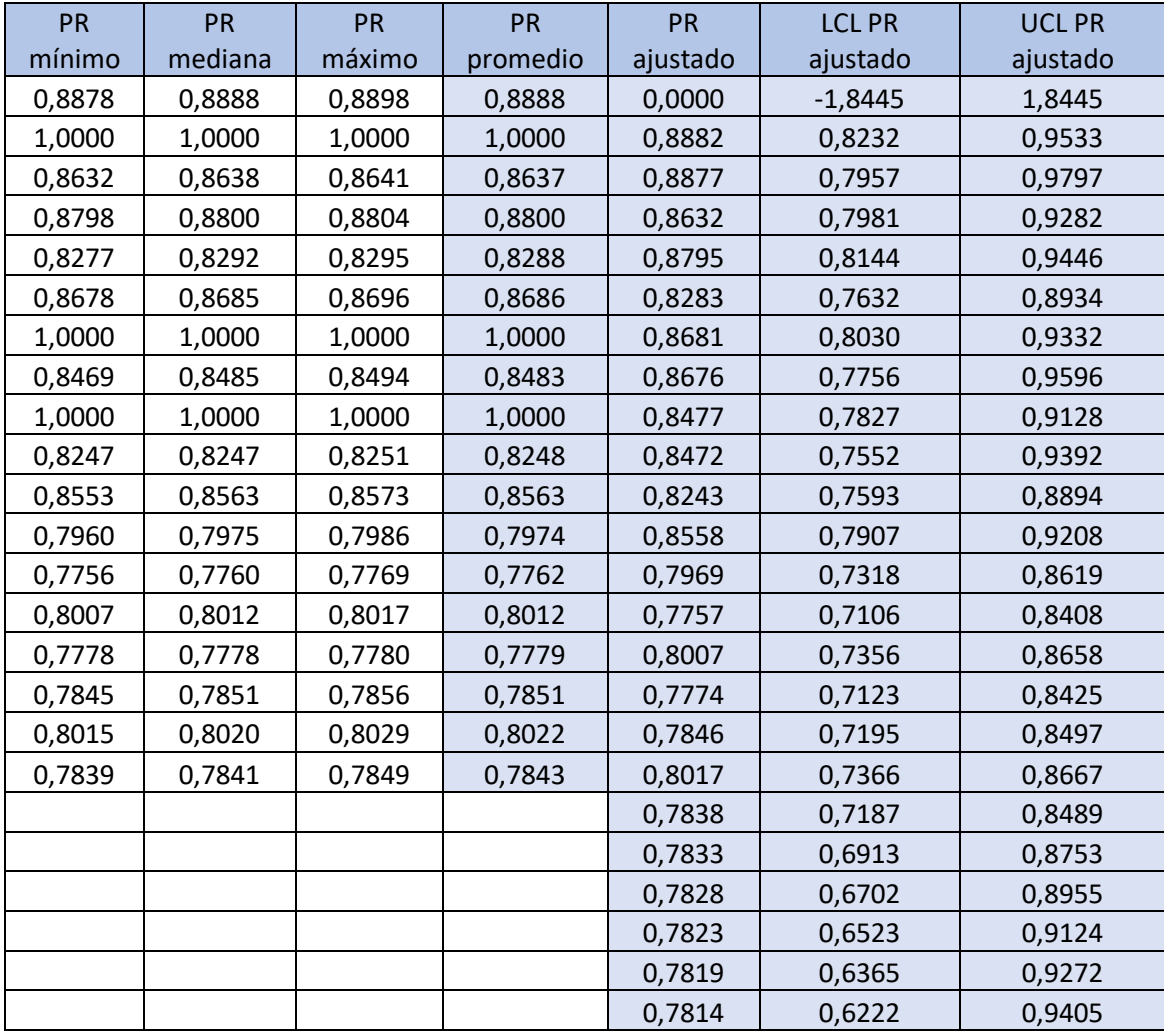

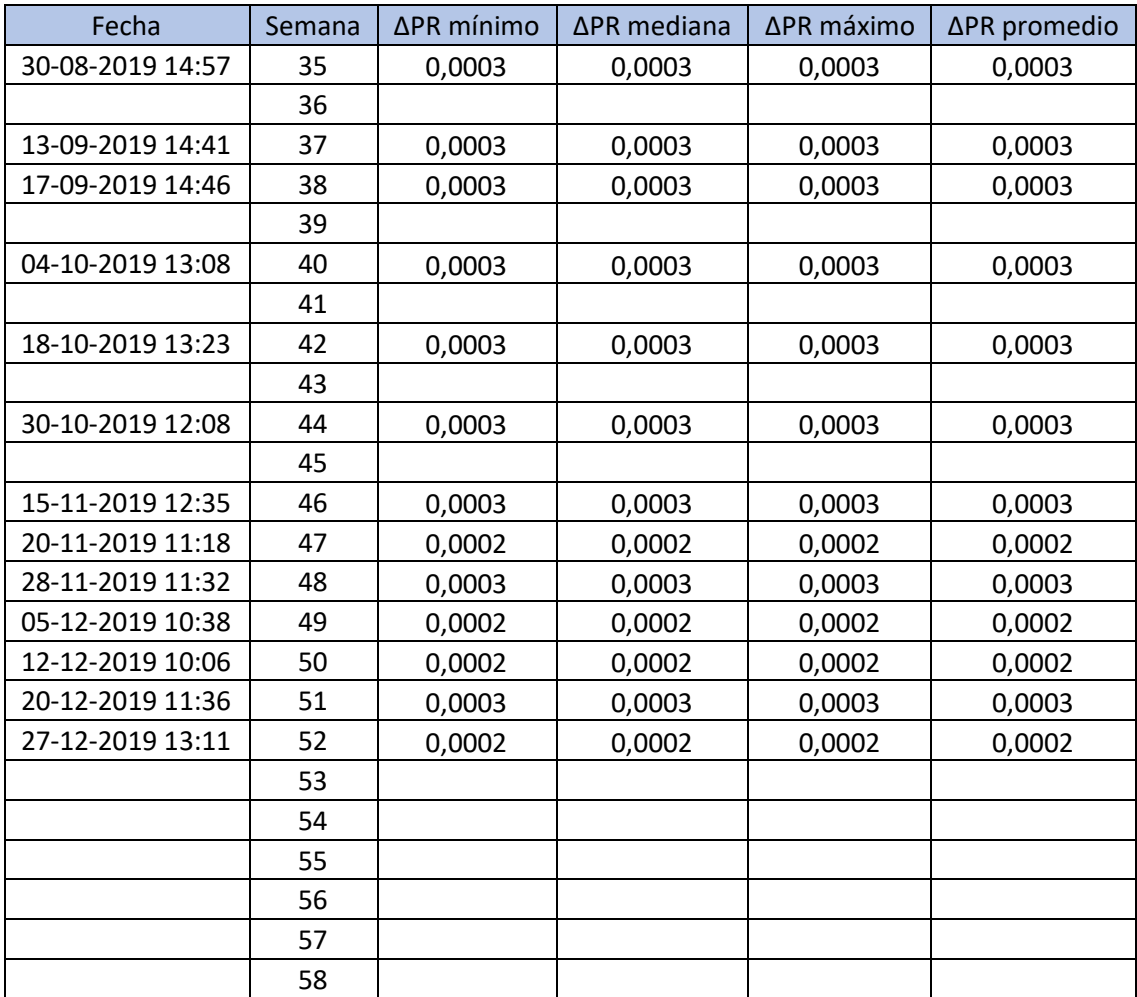

### **Tabla 6.13 Datos relevantes del PR, panel 8.**

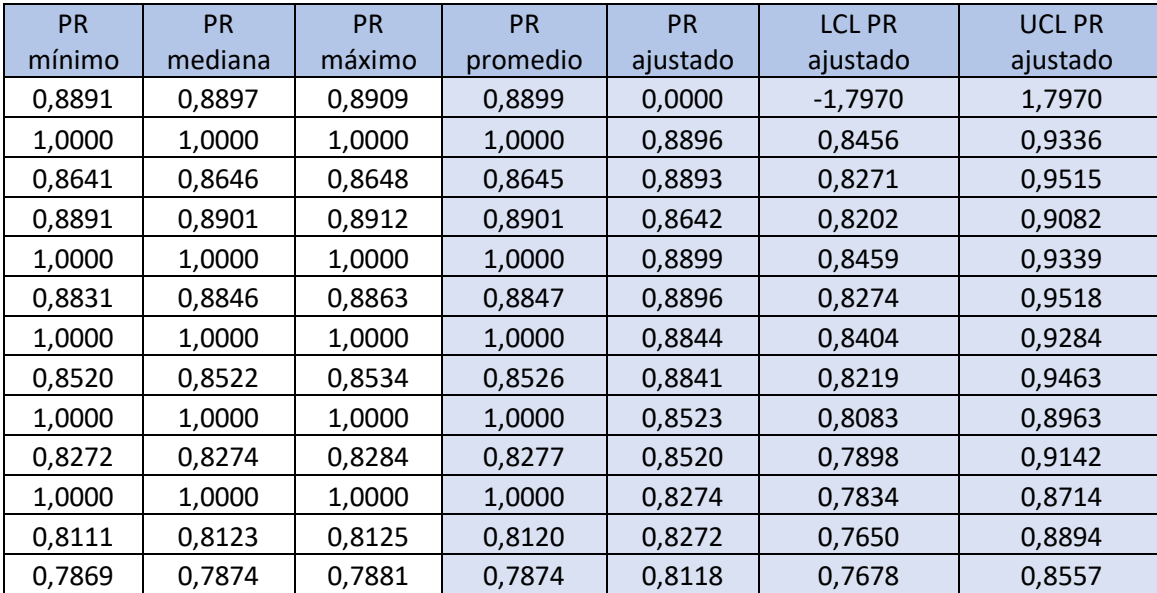

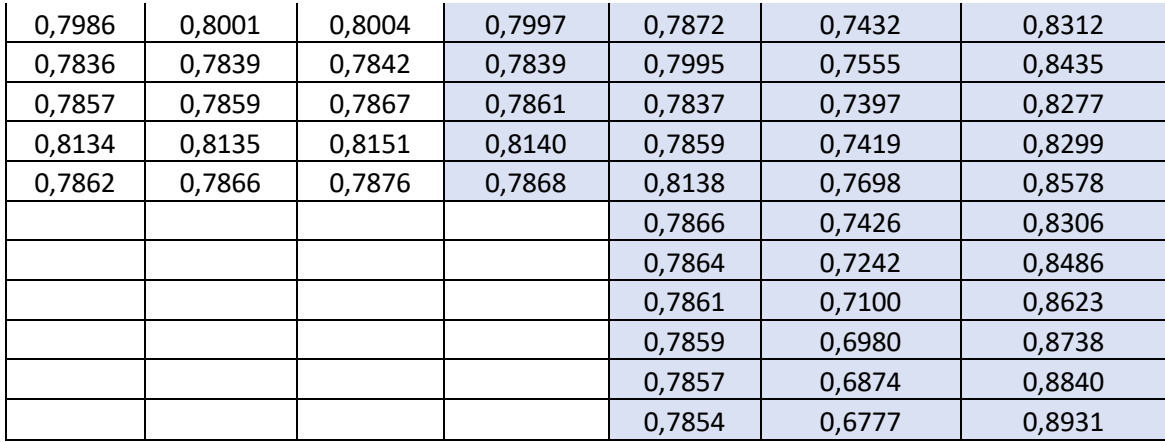

**Tabla 6.14 Datos relevantes del PR, panel 9.**

| Fecha            | Semana | ∆PR minimo | ∆PR mediana | ∆PR maximo | ∆PR promedio |
|------------------|--------|------------|-------------|------------|--------------|
| 30-08-2019 14:59 | 35     | 0,0003     | 0,0003      | 0,0003     | 0,0003       |
|                  |        |            |             |            |              |
| 13-09-2019 14:42 | 37     | 0,0003     | 0,0003      | 0,0003     | 0,0003       |
| 17-09-2019 14:48 | 38     | 0,0003     | 0,0003      | 0,0003     | 0,0003       |
| 26-09-2019 14:11 | 39     | 0,0003     | 0,0003      | 0,0003     | 0,0003       |
| 04-10-2019 13:11 | 40     | 0,0003     | 0,0003      | 0,0003     | 0,0003       |
|                  |        |            |             |            |              |
| 18-10-2019 13:24 | 42     | 0,0003     | 0,0003      | 0,0003     | 0,0003       |
|                  |        |            |             |            |              |
| 30-10-2019 12:12 | 44     | 0,0003     | 0,0003      | 0,0003     | 0,0003       |
|                  |        |            |             |            |              |
| 15-11-2019 12:37 | 46     | 0,0003     | 0,0003      | 0,0003     | 0,0003       |
| 20-11-2019 11:19 | 47     | 0,0002     | 0,0002      | 0,0002     | 0,0002       |
| 28-11-2019 11:34 | 48     | 0,0002     | 0,0002      | 0,0002     | 0,0002       |
| 05-12-2019 10:42 | 49     | 0,0002     | 0,0002      | 0,0002     | 0,0002       |
| 12-12-2019 10:09 | 50     | 0,0002     | 0,0002      | 0,0002     | 0,0002       |
| 20-12-2019 11:39 | 51     | 0,0003     | 0,0003      | 0,0003     | 0,0003       |
| 27-12-2019 13:14 | 52     | 0,0002     | 0,0002      | 0,0002     | 0,0002       |
|                  | 53     |            |             |            |              |
|                  | 54     |            |             |            |              |
|                  | 55     |            |             |            |              |
|                  | 56     |            |             |            |              |
|                  | 57     |            |             |            |              |
|                  | 58     |            |             |            |              |

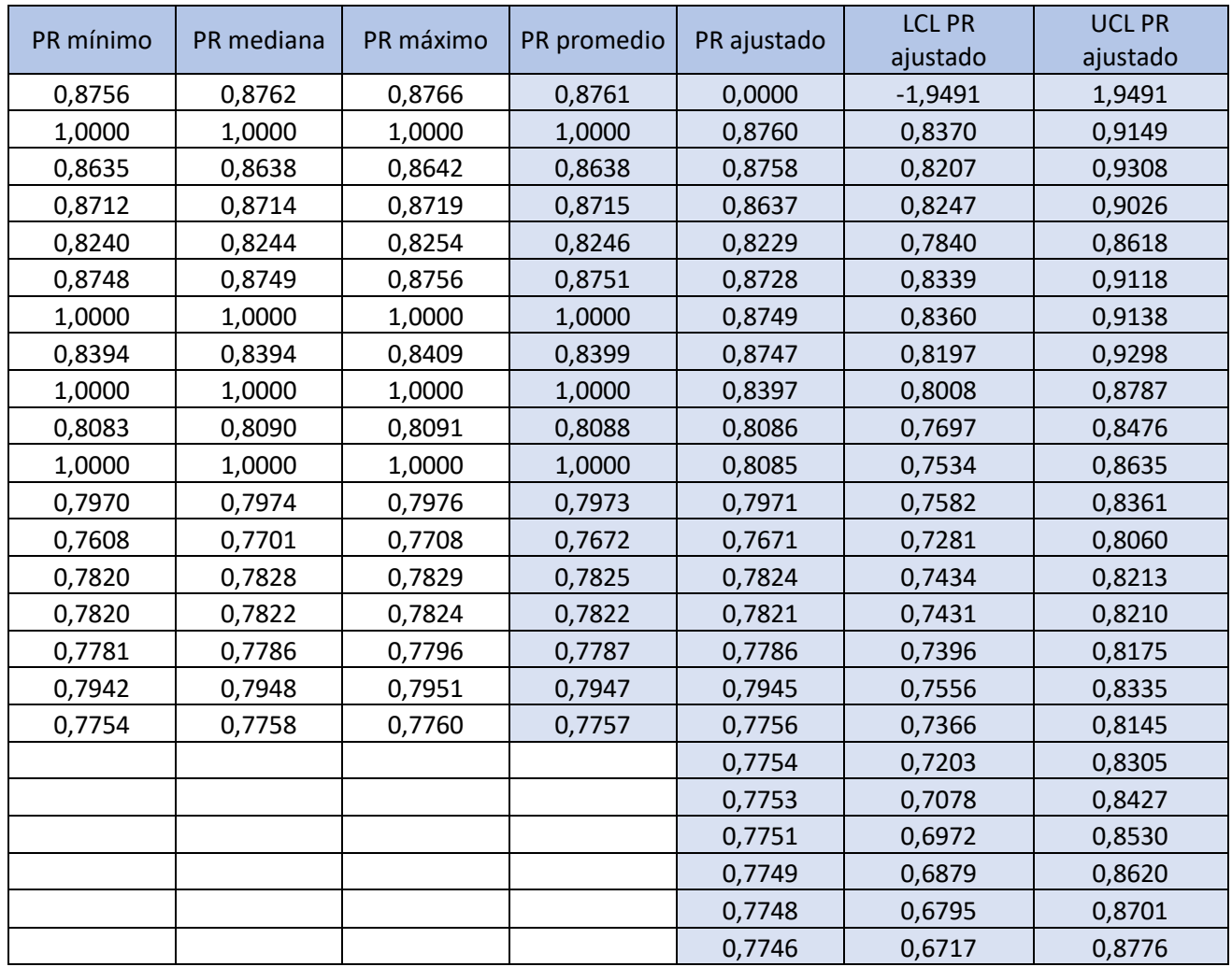

### **Tabla 6.15 Datos relevantes del PR, panel 10.**

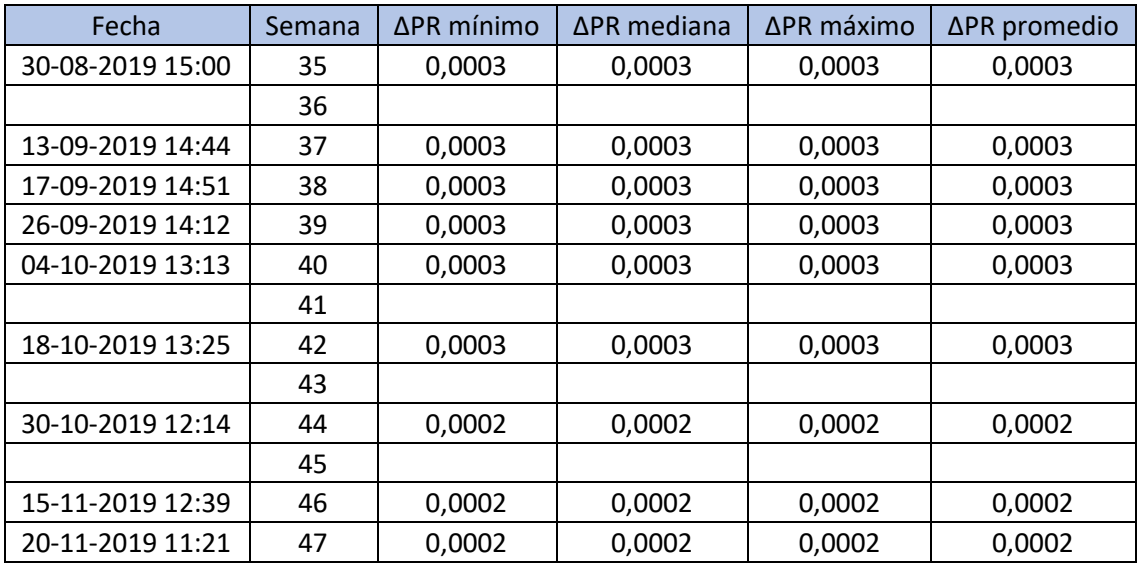

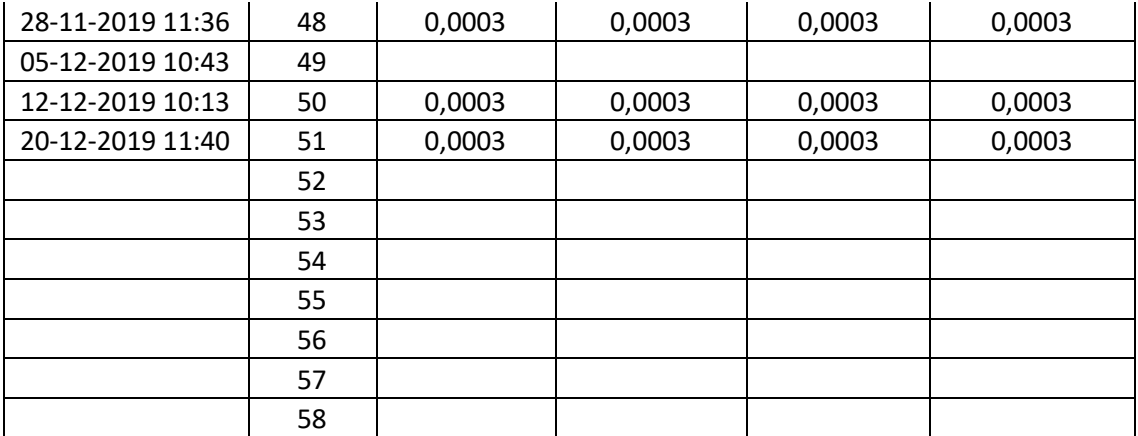

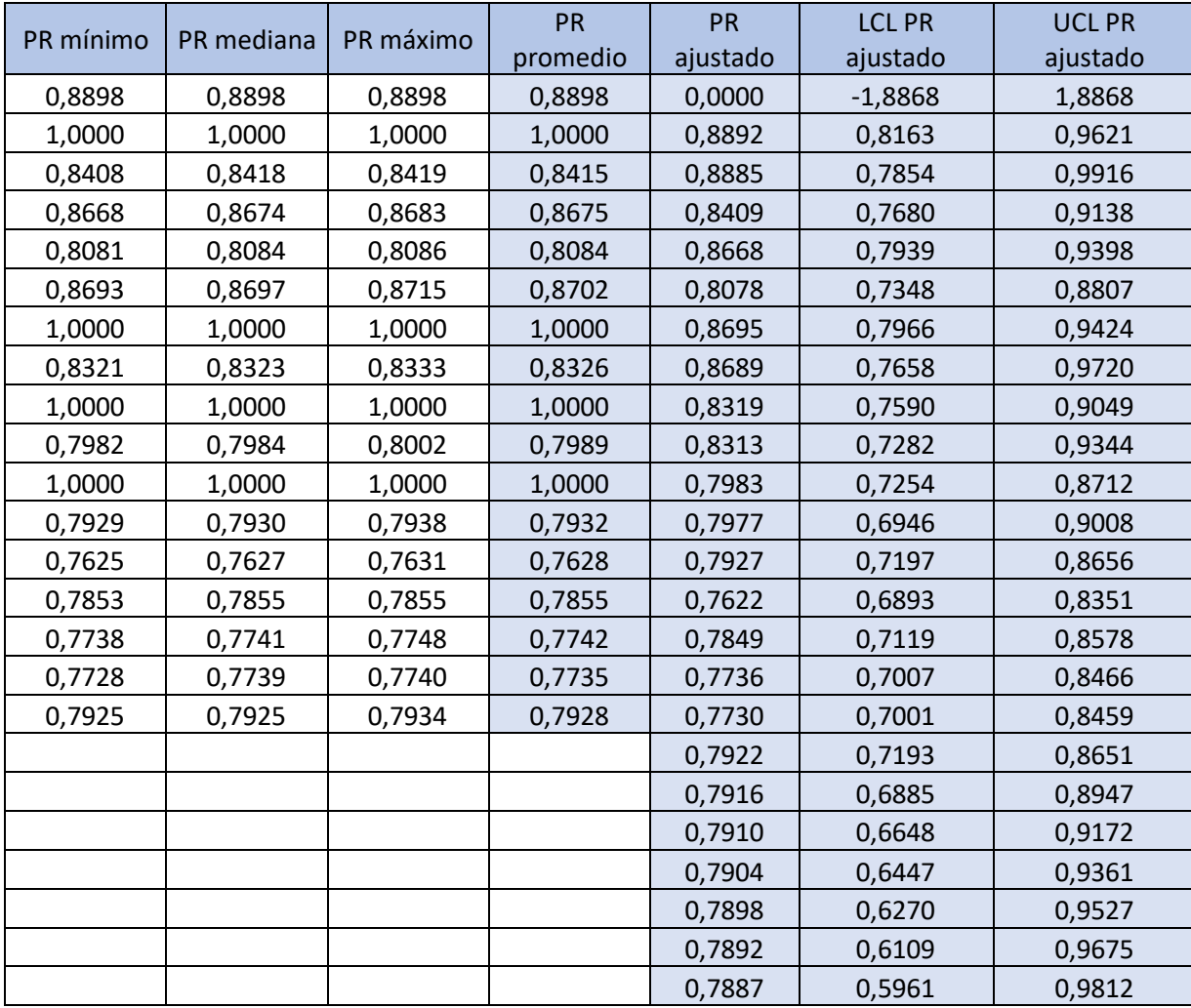

# **6.7. Tabla P<sub>nom</sub> por panel**

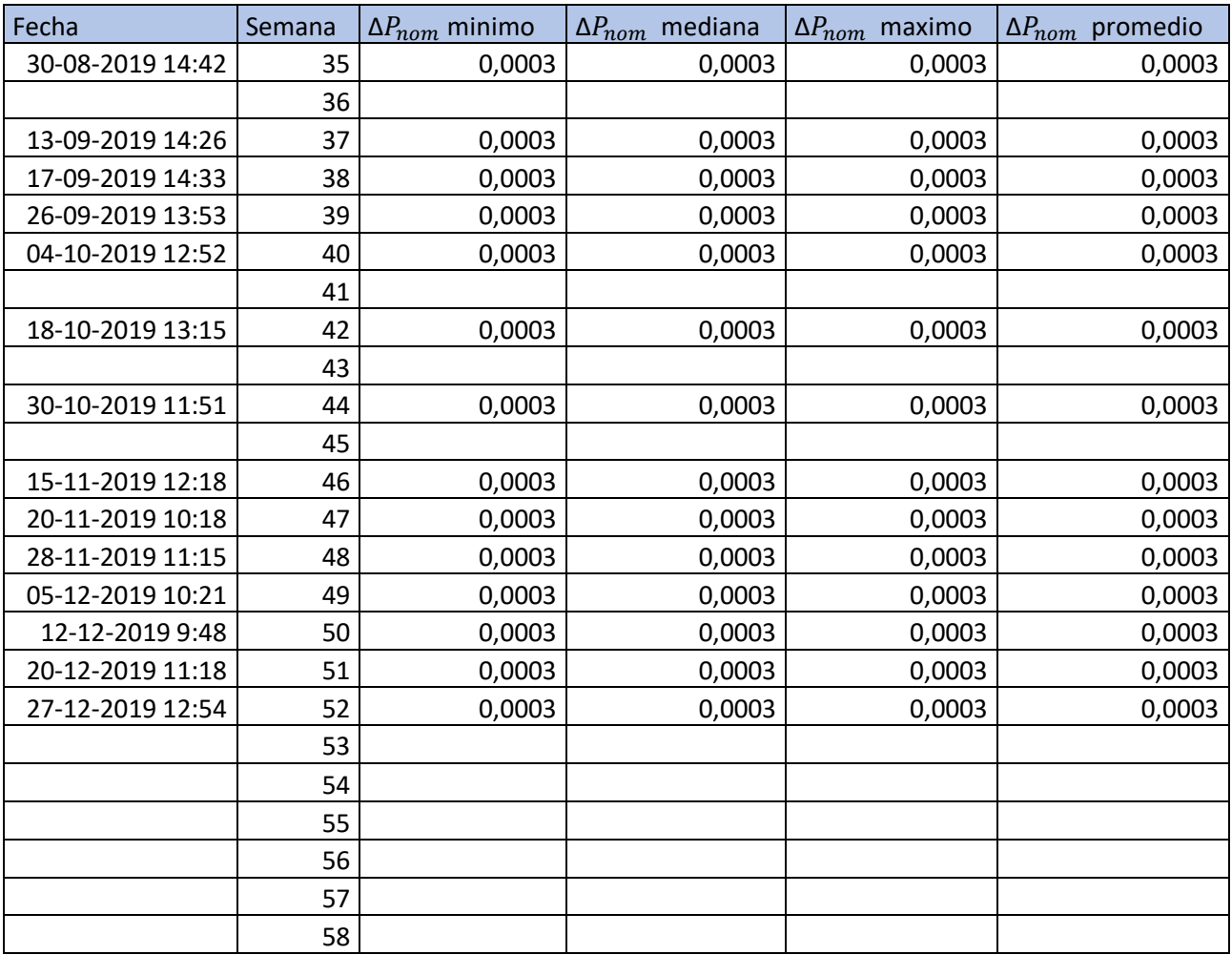

# Tabla 6.16 Datos relevantes del P<sub>nom</sub>, panel 1.

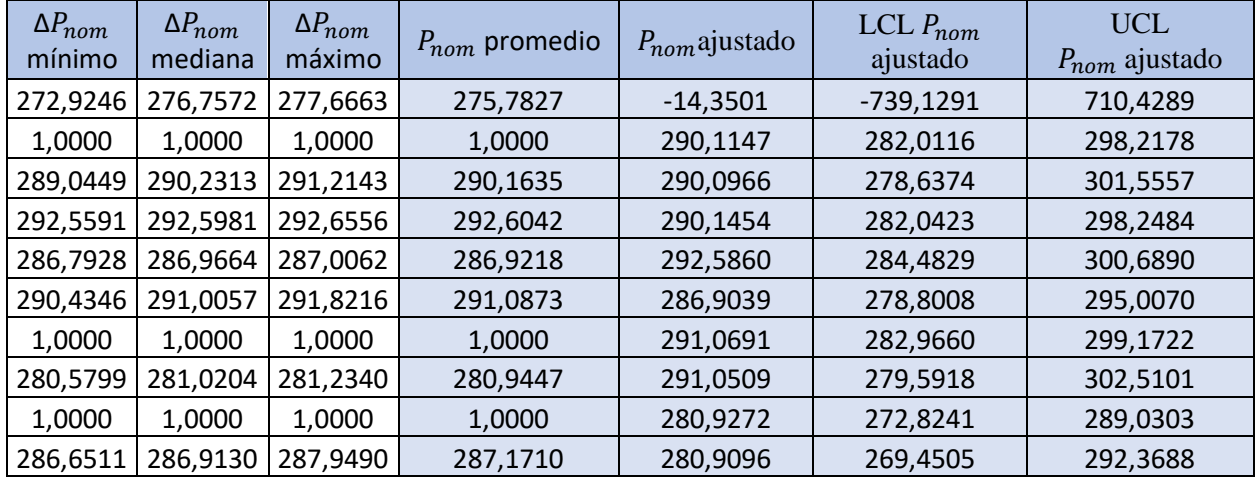

| 1,0000   | 1,0000   | 1,0000   | 1,0000   | 287,1531 | 279,0500 | 295,2562 |
|----------|----------|----------|----------|----------|----------|----------|
| 283,0174 | 283,0963 | 283,3417 | 283,1518 | 287,1351 | 275,6760 | 298,5943 |
| 279,6754 | 279,8905 | 279,9255 | 279,8304 | 283,1341 | 275,0310 | 291,2372 |
| 280,8926 | 281,0040 | 281,2018 | 281,0328 | 279,8130 | 271,7099 | 287,9160 |
| 282,8212 | 282,9977 | 283,0478 | 282,9556 | 281,0152 | 272,9121 | 289,1183 |
| 281,3998 | 281,6345 | 282,2377 | 281,7573 | 282,9379 | 274,8348 | 291,0410 |
| 279,4117 | 280,2265 | 280,2727 | 279,9703 | 281,7397 | 273,6366 | 289,8428 |
| 280,1371 | 280,9220 | 280,9655 | 280,6749 | 279,9528 | 271,8497 | 288,0559 |
|          |          |          |          | 280,6574 | 272,5543 | 288,7604 |
|          |          |          |          | 280,6398 | 269,1807 | 292,0990 |
|          |          |          |          | 280,6223 | 266,5882 | 294,6564 |
|          |          |          |          | 280,6047 | 264,4001 | 296,8094 |
|          |          |          |          | 280,5872 | 262,4704 | 298,7040 |
|          |          |          |          | 280,5697 | 260,7243 | 300,4150 |

Tabla 6.17 Datos relevantes del P<sub>nom</sub>, panel 2.

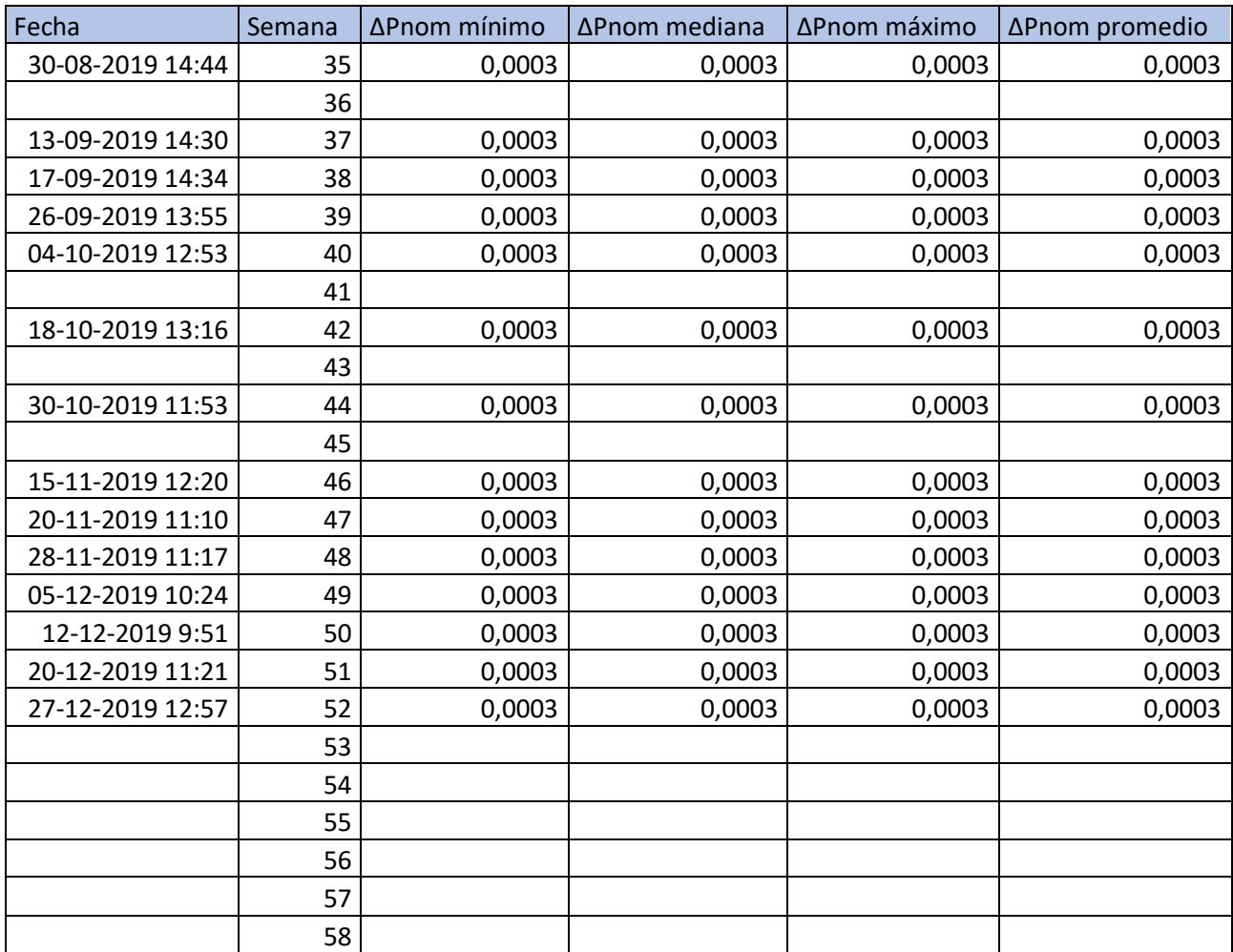

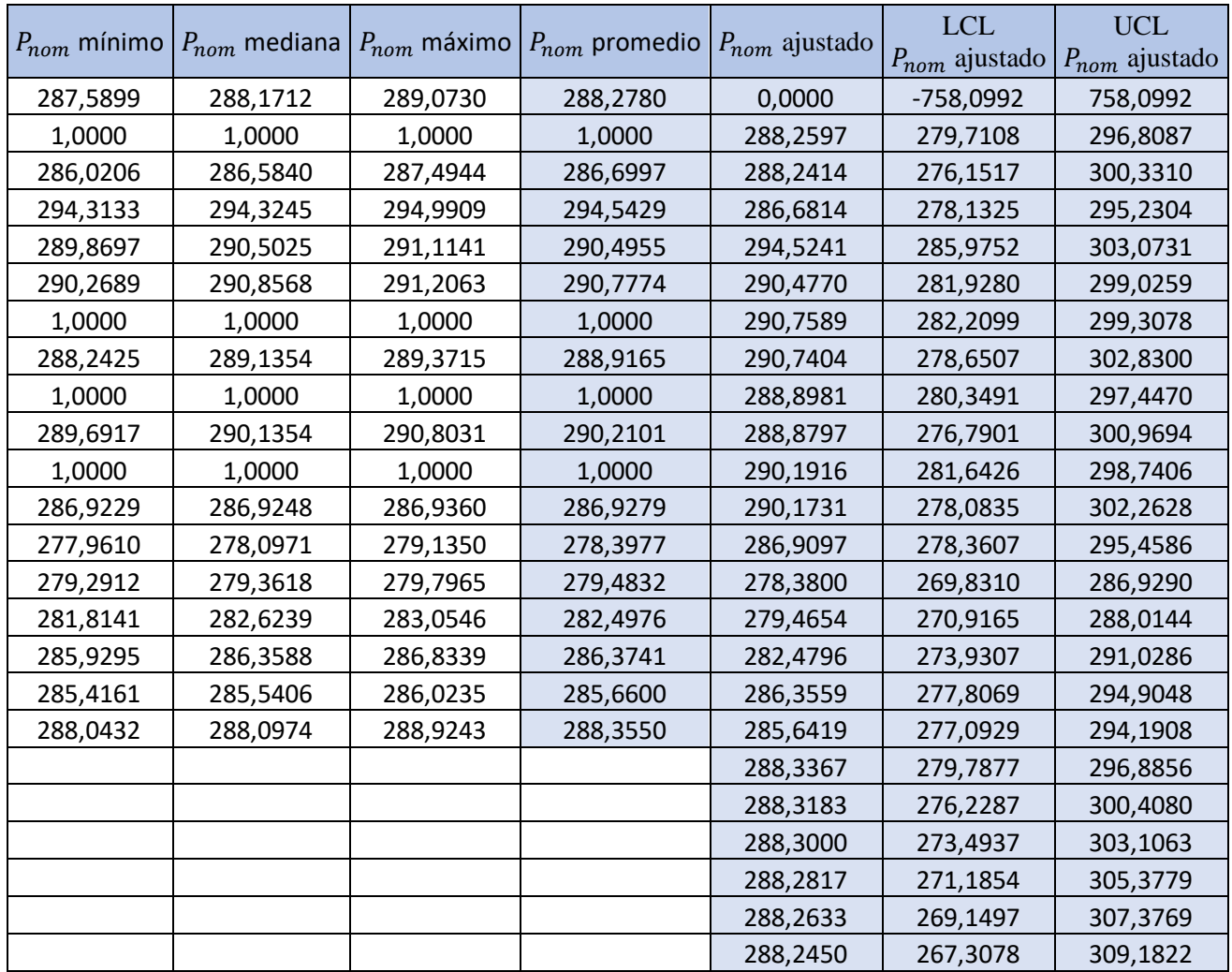

# Tabla 6.18 Datos relevantes del P<sub>nom</sub>, panel 3.

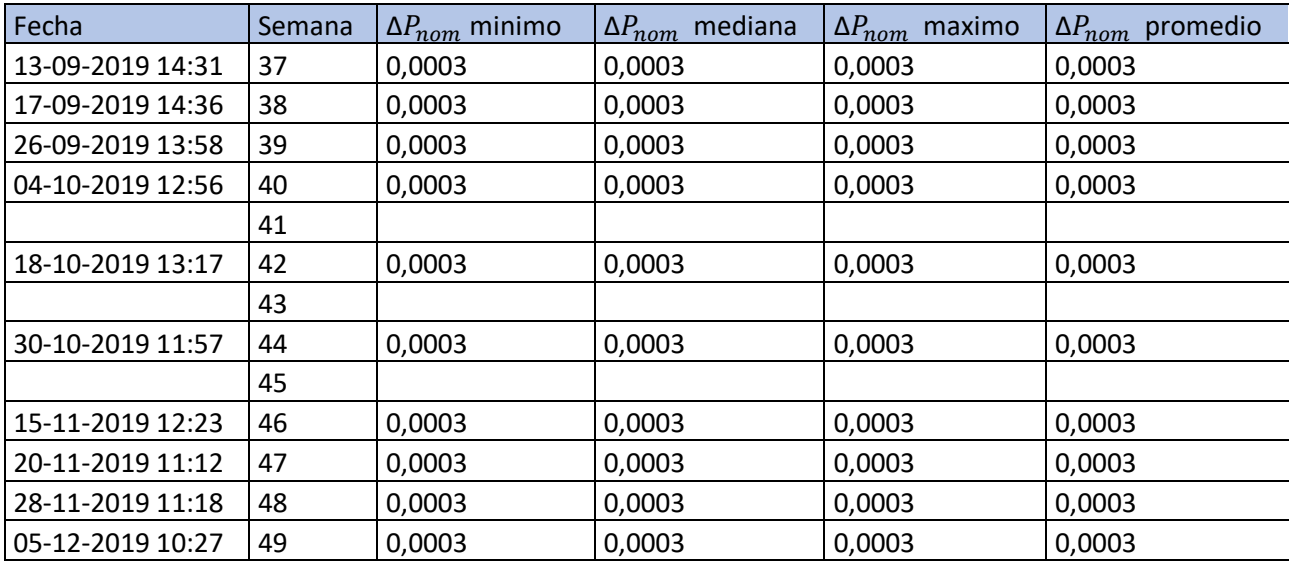

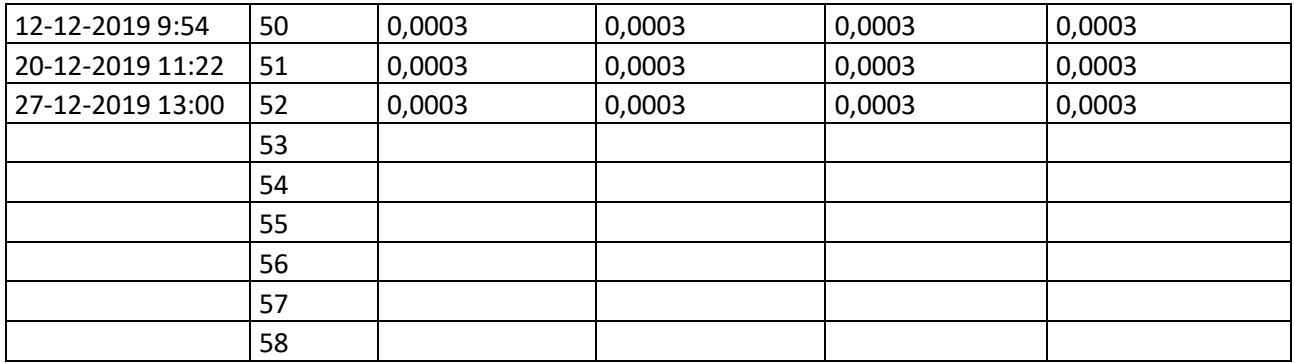

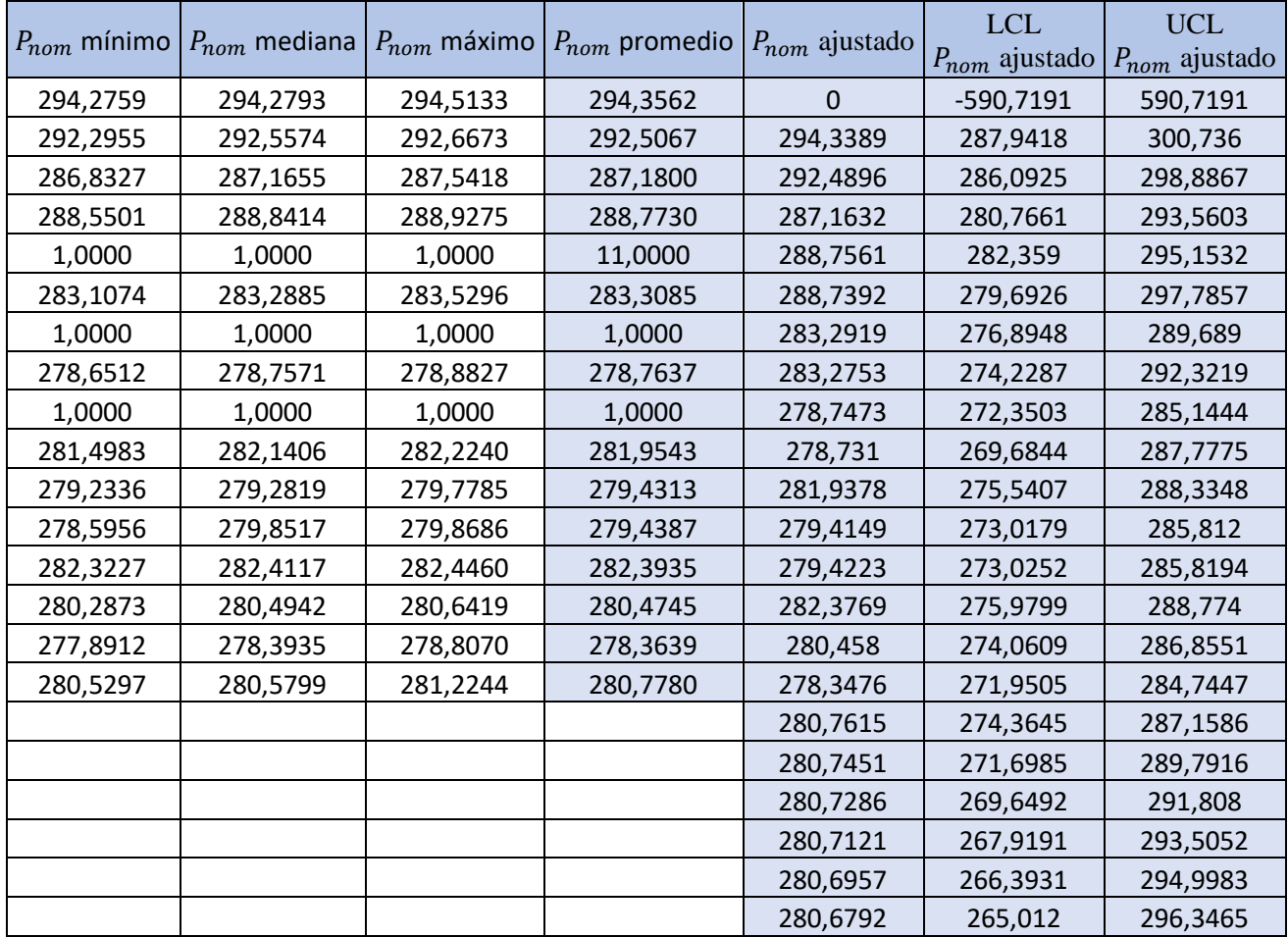

## Tabla 6.19 Datos relevantes del P<sub>nom</sub>, panel 4.

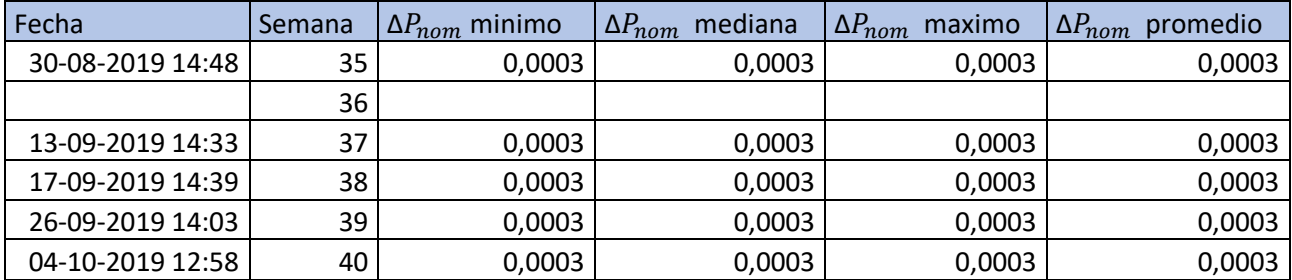

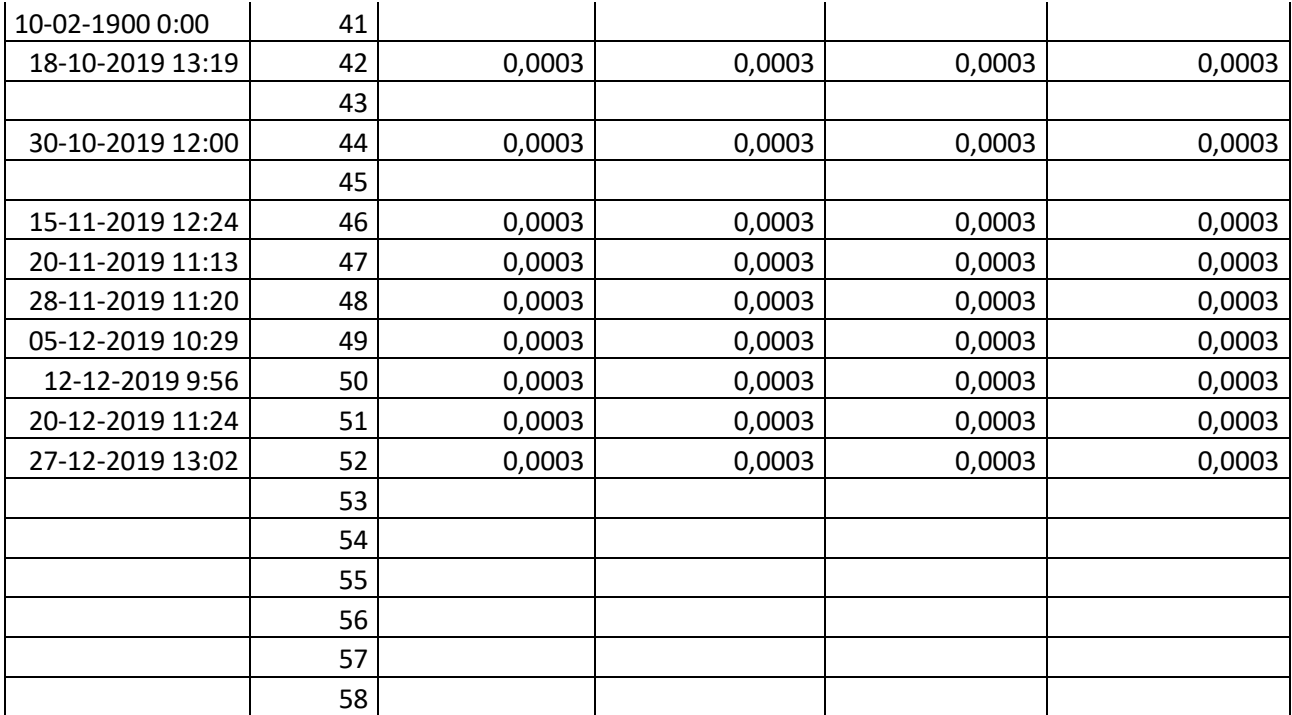

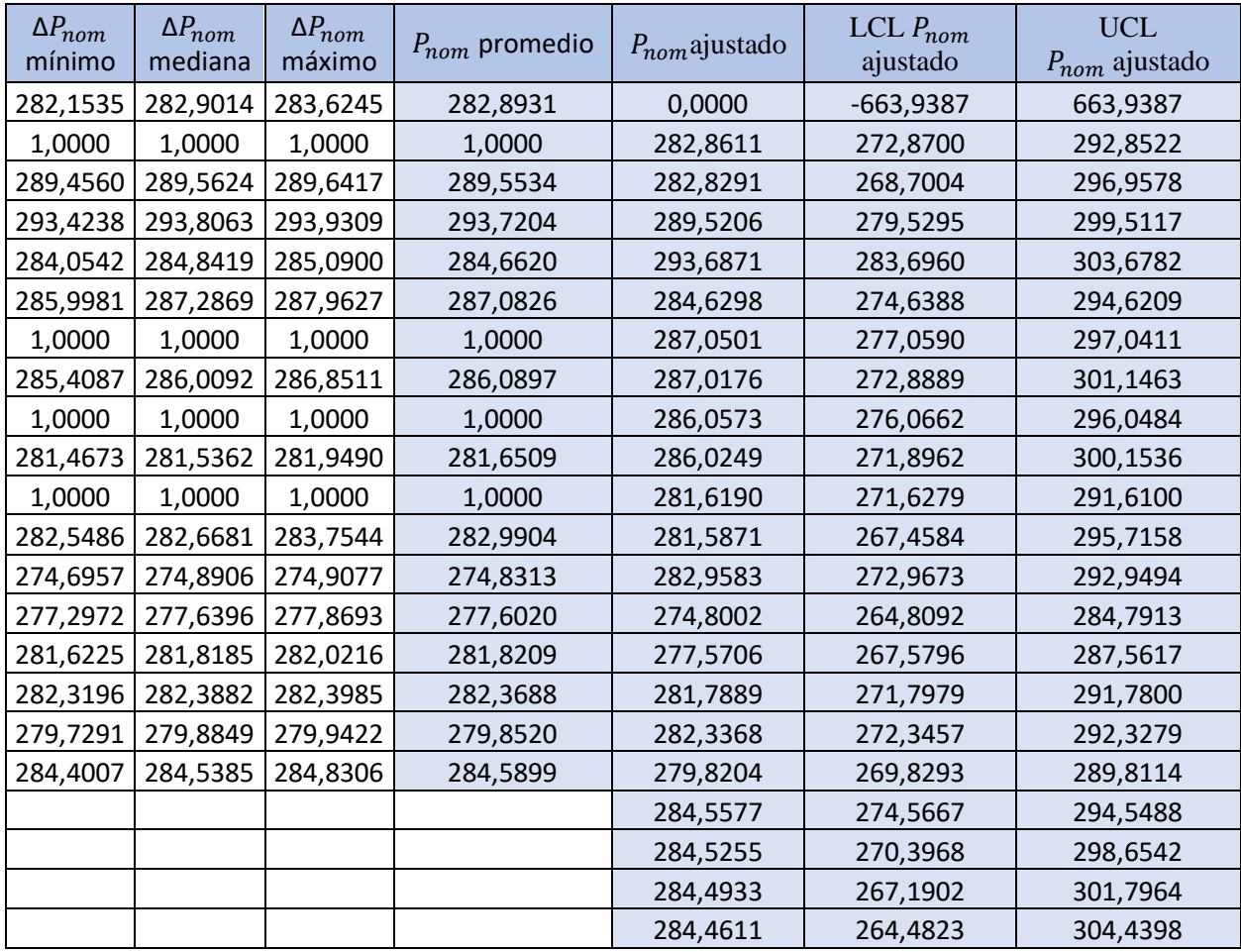

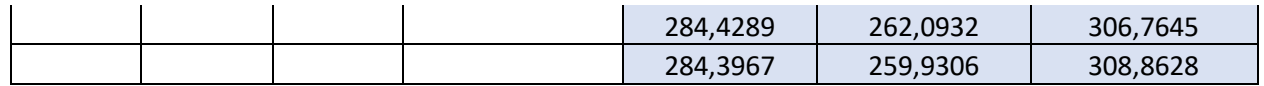

# Tabla 6.20 Datos relevantes del P<sub>nom</sub>, panel 5.

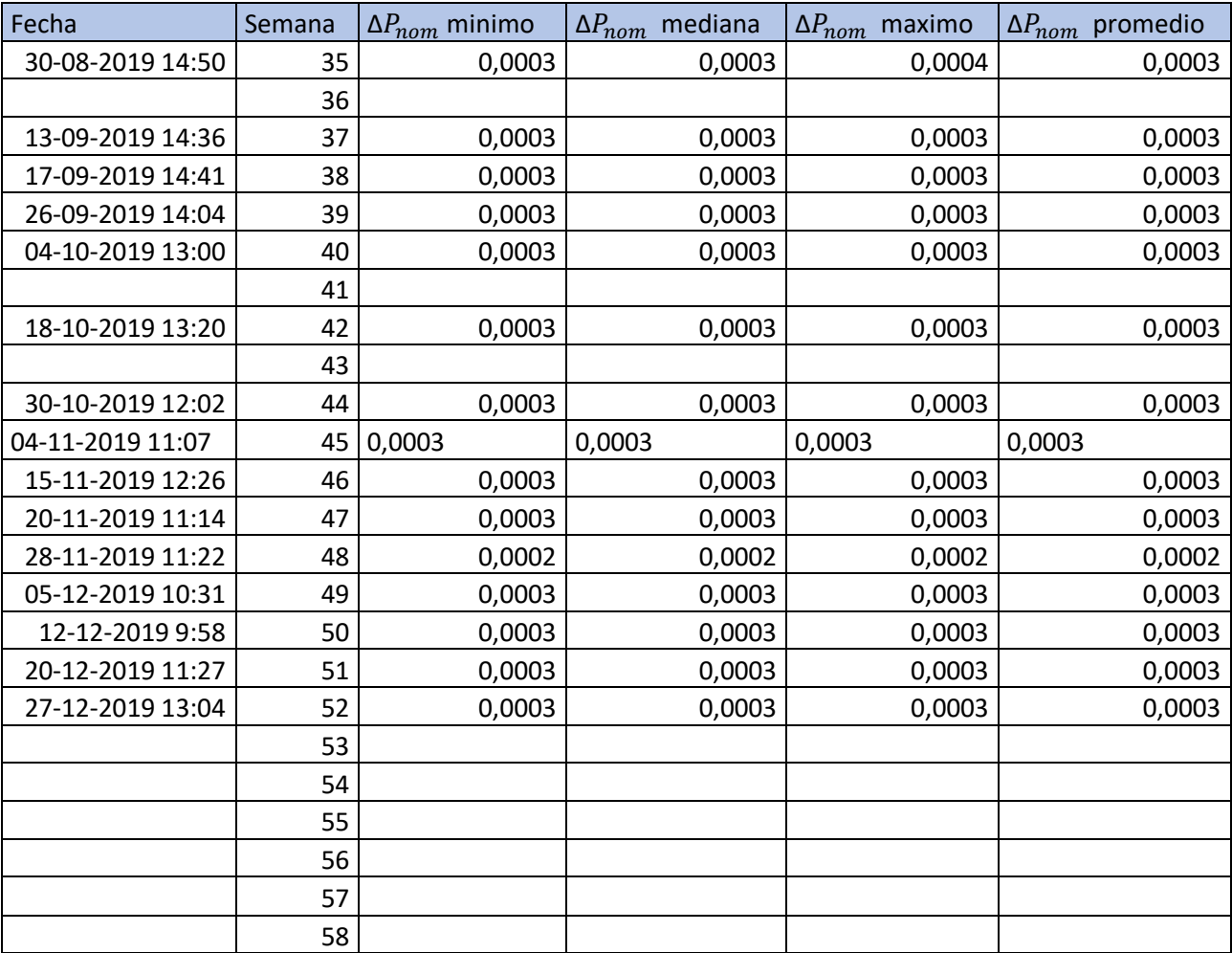

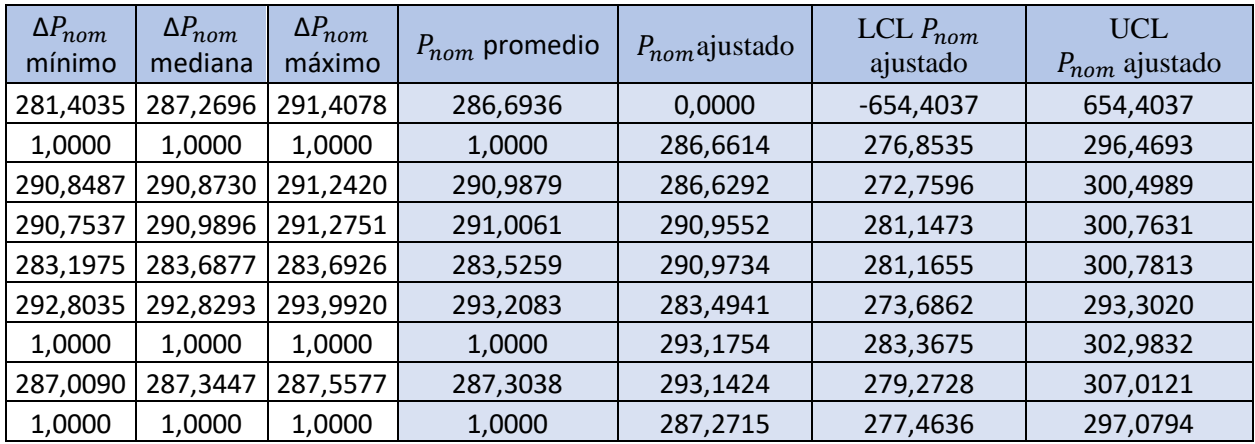

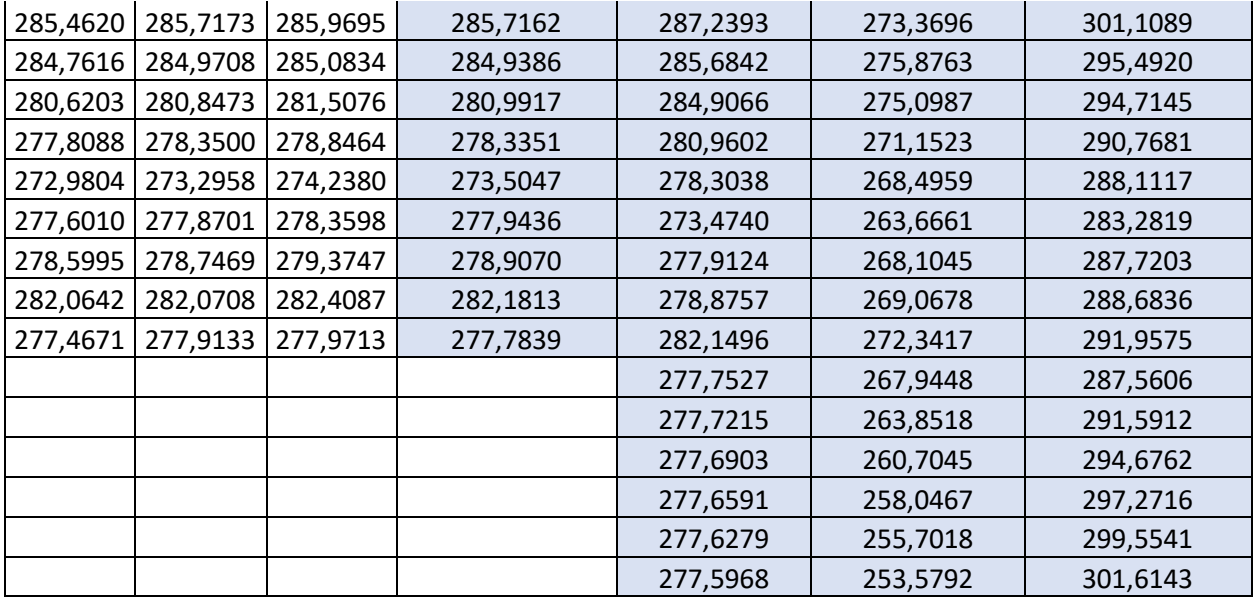

# Tabla 6.21 Datos relevantes del P<sub>nom</sub>, panel 6.

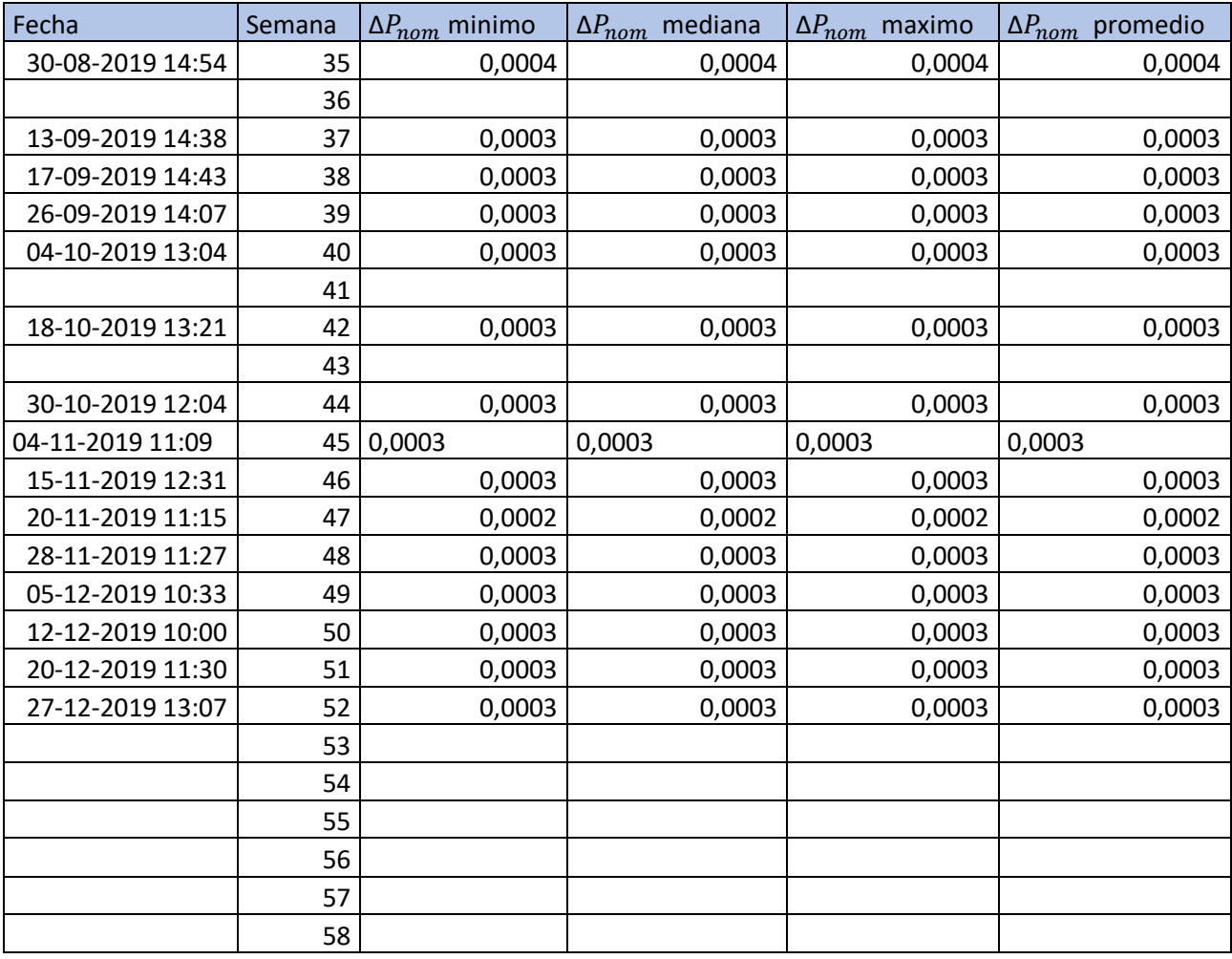

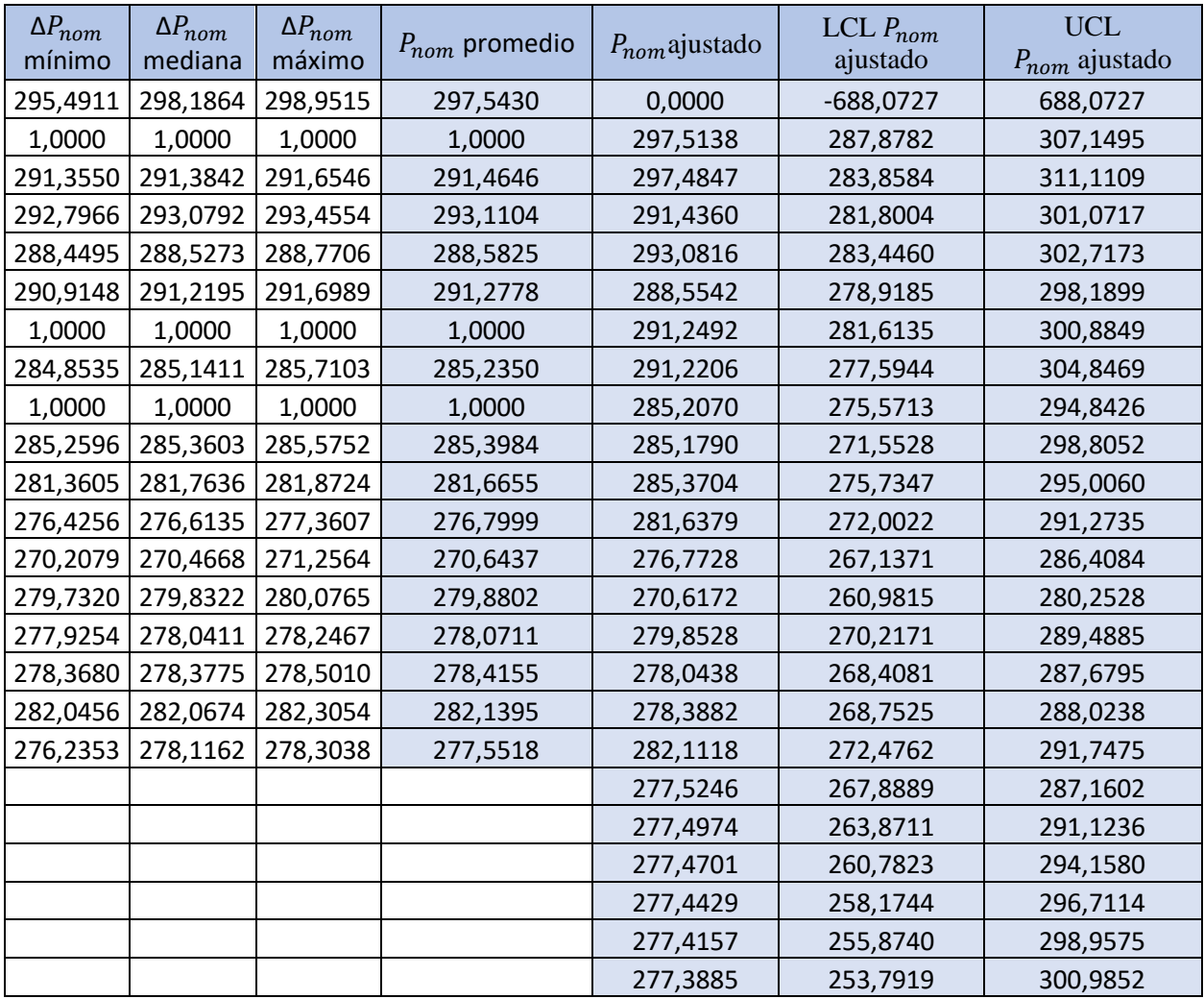

# Tabla 6.22 Datos relevantes del P<sub>nom</sub>, panel 7.

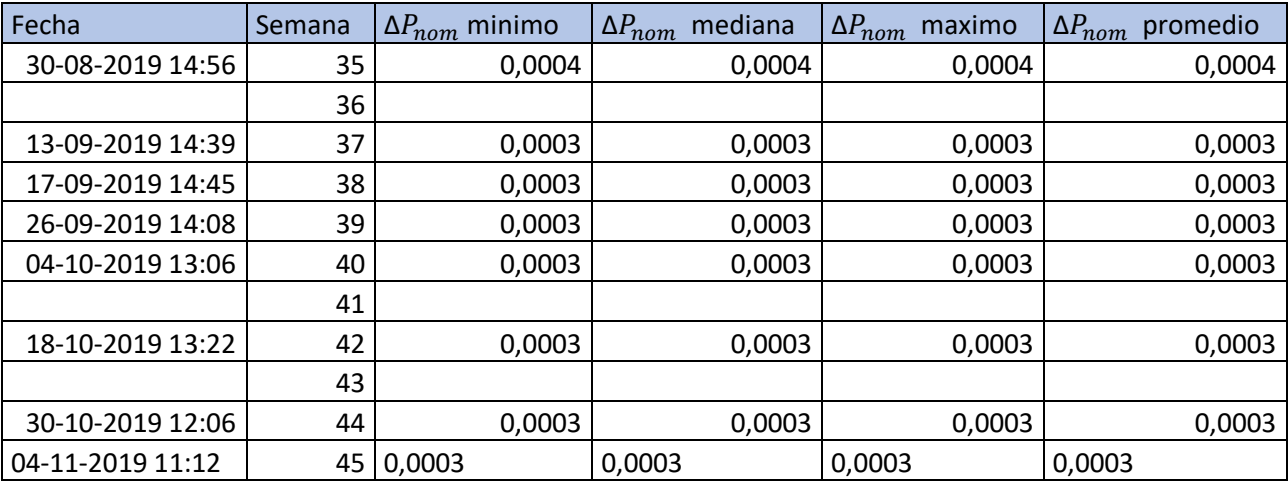

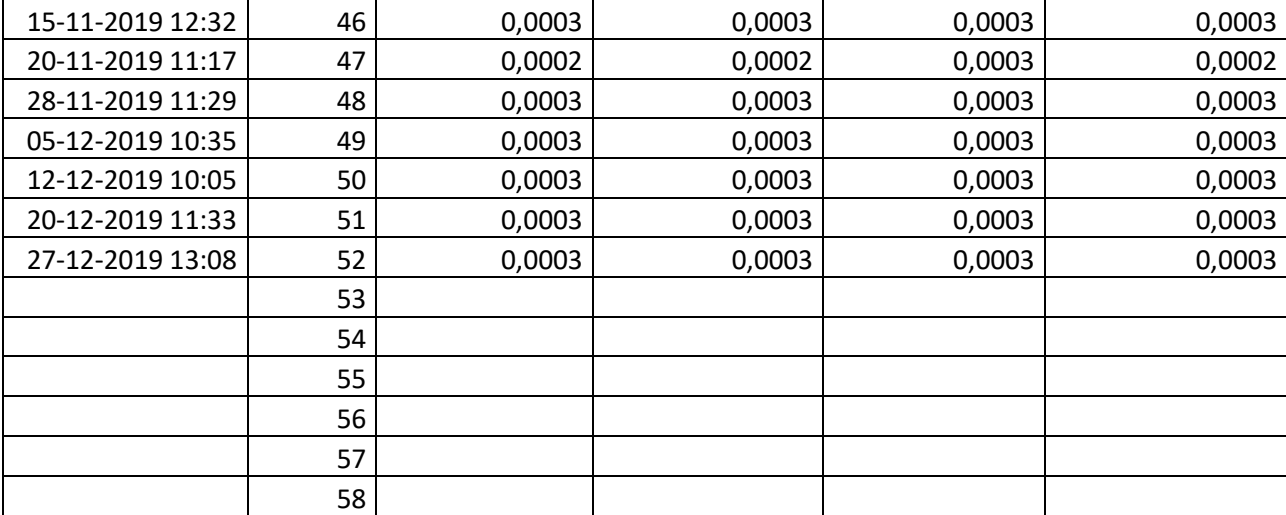

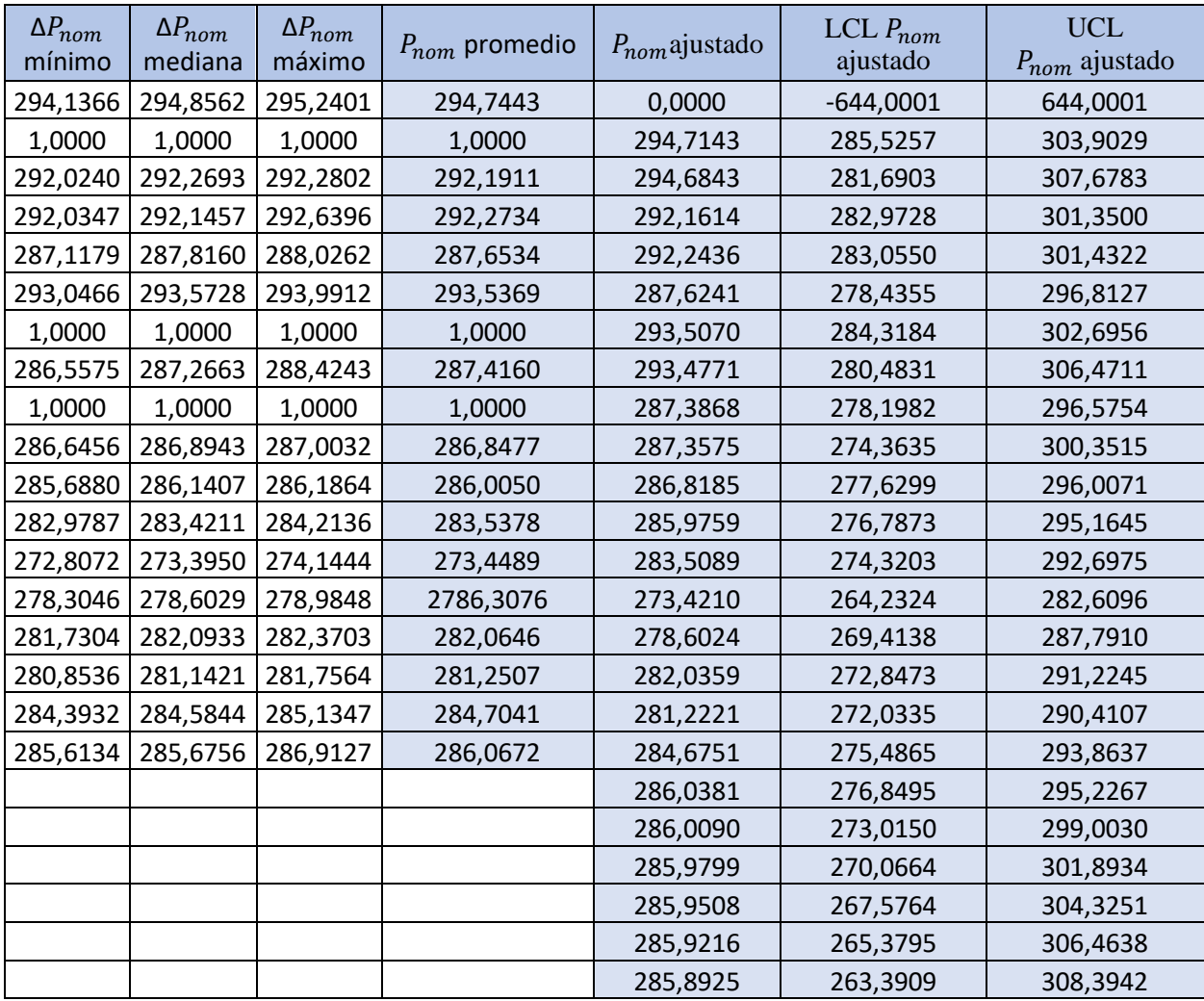

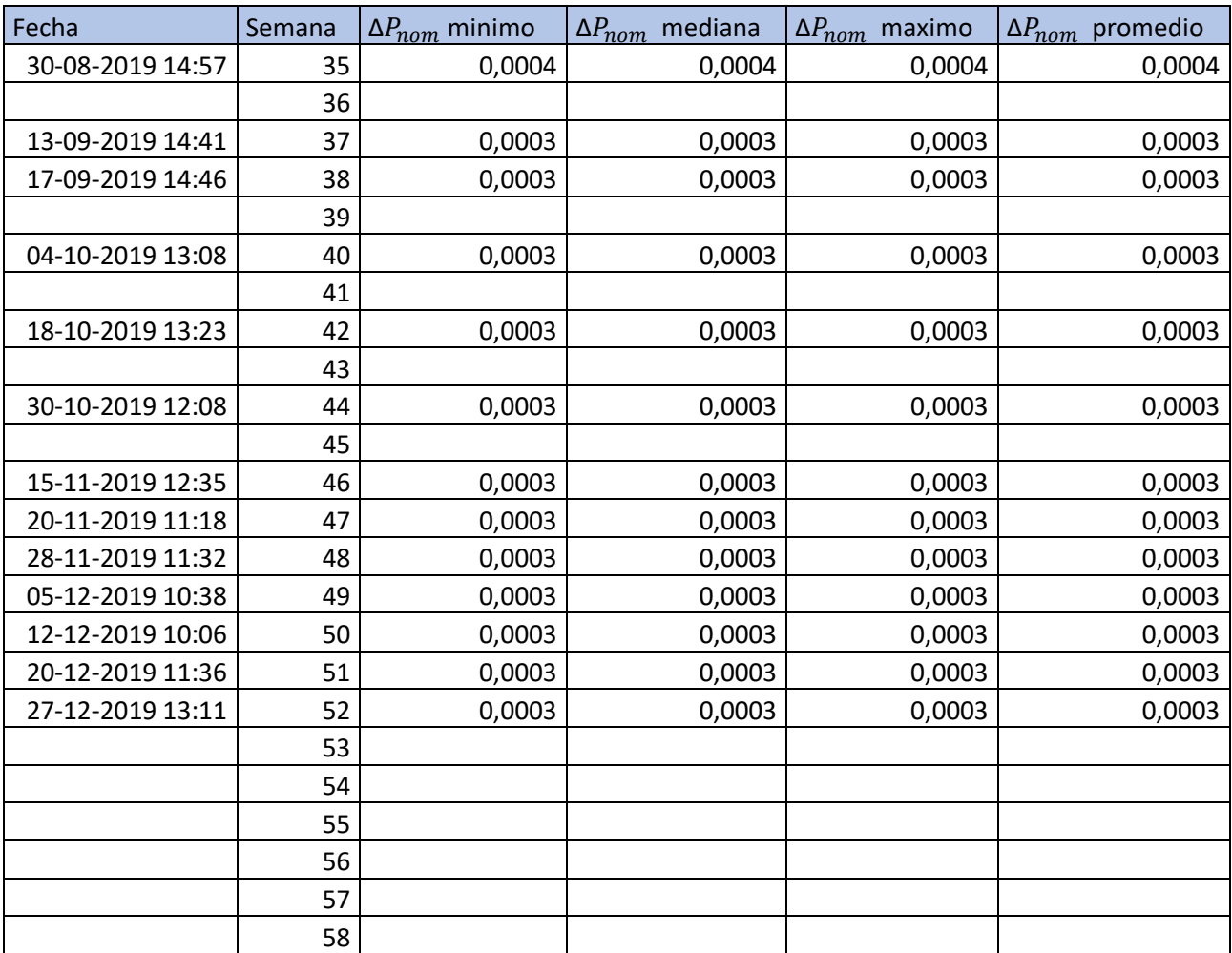

## Tabla 6.23 Datos relevantes del P<sub>nom</sub>, panel 8.

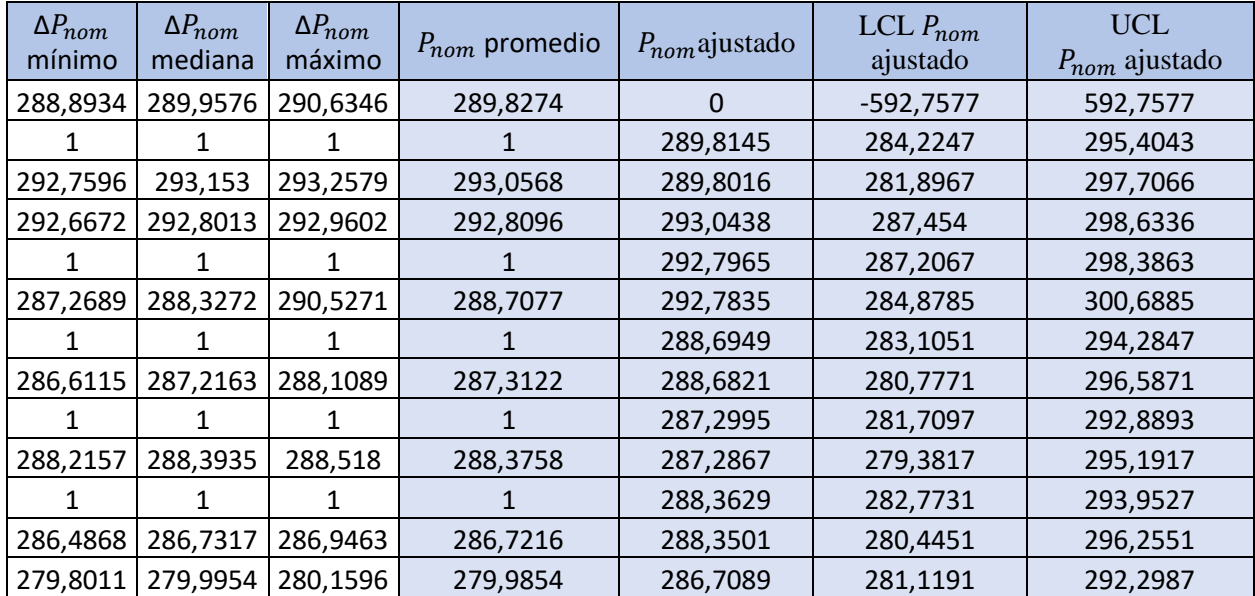

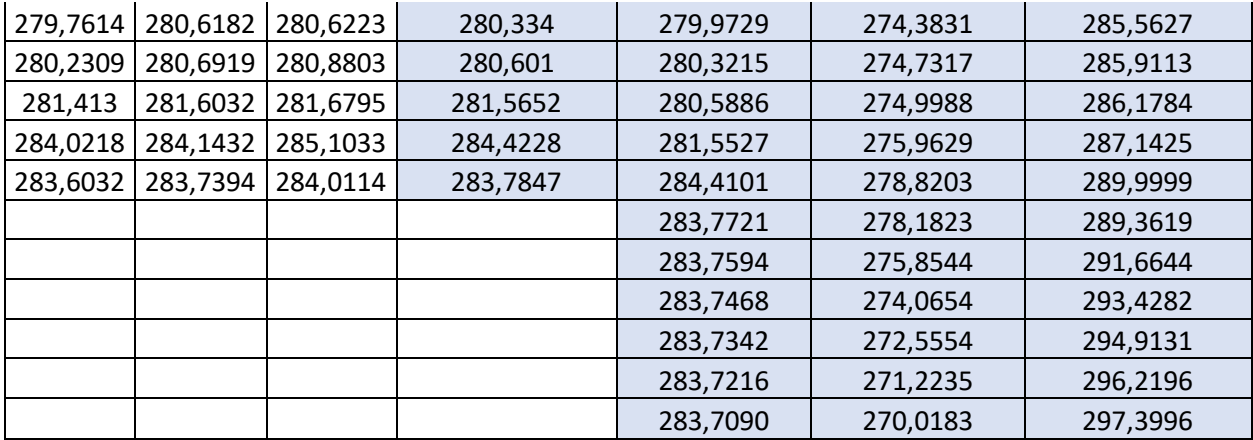

# Tabla 6.24 Datos relevantes del P<sub>nom</sub>, panel 9.

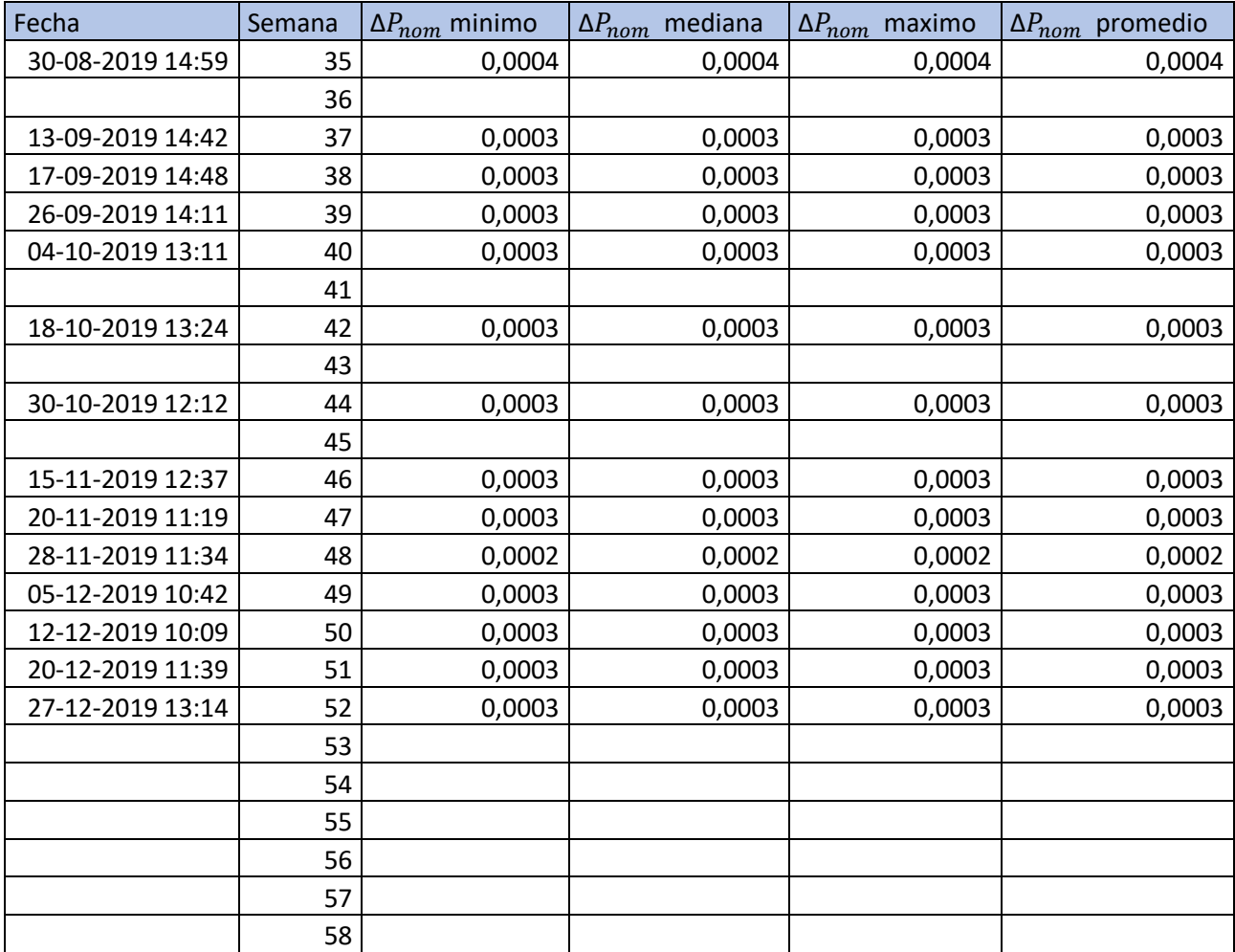

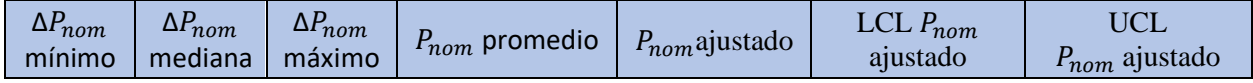

| 281,7682 | 283,2727 | 284,4743 | 283,1717 | 0,0000   | $-555,6618$ | 555,6618 |
|----------|----------|----------|----------|----------|-------------|----------|
| 1,0000   | 1,0000   | 1,0000   | 1,0000   | 283,1318 | 273,8006    | 292,4630 |
| 290,8749 | 291,2796 | 291,4399 | 291,1982 | 283,0919 | 269,8965    | 296,2872 |
| 285,6105 | 286,1864 | 286,5400 | 286,1123 | 291,1571 | 281,8259    | 300,4883 |
| 286,1018 | 286,4618 | 287,5458 | 286,7032 | 286,0720 | 276,7408    | 295,4031 |
| 289,7372 | 290,6447 | 290,6481 | 290,3433 | 286,6627 | 277,3316    | 295,9939 |
| 1,0000   | 1,0000   | 1,0000   | 1,0000   | 290,3024 | 280,9712    | 299,6336 |
| 287,1272 | 287,6088 | 288,1043 | 287,6134 | 290,2615 | 277,0661    | 303,4568 |
| 1,0000   | 1,0000   | 1,0000   | 1,0000   | 287,5729 | 278,2417    | 296,9040 |
| 280,7494 | 281,5781 | 282,0854 | 281,4710 | 287,5323 | 274,3370    | 300,7277 |
| 1,0000   | 1,0000   | 1,0000   | 1,0000   | 281,4313 | 272,1001    | 290,7624 |
| 281,6555 | 283,2463 | 283,5475 | 282,8164 | 282,7766 | 273,4454    | 292,1077 |
| 272,8053 | 276,5755 | 276,7641 | 275,3816 | 275,3428 | 266,0116    | 284,6740 |
| 274,1279 | 274,4520 | 275,0746 | 274,5515 | 274,5128 | 265,1816    | 283,8440 |
| 282,2531 | 282,3419 | 282,3640 | 282,3197 | 282,2799 | 272,9487    | 291,6110 |
| 280,4323 | 280,4815 | 280,9270 | 280,6136 | 280,5740 | 271,2429    | 289,9052 |
| 281,9427 | 282,0430 | 282,3385 | 282,1081 | 282,0683 | 272,7371    | 291,3994 |
| 283,4193 | 283,4375 | 284,0647 | 283,6405 | 283,6005 | 274,2693    | 292,9317 |
|          |          |          |          | 283,5605 | 270,3652    | 296,7559 |
|          |          |          |          | 283,5205 | 267,3608    | 299,6803 |
|          |          |          |          | 283,4806 | 264,8222    | 302,1390 |
|          |          |          |          | 283,4406 | 262,5813    | 304,2998 |
|          |          |          |          | 283,4006 | 260,5521    | 306,2492 |
|          |          |          |          | 283,3607 | 258,6831    | 308,0382 |

Tabla 6.25 Datos relevantes del P<sub>nom</sub>, panel 10.

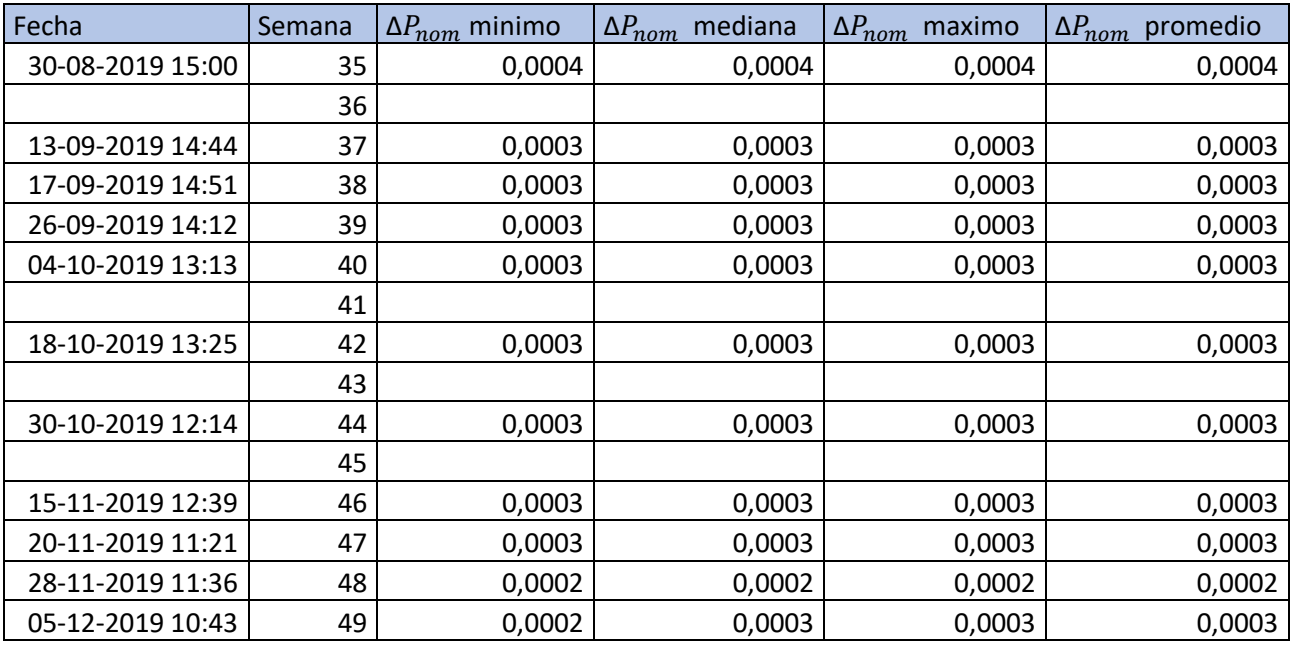

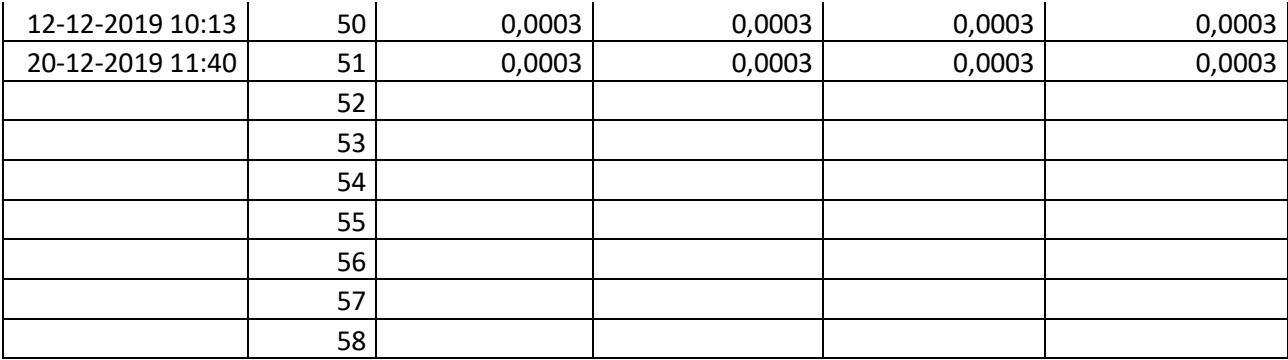

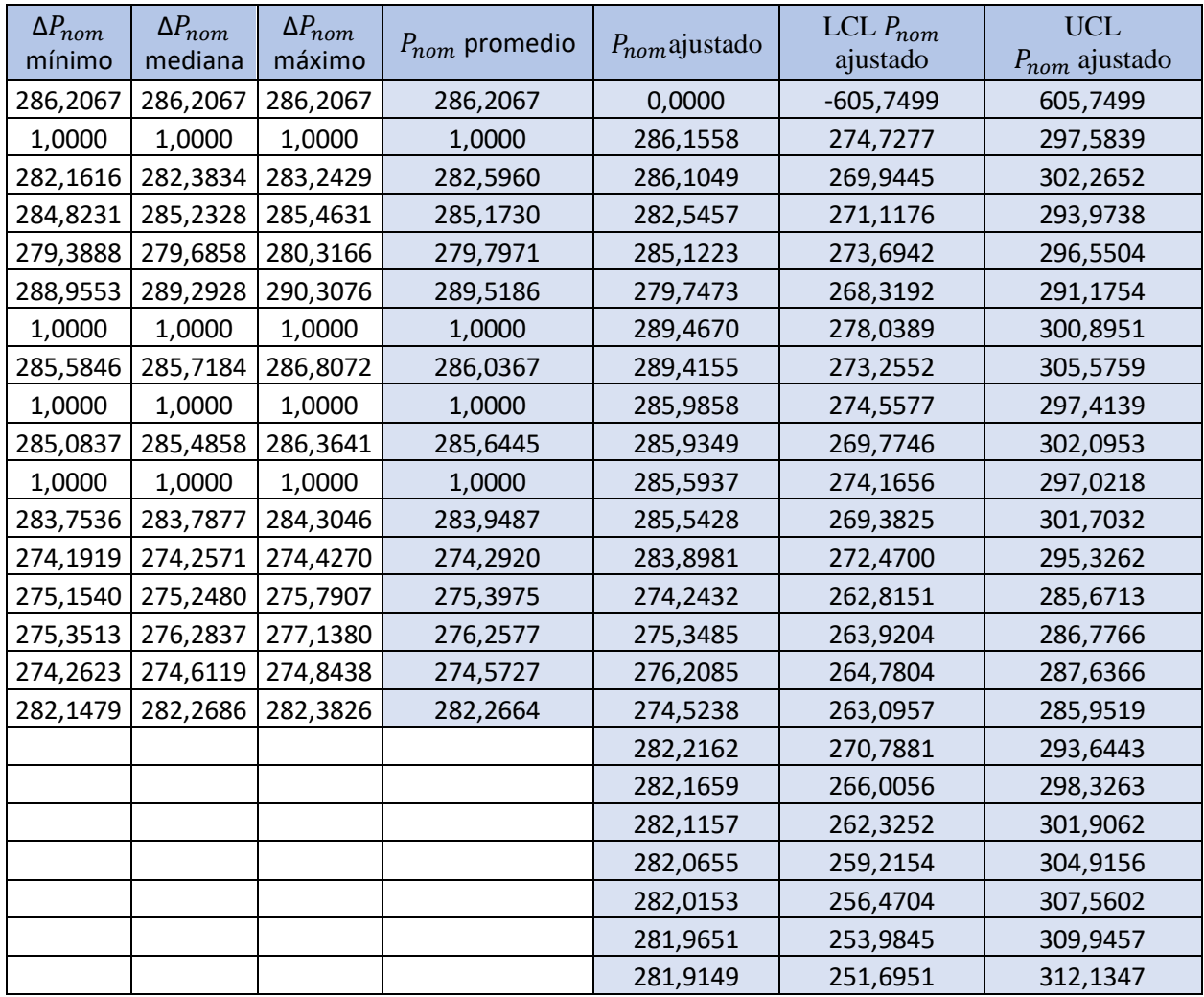

### **7. Referencias**

- [1] Equipo de energía-solar.net. Sol [en línea] 9 noviembre 2016 [<https://solar-energia.net/que-es](https://solar-energia.net/que-es-energia-solar/radiacion-solar/sol)[energia-solar/radiacion-solar/sol/](https://solar-energia.net/que-es-energia-solar/radiacion-solar/sol)> [consulta: 10 octubre 2019]
- [2] DE ATENAS GRECIA, Petros Axaopoulos TEI. 3. Principios de la Geometría Solar, academia.edu :2,
- [3] ROS, Rosa M. Horizonte local y Relojes de Sol. *14 pasos hacia el Universo*, 2012, p. 50.
- [4] Portal Educativo, Coordenadas geográficas [en línea] [<https://www.portaleducativo.net/quinto](https://www.portaleducativo.net/quinto-basico/684/coordenadas-geograficas)[basico/684/coordenadas-geograficas>](https://www.portaleducativo.net/quinto-basico/684/coordenadas-geograficas) [10 octubre 2018
- [5] Pedro Sarmiento M. Energia Solar Aplicaciones e ingeniería 4ta. ed. Chile EDICIONES UNIVERSITARIAS DE VALPARAISO 2009, pp 16
- [6] Pedro Sarmiento M. Energia Solar Aplicaciones e ingeniería 4ta. ed. Chile EDICIONES UNIVERSITARIAS DE VALPARAISO 2009, pp 17
- [7] Pedro Sarmiento M. Energia Solar Aplicaciones e ingeniería 4ta. ed. Chile EDICIONES UNIVERSITARIAS DE VALPARAISO 2009, pp 18
- [8] Duffie, J.A. and Beckman, W.A. (2013). Solar Radiation. In Solar Engineering of Thermal Processes (eds J.A. Duffie and W.A. Beckman). 34p
- [9] Duffie, J.A. and Beckman, W.A. (2013). Solar Radiation. In Solar Engineering of Thermal Processes (eds J.A. Duffie and W.A. Beckman). 29p
- [10] Duffie, J.A. and Beckman, W.A. (2013). Solar Radiation. In Solar Engineering of Thermal Processes (eds J.A. Duffie and W.A. Beckman). 29p
- [11] Frohlich, 1977. Y Wilson et al (1981),
- [12] Duffie, J.A. and Beckman, W.A. (2013). Solar Radiation. In Solar Engineering of Thermal Processes (eds J.A. Duffie and W.A. Beckman). 30p
- [13] Duffie, J.A. and Beckman, W.A. (2013). Solar Radiation. In Solar Engineering of Thermal Processes (eds J.A. Duffie and W.A. Beckman). 31p
- [14] AtenuacionAtmosfericaPPT
- [15] GeorgiaState University. Blue Sky. [en línea] [<http://hyperphysics.phy](http://hyperphysics.phy-astr.gsu.edu/hbase/atmos/blusky.html)[astr.gsu.edu/hbase/atmos/blusky.html>](http://hyperphysics.phy-astr.gsu.edu/hbase/atmos/blusky.html) [consulta: 11 octubre 2019]
- [16] Distanciarealppt
- [17] Duffie, J.A. and Beckman, W.A. (2013). Available Solar Radiation. In Solar Engineering of Thermal Processes (eds J.A. Duffie and W.A. Beckman). 81p
- [18] Duffie, J.A. and Beckman, W.A. (2013). Available Solar Radiation. In Solar Engineering of Thermal Processes (eds J.A. Duffie and W.A. Beckman). 83p
- [19] Alejandro Molina M y Roberto Rondanelli R Explorador de Recurso Solar en Chile. Departamento de Geofisica Facultad de Ciencias Fisicas y Matematicas Universidad de Chile. 2012. 12 p.
- [20] Gerardo. Energía Solar. [en línea].[<https://sites.google.com/site/novedadestecnicotecnologicas/energias-renovables/energia](https://sites.google.com/site/novedadestecnicotecnologicas/energias-renovables/energia-solar)[solar>](https://sites.google.com/site/novedadestecnicotecnologicas/energias-renovables/energia-solar) [consulta: 11 octubre 2019]
- [21] SEARS, Francis Weston; FORD, A. Lewis; FREEDMAN, Roger A. *Física universitaria con física moderna*. Pearson educación, 2005. 1309-1312 p.
- [22] Foto ppt panelesfotovoltaico saldivia pag 22
- [23] ASPECTOS GENERALES AGREGAR ESQUEMA GENERAL DE CONEXIÓN
- [24] Paz Nicols Hurtado Valenzuela. TERMOGRAFÍA INFRARROJA APLICADA AL ANÁLISIS DEL EFECTO DE ENSUCIAMIENTO EN EQUIPOS SOLARES FOTOVOLTAICOS. 2016. 61p.
- [25] Paz Nicols Hurtado Valenzuela. TERMOGRAFÍA INFRARROJA APLICADA AL ANÁLISIS DEL EFECTO DE ENSUCIAMIENTO EN EQUIPOS SOLARES FOTOVOLTAICOS. 2016. 55p.
- [26] Paz Nicols Hurtado Valenzuela. TERMOGRAFÍA INFRARROJA APLICADA AL ANÁLISIS DEL EFECTO DE ENSUCIAMIENTO EN EQUIPOS SOLARES FOTOVOLTAICOS. 2016. 56 p.
- [27] Greentech. Analisis de sombras sobre arreglo FV [en línea] [<http://ingenieriasustentable.mx/energia-solar/paneles-solares-energia-solar](http://ingenieriasustentable.mx/energia-solar/paneles-solares-energia-solar-fotovoltaica/dimensionamiento-de-un-sistema-fotovoltaico-1056/evaluacion-del-sitio-en-el-diseno-de-un-sistema-fotovoltaico/)[fotovoltaica/dimensionamiento-de-un-sistema-fotovoltaico-1056/evaluacion-del-sitio-en-el-diseno](http://ingenieriasustentable.mx/energia-solar/paneles-solares-energia-solar-fotovoltaica/dimensionamiento-de-un-sistema-fotovoltaico-1056/evaluacion-del-sitio-en-el-diseno-de-un-sistema-fotovoltaico/)[de-un-sistema-fotovoltaico/>](http://ingenieriasustentable.mx/energia-solar/paneles-solares-energia-solar-fotovoltaica/dimensionamiento-de-un-sistema-fotovoltaico-1056/evaluacion-del-sitio-en-el-diseno-de-un-sistema-fotovoltaico/) [consulta 12 octubre 2019]
- [28] HOUNKPATIN, Géraud Florentin, et al. Degradation of Crystalline Silicon Photovoltaic Cells/Modules under Heat and Temperature Effect. *Physical Science International Journal*, 2018, 6 p.
- [29] HOUNKPATIN, Géraud Florentin, et al. Degradation of Crystalline Silicon Photovoltaic Cells/Modules under Heat and Temperature Effect. *Physical Science International Journal*, 2018, 7 p.
- [30] HOUNKPATIN, Géraud Florentin, et al. Degradation of Crystalline Silicon Photovoltaic Cells/Modules under Heat and Temperature Effect. *Physical Science International Journal*, 2018, 6 p.
- [31] Royal Society of Chemistry. Norrish photolytic cleavage. [en línea] [<https://www.chemistryworld.com/opinion/norrish-photolytic-cleavage/3010125.article>](https://www.chemistryworld.com/opinion/norrish-photolytic-cleavage/3010125.article) [consulta: 7 febrero 2020]
- [32] KEMPE, Michael D. Modeling of rates of moisture ingress into photovoltaic modules. *Solar Energy Materials and Solar Cells*, 2006, vol. 90, no 16, 2720-2738 p.
- [33] HOUNKPATIN, Géraud Florentin, et al. Degradation of Crystalline Silicon Photovoltaic Cells/Modules under Heat and Temperature Effect. *Physical Science International Journal*, 2018, 8 p.
- [34] Berghold, Juliane & Koch, Simon & Böttcher, A. & Ukar, A. & Leers, Mathias & Grunow, Paul. (2013). Potential-induced degradation (PID) and its correlation with experience in the field. Photovoltaics International. 87-93 p.
- [35] HALM, Andreas, et al. Potential-induced degradation for encapsulated n-type IBC solar cells with front floating emitter. *Energy Procedia*, 2015, vol. 77, p 356-363
- [36] BRAISAZ, Benoît, et al. PV aging model applied to several meteorological conditions. En *Proceedings of the 29th European Photovoltaic Solar Energy Conference (EU PVSEC), Amsterdam, the Netherlands*. 2014. p. 22-26
- [37] P. Hacke *et al*., "Elucidating PID Degradation Mechanisms and In Situ Dark I–V Monitoring for Modeling Degradation Rate in CdTe Thin-Film Modules," in *IEEE Journal of Photovoltaics*, vol. 6, no. 6, pp. 1635-1640, Nov. 2016.
- [38] LUO, Wei, et al. Potential-induced degradation in photovoltaic modules: a critical review. *Energy & environmental science*, 2017, vol. 10, no 1, p. 43-68.
- [39] HOUNKPATIN, Géraud Florentin, et al. Degradation of Crystalline Silicon Photovoltaic Cells/Modules under Heat and Temperature Effect. *Physical Science International Journal*, 2018, 3 p.
- [40] HOUNKPATIN, Géraud Florentin, et al. Degradation of Crystalline Silicon Photovoltaic Cells/Modules under Heat and Temperature Effect. *Physical Science International Journal*, 2018, 3 p.
- [41] Kempe MD Ultraviolet test and evaluation. methods for photovoltaic energy encapsulants Solar and solar energy materials modules Cells. 2010; 94: 246-253.
- [42] Berman D, Faiman D. EVA browning and the time-dependence of I-V curve parameters on PV modules with and without mirror- enhancement in a desert environment. Solar Energy Materials and Solar Cells. 2007;45:401-412
- [43] Oreski G, Wallner GM. Evaluation of the aging behavior of ethylene copolymer films for solar applications under accelerated weathering conditions. Solar Energy. 2009;83:1040-1047.
- [44] Rueland E, Herguth A, Trummer A, Wansleben S, Fath P. Optical l-crack detection in combination with stability testing for inline inspection of wafers and cells. In: Proceedings of 20th EU PVSEC, Barcelona. 2005;3242-3245.
- [45] HOUNKPATIN, Géraud Florentin, et al. Degradation of Crystalline Silicon Photovoltaic Cells/Modules under Heat and Temperature Effect. *Physical Science International Journal*, 2018, 4 p.
- [46] Ababacar N, Abdérafi C, Abdessamad K, Cheikh MFK, Pape AN, Vincent S. Degradations of silicon photovoltaic modules: A literature review. Solar Energy. 2013;96:140-151.
- [47] Molenbroek E, Waddington DW, Emery KA. Hot spot susceptibility and testing of PV modules. International Conference Record of the 22nd IEEE. 1991;1:547-552.
- [48] HOUNKPATIN, Géraud Florentin, et al. Degradation of Crystalline Silicon Photovoltaic Cells/Modules under Heat and Temperature Effect. *Physical Science International Journal*, 2018, 5 p.
- [49] HOUNKPATIN, Géraud Florentin, et al. Degradation of Crystalline Silicon Photovoltaic Cells/Modules under Heat and Temperature Effect. *Physical Science International Journal*, 2018, 5 p.
- [50] Munoz MA, Alonso-Garcia MC, Nieves V, Chenlo F. Early degradation of silicon PV modules and guaranty conditions. Solar Energy. 2011;85:2264-2274.
- [51] Herrmann W, Wiesner W, Vaassen W. Hot spot investigations on PV modules-new concepts for a test standard and consequences for module design with respect to bypass diodes. International Conference Record of the 26th IEEE, Anaheim. 1997;1129-1132.
- [52] Iwahashi T, Morishima M, Fujibayashi T, Yang R, Lin J, Matsunaga D. Silicon nitride antireflection coating on the glass and transparent conductive oxide interface for thin film solar cells and modules. Journal of Applied Physics. 2015;118:145302.
- [53] Sánchez-Friera P, Piliougine M, Peláez J, Carretero J, Sidrach de Cardona M. Analysis of degradation mechanisms of crystalline silicon PV modules after 12 years of operation in Southern Europe. Progress in Photovoltaics: Research and Applications. 2011;19:658-66.
- [54] Manganiello P, Balato M, Vitelli M. A survey on mismatching and aging of PV modules: The closed loop. IEEE Trans Ind Electron. 2015;6:7276-86.
- [55] D. C. Jordan and S. R. Kurtz, "Photovoltaic degradation rates An analytical Review: Photovoltaic degradation rates," Prog. Photovolt.: Res. Appl., vol. 21, no. 1, pp. 12–29, Jan. 2013.
- [56] A. Phinikarides, N. Kindyni, G. Makrides, and G. E. Georghiou, "Review of photovoltaic degradation rate methodologies," Renew. Sustain. Energy Reviews, vol. 40, pp. 143–152, Dec. 2014
- [57] D.Moser,M. Pichler, and M. Nikolaeva, "Filtering procedures for reliable outdoor temperature coefficients in different photovoltaic technologies | journal of solar energy engineering | ASME DC," J. Solar Energy Eng., vol. 136, no. 2, pp. 021006-1–021006-10, 2013.
- [58] C. M. Whitaker et al., "Application and validation of a new PV performance characterization method," in Proc. Conf. Record 26th IEEE Photovolt. Spec. Conf., Sep. 1997, pp. 1253–1256.
- [59] G. H. Yordanov, "Relative efficiency revealed: Equations for k1-k6 of the PVGIS model," in Proc. IEEE 40th Photovolt. Specialist Conf., Jun. 2014, pp. 1393–1398.
- [60] D. L. King, J. A. Kratochvil, and W. E. Boyson, "Photovoltaic array performance model," Tech. Rep. SAND2004-3535, 919131, Sandia Nat. Lab., Albuquerque, NM, USA, Aug. 2004.
- [61] E. Skoplaki and J. A. Palyvos, "On the temperature dependence of photovoltaic module electrical performance: A review of efficiency/ power correlations," Solar Energy, vol. 83, no. 5, pp. 614–624, May 2009.
- [62] D. C. Jordan, J. H.Wohlgemuth, and S. R. Kurtz, "Technology and climate trends in PV module degradation," in Proc. 27th EU PVSEC Proc., 2012, pp. 3118–3124.
- [63] D. L. King, J. A. Kratochvil, and W. E. Boyson, "Photovoltaic array performance model," Tech. Rep. SAND2004-3535, 919131, Sandia Nat. Lab., Albuquerque, NM, USA, Aug. 2004.
- [64] T. Huld et al., "A power-rating model for crystalline silicon PV modules," Solar Energy Mater. Solar Cells, vol. 95, no. 12, pp. 3359–3369, Dec. 2011.
- [65] C. Jennings, "PV module performance at PG&E," in Proc. Conf. Rec. 20th IEEE Photovolt. Spec. Conf., Sep. 1988, pp. 1225–1229.
- [66] C. Whitaker, T. Townsend, and H. Wenger, "Effects of irradiance and other factors on PV temperature coefficients," in Proc. Conf. Rec. 22nd IEEE Photovolt. Spec. Conf., Oct. 1991, pp. 608–613
- [67] Photovoltaic System Performance Monitoring—Guidelines for Measurement, Data Exchange and Analysis, IEC61724:1998, International Electrotechnical Comission, Geneva, CH, Standard, 1998.
- [68] G. Belluardo et al., "Novel method for the improvement in the evaluation of outdoor performance loss rate in different PV technologies and comparison with two other methods," Solar Energy, vol. 117, pp. 139–152, Jul. 2015.
- [69] IEC, IEC. 61724-1: 2017, Photovoltaic system performance-Part 1: Monitoring. 2018.
- [70] D. C. Jordan and S. R. Kurtz, "Analytical improvements in PV degradation rate determination," in Proc. 35th IEEE Photovolt. Spec. Conf., Jun. 2010, pp. 688–693.
- [71] C. C. Holt, "Forecasting seasonals and trends by exponentially weighted moving averages," Int. J. Forecasting, vol. 20, no. 1, pp. 5–10, Jan. 2004.
- [72] R. J. Hyndman and G. Athanasopoulos, Forecasting: Principles and Practice. Melbourne, Australia: OTexts, 2013.
- [73] A. Phinikarides, G. Makrides, and G. E. Georghiou, "Comparison of analysis method for the calculation of degradation rates of different photovoltaic technologies," in Proc. 27th EU PVSEC Proc., 2013, pp. 3211– 3215.
- [74] R. B. Cleveland, W. S. Cleveland, J. E. McRae, and I. Terpenning, "STL: A seasonal-trend decomposition procedure based on loess," J. Official Statist., vol. 6, no. 1, pp. 3–33, 1990
- [75] GUM JCGM 100:2008, 2008. Evaluation of Measurement Data Guide to the Expression of Uncertainty in Measurement.
- [76] Montgomery, D.C., Peck, E.A., Vining, G.G., 2012. Introduction to Linear Regression Analysis. John Wiley & Sons.
- [77] Review of Statistical and Analytical Degradation Models for Photovoltaic Modules and Systems as Well as Related Improvements pp 6
- [78] Review of Statistical and Analytical Degradation Models for Photovoltaic Modules and Systems as Well as Related Improvements pp 7
- [79] Magdalene Perkins. 18 Time-Series Analysis. 18.4.1 Identification of ARIMA(p,d,q) Models [en línea] < [http://docplayer.net/148859818-18time-series-analysis.html>](http://docplayer.net/148859818-18time-series-analysis.html) [consulta: 12 febrero 2020]. 8 p.
- [80] Magdalene Perkins. 18 Time-Series Analysis. 18.4.1.1 Trend Components, d: Making the Process Stationary [en línea] < [http://docplayer.net/148859818-18time-series-analysis.html>](http://docplayer.net/148859818-18time-series-analysis.html) [consulta: 12 febrero 2020]. 8 p.
- [81] Magdalene Perkins. 18 Time-Series Analysis. 18.4.1.1 Trend Components, d: Making the Process Stationary [en línea] < [http://docplayer.net/148859818-18time-series-analysis.html>](http://docplayer.net/148859818-18time-series-analysis.html) [consulta: 12 febrero 2020] 9 p.
- [82] Magdalene Perkins. 18 Time-Series Analysis. 18.4.1.1 Trend Components, d: Making the Process Stationary [en línea] < [http://docplayer.net/148859818-18time-series-analysis.html>](http://docplayer.net/148859818-18time-series-analysis.html) [consulta: 12 febrero 2020] 11 p.
- [83] cf. Box et al., 1994; McCleary & Hay, 1980
- [84] Magdalene Perkins. 18 Time-Series Analysis. 18.4.1.3 Moving Avarage Components [en línea] < [http://docplayer.net/148859818-18time-series-analysis.html>](http://docplayer.net/148859818-18time-series-analysis.html) [consulta: 12 febrero 2020] 13 p.
- [85] Magdalene Perkins. 18 Time-Series Analysis. 6518.4.1.2 Auto-Regressive Components [en línea] < [http://docplayer.net/148859818-18time-series-analysis.html>](http://docplayer.net/148859818-18time-series-analysis.html) [consulta: 12 febrero 2020] 11 p.
- [86] Magdalene Perkins. 18 Time-Series Analysis. 18.4.1.3 Moving Avarage Components [en línea] < [http://docplayer.net/148859818-18time-series-analysis.html>](http://docplayer.net/148859818-18time-series-analysis.html) [consulta: 12 febrero 2020] 12 p.
- [87] cf. Dixon, 1992, p. 619
- [88] Magdalene Perkins. 18 Time-Series Analysis. 18.4.1.5 ACF y PACF [en línea] < [http://docplayer.net/148859818-18time-series-analysis.html>](http://docplayer.net/148859818-18time-series-analysis.html) [consulta: 12 febrero 2020] 13 p.
- [89] Magdalene Perkins. 18 Time-Series Analysis. Table 18.19 ACF and PACF for Common ARIMA Models. Adapted from Dixon (1992). Used with permission [en línea] < [http://docplayer.net/148859818-18time-series-analysis.html>](http://docplayer.net/148859818-18time-series-analysis.html) [consulta: 12 febrero 2020] 44 p.
- [90] MCCAIN, Leslie J.; MCCLEARY, Richard. The statistical analysis of the simple interrupted time-series quasi-experiment. *Quasi-experimentation: Design and analysis issues for field settings*, 1979, p. 233-293.
- [91] 18.5.1 Models With Seasonal Components Magdalene Perkins. 18 Time-Series Analysis. 18.5.1 Models With Seasonal Components [en línea] [< http://docplayer.net/148859818-18time-series](http://docplayer.net/148859818-18time-series-analysis.html)[analysis.html>](http://docplayer.net/148859818-18time-series-analysis.html) [consulta: 12 febrero 2020] 29 p.
- [92] KAAYA, Ismail, et al. Modeling Outdoor Service Lifetime Prediction of PV Modules: Effects of Combined Climatic Stressors on PV Module Power Degradation. *IEEE Journal of Photovoltaics*, 2019, vol. 9, no 4, p. 1105-1112. 1 p.
- [93] KAAYA, Ismail, et al. Modeling Outdoor Service Lifetime Prediction of PV Modules: Effects of Combined Climatic Stressors on PV Module Power Degradation. *IEEE Journal of Photovoltaics*, 2019, vol. 9, no 4, p. 1105-1112. 1 p.
- [94] W. Q. Meeker and L. A. Escobar, "Pitfalls of accelerated testing," IEEE Trans. Rel., vol. 47, no. 2, pp. 114–118, Jun. 1998.
- [95] J. Zhu, D. Montiel-Chicharro, T. R. Betts, and R. Gottschalg, "Correlation of degree of EVA crosslinking with formation and discharge of acetic acid in PV modules," in Proc. 33rd Eur. Photovolt. Sol. Energy Conf. Exhib., 2017, pp. 1795–1798.
- [96] A. Gok et al., "Predictive models of poly(ethylene-terephthalate) film degradation under multifactor accelerated weathering exposures," PLoSONE, vol. 12, no. 5, May 2017, Art. no. e0177614
- [97] D. C. Jordan, T. J. Silverman, J. H. Wohlgemuth, S. R. Kurtz, and K. T. VanSant, "Photovoltaic failure and degradation modes," Prog. Photovolt. Res. Appl., vol. 25, no. 4, pp. 318–326, 2017.
- [98] M. Koehl, S. Hoffmann, and S. Wiesmeier, "Evaluation of damp-heat testing of photovoltaic modules," Prog. Photovolt. Res. Appl., vol. 25, no. 2, pp. 175–183, Feb. 2017.
- [99] M. Koehl, M. Heck, and S.Wiesmeier, "Modelling of conditions for accelerated lifetime testing of humidity impact on PV-modules based on monitoring of climatic data," Sol. EnergyMater. Sol.Cells, vol. 99, pp. 282–291, Apr. 2012.
- [100] L. A. Escobar and W. Q. Meeker, "A review of accelerated test models," Statist. Sci., vol. 21, no. 4, pp. 552–577, Nov. 2006
- [101] S. Lindig, I. Kaaya, K.Weiß,D.Moser, and M.Topic, "Reviewof statistical and analytical degradationmodels for photovoltaic modules and systems as well as related improvements," IEEE J. Photovolt., vol. 8, no. 6, pp. 1773– 1786, Nov. 2018.
- [102] Modeling Outdoor Service Lifetime Prediction of PV Modules: Effects of Combined Climatic Stressors on PV Module Power Degradation model calibration Experimental Outdoor and Result and discusión
- [103] David Saldivia [diapositivas] Heliotecnia UTFSM Departamento de Mecanica. 2018. 3.2. Paneles Fotovoltaicos
- [104] David Saldivia [diapositivas] Heliotecnia UTFSM Departamento de Mecanica. 2018. 3.2. Paneles Fotovoltaicos
- [105] h.a.l.m. elektronik gmbh, «CetisPV-Outdoortest operating instructions».
- [106] IEC, IEC. 60891:2009, devices Procedures for temperatura and irradiance corrections to measured I-V characterists. 2009
- [107] Dirección General de Aeronautica Civil. Dirección Metereologica de Chile [en línea] [<http://www.meteochile.cl/PortalDMC-web/index.xhtml>](http://www.meteochile.cl/PortalDMC-web/index.xhtml) [consulta: todas las semanas]
- [108] UTFSM Laboratorio de Fisica. Analisis y teoría del error experimental: Anexo B: Error experimental. Santiago. UTFSM.
- [109] Agencia EFE, EFE energía [en línea] [<https://www.efe.com/efe/america/economia/atlas](https://www.efe.com/efe/america/economia/atlas-renewable-energy-inaugura-la-primera-planta-solar-a-gran-escala-en-chile/20000011-3330735)[renewable-energy-inaugura-la-primera-planta-solar-a-gran-escala-en-chile/20000011-3330735>](https://www.efe.com/efe/america/economia/atlas-renewable-energy-inaugura-la-primera-planta-solar-a-gran-escala-en-chile/20000011-3330735) [consulta: 5 marzo 2020]
- [110] ISO, IEC; OIML, BIPM. Guide to the Expression of Uncertainty in Measurement. *Geneva, Switzerland*, 1995, vol. 122.